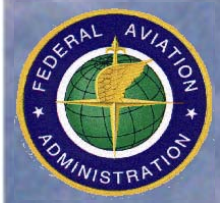

**Federal Aviation Administration Federal Aviation Administration Office of Environment and Energy Office of Environment and Energy** **FAA-EE-2005-01 FAA-EE-2005-01**

SAGE System for assessing **Aviation's Global Emissions System for assessing Aviation's Global Emissions**

**Version 1.5 Version 1.5**

# **Technical Manual Technical Manual**

**Brian Kim, Gregg Fleming, Sathya Balasubramanian, Andrew Malwitz, Joosung Lee, and Joseph Ruggiero Volpe National Transportation Systems Center Environmental Measurements and Modeling Division Cambridge, MA** 

**Ian Waitz, Kelly Klima Massachusetts Institute of Technology Department of Aeronautics and Astronautics Cambridge, MA** 

**Virginia Stouffer, Dou Long, and Peter Kostiuk Logistics Management Institute McLean, Virginia** 

**Maryalice Locke, Curtis Holsclaw, Angel Morales, Edward McQueen, and Warren Gillette Federal Aviation Administration Office of Environment and Energy Washington, DC**

**September 2005** 

#### NOTICE

This document is disseminated under the sponsorship of the Department of Transportation in the interest of information exchange. The United States Government assumes no liability for its contents or use thereof. This report does not constitute a standard, specification, or regulation.

The United States Government does not endorse products or manufacturers. Trade or manufacturers' names appear herein solely because they are considered essential to the object of this document.

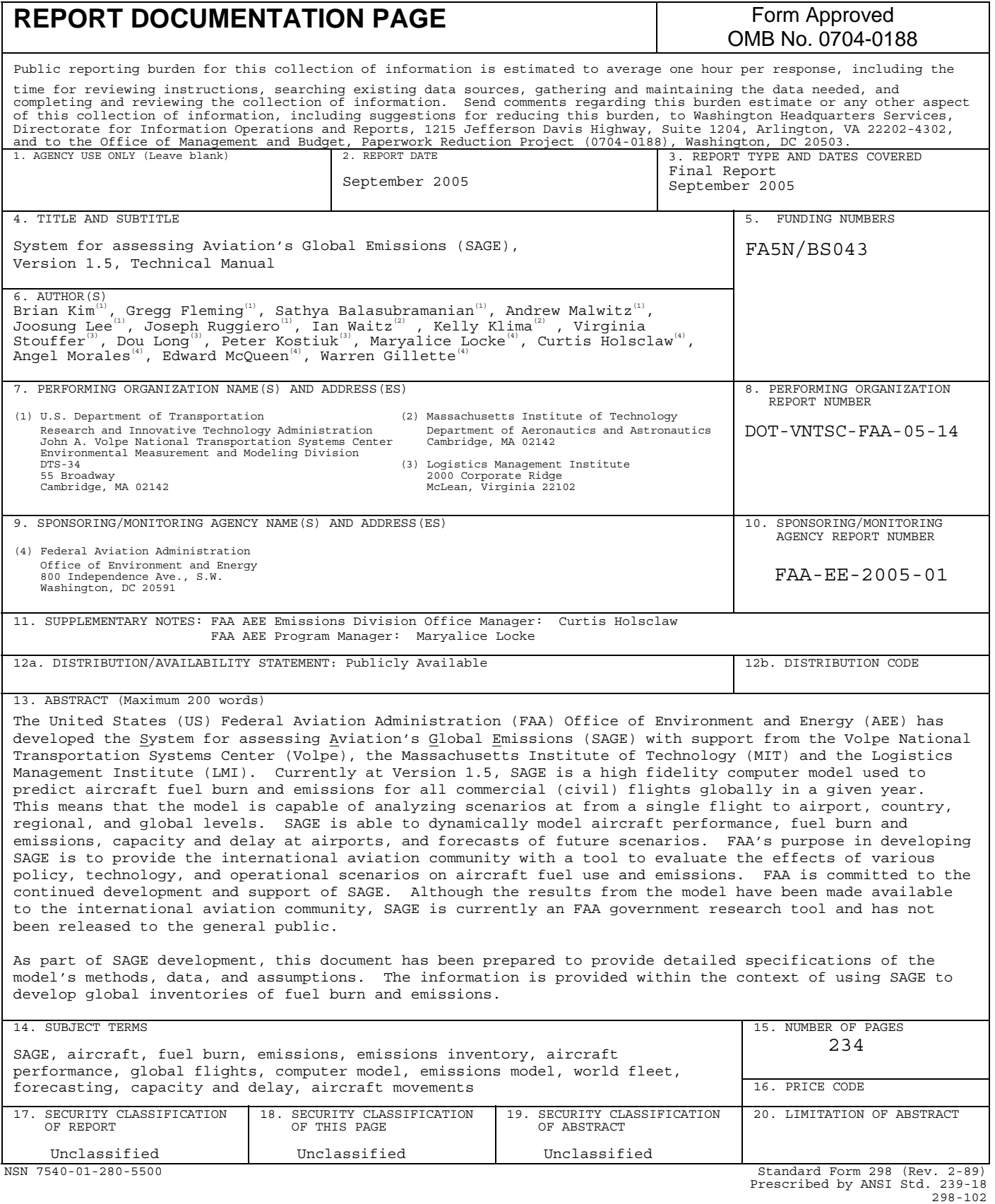

# **TABLE OF CONTENTS**

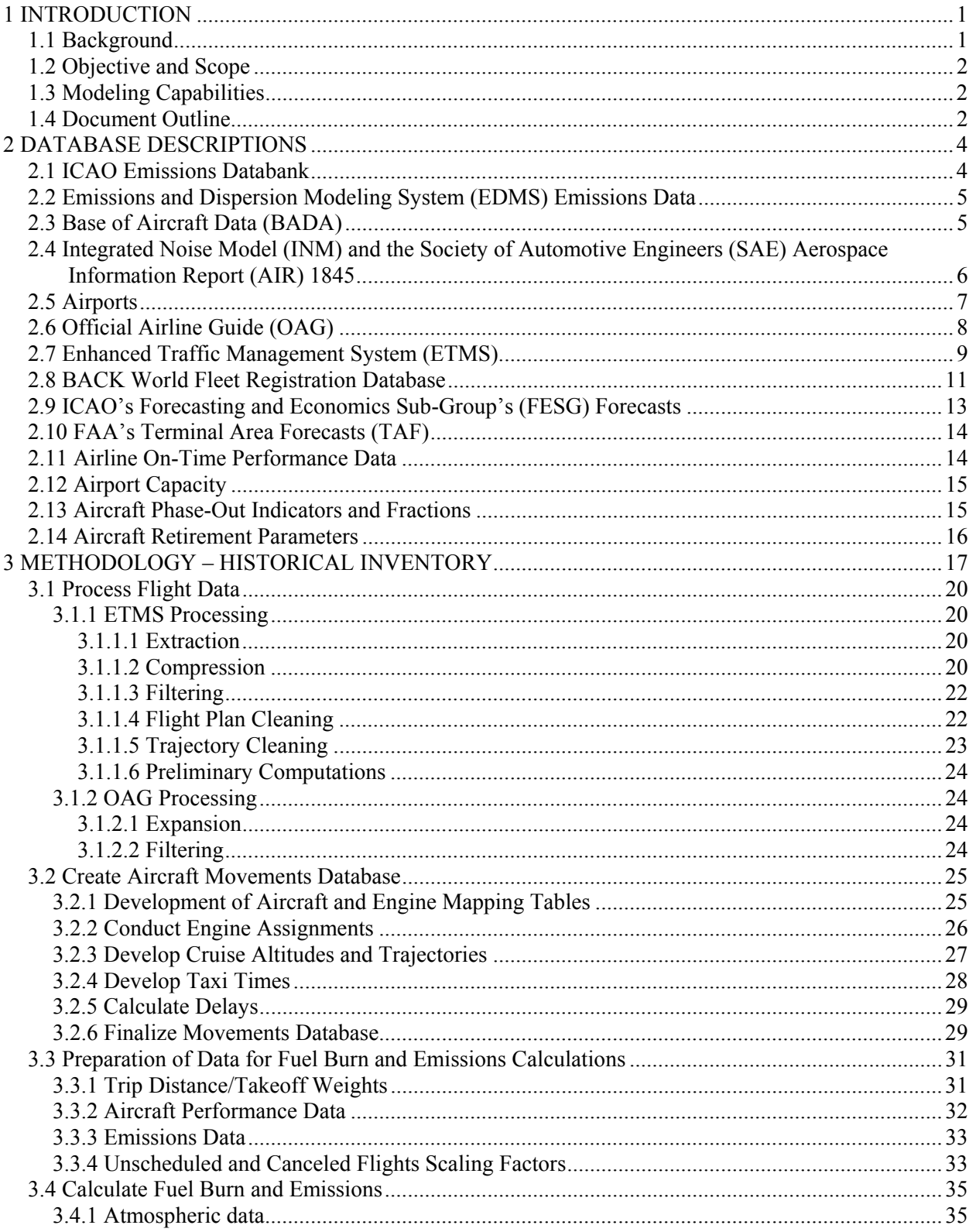

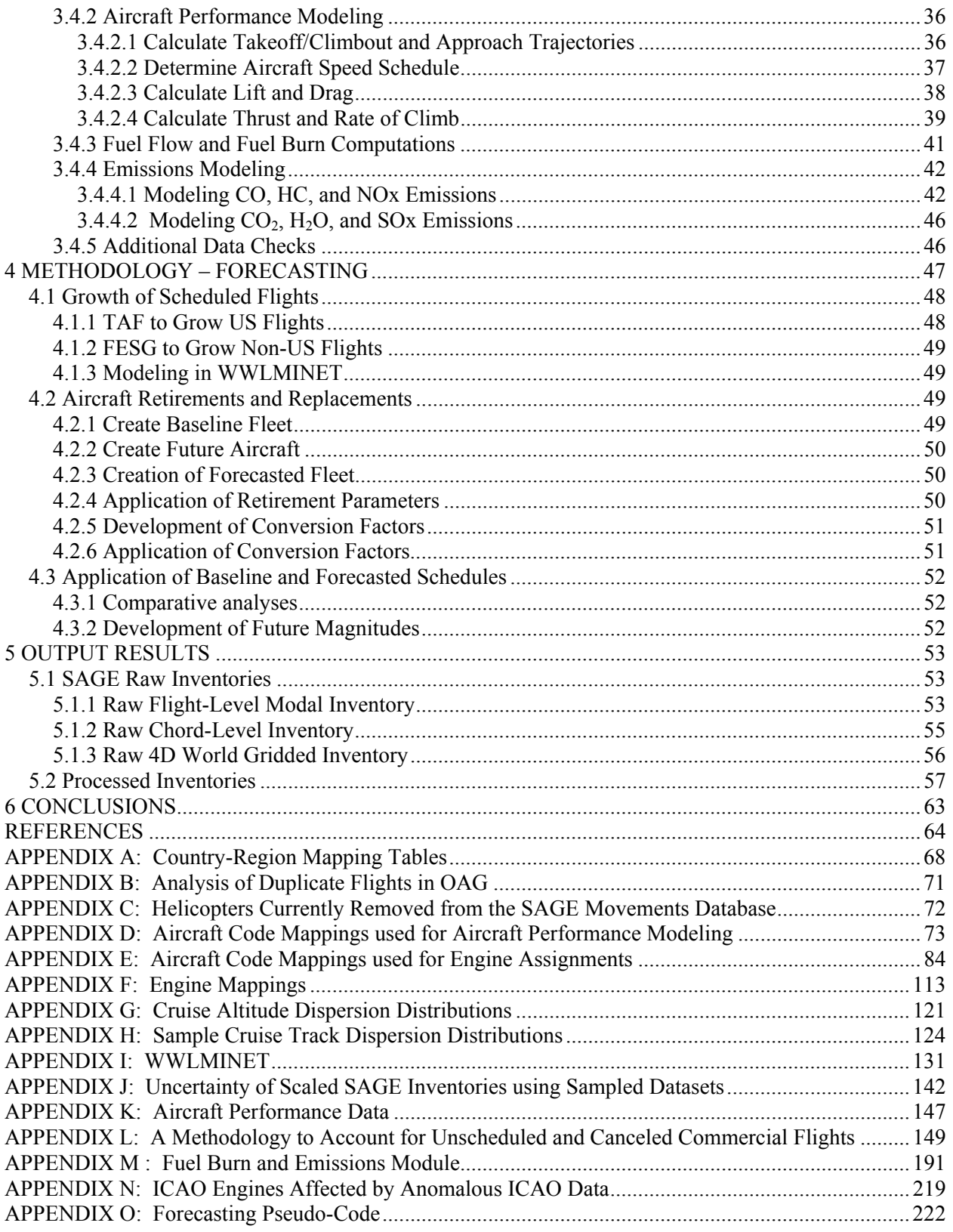

# **LIST OF ACRONYMS AND ABBREVIATIONS**

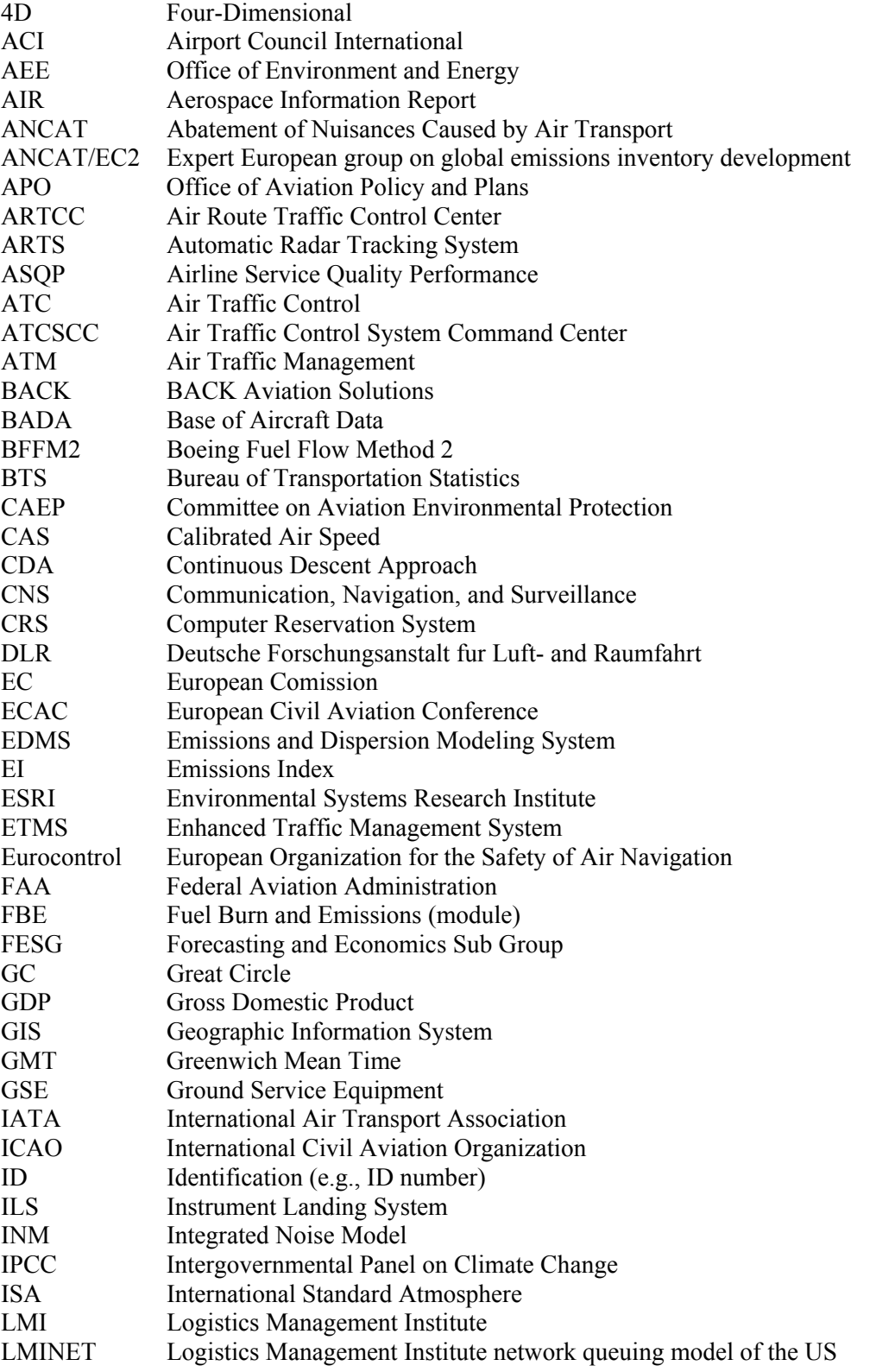

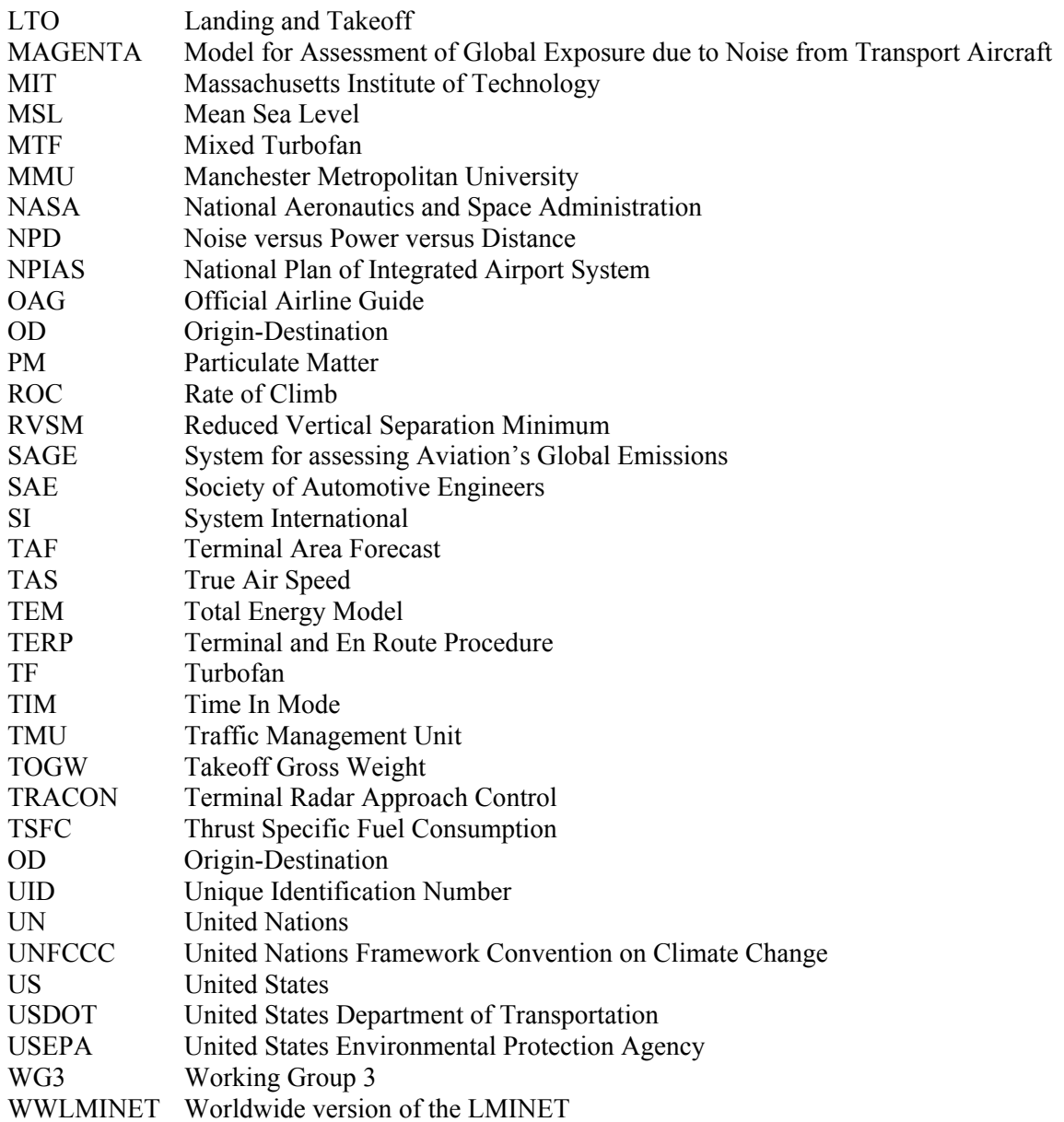

# **LIST OF FIGURES**

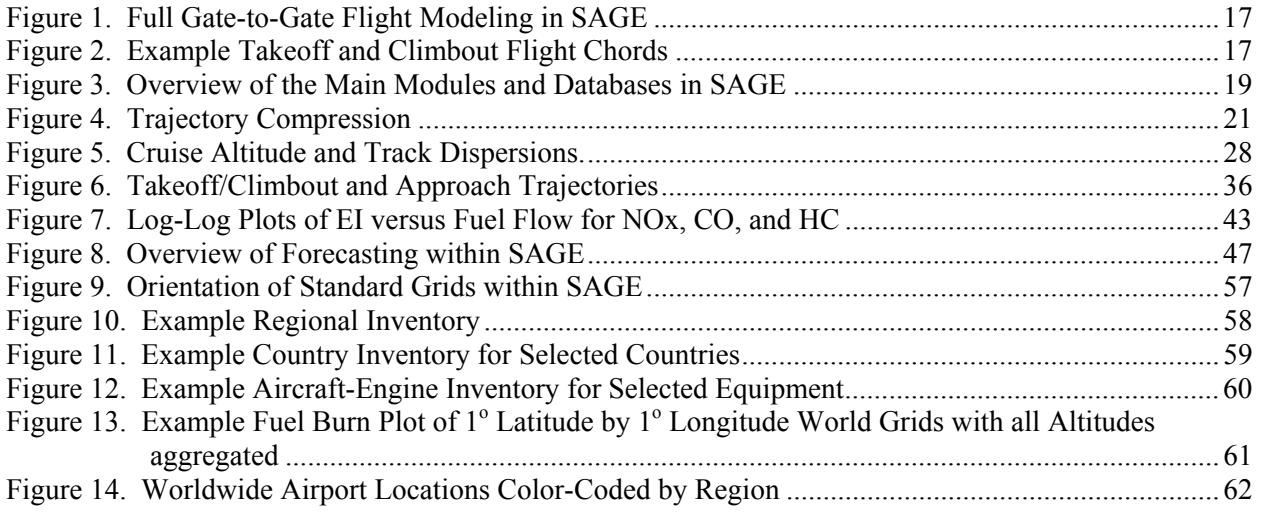

# **LIST OF TABLES**

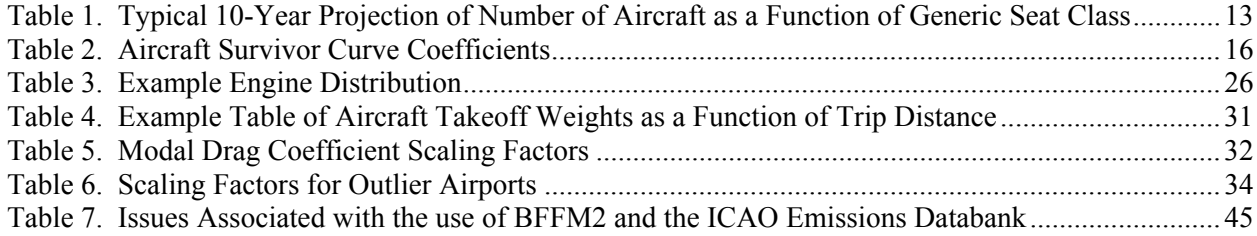

# **1 INTRODUCTION**

The United States (US) Federal Aviation Administration (FAA) Office of Environment and Energy (AEE) has developed the System for assessing Aviation's Global Emissions (SAGE) with support from the Volpe National Transportation Systems Center (Volpe), the Massachusetts Institute of Technology (MIT) and the Logistics Management Institute (LMI). Currently at Version 1.5, SAGE is a high fidelity computer model used to predict aircraft fuel burn and emissions for all commercial (civil) flights globally in a given year. This means that the model is capable of analyzing scenarios at from a single flight to airport, country, regional, and global levels. SAGE is able to dynamically model aircraft performance, fuel burn and emissions, capacity and delay at airports, and forecasts of future scenarios. FAA's purpose in developing SAGE is to provide the international aviation community with a tool to evaluate the effects of various policy, technology, and operational scenarios on aircraft fuel use and emissions. FAA is committed to the continued development and support of SAGE. Although the results from the model have been made available to the international aviation community, SAGE is currently an FAA government research tool and has not been released to the general public.

As part of SAGE development, this document has been prepared to provide detailed specifications of the model's methods, data, and assumptions. The information is provided within the context of using SAGE to develop global inventories of fuel burn and emissions. Since the purpose of this document is to present the technical details of the model, the outputs and validation assessment discussions are generally not included. Such discussions can be found in  $FAA^{c,d}$  2005.

## **1.1 Background**

The development of SAGE was in part stimulated by the rapid growth in aviation and the need for better emissions modeling capabilities on a global level. According to the "Special Report on Aviation and the Global Atmosphere" by the Intergovernmental Panel on Climate Change (IPCC), air transportation accounted for 2 percent of all anthropogenic carbon dioxide emissions in 1992 and 13 percent of the fossil fuel used for transportation. In a 10-year period, passenger traffic on scheduled airlines grew by 60 percent; and, air travel was expected to increase by 5 percent for the next 10 to 15 years [IPCC 1999]. With this forecast, aircraft remain an important source of greenhouse gases in coming decades [IPCC 1999]. It was also estimated that in 1992, aircraft were responsible for 3.5 percent of all anthropogenic radiative forcing of the climate and (at the time of the report, were) expected to grow to as much as 12 percent by 2050 [IPCC 1999].

The Committee on Aviation Environmental Protection (CAEP) of the International Civil Aviation Organization (ICAO), an organization of the United Nations (UN), has formed several working groups to address aviation environmental emissions. In addition, the UN Framework Convention on Climate Change (UNFCCC) has promoted a series of multilateral agreements that target values of emissions reductions for the primary industrialized nations [IPCC 1999]. However, prior to SAGE, there was no comprehensive, up-to-date, non-proprietary model to estimate aviation emissions at national or international levels that could be used for evaluating policy, technology and operational alternatives.

Although the degree of projected growth of the air transportation industry may be debated, the unique characteristics of the industry, the influence that they may have upon the environment, and the influence that policies may have upon the industry dictates a clear need for a computer model that analysts can use to predict and evaluate the effects of different policy, technology, and operational scenarios.

Past studies on aircraft emissions have resulted in global inventories of emissions by various organizations including the National Aeronautics and Space Administration (NASA)/Boeing [Baughcum 1996<sup>a,b</sup> and Sutkus 2001], Abatement of Nuisance Caused by Nuisances Caused by Air Transport (ANCAT)/European Commission (EC) 2 group [Gardner 1998], and Deutsche Forschungsanstalt fur Luft- and Raumfahrt (DLR) [Schmitt 1997]. These inventories represent significant accomplishments since they are the first set of "good-quality" global emissions estimates. In this light, SAGE represents the lessons learned from these past studies. Using the best publicly available data and methods, SAGE improves upon these past studies in producing the highest quality emissions inventories to date.

# **1.2 Objective and Scope**

The objective for SAGE is to be an internationally accepted computer model that is based on the best publicly available data and methodologies, and that can be used to estimate the effects on global aircraft fuel burn and emissions from various policy, technology, and operational scenarios. With regard to scope, the model is capable of analyses from a single flight to airport, regional, and global levels of commercial (civil) flights on a worldwide basis.

# **1.3 Modeling Capabilities**

SAGE can generate inventories of fuel burn and emissions of carbon monoxide (CO), unburned hydrocarbons (HC), nitrogen oxides (NOx), carbon dioxide (CO<sub>2</sub>), water (H<sub>2</sub>O), and sulfur oxides (SOx) calculated as sulfur dioxide,  $SO<sub>2</sub>$ ). The three basic inventories generated by SAGE are: (1) fourdimensional (4D) variable world grids currently generated in a standardized  $1^{\circ}$  latitude by  $1^{\circ}$  longitude by 1 km altitude format; (2) modal results of each individual flight worldwide; and (3) individual chorded (flight segment) results for each flight worldwide. These outputs and the dynamic modeling environment allow for a comprehensive set of analyses that can be conducted using SAGE.

With the computation modules and the supporting data integrated in a dynamic modeling environment, SAGE provides the capability to model changes to various parameters including those associated with flight schedules, trajectories, aircraft performance, airport capacities and delays, etc. This results in the ability to use SAGE for applications such as quantification of the effects of Communication, Navigation, and Surveillance (CNS)/Air Traffic Management (ATM) initiatives, determining the benefits of Reduced Vertical Separation Minimum (RVSM), investigation of trajectory optimizations, and computing potential emissions benefits from the use of a Continuous Descent Approach (CDA).

# **1.4 Document Outline**

This document provides detailed descriptions of the methods and algorithms used to perform all of the various calculations in generating fuel burn and emissions inventories for a given year. As such, the document is intended to provide technical details of the model rather than serving as a user's guide or as a presentation of output results. The emphasis placed on this document is to provide a completely open and comprehensive coverage of all of the data and methods used within SAGE Version 1.5.

The remainder of this document is organized as follows. Section 2 defines and discusses the various databases that are used by the model. This section serves as background material for the subsequent sections. Section 3 describes the main functional components of the model required to generate a historical inventory of fuel burn and emissions. Section 4 discussed the methods and data required to conduct forecasting in SAGE. Section 5 presents the various outputs of the model including content, format, and uses. Finally, Section 6 provides concluding remarks related to SAGE Version 1.5.

# **2 DATABASE DESCRIPTIONS**

The following sections describe the main input databases used in SAGE. This material serves as background information for the technical discussions in Sections 3 and 4.

### **2.1 ICAO Emissions Databank**

The ICAO emissions databank contains certification data of various jet engines that have entered service. The data was collected from manufacturers through the work carried out by the ICAO Committee on Aviation Environmental Protection (CAEP). The collection stems from emission standards for particulate matter (PM) or "smoke", unburned HC, CO, and NOx [ICAO 1995, ICAO $^{\circ}$  2004, and QinetiQ 2004]. The primary data used for emissions modeling are the emissions indices (EI) of the various pollutants and the corresponding fuel flows. These and examples of others included within the databank are shown below:

- Engine Name/Type
- Engine Unique Identification (UID) Number
- Type of combustor where more than one type available on an engine.
- Engine type.  $TF = turbofan$ ,  $MTF = mixed turbofan$
- Bypass ratio
- Engine pressure ratio
- Engine maximum rated thrust, in kilonewtons
- Hydrocarbon emission index  $(g/kg)$  at takeoff condition
- Hydrocarbon emission index  $(g/kg)$  at climbout condition
- Hydrocarbon emission index (g/kg) at approach condition
- Hydrocarbon emission index  $(g/kg)$  at idle condition
- Carbon Monoxide emission index  $(g/kg)$  at takeoff condition
- Carbon Monoxide emission index (g/kg) at climbout condition
- Carbon Monoxide emission index (g/kg) at approach condition
- Carbon Monoxide emission index (g/kg) at idle condition
- Oxides of nitrogen emission index (g/kg) at takeoff condition
- Oxides of nitrogen emission index  $(g/kg)$  at climbout condition
- Oxides of nitrogen emission index  $(g/kg)$  at approach condition
- Oxides of nitrogen emission index (g/kg) at idle condition
- Smoke number at take of f condition
- Smoke number at climbout condition
- Smoke number at approach condition
- Smoke number at idle condition
- Fuel flow (kg/sec) at takeoff condition
- Fuel flow (kg/sec) at climbout condition
- Fuel flow (kg/sec) at approach condition
- Fuel flow (kg/sec) at idle condition

The power settings for the various modes are defined as:

- Takeoff =  $100\%$  power
- Climbout =  $85\%$  power
- Approach =  $30\%$  power
- $\bullet$  Idle = 7% power

### **2.2 Emissions and Dispersion Modeling System (EDMS) Emissions Data**

The Emissions and Dispersion Modeling System (EDMS) is the FAA's required model for assessing the local air quality impacts of aviation sources from proposed FAA airport actions, and is currently listed as an EPA "preferred" model [FAA 2001]. EDMS is used to inventory emissions and model atmospheric dispersion at an airport based upon the emissions of aircraft, auxiliary power units, ground support equipment (GSE), and other sources operating on the airport surface or in nearby vicinity such as on-road passenger vehicles. EDMS was developed jointly by the FAA's Office of Environment and Energy and the US Air Force. Since its original release, EDMS has undergone continuous enhancement to respond to the needs of the user community and to incorporate advances made in the field of local air quality analysis.

The emissions data within the systems tables of EDMS Version 4.2 are in the same format (emissions indices, g/kg) as those within the ICAO emissions databank. These data were obtained from various sources including the US Environmental Protection Agency (USEPA) and various aircraft manufacturers. Because EDMS incorporates the emissions indices from the ICAO emissions databank, the EDMS data is a superset of the ICAO data. With the ICAO jet engine data incorporated within SAGE, the remaining data obtained from EDMS are those corresponding to propeller-driven aircraft (i.e., turboprops and pistons). The EI data for some piston engines from EDMS have been deemed unreliable since they are magnitudes higher than most other engines. Therefore, the current practice within SAGE is not to present results from piston-powered flights.

### **2.3 Base of Aircraft Data (BADA)**

Promulgated by the Eurocontrol Experimental Centre, BADA represents a collection of aircraft performance and operation parameters [EEC 2004]. Currently in Version 3.6, data coverage includes 91 specific aircraft types. But through equivalencies (i.e., matching tables), coverage is promoted to include 295 aircraft types.

The data consists of performance and procedural information categorized into aircraft-specific and global parameters. Included in the data are coefficients that allow calculation of lift and drag forces as well as thrust and fuel flow. As prescribed through the BADA User's Manual, the underlying performance model is based on the use of the Total-Energy Model (TEM) which balances all of the forces acting on an aircraft [EEC 2004] as shown in Equation 1.

$$
(T - D)V_{\text{TAS}} = mg\frac{dh}{dt} + mV_{\text{TAS}}\frac{dV_{\text{TAS}}}{dt}
$$
 (1)

where  $T =$  thrust acting parallel to the aircraft velocity vector  $(N)$  $D =$  aerodynamic drag  $(N)$  $m =$ aircraft mass (kg)  $h =$ altitude (m)

 $g =$  gravitational acceleration (9.81 m/s<sup>2</sup>)  $V<sub>TAS</sub>$  = true air speed (m/s)

Coverage of the data/method is for the entire flight regime including all of the different modes, e.g., Landing and Takeoff (LTO) and cruise modes. However, BADA is most accurate for cruise modeling.

Once the various forces are determined, thrust-specific fuel consumption and fuel flow are calculated from the following type of equations [EEC 2004]:

$$
\text{Jet:} \qquad \eta = C_{\text{fl}} \left( 1 + \frac{V_{\text{TAS}}}{C_{\text{f2}}} \right); \qquad f = \eta T_k \tag{2}
$$

Turboprop: 
$$
\eta = C_{\text{fl}} \left( 1 - \frac{V_{\text{TAS}}}{C_{\text{r2}}} \right) \frac{V_{\text{TAS}}}{1000}; \qquad f = \eta T_k
$$
 (3)

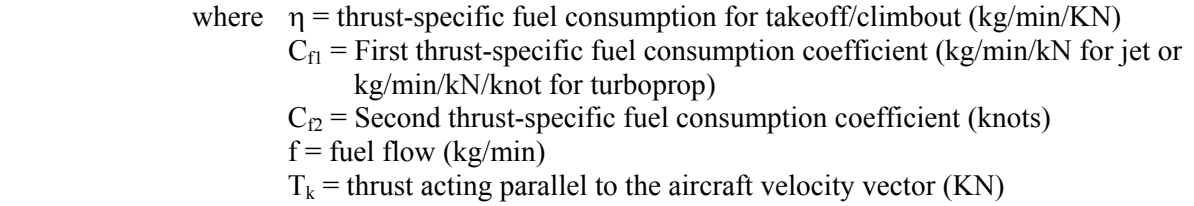

Equations 2 and 3 apply to the takeoff and climbout modes. Variations of these equations are used for the other modes.

### **2.4 Integrated Noise Model (INM) and the Society of Automotive Engineers (SAE) Aerospace Information Report (AIR) 1845**

The Integrated Noise Model (INM) Version 6.2 represents the FAA's standard methodology for noise modeling and assessments [FAA 2002]. For noise computations, the main component within INM is an internal database of noise vs. power vs. distance (NPD) values, augmented by a database of spectral characteristics. The data requirements are airport conditions, aircraft types, operational parameters, geometry between the observer and flight segment, and noise metric information.

In terms of performance modeling, the main guidance and underlying database/methodology is in large part based on the Society of Automotive Engineers (SAE) Aerospace Information Report (AIR) 1845 [SAE 1986] which provides equations to model aircraft performance such as thrust shown in Equation 4 for jet engines.

$$
F_n/\delta = E + F v + G_A h + G_B h^2 + H T_C
$$
\n<sup>(4)</sup>

where  $F_n/\delta$  = corrected net thrust per engine (pounds)  $v =$  equivalent/calibrated airspeed (knots) h = pressure altitude Mean Seal Level (MSL) (feet)  $T_{\rm C}$  = temperature at the aircraft (<sup>o</sup>C) E, F,  $G_A$ ,  $G_B$ , H = regression coefficients that depend on power state (maxtakeoff or max-climb power) and temperature state (below or above engine breakpoint temperature)

Equation 4 as used in INM actually represents a slight modification to the SAE AIR 1845 equation by using a quadratic for the altitude term  $(G_A h + G_B h^2)$  rather than the linear estimate (G h) prescribed by SAE AIR 1845. Hereinafter, for simplicity, any references made to INM will implicitly include SAE AIR 1845 data and methods as well.

Only LTO modeling up to 3,048 m (10,000 ft) is covered by SAE AIR 1845; the cruise (en-route) mode is not modeled. Performance information from SAE AIR 1845 and procedural information from airlines and manufacturers is used to model flights in INM.

### **2.5 Airports**

The airports database in SAGE represents an aggregation of data from various sources including the FAA, INM 6.2, EDMS 4.2, the Bureau of Transportation Statistics [BTS<sup>b</sup> 2005], Eurocontrol, Manchester Metropolitan University (MMU), and various internet sources. In addition, some data from the commercially available Jeppesen database has been included as well as being used to verify some of the data in these other databases. The aggregated worldwide database within SAGE contains various geographical information including:

- IATA Code
- ICAO Code
- Latitude (deg)
- Longitude (deg)
- Altitude (m)
- Airport Name
- City Name
- Country
- Region

Due to the difficulties with matching International Air Transport Association (IATA) and International Civil Aviation Organization (ICAO) codes for the individual airports, many are simply listed with just one code (either an IATA or ICAO code). As a result, there are over 32,000 records in this database where about one-half to two-thirds are unique airports. This database includes many of the smaller airports, especially in the US.

The altitudes data was generally sparse in the various databases used to form the aggregated SAGE database. Therefore, the altitude data for all airports were systematically obtained from the United States Geological Survey (USGS) GTOPO30 digital elevation model (DEM). 30-arc second (approximately 1 km spacing) elevation data from this model were obtained online [USGS 2005] and implemented within a commercially available Geographic Information System (GIS) tool, ArcGIS [ESRI 2005]. This method provided a consistent and reliable source of data, and was deemed a better approach than trying to fill in the missing ones from various sources which would have been tedious and error-prone.

The Country and Region definitions were also developed using the GIS tool. Airports were assigned to the countries listed within the countries geographical layer based on the latitude and longitude coordinates of the airports. Due to tolerances associated with country boundaries, many airports near country borders

had to be manually checked and reassigned so that they were placed into the correct country bins. The list of countries within the GIS tool had to be mapped to a list of countries categorized by regions developed by FAA AEE (Appendix A). Although most of the country names were identical and could be mapped programmatically, many had to be manually mapped due to slight differences in the names (e.g., "United States" versus "United States of America").

# **2.6 Official Airline Guide (OAG)**

The Official Airline Guide (OAG) lists scheduled passenger flights by participating airlines updated monthly. US airlines generally plan out flights quarterly, and may conduct monthly adjustments. Since OAG sells tickets, it represents all US scheduled airlines and the majority of scheduled worldwide airlines in the schedules. The OAG schedules used in SAGE are obtained from the FAA's Office of Aviation Policy and Plans (APO), and lists all trip legs individually  $[FAA<sup>a</sup> 2005]$ .

The OAG database contains the following data fields:

- LveCode = number representing origin airport
- Leave  $=$  origin airport alphabetic code, e.g., BOS
- LveTime = time flight is scheduled to depart origin in local time
- LveGMT  $=$  time flight is scheduled to depart origin in Greenwich Meridian Time
- ArrCode = number representing arrival airport
- Arrive  $=$  arrival airport alphabetic code, e.g., BOS
- ArrTime  $=$  time flight is scheduled to arrive in local time
- Arr $GMT =$  time flight is scheduled to arrive in Greenwich Meridian Time
- Equip  $=$  type of aircraft, in code
- FAACarr = abbreviation for air carrier name
- $F$ ItNo = flight number
- Freq  $= 1/0$  code showing days of the week that that flight flies that time slot and citypair
- $\bullet$  Elapsed = flight time in minutes
- $\bullet$  Edate = effective date for beginning this flight schedule
- Ddate  $=$  last date this flight will be flown
- ATACarr = carrier name in Air Transport Association Code
- Seats = seats available for sale on this flight
- Deplat  $=$  departure airport latitude
- Deplong = departure airport longitude
- Arrlat  $=$  arrival airport latitude
- Arrlong = arrival airport longitude
- OAGLve = origin airport in OAG airport code
- OAGArr = destination airport in OAG airport code
- OAGCARR = air carrier company in 2-letter OAG code
- CarrType = commuter or carrier company
- ATAEquip = aircraft type in ATA code
- EqType = J for Jet, T for Turboprop, P for propeller-driven aircraft
- ArrCity = destination city and country/state, spelled out
- CarrName = air carrier company name spelled out
- ArCenter = identifier code for the air traffic facility controlling the destination airspace
- StaMiles = stage miles; number of miles in this leg of flight
- LveCity = origin city and country/state, spelled out
- ArrCntry = destination country or state if the destination is in the US
- LveCntry = origin country or state if the origin is in the US
- YYMM = year and month of the current schedule
- Eday  $= 0/1$  code indicating whether this flight flies on each day of the month given by the schedule
- FPM = number of times (days) this flight is flown between this city-pair at this time slot in a month

OAG does not include unscheduled and charter flights, or general aviation flights including business jets. OAG also does not include military flights or government transfer flights. There are several reasons why the raw OAG schedules may require adjustments to reflect actual traffic. First, the aforementioned unscheduled flights would need to be accounted for either explicitly or through a scaling method. Second, there are known duplicate records in the schedules largely due to the issue of code-sharing. Based on an initial analysis of this data from the FAA, duplicate records were generally found to comprise a negligible number of flights (less than 1%) of the overall schedules. The schedules from the FAA do contain some cargo flights but a significant portion appear to be unscheduled. Therefore, just like any other unscheduled flights, they would need to be accounted for [Appendix L].

# **2.7 Enhanced Traffic Management System (ETMS)**

The Enhanced Traffic Management System (ETMS) is the FAA's electronic recording of flight position and flight plan information used for air traffic management [Volpe 2003]. ETMS captures every flight within coverage of FAA radars, including scheduled, cargo, military, charter, and unscheduled flights. It also captures every flight that files a flight plan, whether or not the aircraft enters radar-controlled airspace. The fields in the flight plan and position data are indicated below:

Flight plan:

- $init$  char = unused character field
- flight key = combination of flight UID and flight ID
- flight date = date of flight operation (either departure date or date of first message)
- flight  $uid = flight$  identifier within ETMS
- flight  $id = a$  "user friendly" identifier for the flight
- first msg time  $=$  timestamp of the flight's first message
- first  $msg code = internal numeric message type for the first message$
- last msg time  $=$  timestamp of the flight's last message
- last  $msg code = internal numeric message type for the last message$
- msg  $count = number of messages received for the flight$
- schd dep airport = scheduled departure airport code (e.g., if from OAG)
- schd dep time = scheduled departure time (e.g., if from OAG)
- schd arr airport = scheduled arrival airport code (e.g., if from OAG)
- schd arr time = scheduled arrival time (e.g., if from OAG)
- plan dep airport = planned departure airport code
- plan dep center = planned departure Air Traffic Control (ATC) center
- plan dep time  $=$  planned departure time
- $\bullet$  plan arr airport = planned arrival airport
- plan arr center = planned arrival ATC center
- plan arr time  $=$  planned arrival time
- act dep airport = actual departure airport
- act dep center = actual departure ATC center
- act dep time  $=$  actual departure time
- act arr airport = actual arrival airport
- act arr center = actual arrival ATC center
- act arr time  $=$  actual arrival time
- $\bullet$  aircraft type = aircraft code
- number of aircraft = number of aircraft in the formation
- max plan  $alt =$  maximum planned altitude
- $\bullet$  cancel reason = reason for flight cancellation
- physical class  $=$  physical class of the aircraft
- user  $class = type of flight (e.g., commercial, cargo, general aviation, etc.)$
- weight  $class = weight class of the aircraft$
- purge  $flag = reason the flight was deemed completed (used for debugging)$

Flight position:

- init  $char =$  unused character field
- flight key = combination of flight UID and flight ID
- flight date = date of flight operation (either departure date or date of first message)
- msg  $time = timestamp$  for the message
- $\bullet$  lat = latitude
- $\bullet$  lon = longitude
- center = message reporting center
- $\bullet$  deltaLat = difference in latitude from the previous message
- deltaLon = difference in longitude from the previous message
- avg $Alt = average$  of the altitudes from the current and previous messages
- altType = type of altitude data (e.g., describes quality)
- avgSpeed = average of the speeds from the current and previous messages
- actMiles = actual nautical miles traveled from the previous message point
- slMiles = straight line nautical miles traveled from the previous message point
- reasonCode = reason for generation of the chord (used for debugging)

The Volpe Center serves as the hub site to for all of the ETMS data receiving a continual flow of data from numerous sources such as Terminal Radar Approach Control Facilities (TRACON), individual airlines, Automated Radar Tracking Systems (ARTS), Air Route Traffic Control Centers (ARTCC), etc. Once the data is received, it is processed at the hub site into a distributed set of databases with access given to various users, e.g., traffic managers at remote sites such as Air Traffic Control System Command Centers (ATCSCC) and Traffic Management Units (TMU). The data are used to monitor traffic, model potential initiatives, issue initiatives, etc.

Coverage of ETMS data includes North America and parts of western Europe (e.g., United Kingdom). The current estimate of flight coverage within ETMS is about 50-60% of total commercial flights worldwide. While ETMS data is generally described as providing radar coverage for the entire flight, the terminal area coverage is limited. In general, most ETMS radar data ends approximately 4000 ft to 10,000 ft above airport elevation.

### **2.8 BACK World Fleet Registration Database**

The world fleet registration database from BACK Aviation contains a listing of worldwide commercial aircraft built since 1940 [BACK 2005]. The database includes all aircraft currently in use and others as indicated by the status categories listed below:

- On order = on the manufacturer's order report, but not yet built
- On option = written agreement between manufacturer and customer that an order may be placed
- Canceled order = a firm order that has been canceled
- Canceled option = an option that has been canceled
- Pre-service, built  $=$  built but has not yet been delivered to the customer
- Active, in service  $=$  active aircraft that is economically viable
- Temporarily inactive  $=$  inactive due to damage, end of lease, or seized by government authority
- In storage = out of service for an extended period of time
- Prematurely destroyed = prematurely destroyed/scrapped due to an accident
- Retired, out of service  $=$  retired/scrapped due to the end of the aircraft's useful life

This status information is obtained from various sources including aircraft manufacturer reports and civil aviation registries. In addition to the status, the database includes various aircraft parameters such as:

- AIRCRAFT TYPE
- AIRCRAFT STATUS CODE
- AIRCRAFT SERIAL NUMBER
- PRODUCTION LINE NUMBER
- AIRCRAFT MANUFACTURER
- MANUFACTURE DATE
- DELIVERY DATE
- REG.\TAIL NO.
- ENGINE MANUFACTURER
- ENGINE MODEL
- NUMBER OF ENGINES
- AIRCRAFT NOISE CLASS (STAGE)
- HOURS/CYCLES DATE
- TOTAL HOURS
- TOTAL CYCLES
- EQUIPMENT CATEGORY
- EQUIPMENT TYPE (LAR CODE)
- EQUIPMENT TYPE (LAR CODE)
- EQUIPMENT TYPE (OAG CODE)
- EQUIPMENT TYPE (OAG CODE)
- AIRCRAFT EQUIPMENT MODEL
- FIRST CLASS SEATS
- BUS. CLASS SEATS
- COACH SEATS
- TOTAL SEATS
- OPERATOR CATEGORY
- OPERATOR NAME
- OPERATOR IATA CODE
- OPERATOR ICAO CODE
- OPER. COUNTRY CODE (LAR)
- OPER. COUNTRY CODE (LAR)
- OPER. COUNTRY CODE (OAG)
- OPER. COUNTRY CODE (OAG)
- OPER. REGION CODE
- ACTIVITY DATE
- ACTIVITY
- REMARK
- WING SPAN (M)
- WING AREA (SQ.M)
- OVERALL LENGTH (M)
- OVERALL HEIGHT (M)
- BELLY VOLUME (CU.M)
- MAXIMUM SEATING
- FUEL CAPACITY (L)
- MAX. TAKEOFF WEIGHT (KG)
- MAX. PAYLOAD (KG)
- OPERATING EMPTY WEIGHT (KG)
- MAX. LANDING WEIGHT (KG)
- MAX. ZERO-FUEL WEIGHT (KG)
- RANGE W/MAX. FUEL (KM)
- RANGE W/MAX. PAYLOAD (KM)
- AVERAGE AGE OF AIRCRAFT

The database is typically used by (1) airframe manufacturers to forecast and plan fleet renewal requirements; (2) airline analysts to establish order/delivery dates and to identify aircraft for sale; (3) financial analysts to determine capital requirements, tax allocations, and capital reserves when evaluating owned and leased aircraft; and (4) aircraft component manufacturers to track inventory, orders, and deliveries to forecast demand.

### **2.9 ICAO's Forecasting and Economics Sub-Group's (FESG) Forecasts**

Developed by ICAO CAEP's FESG, the data contains forecasts of number of aircraft, number of aircraft seats, number of flights, stage length, capacity and average seating numbers per aircraft by regions of the world [FESG 2003]. Table 1 shows an example of the first ten years of a typical forecast.

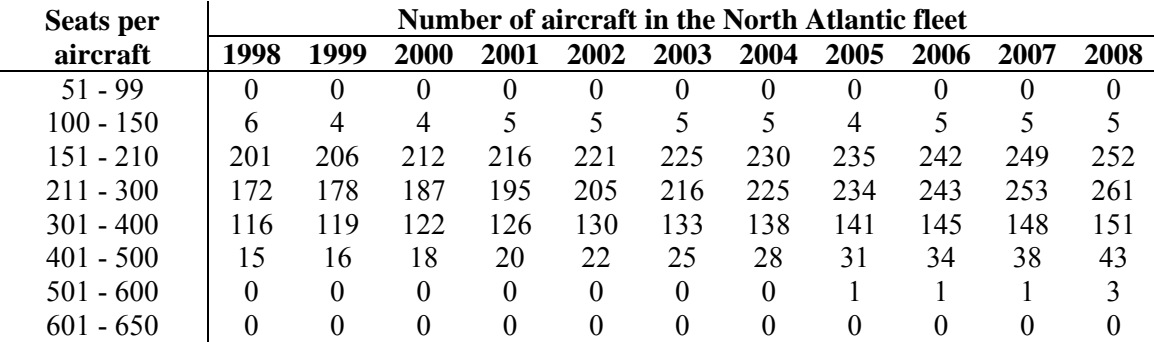

Table 1. Typical 10-Year Projection of Number of Aircraft as a Function of Generic Seat Class

Projections were made for the following global regions: North Atlantic, Mid-South Atlantic, Trans-Pacific, Europe-Asia-Pacific, Europe-Africa, Europe-Middle-East, North-South America, Intra-Africa, Intra-Asia-Pacific, Intra Europe, Intra Latin America, Intra Middle East, Other International, Domestic Africa, Domestic Asia-Pacific, Domestic Europe, Domestic Latin America, Domestic Middle East, and Domestic North America.

Because the projections are region-based and overlapping, deriving routing information requires assigning overall traffic to specific city-pairs. While aircraft size serves to segment the forecast, to use this forecast in the emissions model requires forecasting specific airframes and matching them to engine types. The advantage of using these projections is that the member States working within the ICAO CAEP, including the US FAA generally accepted them.

The forecast fleet is also built using, in part, FESG aircraft retirement curves and equations originally developed by Pratt & Whitney. Aircraft retirement modeling is based on the use of four curves:

- An overall original survivor curve for the newer generation aircraft plus the older 2-man flight crew aircraft.
- A new curve for the first generation new bodies.
- A new curve for 727s and the few remaining 707s.
- A new curve for MD-11 passenger aircraft

# **2.10 FAA's Terminal Area Forecasts (TAF)**

Developed by the FAA, the TAF tracks and predicts total annual enplanements, operations, and various FAA workload measures for the airports and control towers that the FAA oversees. The TAF is the official US aviation demand forecast [DOT 1999 and  $FAA^b$  2005].

The TAF contains historical projected aviation activity data for active airports in the National Plan of Integrated Airport System (NPIAS). The forecasts project activity of four major users of the US air traffic system: air carriers, commuters/air taxi, general aviation, and the military. The FAA uses these forecasts for budgeting and planning. Airport sponsors, state and local aviation authorities, others in aviation industry, and the public may use the data freely.

The data includes both enplanements and operations for each US airport. The FAA not only updates its TAF every year but also improves the forecast methods constantly. The Airport Council International (ACI) sponsors an annual FAA Commercial Aviation Forecast Conference every year. At this conference, new forecasting techniques are proposed and refined. Currently, the FAA derives forecasted operations in the TAF in the following way [DOT 1999]:

- Enplanements are forecasted based on outputs of socioeconomic models such as gross domestic product (GDP) and demographic growth rates with due consideration of originating traffic and connection traffic. Each major airport has its own specific models.
- Forecast load factors are predicted for departures and arrivals at each airport based on the demand, fare yield, and airline costs.
- The average number of seats per aircraft are forecasted for arrivals and departures at the airport.
- Forecasted enplanements are by the forecasted load factors and by the forecasted average number of seats per aircraft to obtain forecasted operations.

In deriving the forecasts, flight delays due to traffic congestion are never explicitly considered. Implicitly, the TAF assumes that airport and ATC capacities will grow to meet the potential demand.

# **2.11 Airline On-Time Performance Data**

Also know as Airline Service Quality Performance (ASQP) data, the US Department of Transportation's (USDOT's) Bureau of Transportation Statistics (BTS) develops the on-time performance database which contains performance data for approximately the 10 largest US carriers [BTS $^{\text{a}}$  2005]. Specifically, carriers are required to provide fleet data if they account for 1% or more of the total US scheduled service passenger revenues. The database includes the following data:

- IATA carrier code
- Flight number
- Depart airport
- Arrival airport
- Date of operation
- Day of week
- OAG depart time
- Carrier's computer reservation system (CRS) depart time
- Actual depart time
- OAG arrival time
- CRS arrival time
- Actual arrival time
- OAG-CRS depart delay
- OAG-CRS arrival delay
- CRS elapsed time
- Actual elapsed time
- Actual CRS depart delay
- Actual CRS arrival delay
- Actual CRS elapsed time difference
- Wheels off time
- Wheels on time
- Aircraft tail number
- Taxi out time
- Taxi in time
- Airborne time

# **2.12 Airport Capacity**

As the chief foundation for the delay modeling in SAGE, the capacity data is based on the FAA's annual runway capacity "benchmarking" report of US airports [FAA 2004]. Although the FAA data is based on a two-point definition of arrival-departure Pareto frontiers, the capacity data used in SAGE is based on three points. European airport runway and terminal airspace capacities are based on the airports' own observed and stated capacity limits and noise limitations, as published by Eurocontrol [Eurocontrol 1998].

This capacity data is refined for all weather conditions using analysis and additional data from published airport capacity studies including the European Terminal and En Route Procedure (TERP) manuals. Additional data inputs include the presence or absence of navaids, Instrument Landing System (ILS) capabilities, radar coverage, tower range of view, presence or absence of full runway-length taxiways, high-speed turnoffs, noise restriction zones, and local obstructions.

Represented in the data are 257 airports world wide: 102 US, 122 European, and 33 rest of the world. All together, these 257 airports represent 75% of world commercial travel as defined by the OAG.

### **2.13 Aircraft Phase-Out Indicators and Fractions**

This set of data is used for forecasting within SAGE. The dataset includes a list of world countries with an indicator to specify whether or not the country has adopted the noise Chapter 2 phase-out rule. Also included in the dataset are yearly fractional values which are used to determine the fraction of the fleet within each country that ultimately gets replaced with new aircraft. That is, a country which has adopted the phase-out rule will experience the use of 100% "future aircraft" types for the grown and replacement

portion (i.e., due to retirement) of their fleet. The term "future aircraft" is used to reflect near-term stateof-the-art aircraft. If a country has not adopted the phase out rule, it will only experience the use of future aircraft types for a fraction of its grown and replacement portion of their fleet. The remaining fraction (i.e., 1 – fraction) uses the same aircraft type as the existing or surviving aircraft.

This dataset is identical to that used in the FAA's Model for Assessment of Global Exposure due to Noise from Transport Aircraft (MAGENTA), the ICAO CAEP de facto standard for global modeling of aircraft noise. The data was obtained directly from the developers of MAGENTA, Wyle Labs, and its use in SAGE basically mimics the use in MAGENTA [Grandi 2005].

# **2.14 Aircraft Retirement Parameters**

The aircraft retirement parameters are data necessary for aircraft retirement purposes in forecasting. As shown in Table 2, the data is essentially a categorized list of coefficients for survivor curves (polynomial equations) that provide fractions of a fleet population that survived the retirement process.

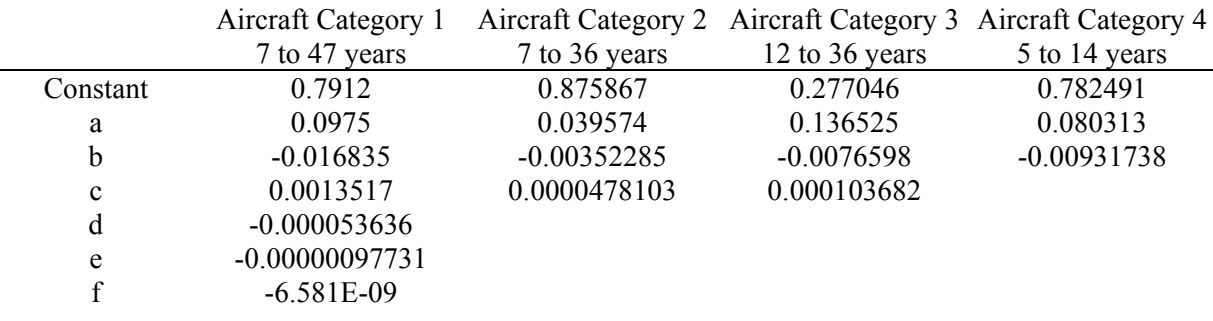

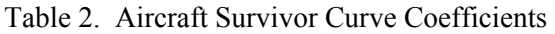

The dependent variable within the survivor curves is age of the population group, and the aircraft categories are:

- 1: All aircraft except for those corresponding to categories 2-4.
- 2:  $1<sup>st</sup>$  generation wide body aircraft (A300B4, L1011, DC10, 747-100/200/300).
- 3: B727s and B707s.
- $\bullet$  4: MD-11.

The range of years provided in Table 2 for each category indicate applicability of the survivor curves. For example, the survivor curve for category 1 is first applicable when the average fleet age is 7 years and no aircraft survives after 47 years of service. All of this data was obtained from ICAO CAEP's FESG.

# **3 METHODOLOGY – HISTORICAL INVENTORY**

The fundamental modeling unit in SAGE is a single flight. All data including those related to flight schedules, trajectories, performance, emissions, etc. are set up to support the modeling of a single flight. This simple but powerful concept allows high-fidelity modeling of global inventories of fuel burn and emissions where all flights worldwide for each day of the year are accounted for. And each flight is modeled from gate-to-gate as indicated in Figure 1.

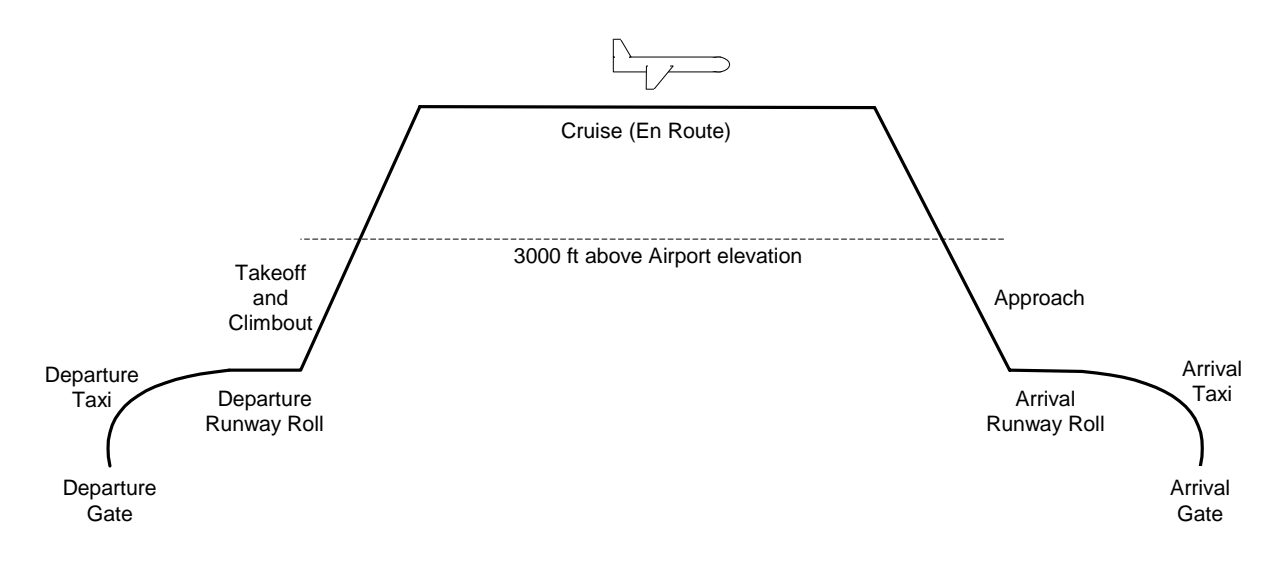

Figure 1. Full Gate-to-Gate Flight Modeling in SAGE

As a result of the full gate-to-gate coverage, all of the modes (i.e., takeoff, climbout, cruise, and approach) are modeled. Although a single flight in SAGE is promoted as the fundamental modeling unit, the actual modeling involves analyzing each individual segment of a flight, hereinafter referred to as a flight chord. Figure 2 exemplifies this by showing the takeoff/climbout trajectories for a single flight represented as a series of finite flight chords.

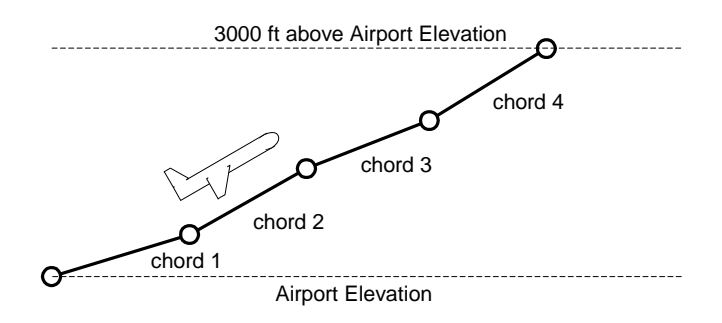

Figure 2. Example Takeoff and Climbout Flight Chords

The flight chords allow the freedom to express the outputs in a variety of different formats (e.g., gridded, per modal totals, etc.) and allows for dynamic aircraft performance modeling in SAGE which results in greater degree of options for scenario modeling. Such modeling is also fundamentally more accurate than those based on aggregated times in mode (TIM) or simple performance lookup tables.

The current worldwide coverage in SAGE includes over 30 million commercial flights per year and accounts for over 200 different aircraft types. Even though substitution aircraft data are necessarily used for some aircraft types, the intention with SAGE is to preserve as much of the specificity of each flight as possible. Therefore, compromises associated with using generic aircraft types and engines are not made.

To accomplish all of this modeling, SAGE includes various modules that process data and perform computations. Figure 3 shows the basic modules as rectangular greyed boxes with the supporting data/methods as elliptical balloons.

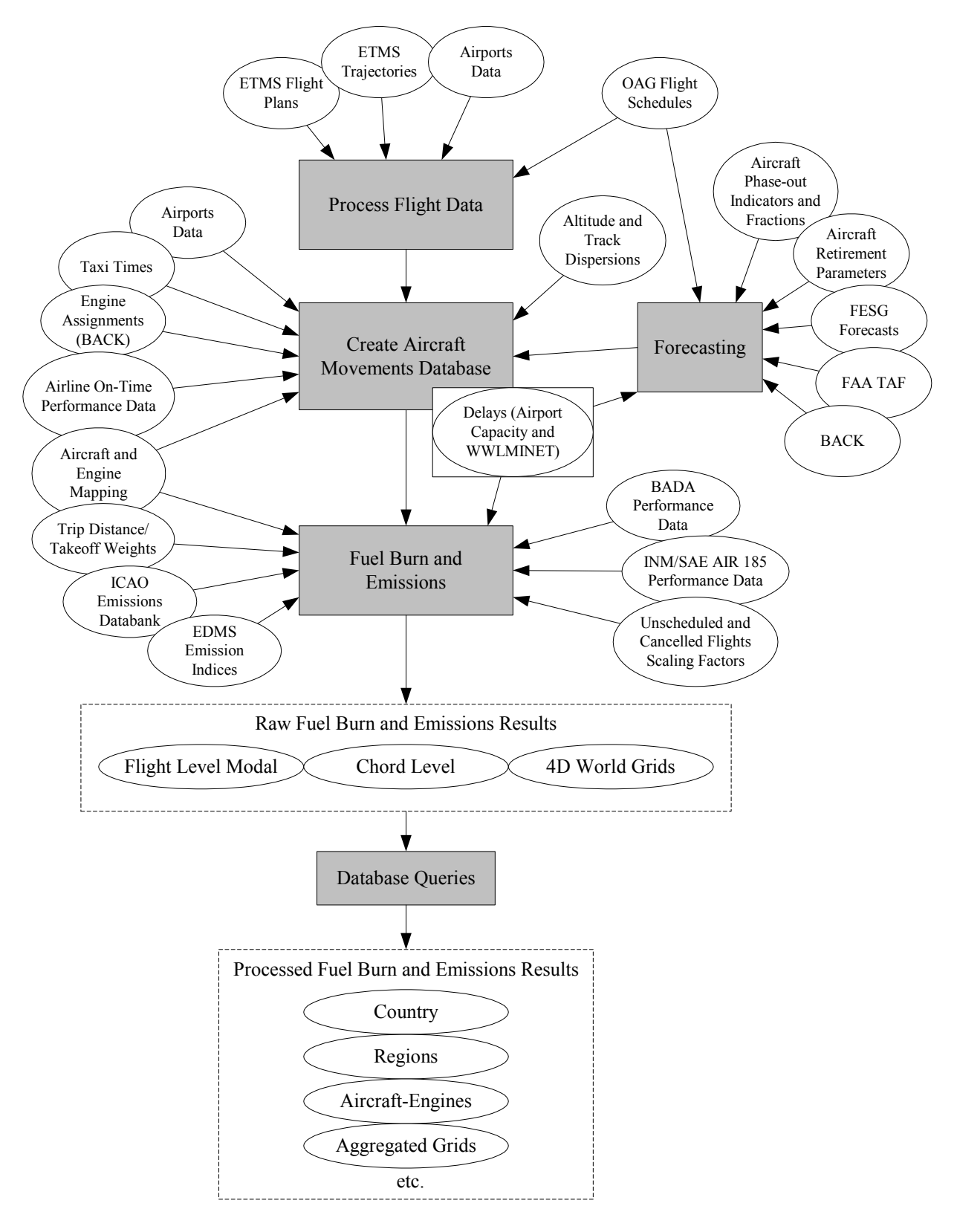

Figure 3. Overview of the Main Modules and Databases in SAGE

The following sections provide descriptions of these modules in the framework of a list of steps required to generate a historical year's inventory of fuel burn and emissions.

# **3.1 Process Flight Data**

The main purpose of this module is to process the ETMS and OAG flight data which serve as the main components within the Aircraft Movements Database. ETMS provides radar data and actual flight plans while OAG provides just flight schedules. Therefore, the use of ETMS data takes precedence over the use of OAG flights.

### **3.1.1 ETMS Processing**

ETMS processing requires several distinct steps: (1) extraction, (2) compression, (3) filtering, (4) cleaning (flight plan and trajectory), and (5) preliminary computations. The results from these processing steps are flight plans and trajectories of actual flights. Because these are actual flights (i.e., rather than scheduled), the data is considered an extremely valuable component of SAGE.

#### *3.1.1.1 Extraction*

Extraction involves acquiring ETMS data directly from the hub site at Volpe and parsing the data into separate flight plan and trajectory data. That is, once the various sources report the data to the hub site, the system-processed data (uncompressed binary "orig" data) is obtained through a feed from one of the ETMS servers, and stored on a separate Linux-based server located within the hub site facility. As a result, this data feed is near-real-time. The data is then parsed to obtain separate flight plan and trajectory data which then experiences a compression process described in Section 3.1.1.2.

In parsing the data, an individual flight is first identified when one of the following messages is read from the orig data stream:

- Flight schedule message
- Flight plan message
- Departure message

Then the reading of the flight's data is completed when one or more of the following conditions are encountered:

- An ETMS arrival message was read
- No messages of any kind for 24 hours since the scheduled departure message
- No messages of any kind for 6 hours since the planned departure message
- 6 hours since the last position message (e.g., TZ or TO)
- 24 hours since the last non-position message

As part of this flight identification process, the flight plan (or schedule) data is separated from the position (or trajectory) data into separate data files tied through the use of unique flight identification keys as indicated in Section 2.6.

#### *3.1.1.2 Compression*

The compression process occurs as the raw orig ETMS data is parsed into flight plan and trajectory data, and it involves the removal of redundant-type data from the trajectories which are composed of flight chords (or segments). Each trajectory node (or head of each chord) is analyzed through a recursive algorithm to determine whether or not the node provides redundant information. If so, then it is effectively removed, thereby reducing the number of data points required to model a flight. The following criteria are used to judge whether or not a node is removed:

- No change in air traffic control (ATC) center
- No change in altitude type
- No horizontal deviation of more than 2 nm
- No altitude deviation of more than 1000 ft
- No speed deviation of more than 20 kts

All of these criteria must be met in order for the node to be considered redundant and removed. The recursive logic is exemplified by the steps shown in Figure 4 and the following explanation.

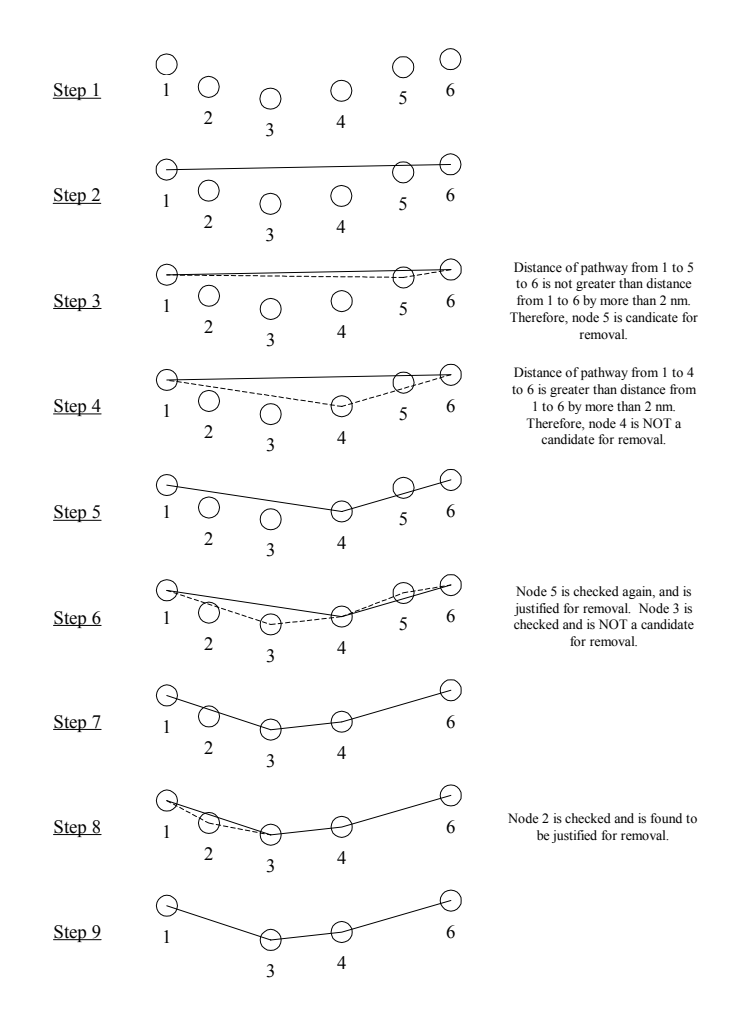

Figure 4. Trajectory Compression

To simplify the explanation, just the horizontal deviation criteria is used as an example. Step 1 in Figure 4 shows an overhead view of a set of 6 fictitious trajectory nodes as they may exist in an ETMS flight. The recursive process begins in Step 2 where the first and last nodes are compared by creating a straight line between the two nodes. Working backwards, temporary lines are created (shown as dotted) in Step 3 between nodes 1 and 5 and between nodes 5 and 6. Assuming that the distance created by these dotted lines are not greater than the solid line's distance by more than 2 nm, node 5 is considered a candidate for removal. The reason why it is not removed now is because there are additional points other than point 1 that can affect the trajectory outcome. Then in Step 4, the next node (4) is analyzed where dotted lines are created from nodes 1 and 4 and from 4 to 6. This time, the 2 nm deviation is exceeded and point 4 is identified as a "keeper" (i.e., not a candidate for removal). Therefore, in Step 5, the lines are made solid. Using the line from 4 to 6 as a base in Step 6, node 5 is again analyzed where dotted lines are drawn from 4 to 5 and from 5 to 6. Since the dotted lines again are not greater than 2 nm, node 5 is now justified for removal. Similarly, the line from nodes 1 to 4 is used as a basis for checking node 3 where lines are created from nodes 1 to 3 and from 3 to 4. The dotted lines are greater than 2 nm, therefore, node 3 is considered a keeper with the dotted lines becoming solid in Step 7. Then in Step 8, node 2 is checked in a similar fashion and found to be justified for immediate removal since there are no nodes preceding it, again, other than node 1. The final trajectory is shown in Step 9. In general, the compression process reduces data size by approximately 30%.

### *3.1.1.3 Filtering*

Filtering involves the removal of flights that have been identified (flagged) in the ETMS database as military or general aviation. Therefore, the remaining flights are mainly commercial but also include flights labeled as "Air Freight/Cargo" and "Air Taxi." Military and general aviation flights may be added in a future version of SAGE. Filtering also involves the flagging of duplicate ETMS flight plan records which may exist due to a repetitive reporting mechanism in ETMS that helps to promote the recording of an accurate flight plan. Due to errors within ETMS, the duplicate flights may not actually be duplicates since they may differ on certain data such as airport codes even though the flight key and flight date may indicate that the flights are duplicates. And because of the difficulty of identifying the correct duplicate, the first flight plan record listed is chosen as the flight to model with all the others labeled as duplicates. In general, duplicate flights will be identical; only a few actually have differing data.

### *3.1.1.4 Flight Plan Cleaning*

Cleaning involves assessments to determine if the data for each flight is viable. And if it is not, then various algorithms are used to salvage the flight. The first step involves identification of flights with missing flight plan information (i.e., airport codes, departure/arrival times, and aircraft types).

For missing airport codes (departure and/or arrival), the duplicate-labeled flight plans are searched to find the missing information. If this fails, then the flight ID and one of the remaining airport codes (if one is available) is used to look for matching ETMS flights; just the flight ID is used if both airport codes are missing.

For missing actual departure/arrival dates and times, the planned and scheduled data are used as substitutes with the planned data given preference over the scheduled data. If neither of these data is available, duplicate flights are searched to find the missing information. If that fails, the flight ID and the departure/arrival airports are used to look for similar flights. The third alternative is to use the flight's first or last chord's date/time message as a reasonable substitute for the missing data. The last alternative is to use the time/date from the flight's first or last message in the flight plan data as a rough approximation for the actual departure/arrival data.

For missing aircraft types, duplicate flights are searched to find the missing information. If the aircraft type cannot be identified from these duplicate flights, similar ETMS flights are searched using the flight ID and departure/arrival airports. If that fails, the same flight ID and departure/arrival airports are used to search through OAG schedules in order to identify the missing aircraft type.

If these preceding steps to fill in the missing data fails, the flight is considered non-viable, and therefore, dropped.

### *3.1.1.5 Trajectory Cleaning*

For the flights that survive the flight plan cleaning process, their trajectories are analyzed to determine whether or not they are viable. The main concern with ETMS trajectories are the quality of the altitude data due to both the magnitude of the errors as well as the shear number of times the errors are encountered. Therefore, most of the emphasis in trajectory cleaning is on the altitude data. In contrast, the horizontal (latitude and longitude) data is considered to be more reliable and they are checked as part of higher-level cleaning efforts. In a future version of SAGE, a more rigorous cleaning process will be implemented to clean the horizontal data.

The first part of the trajectory cleaning process begins with the following high-level checks:

- ETMS total miles traveled is greater then 10,000 nm
- Depart and arrival airports are the same (i.e., Great Circle distance is zero)
- ETMS total miles traveled is less than 50 nm
- ETMS total miles traveled is less then 80 percent of the Great Circle distance
- There are less then 8 ETMS chords

If a flight meets any of these criteria, then it is considered and flagged as "bad" but not dropped as the flight plan information still has the potential to be used. In order to calculate the Great Circle distance, the origin and destination airports from the flight plans are matched to the listings in the airports database in order to obtain the corresponding latitude and longitude coordinates.

In addition to these high-level trajectory checks, faulty altitude data are analyzed by using Rate of Climb (ROC) criteria of 18 m/s and 25 m/s. The 25 m/s ROC is a conservative limit based on state-of-the-art commercial aircraft performance capabilities used to account for bad singular instances of a climb. In contrast, the 18 m/s ROC is based on experiences from analyzing trajectory data and used to account for actual spikes in the data. Both of these criteria are used to smooth the trajectory data.

The smoothing process begins by checking for altitude spikes where two consecutive chords at a time are analyzed to see if they have ROCs  $\ge$ =+18 m/s (climb) and  $\le$ =-18 m/s (descend), respectively. Once identified, a spike is smoothed by replacing the erroneous point's altitude by the value calculated from the good ROC of the previous chord (i.e., using the available distance and speed at the current point). Partly because this process requires a good previous ROC to begin with, the second ETMS chord is first analyzed using the  $\geq$  +25 m/s criteria since it is a singular instance. Similar to the spike analysis, the ROC of the first chord is used to calculate a new altitude for any bad ROC occurrences for the second chord (assuming the ROC of the second chord is good). Along with this first chord analysis, the last ETMS chord is also similarly checked. If the ROC for this chord is  $\geq$  =+25 m/s, then the altitude of the last point is set equal to the altitude of the previous point such that the recalculated ROC=0. This was done for simplicity and is based on the assumption that the last chord should have a negative or zero ROC. Although a positive ROC is possible, this assumption was necessary in order to have a negative ROC to be used as the starting point for the individual chord assessments of the latter half of the flight.

The next part of the smoothing process involves analyzing the individual chords to determine if singular instances of bad ROCs occur using the  $\geq$  +25 m/s and  $\leq$  -25 m/s criteria. This is accomplished by checking the chords from beginning to middle and then from end to middle. The reason for this is to be able to use the previous chord's good ROC, as the beginning and ending ROCs have already been checked.

The last part of the smoothing process is a secondary check to catch any remaining ROCs that could not be corrected in the previous steps. The chords below 10,000 ft are first nominally categorized as departure and approach chords which are then used to calculate weighted average ROCs for departure and approach. These weighted averages are then used to check the chords in these two modes using the  $\ge$  +25 m/s criteria for departure and  $\le$  -25 m/s for approach. The cruise chords (above 10,000 ft) are also checked using these criteria.

Along with the ROC checks, an additional check for chord points with altitudes less than 0 ft or greater than 45,000 ft is used. If these checks or any of the smoothing process fails for any chord, then the flight is flagged as "bad" similar to the aforementioned high-level checks. The flagged flights are still modeled by treating it similar to an OAG-based flight where trajectories need to be created.

### *3.1.1.6 Preliminary Computations*

Once the flights are cleaned and unique flight keys assigned, some preliminary computations are performed on the trajectory (chorded) data in order to derive the necessary parameters used for fuel burn and emissions modeling. The derived parameters include changes in altitude, speed, and time.

#### **3.1.2 OAG Processing**

Processing OAG flight schedules is much simpler than processing ETMS data in part because the data is inherently cleaner and does not include any trajectories. The overall process can be divided into two main parts: expansion and filtering.

### *3.1.2.1 Expansion*

Expansion of the OAG schedules involves the disaggregation of the "Eday" field (see Section 2.5) such that the individual "1"s are replaced by a full record denoting a flight. Therefore, each individual record corresponds to a single flight. There are no issues with multiple trip legs being embedded within a single origin-destination (OD) pair because as indicated in Section 2.5, each OD pair listed in the OAG schedules from FAA represents individual trip legs. Although duplicates due to code-shares exist within the schedules, an analysis of the data has shown that duplicates account for about 1% of all flights listed in the OAG and less than 1% when comparing on a total distance basis (see Appendix B). Therefore, this discrepancy can be ignored.

The expansion process also includes the assignment of unique flight keys and reformatting of the date/time fields to be compatible with the Microsoft SQL database conventions. In addition, unnecessary data are also filtered such as seating and city names.

### *3.1.2.2 Filtering*

The filtering process involves the flagging of helicopter flights and flights less than 50 nm. Helicopters are currently not modeled in SAGE (Appendix C). Flights less than 50 nm are also not modeled because the trajectories necessary to model them are difficult to accurately predict. Because these flights represent a small fraction of total flights and distance traveled, they can effectively be ignored.

### **3.2 Create Aircraft Movements Database**

The creation of the aircraft movements database represents an aggregation of ETMS, OAG, and various supporting data. Although this is shown as a separate process in Figure 3 for clarity, it can actually be thought of as a continuance of the flight data processing. The purpose of both sections is to ultimately create a processed movements database that can be used to model fuel burn and emissions. The following sections describe each data component and the associated methods used to create the movements database.

#### **3.2.1 Development of Aircraft and Engine Mapping Tables**

Flights in SAGE are modeled through the use of aircraft codes specified in the ETMS and OAG flight plans and schedules, respectively. These codes are mapped to the aircraft listings within the BADA and INM performance databases. In many cases, the mappings are perfect (or nearly so) as shown by the following example:

- OAG "B734"
- BADA "B734"
- INM "737400"

In other cases, the mappings require substitutions because an exact match to the ETMS/OAG aircraft type may not exist in the BADA/INM databases:

- OAG "A341"
- BADA "A343"
- $\bullet$  INM "A340"

In ETMS and OAG, there are approximately 6000 and 230 unique aircraft codes, respectively, from each of these data sources, and they all fall into one of the following categories:

- Good code based on ICAO or IATA
- Bad code but identifiable
- Bad code Unidentifiable

Essentially, any codes that are not readily identified as an ICAO or IATA standard code are termed "bad." Much of these bad codes are unidentifiable and therefore, the associated flight(s) cannot be modeled. However, based on rankings of operations by aircraft code, approximately 95% of the ETMS flights and all of the OAG flights are salvaged. That is, even though the majority of the ETMS aircraft codes are not identified, the approximately 500-600 codes that are identified account for 95% of those flights. Therefore, about 5% of ETMS flights cannot be modeled due to unidentifiable aircraft codes. Although it is possible to investigate the unidentified ETMS aircraft codes further, the resources required to investigate the remaining codes are not justified to salvage the small number of flights, especially when most of them have OAG equivalents (i.e., they are modeled as OAG flights rather than ETMS flights).

The mappings are based on engineering judgment and investigating various aircraft performance-related sources including Jane's All the World's Aircraft [Jane's 2005] and www.airliners.net [Lundgren 2005]. Mappings are conducted based on preferences given to airframe families, comparing thrust/power ratings, aircraft size/weight, etc. Appendix D shows the aircraft mapping table used in SAGE.

In addition to the mappings used to model aircraft performance, aircraft mappings are also necessary for the engine assignment process (see Section 3.2.2). Since engines are assigned based on airline and aircraft categories developed from analyzing the BACK world fleet, mapping is necessary to match BACK codes to ETMS and OAG codes. This mapping is fortunately easier because BACK provides additional information that can be used to more readily identify aircraft types. These aircraft mappings are provided in Appendix E.

In SAGE, the aircraft types are used to model aircraft performance and fuel burn. Although the aircraft types specified in BADA and INM have default engines, the airframes are promoted in SAGE to model aircraft performance rather than the aircraft-engine combination. To model emissions, engines are assigned to the flights (see Section 3.2.2), and their corresponding ICAO and EDMS emissions data are used. These assigned engines are all based on listings as found in the BACK world fleet database. As such, the engine names (or codes) are not identical to the ICAO or EDMS engine names. Hence, mapping tables are also required.

Appendix F shows the engine mapping table used in SAGE. Similar to the airframes, the engines are mapped with preferences given to the same families and by comparing thrust/power ratings, as well as the type and size of aircraft the engines are typically used. Unlike the aircraft code mappings, all BACK engines have been mapped to either an ICAO or EDMS code.

#### **3.2.2 Conduct Engine Assignments**

The ETMS and OAG flight plan and schedule data do not provide engine listings. Therefore, they are assigned based on one of three methods. The first and preferred method is through an exact assignment by identifying the tail number of the aircraft from the BTS Airline On-Time Performance data through matchings of flight ID numbers and aircraft type. Once this is accomplished, the tail number is looked-up in the BACK database and the exact engine is assigned. Since the BTS data only nominally covers the top 10 US airlines, many flights cannot be assigned exact engines.

A difficulty with this first approach is that not all tail numbers from BTS will match with those available in the BACK database. This is due to encoding differences between the different systems. As a result, some supplementary identifications and matchings of tail numbers are conducted using JP Fleets data [JP Fleets 2004]. JP Fleets provides additional airline-specific registration-type numbers.

The second method is to assign engines based on popularity within the world fleet. The BACK world fleet database is used to developed distributions of engine counts based on airline and aircraft categories as exemplified in Table 3.

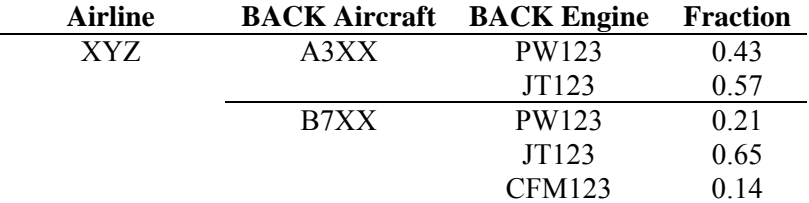

Table 3. Example Engine Distribution

The fractions always add up to 1 within each airline-aircraft category, and represent the distribution of engines within that category. As indicated in Section 3.2.1, the aircraft code mapping table in Appendix E is used to develop the distributions.

To assign an engine to a flight, the airline and aircraft codes are first matched to those of the flight, and then an engine is randomly picked from the distribution within the airline-aircraft category. When the overall counts of engines assigned to flights analyzed, they will closely match the distributions developed from BACK. The assumption with this method is that popularity within a fleet resembles frequency of usage.

The third method involves the use of default engines. In some cases, the airline codes or a combination of the airline and aircraft codes will not match any from BACK. In that case, the default engines provide the only recourse to assigning engines. These default engines are generally the most popular engines found in the world fleet (see Appendix D). The use of these default engines is similar to the exact engine assignments in that they do not account for the majority of engine assignments. Most of the engines are assigned based on the distributions from the second method as shown by the approximate percentages of flights using the different methods obtained from analyzing a month's worth of flights in 2000:

First Method (BTS tail number match): 14% Second Method (BACK distribution): 77% Third Method (Default engine): 9%

#### **3.2.3 Develop Cruise Altitudes and Trajectories**

In order to model flights that do not have trajectories (e.g., OAG flights and ETMS flights with bad trajectory data), a trajectory generation method was developed by analyzing a large set of ETMS flights. Specifically, two months (May and October) in 2000 and 2003 were statistically analyzed to develop distributions of cruise altitudes and horizontal tracks. The resulting distributions used in SAGE Version 1.5 are an improvement over the previous distributions used in Version 1.0 [Michot 2004]. Conceptually, the distributions of altitudes and tracks provide a "dispersion" effect (e.g., dispersed around the Great Circle) as shown in Figure 5.

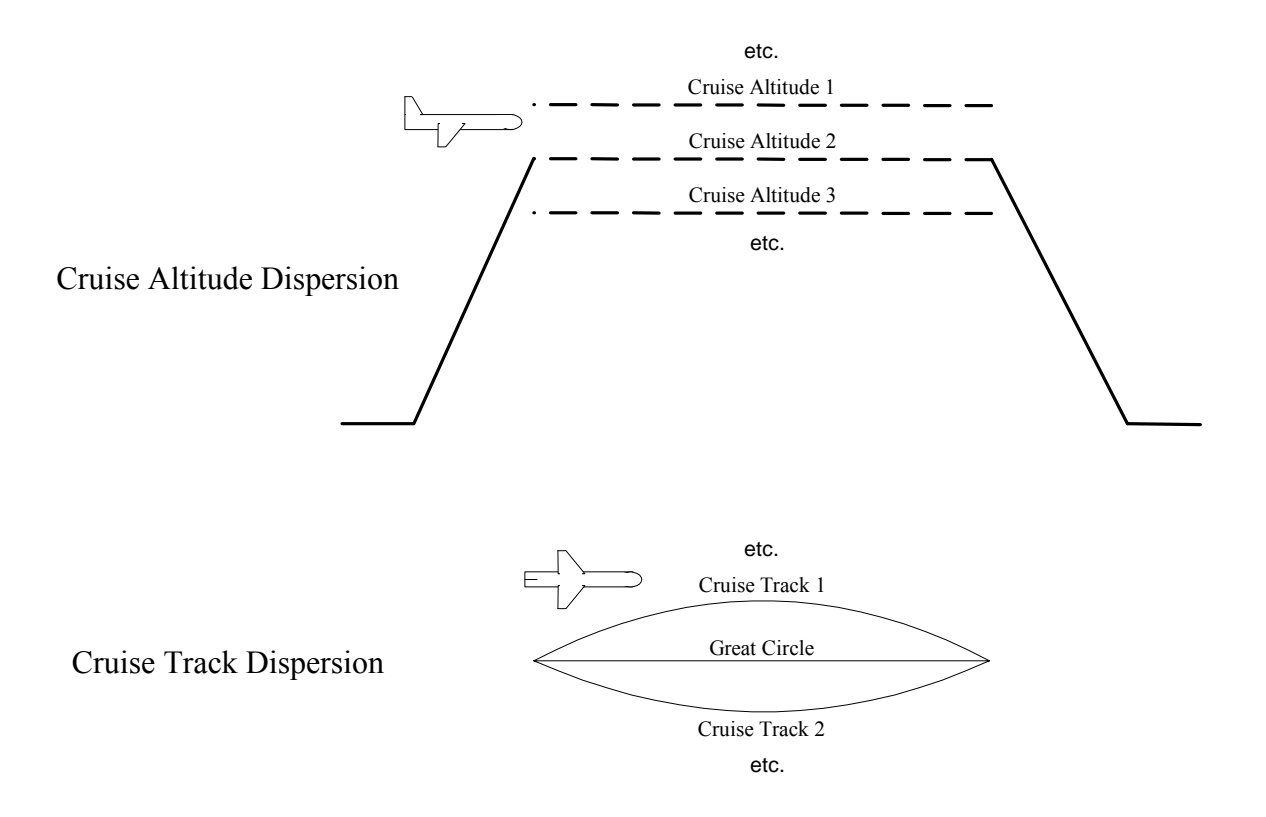

Figure 5. Cruise Altitude and Track Dispersions.

The distribution of cruise altitudes and cruise tracks are presented in appendices G and H, respectively. Only a portion of the cruise track distributions (those falling into the 200 to 250 nm flight distance category) are shown due to the large quantity of the data. The distributions are categorized into jet and turboprop types, and based on flight distance. The track distributions were developed using offsets from the Great Circle route. That is, when a dispersed track is picked from the distribution, it is defined by a set of perpendicular offsets from the Great Circle spaced equally along the Great Circle starting from 20% from the beginning and finishing 80% from the end. The increments between these two points are in 10% ranges.

#### **3.2.4 Develop Taxi Times**

Taxi time as defined in SAGE is just the time an aircraft takes to move from the gate to the runway without any impediments or idle waiting just before it begins its takeoff roll. Therefore, SAGE taxi times do not include delays which are modeled separately (Section 3.2.5). The source of taxi data in SAGE is the Airline On-Time Performance data from BTS. Since the data from BTS includes delays, the individual listings of flights are processed to develop percentiles of taxi data for each of the airports covered. The taxi data for the  $15<sup>th</sup>$  percentile are used to represent "pure" taxi times. The  $15<sup>th</sup>$  percentile was chosen as a reasonable compromise between choosing a low-enough percentile to ensure that no delays were included and also preventing any unreasonably low values (e.g., reported airline mistakes) from being used.

The resulting average departure and arrival airport-specific taxi times are applied to each flight based on the departure and arrival airports. If an airport is not covered by the BTS data, then the average of all
BTS-covered airports are used. A nominal flight chord is created to model the time duration of each taxi time.

#### **3.2.5 Calculate Delays**

Delays are modeled in SAGE through a sub-model called, WWLMINET. Details of this methodology and supporting data are presented in Appendix I. WWLMINET is a "worldwide" version of LMINET, which is a queuing model that predicts hourly airport ground and approach airborne delays [NASA 1998]. It does this by running a flight demand through a network of queues and determining the delays associated with serving that demand level. The WWLMINET network currently contains 102 US airports, 122 European airports, and 33 other airports (i.e., outside of US and Europe). Together these 257 airports represent approximately 75% of global commercial air traffic as defined by the OAG schedules. Airports not included in this network are assumed to have no delays.

Most of the information within WWLMINET including airport capacity and average weather visibility data are held constant when modeling delays to develop historical inventories of fuel burn and emissions. The reason for this is due to the difficulty of obtaining yearly variations of such data. But this is considered reasonable as the capacities and average visibility data will not likely changed drastically from one year to another. And even though the data is kept constant for historical inventory development purposes, the data can be modified to reflect changes at an airport. Unlike the capacity and visibility data, the demand information fed into WWLMINET is different for each year.

The demand data takes the form of a week's worth of OAG flight schedules: May 29 to June 4. This specific week was chosen from an analysis of comparing fuel burn and emissions data for all 52 weeks in each of the four inventories (2000-2003) from SAGE Version 1.0 (see Appendix J). Modeling a week was considered to be sufficient in providing reasonable estimates of delays as it considered the daily traffic variations and the week itself was chosen from a statistical analysis.

The data generated from WWLMINET are hourly departure and arrival ground-based delays and arrival airborne delays (i.e., due to holdings). Similar to taxi times, nominal flight chords are created to model the time durations of the ground-based delays. To model the time duration associated with an arrival airborne delay, a nominal flight chord positioned geometrically between the arrival airport elevation and cruise altitude is created. Airborne delays are modeled when only schedule (i.e., from OAG) or flight plan (i.e., from ETMS) data are available. If the trajectory data for an ETMS flight is viable, then it is assumed that the trajectory data already includes airborne delay. In contrast, ground-based delays are modeled for both OAG and ETMS flights. As indicated in Section 2.6, ETMS radar is very limited in the terminal areas and would generally not provide ground movement details.

#### **3.2.6 Finalize Movements Database**

The finalization process involves aggregating the various information into one database (multiple tables) that can be used efficiently during the fuel burn and emissions calculations. After all of the processing and assignment of equipment and trajectories, the fields for the final movements data are shown below:

ETMS flight plan:

- flight  $key =$  unique SAGE flight key
- $\bullet$  etms uid = same as original ETMS flight key
- flight date  $=$  flight date
- first  $msg$  time = timestamp of the flight's first message
- last msg time  $=$  timestamp of the flight's last message
- flight  $id = a$  "user friendly identifier for the flight
- raw msg count  $=$  count of messages received
- $schd$  dep airport = scheduled departure airport code
- $\bullet$  dep airport = actual departure airport code
- schd arr airport = scheduled arrival airport code
- arr airport  $=$  actual arrival airport code
- schd dep time  $=$  scheduled departure time
- dep time  $=$  actual departure time
- schd arr $time$  = scheduled arrival time
- arr  $time = actual arrival time$
- physical class  $=$  physical class of the aircraft
- user  $class = type of flight$
- weight  $class = weight class of the aircraft$
- purge $flag = reason the flight was deemed completed$
- status  $flag = flight$  quality check flag
- $\bullet$  time  $flag = time$  quality check flag
- cancel  $reason = reason for flight cancellation$
- aircraft type  $=$  aircraft code
- $\bullet$  tail number = aircraft tail number
- engine  $model =$  assigned engine
- taxi out time  $=$  assigned taxi-out time
- $\bullet$  taxi in time = assignend taxi-in time
- cruise  $\alpha$ altitude = assigned cruise altitude (if radar data not viable) or maximum altitude reached (if radar data is viable)
- $\bullet$  track no = track dispersion number

#### ETMS Flight Chord:

- flight key = unique SAGE flight key
- msg  $time = timestamp$  for the message
- $\bullet$  latitude = latitude at tail of the chord
- longitude  $=$  longitude at tail of the chord
- $\bullet$  altitude = altitude at tail of the chord
- h $i$  = average altitude of the chord
- delta  $alt = change$  in altitude for the chord
- $v_i$  i = average speed for the chord
- delta  $v =$  change in speed for the chord
- delta  $t = change$  in time for the chord
- act miles = distance of chord

Streamlined OAG schedule:

- flight  $key =$  unique SAGE flight key
- oag uid = unique OAG flight ID
- flight\_date = flight date
- status\_flag = OAG flight quality check flag
- $cruise$  altitude = assigned cruise altitude
- track  $no = assigned track dispersion number$
- engine model = assigned engine
- etms\_flight\_key = matching ETMS flight key
- $\bullet$  etms flight status = ETMS flight quality check flag
- tail number = aircraft tail number
- taxi out  $time =$  assigned taxi-out time
- taxi in  $time =$  assigned taxi-in time

The OAG and ETMS flight plan and schedule data are stored in separate tables for clarity and efficiency in modeling the two different types of data. Unlike taxi times, delays are not included in the movements database; they are obtained dynamically from an hourly lookup table during fuel burn and emissions calculations.

The use of these finalized OAG and ETMS flights to model fuel burn and emissions involves identifying the OAG flights for which ETMS matching flights exist. Rather than post-processing the flights to remove matching OAG flights, the "removal" is conducted prior to their use. That is, during fuel burn and emissions calculations, the ETMS-matched OAG flights are excluded from being run

## **3.3 Preparation of Data for Fuel Burn and Emissions Calculations**

Once the movements database has been created, the next step is to prepare the data needed to support the fuel burn and emissions calculations. As indicated in Figure 3, the fuel burn and emissions module (FBE module) requires the following sets of data: (1) takeoff weights, (2) aircraft performance data, (3) emissions data, and (4) unscheduled and canceled flights scaling factors.

#### **3.3.1 Trip Distance/Takeoff Weights**

Takeoff gross weight (TOGW) is modeled through the use of weights associated with stage lengths from INM. An example set of takeoff weights and the corresponding stage lengths are shown for the B747-200 aircraft in Table 4.

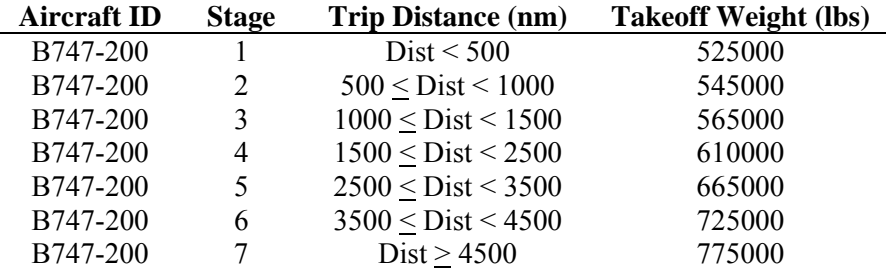

Table 4. Example Table of Aircraft Takeoff Weights as a Function of Trip Distance

As indicated, the takeoff weights are essentially a function of trip distance. The number of stages available for an aircraft types will depend on its flight range capabilities and the granularity of the trip distance ranges exemplified in Table 4. For instance, smaller (shorter range) aircraft types may only have one or two stages whereas larger aircraft like the B747-200 may have much more stages.

To account for the practice of fuel tankering used by many airlines to take advantage of lower fuel prices in certain regions, the takeoff weights for all flights were increased systematically by two stage lengths. This method follows on the precedent set by various noise studies that have been conducted using INM to more accurately model takeoff weights. This method was thought to be reasonable since the competitiveness of the airlines would drive them to fuel tanker whenever possible.

In increasing the takeoff weights by two stage categories, the situation arises when there are no more stage categories to move up to. In those cases, the difference between the current and previous stage weights is used to increase the current stage weight.

### **3.3.2 Aircraft Performance Data**

Aircraft performance data is obtained from two sources: BADA and INM. BADA provides aircraft performance data for cruise while INM provides performance for the LTO modes. BADA's speed schedule is used for LTO for consistency and BADA's fuel flow coefficients are used for all modes since INM currently does not model fuel flow. Although BADA can be used to model all modes, the INM data and methods were implemented for LTO modeling because INM has been in existence much longer than BADA, and has not only been extensively validated, but is internationally recognized and accepted as well [Flathers 1982].

The performance data are extracted from the sources and reformatted into new tables as shown in Appendix K. Although reformatted, the actual data value and units are kept identical to those form the sources. All of the data are used as prescribed by the BADA and INM equations with the exception of modifications to the BADA drag coefficients (parasitic and induced). The reasons for the modifications are due to the fact that BADA lacks non-cruise modal coefficients for many aircraft types. That is, data for cruise are readily available, but the others are lacking. The guidance provided in the BADA user's guide [EEC2004] prescribes the use of the cruise coefficients when the data for the other modes are missing.

A better solution to the use of the cruise coefficients was to develop scaling factors that could be used to modify the cruise coefficients to be more representative of the other modes. These factors were developed by dividing the average coefficients for the other modes by the average cruise coefficients for those aircraft where data was available. The factors are presented in Table 5.

|                      | <b>Initial Climb</b> |         | <b>Takeoff</b>   |         | Approach         |                | Landing          | <b>Landing Gear</b> |                  |
|----------------------|----------------------|---------|------------------|---------|------------------|----------------|------------------|---------------------|------------------|
| Aircraft<br>Category | <b>Parasitic</b>     | Induced | <b>Parasitic</b> | Induced | <b>Parasitic</b> | <b>Induced</b> | <b>Parasitic</b> | Induced             | <b>Parasitic</b> |
| Jets                 | 1.143                | .071    | .476             | .010    | .957             | 0.992          | 3.601            | 0.932               | 1.037            |
| Turboprops           | .000                 | .000    | .220             | 0.948   | .279             | 0.940          | .828             | 0.916               | 0.496            |

Table 5. Modal Drag Coefficient Scaling Factors

Further categorizations into aircraft size categories were explored (e.g., large, medium, and small), but they did not appear to produce significant differences. Therefore, just the overall jet and turboprop categories were used. Application of the factors involves simply multiplying by the cruise coefficient. For example, to obtain the takeoff parasitic drag coefficient (AD\_Cdo\_IC from Appendix K) for a jet aircraft, multiply the cruise parasitic drag coefficient (AD\_Cdo\_CR from Appendix K) of that aircraft by the corresponding scale factor (1.476 from Table 5).

### **3.3.3 Emissions Data**

Emissions data in SAGE is obtained from two sources: ICAO emissions databank and EDMS. The emissions data from these sources are processed to remove unused data parameters, thereby resulting in the four modal sets of fuel flow rates and emissions indices for CO, HC, and NOx. In addition, the engine name and UID are also preserved. Examples of unused data include pressure ratios, characteristic emissions, engine status, etc.

To facilitate the use of the data in Boeing's Fuel Flow Method 2 (BFFM2) [Baughcum 1996], the log values of the fuel flow rates and emissions indices are calculated and stored in the emissions data tables along with the line fitting parameters associated with the BFFM2 methodology. Specifically, these log values and additional parameters are:

- LOGRWf\_TO = Log value of adjusted (for installation effects) takeoff fuel flow rate
- LOGRWf\_CO = Log value of adjusted (for installation effects) climbout fuel flow rate
- LOGRWf  $AP = Log$  value of adjusted (for installation effects) approach fuel flow rate
- LOGRWf ID = Log value of adjusted (for installation effects) idle fuel flow rate
- LOGCO\_REI\_TO = Log value of takeoff EI for CO
- LOGCO REI  $CO = Log$  value of climbout EI for CO
- LOGCO\_REI\_AP = Log value of approach EI for CO
- LOGCO\_REI\_ID = Log value of idle EI for CO
- LOGHC\_REI\_TO = Log value of takeoff EI for HC
- LOGHC REI CO = Log value of climbout EI for HC
- LOGHC\_REI\_AP = Log value of approach EI for HC
- LOGHC REI ID = Log value of idle EI for HC
- LOGNOx REI TO = Log value of takeoff EI for NOx
- LOGNOx REI  $CO =$  Log value of climbout EI for NOx
- LOGNOx\_REI\_AP = Log value of approach EI for NOx
- LOGNO $x$  REI ID = Log value of idle EI for NO $x$
- LOGCO\_m = Slope of line formed by log values of idle and approach CO points
- LOGCO\_b = Y-intercept of line formed by log values of idle and approach CO points
- LOGCO\_RWfCross = Log fuel flow rate at which the two log-log lines intersect for CO
- LOGCO\_REIConstant = Log EI value that defines the horizontal line for CO
- LOGHC  $m =$  Slope of line formed by log values of idle and approach HC points
- LOGHC\_b = Y-intercept of line formed by log values of idle and approach HC points
- LOGHC RwfCross  $=$  Log fuel flow rate at which the two log-log lines intersect for HC
- LOGHC\_REIConstant = Log EI value that defines the horizontal line for HC
- LOGNOx m = Slope of line fitted through log values of all four points for NOx
- LOGNO $x$  b = Y-intercept of line fitted through log values of all four points for NO $x$

### **3.3.4 Unscheduled and Canceled Flights Scaling Factors**

Due to the use of OAG flight schedules for areas outside of ETMS coverage, unscheduled and cancellation of flights cannot be directly modeled. Instead, their effects are indirectly accounted for through the use of scaling factors that generally have the effect of increasing the number of flights. As explained in Appendix L, a comparison analysis of large sets of ETMS and OAG flights were conducted to determine relationships between the number of operations (departures) at an airport and the number of unscheduled and canceled flights as indicated by equations 5 and 6.

 $UF = 12.43653 + (0.09164)SF - (0.000003)SF<sup>2</sup>$  $(5)$  $CF = 0.1728847 + (0.024352)SF + (0.000001)SF<sup>2</sup>$ (6)

where  $UF = Un scheduled flights in a week$  $CF = C$ anceled flights in a week  $SF = S$ cheduled flights in a week

These equations are used to predict the number of actual flights at an airport by adding and subtracting the unscheduled and canceled flights, respectively, from the scheduled flights as shown in Equation 7. The resultant actual flights are then divided by the scheduled flights in order to obtain a scaling factor for that airport as indicated by Equation 8.

$$
AF = SF + UF - CF
$$
 (7)  
SCF = AF/SF (8)

where 
$$
AF =
$$
 Actual flights in a week  
 $SCF =$ Scaling Factor used to account for unscheduled and canceled flights at an  
airport

The scaling factor is then used systematically for all flights originating (departing) from that airport. That is, all flight results (e.g., fuel burn, emissions, distance, etc.), associated with flights origination from that airport are multiplied by the scaling factor. Because the scaling factor is a function of OAG scheduled flights, the strength of the factor is directly related to the number of OAG flights modeled at an airport. Therefore, areas where ETMS coverage is abundant will generally have scale factors closer to unity than areas predominantly covered by OAG flights. An assumption with this method is that when the flights in a region are modeled using both OAG and ETMS flights, the ETMS flights include a random mix of scheduled, unscheduled, and canceled flights rather than being biased toward covering, for example, only unscheduled flights. Such a bias is highly unlikely as there are no rules or mandates within the ETMS reporting tools that would produce such results. That is, the limited coverage of ETMS in certain areas is simply due to a lack of reporting mechanisms currently in place in that area rather than a concerted effort to only report a few unscheduled flights. And because of the nature of these same reporting mechanisms, accidental (or coincidental) biases are also highly unlikely to occur.

The use of this scaling methodology requires the development of airport-specific scaling factors. This is accomplished programmatically by feeding in an average week's worth of OAG scheduled flights as modeled in SAGE for each airport into equations 5 and 6 to ultimately obtain the scaling factors from Equation 8. The average week is obtained by dividing total yearly flights by 52. Therefore, a tabular listing of airports and the corresponding scaling factors is created for each year.

In developing equations 5 and 6, several worldwide airports were identified as being outliers. Many of these were identified as being predominantly used by cargo carriers (e.g., FedEx, UPS, etc.) or at least being strongly influenced by them. As a result, they are not modeled using equations 5 and 6, but rather using the separate airport-specific factors indicated in Table 6.

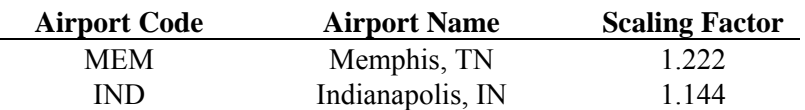

Table 6. Scaling Factors for Outlier Airports

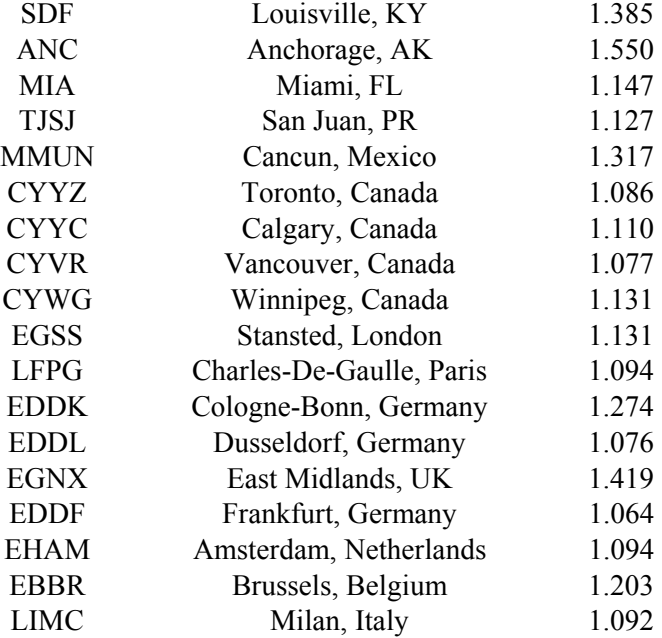

## **3.4 Calculate Fuel Burn and Emissions**

The FBE module is a dynamic performance model used to generate the three basic SAGE outputs (flightlevel, chord-level, and grids) of fuel burn and emissions. Because the module is dynamic, it allows assessments of various scenarios involving changes to the aircraft performance and emissions data. The key components of the module are: (1) atmospheric data, (2) aircraft performance modeling, (3) fuel flow and fuel burn computations, (4) emissions modeling, and (5) additional data checks. A more detailed pseudo-code description of the module can be found in Appendix M and in Lee 2005.

#### **3.4.1 Atmospheric data**

Atmospheric data such as temperature and pressure are based on the use of the International Standard Atmosphere (ISA) where temperature and pressure at sea-level are defined as 288.15 K (59°F) and 101325 Pa (1 atm), respectively. Temperature variations with altitude below the tropopause are calculated according to the standard lapse rate as exemplified by Equation 9.

$$
T = T_o - (0.0065 \text{ K/m})h
$$
 (9)

where  $T =$  temperature at altitude h  $(K)$  $T_0$  = temperature at sea-level (K)  $h =$  altitude above sea-level  $(m)$ 

At or above the tropopause, temperature is held constant at 216.65 K, and under ISA conditions, the tropopause is defined as 11,000 m. Pressure variations with altitude below or at the tropopause are calculated according to Equation 10.

$$
P = P_o (T / T_o)^{5.2579}
$$
 (10)

where  $P =$  pressure at altitude h and temperature T (Pa)

 $P_0$  = pressure at sea-level (Pa)

Above the tropopause, pressure is calculated using Equation 11.

$$
P_{above} = P_{trop} exp[-(g / RT_{trop})(h - h_{trop})]
$$
\n(11)

where  $P_{above}$  = pressure at altitude h above the tropopause  $P_{trop}$  = pressure at the tropopause = 22,619 Pa  $g =$  gravitational constant = 9.81 m/s<sup>2</sup>  $R = gas constant for air = 286.9$  J/kg-K  $T_{\text{trop}}$  = temperature at the tropopause = 216.65 K  $H_{\text{trop}}$  = tropopause altitude = 11,000 m

Future versions of SAGE may incorporate actual weather data either as a complete replacement of the lapse rate-generated data or in combination where the lapse rates could be used to fill in data where actual weather data is deficient.

In addition to temperature and pressure, the relative humidity and specific heat ratio are assumed to be constant at 60% and 1.4, respectively. Also, winds are currently not modeled in SAGE, but placeholders exist for their inclusion when the aforementioned actual weather data is implemented.

#### **3.4.2 Aircraft Performance Modeling**

Aircraft performance modeling requires several steps: (1) Create takeoff/climbout and approach trajectories, (2) determine aircraft speed schedule, (3) calculate lift and drag, and (4) calculate thrust and rate of climb.

#### *3.4.2.1 Calculate Takeoff/Climbout and Approach Trajectories*

The flight modeling process begins with the generation of takeoff/climbout and arrival trajectory chords. Placeholder chords at the altitudes shown in Figure 6 are first created.

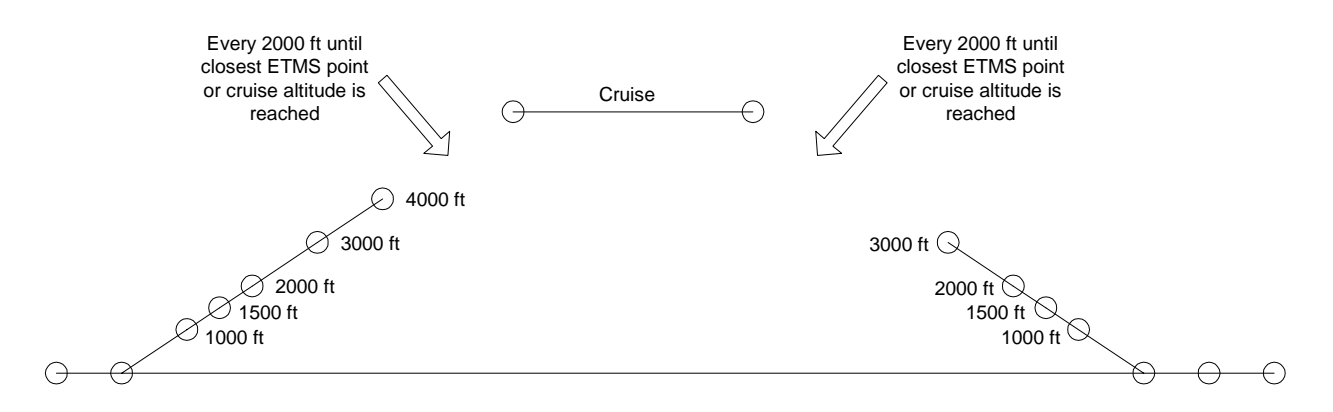

Figure 6. Takeoff/Climbout and Approach Trajectories

As shown in the figure, 1000 ft altitude steps are used until 4000 ft for takeoff/climbout and 3000 ft for approach. Increments of 2000 ft are then used to reach either the closest ETMS point or the assigned cruise altitude for an OAG flight. This method is used for both OAG and ETMS flights because ETMS does not provide the fidelity or coverage in the terminal areas. Although it is possible that ETMS trajectory points below 3000 ft may exist (rarely), they are not used for consistency of the method.

All of these altitudes are fixed except for 1500 ft, 2000 ft, and 4000 ft due to the fact that they represent the tail ends of chords that experience acceleration movements. The algorithm used to model these movements requires a convergence of starting and calculated altitudes in order to determine the final altitude an aircraft will reach. Therefore, the algorithm will start with the 1500 ft, 2000 ft, and 4000 ft altitudes and will iterate to converge upon the final altitudes. Appendix M provides details on this algorithm in Step 7 of the Main Module Section.

as calculated through an INM performance equation (see Appendix M) and through the use of the total energy model (see Equation 1). The convergence is conducted through an iteration of altitude modifications.

The generation of these placeholder altitudes within the fuel burn and emissions module (FBE module) rather than as part of the movements data helps to make the module more dynamic in terms of modeling a full flight. In addition to the airborne chords, one takeoff runway roll chord and two arrival runway roll chords are also created. The takeoff runway roll chord is modeled dynamically along with the airborne chords, but the two arrival roll chords represent fixed data (specific to each aircraft type) from INM based on standard day sea-level conditions. That is, the aircraft-specific chord distances, speeds and thrust are fixed. With the altitudes known for these takeoff/climbout and approach chords, supporting data such as changes in altitude and all of the necessary atmospheric data (Section 3.4.1) are also calculated.

#### *3.4.2.2 Determine Aircraft Speed Schedule*

Aircraft speeds are obtained from the BADA airline procedure models which are essentially a set of speeds specified for each altitude band. The specifications of the speeds are based on various BADA speed parameters provided in Appendix K. This speed data is incorporated under the INM procedural framework within SAGE. That is, the INM procedures corresponding to the 1000 ft, 1500 ft, 2000 ft, etc. altitudes shown in Figure 5 specify what BADA speeds are used at those altitudes.

A couple of example specifications for takeoff/climbout from the BADA User Manual [EEC 2004] are reproduced as equations 12 and 13.

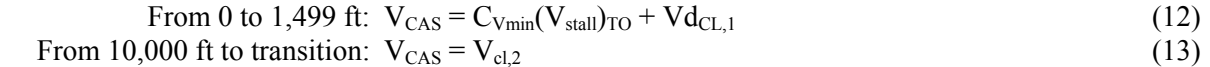

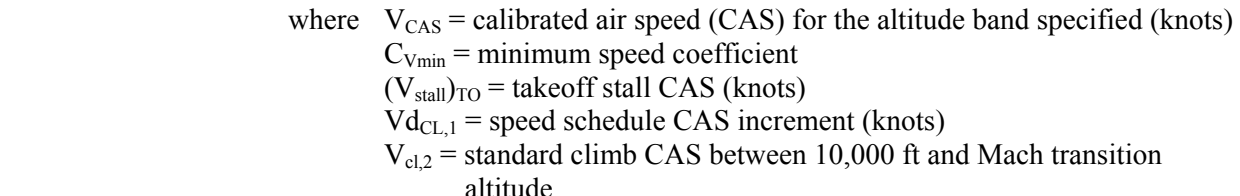

Since all of the speed parameters are provided as CAS, they are converted to true air speed (TAS) for use in SAGE using the conversion equations provided in the BADA User Manual [EEC 2004]. With no winds currently modeled (i.e., wind speed  $= 0$ ), true air speed is effectively equivalent to ground speed in SAGE. However, per INM (SAE AIR 1845) specifications, a nominal 8 knot headwind is applied to all flights for altitudes up to 1000 ft. Although INM uses 8 knots throughout the LTO profiles, an engineering judgment was made to discontinue the use of this headwind in SAGE above 1000 ft. This is

meant to be more conservative than continuing to use the 8 knot headwind throughout the LTO profiles at all airports.

The BADA User Manual also provides equations to calculate the transition altitude above which cruise speeds are used. In using Equation 12, the stall speed,  $(V_{\text{stall}})_{\text{TO}}$ , must be corrected for the mass of the aircraft as shown in Equation 14.

$$
(\mathbf{V}_{\text{stall}})_{\text{TO},c} = (\mathbf{V}_{\text{stall}})_{\text{TO}} (\mathbf{m} / \mathbf{m}_{\text{ref}})^{1/2} \tag{14}
$$

where  $(V_{\text{stall}})_{\text{TO }c}$  = corrected takeoff stall CAS (knots)  $m =$  mass of current state of the aircraft  $m_{ref}$  = reference mass of the aircraft (kg)

In order to make use of Equation 14, the starting mass of the aircraft must be calculated. The starting mass is the takeoff weight of the aircraft (from Section 3.3.1) minus any fuel burned during departure taxi and delay operations.

#### *3.4.2.3 Calculate Lift and Drag*

Lift and drag forces are computed using the data and equations prescribed by BADA [EEC 2004]. The lift and drag coefficient equations are reproduced from BADA as equations 15 and 16.

$$
C_{L} = (2mg) / (\rho V_{TAS}^{2} Scos\Phi)
$$
\n
$$
C_{D} = C_{D0,CR} + C_{D2,CR} C_{L}^{2}
$$
\n(16)

where 
$$
C_L
$$
 = lift coefficient  
\n $m$  = mass of aircraft (kg)  
\n $\rho$  = ambient air density (kg/m<sup>3</sup>)  
\n $V_{TAS}$  = true air speed (m/s)  
\nS = wing surface area (m<sup>2</sup>)  
\n $\Phi$  = flight path angle assumed to be zero (degrees)  
\n $C_D$  = drag coefficient for approach  
\n $C_{D0,CR}$  = parasitic drag coefficient for cruise  
\n $C_{D2,CR}$  = induced drag coefficient for cruise

Equation 16 is specific to the cruise mode and is presented as an example. Equations for the other modes are similar in form. When the induced and parasitic drag coefficients (e.g.,  $C_{D0,CR}$  and  $C_{D2,CR}$ ) for modes other than cruise are not available, the current recommendation in the BADA user manual is to use the cruise coefficients. However, as discussed in Section 3.3.2, the scaling factors in Table 5 should be used to derive the missing coefficients to more accurately model drag.

A deficiency concerning the drag coefficient calculated from Equation 16 is that it does not account for compressibility effects (i.e., transonic drag rise effects). BADA currently does not include these effects. Therefore, the equation was modified to include a compressibility coefficient ( $\Delta C_{DC}$ ) as indicated in Equation 17.

$$
C_D = C_{D0,CR} + C_{D2,CR} C_L^2 + \Delta C_{DC}
$$
\n
$$
\tag{17}
$$

The compressibility coefficient is based on an empirical fit originally developed by Stanford University which was modified to simplify the input requirements [Klima 2005]. Equations 18-24 describe the original fits used to calculate the compressibility coefficient.

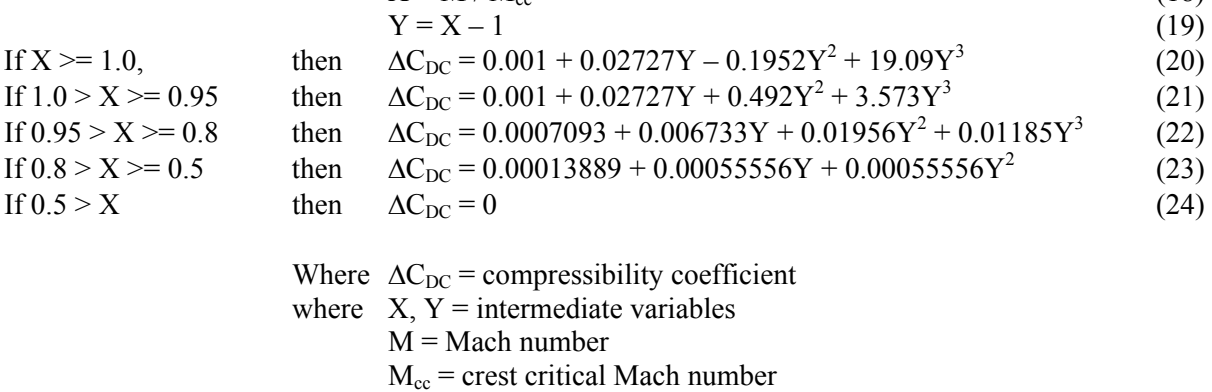

The crest critical Mach number  $(M_{cc})$  is itself based on a complex empirical equation using difficult-toobtain data: quarter-chord wing sweep, mean thickness to chord ratio, and the supercritical factor. An analysis showed that  $M_{cc}$  could be approximated by replacing this difficult-to-determine variable (due to the data requirements) with the BADA aircraft-specific average cruise Mach number. This simplification allowed the incorporation of compressibility effects in SAGE.

Once the lift and drag coefficients are calculated from equations 15 and 17, the actual lift and drag forces are calculated from equations 25 and 26 [EEC 2004].

$$
L = (C_{L}\rho V_{TAS}^{2}S)/2
$$
  
 
$$
D = (C_{D}\rho V_{TAS}^{2}S)/2
$$
 (26)

 $X = M / M_{ce}$  (18)

where 
$$
L = \text{lift force (N)}
$$
  
D = drag force (N)

#### *3.4.2.4 Calculate Thrust and Rate of Climb*

As mentioned in Section 2.3, the underlying performance model involves balancing all the forces acting on an aircraft through the TEM as indicated by Equation 1 which is reproduced below:

$$
(T - D)V_{\text{TAS}} = mg\frac{dh}{dt} + mV_{\text{TAS}}\frac{dV_{\text{TAS}}}{dt}
$$
 (1)

In addition to all the variables that have previously been defined, the dh/dt term is equivalent to the ROC. As a result, there are essentially three independent variables represented in this equation: speed, thrust, and ROC. In general, the most common use of this equation involves obtaining speed and thrust from other sources and calculating ROC from the equation. This is the overall method employed within SAGE whenever the ROC cannot be determined independently.

For takeoff/climbout, Equation 4 from INM is rearranged to calculate the uncorrected thrust based on the use of regression coefficients corresponding to maximum power during takeoff. The resulting equation is presented as Equation 27.

$$
F_{\text{max}} = (E + F v + G_A h + G_B h^2 + H T_C)\delta
$$
\n
$$
(27)
$$

where  $F_{\text{max}}$  = uncorrected thrust corresponding to maximum power during takeoff for

 one engine  $\delta$  = pressure ratio (altitude to sea-level)  $v =$  equivalent/calibrated airspeed (knots) h = pressure altitude Mean Seal Level (MSL) (feet)  $T_{\rm C}$  = temperature at the aircraft (<sup>o</sup>C) E, F,  $G_A$ ,  $G_B$ , H = regression coefficients that depend on power state (max takeoff or max-climb power) and temperature state (below or above engine breakpoint temperature)

For clarity, the uncorrected thrust corresponds to at-altitude conditions whereas the corrected thrust in Equation 4 corresponds to the ISA at sea-level conditions. In SAGE, maximum power is assumed for the takeoff mode up to 2000 ft at which point, reduced power is modeled. The thrust for climbout is modeled essentially using the same equation (Equation 27) but with coefficients corresponding to the climbout mode.

Once the thrust has been determined, the ROC is calculated from the energy equation (Equation 1). Equation 1 is simplified through the definition of an Energy Share Factor (ESF) as shown in Equation 28.

$$
ESF = [1 + (V_{TAS}/g)(V_{TAS}/dh)]^{-1}
$$
 (28)

where  $ESF = energy share factor$ 

As prescribed in the BADA User Manual [EEC 2004], the following values for ESF are used:

- Acceleration in climb:  $ESF = 0.3$
- Deceleration in descent:  $ESF = 0.3$
- Deceleration in climb:  $ESF = 1.7$
- Acceleration in descent:  $ESF = 1.7$

In addition to the ESF, an adjustment is also made to model reduced climb power as indicated by Equation 29.

$$
C_{\text{pow,red}} = 1 - C_{\text{red}}[(m_{\text{max}} - m_{\text{act}}) / (m_{\text{max}} - m_{\text{min}})]
$$
\n(29)

where  $C_{\text{pow,red}}$  = reduced climb power coefficient  $C_{\text{red}}$  = maximum reduction in power coefficient  $m<sub>max</sub>$  = maximum aircraft mass (kg)  $m_{min}$  = minimum aircraft mass (kg)  $m_{\text{act}}$  = actual (or current) aircraft mass (kg)

As prescribed by the BADA User Manual [EEC 2004], the C<sub>red</sub> values are based on aircraft cateories:

- Turboprops:  $C_{\text{red}} = 0.25$
- Pistons:  $C_{\text{red}} = 0$
- Jets:  $C_{\text{red}} = 0.15$

Application of the ESF and the reduced climb power coefficient in the energy equation to calculate ROC results in Equation 30.

$$
ROC = [(F - D)VTASCpow,redESF / mg]
$$
\n(30)

For approach (or descent), thrust is calculated from BADA equations of the type reproduced as Equation 31.

If 
$$
h > h_{des}
$$
, then  $T_{des, high} = C_{tdes, high} T_{max, climb}$  (31)  
where  $T_{des, high} = Descent thrust$   
 $h_{des} = transition altitude for initial descent from BADA$   
 $C_{tdes, high} = high altitude descent thrust coefficient$ 

The coefficient ( $C_{tdes,high}$ ) in Equation 28 will change depending on altitude due to configuration changes. Unlike the takeoff/climbout modes, the calculation of the ROC for the approach mode is based on a mirroring of the standard 3 and 5 degree glides slopes used for jets and turboprops, respectively, in INM. Equation 32 exemplifies the ROC calculation for jets.

 $T_{\text{max}}$  climb  $=$   $F_{\text{max}}$ 

$$
ROC = -sin(3^{\circ})V_{TAS}
$$
 (32)

Once the thrust and ROC values are calculated, horizontal distance equations from INM are used to verify that the changes in altitudes for the takeoff/climbout chords as defined by the placeholders indicated in Figure 5 are consistent with the values calculated through the INM distance equations which take into account the calculated thrust and ROC values. Specifically, the INM distance (s\_i) equations shown in Appendix M are used to calculate the horizontal distance for each chord. This distance is then used to calculate a change in altitude from the previously determined ROC and speed values. This change in altitude is compared to the value calculated from the placeholder altitudes according to equations 33-35.

If  $|\Delta h_{\text{Placeholder}} - \Delta h_{\text{calc}}| \leq 1$ , then no changes are necessary (33) If  $\Delta h_{\text{Placeholder}} > \Delta h_{\text{calc}} + 1$ , then  $h_{\text{tn}} = h_{\text{t}} - (|\Delta h_{\text{calc}} - \Delta h_{\text{Placeholder}}| / 2)$  and recalculate ROC, thrust, etc. (34) If  $\Delta h_{\text{Placeholder}} < \Delta h_{\text{calc}} + 1$ , then  $h_{\text{tn}} = h_t + (\Delta h_{\text{calc}} - \Delta h_{\text{Placeholder}})/2$  and recalculate ROC, thrust, etc. (35)

> where  $\Delta h_{\text{Placholder}} = \text{change in altitude determined from placeholder altitudes (m)}$  $\Delta h_{calc}$  = change in altitude calculated from ROC, thrust, etc. (m)  $h_t$  = altitude of tail of chord(m)  $h_{\text{tn}}$  = altitude of new tail of chord(m)

Equations 34 and 35 essentially represent algorithmic loops that force the altitudes to converge on agreeable values. Because the criteria used for the comparisons is 1 m and because convergence generally occurs very quickly, any deviations from the placeholder altitudes are generally very small.

For cruise, the ROC is calculated from the ETMS radar data or from the OAG assigned trajectories. Distances and changes in time are also calculated from the trajectory and speed data. For OAG flights, ROC is always zero during cruise since altitude is modeled as a constant. Once the ROC is known, Thrust is calculated using Equation 1. If ROC is zero, then thrust is set equal to the drag force.

#### **3.4.3 Fuel Flow and Fuel Burn Computations**

Fuel flows are calculated using the BADA thrust specific fuel consumption (TSFC) equations [EEC 2004]. Rearranging these equations to directly include thrust, the fuel flow models for jet aircraft are presented as equations 36 and 37.

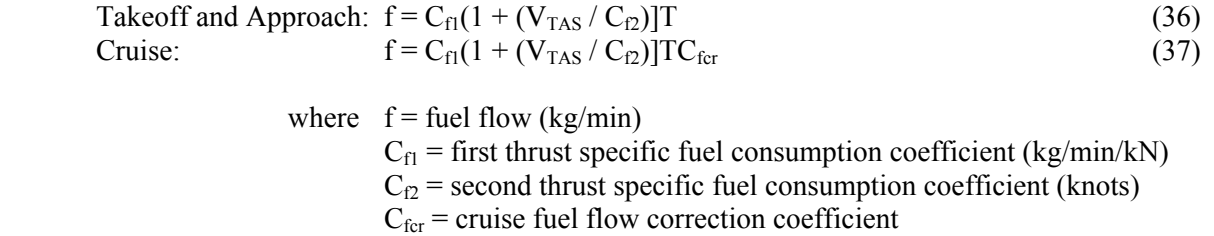

 $C<sub>f3</sub>$  = first descent fuel flow coefficient (kg/min)  $C_{\text{f4}}$  = second descent fuel flow coefficient (ft)

Equation 36 is essentially identical to Equation 2 and is reproduced here for clarity. As indicated, the fuel flow equations are dependent only on velocity and thrust. Although BADA prescribes the use of a low thrust fuel flow equation to model descent and idling modes, Equation 36 is used to model approach since it seems to produce more reasonable results from comparisons with the ICAO databank fuel flow values.

Because power is assumed to remain constant at 7% thrust during taxi and delay (idling) operations, the standard fuel flows from the ICAO emissions databank for that power level were used instead of a BADA fuel flow equation. These ICAO fuel flows are adjusted for temperature, pressure, and Mach number according to the BFFM2 prescribed equation (see Section 3.4.4).

Once the fuel flows are calculated, fuel burn is determined by multiplying fuel flow by the change in time for the flight chord (or the duration associated with a taxi/delay period). The resulting finite amount of fuel burned for the flight chord (or taxi/delay period) is used to debit the aircraft weight before moving onto the next chord. Therefore, the aircraft experiences a reduction in weight as it moves along its flight path.

The amount of fuel burned for each flight is multiplied by appropriate unscheduled and canceled flights scaling factor (see Section 3.3.4). Although this can be accomplished through post-processing steps (e.g., for flight-level inventory development), this is currently accomplished directly within the FBE module to reduce the number of computational steps. The scaling is also performed for the emissions calculated in Section 3.4.4. If necessary, the effects of these scale factors can be readily removed through postprocessing efforts.

#### **3.4.4 Emissions Modeling**

SAGE generates emissions of CO, HC, NOx,  $CO<sub>2</sub>$ , H<sub>2</sub>O, and SOx (modeled as SO<sub>2</sub>) for each flight chord. CO, HC, and NOx emissions are modeled through the use of BFFM2 [Baughcum<sup>a</sup> 1996]. CO<sub>2</sub>, H<sub>2</sub>O, and SOx emissions are modeled based on fuel composition using Boeing-derived emissions indices [Hadaller 1989 and 1993]. These methods and data have been used in various past inventory projects, examples of which can be found in Baughcum<sup>a,b</sup> 1996, Baughcum<sup>c,d</sup> 1998, Daggett 1999, Sutkus Jr. 2001, and IPCC 1999. A review of BFFM2 by the Alternative Emissions Methodology Task Group (AEMTG) of ICAO CAEP Working Group 3 (WG3) resulted in the conclusion that the method is an acceptable approach for modeling emissions of CO, HC, and NOx  $[ICAO^b 2004]$ . Partly because of this type of recognition and also because it is an open and publicly available method, BFFM2 has seen increased international use in recent years. Therefore, BFFM2 can be considered the de facto standard in modeling aircraft emissions.

#### *3.4.4.1 Modeling CO, HC, and NOx Emissions*

BFFM2 involves the use of the emissions indices (EI) and corresponding fuel flows from the ICAO databank to model CO, HC, and NOx emissions [ICAO 1995 and ICAO $a$  2004]. The key components within BFFM2 are the adjustments for altitude (e.g., atmospheric effects) and the development of a

relationship between EI and fuel flow. The latter component allows a predicted fuel flow from BADA to be used to predict emissions. For clarity, the predicted fuel flow and emissions corresponding to ataltitude conditions will hereinafter be referred to as "uncorrected" values while the fuel flow and emissions in the ICAO databank will be referred to as "corrected" because they correspond to the reference condition: international standard atmosphere (ISA) at sea-level. Several distinct steps are required to model emissions.

In the first step, the four ICAO corrected fuel flows are adjusted for installation effects. That is, each of these fuel flows is multiplied by an adjustment (or correction) factor. The general factors provided by Boeing are used in the absence of fuel flow values corresponding to an engine-installed-on-an-aircraft situation [Baughcum 1996]. These factors are used according to Equation 38.

$$
RW_{\rm ff} = RW_{\rm ffu}r
$$
 (38)

where 
$$
RW_{ff} =
$$
 corrected and adjusted (for installation effects) fuel flow corresponding to the reference condition (kg/s)  $RW_{ffu} =$  corrected but unadjusted (for installation effects) fuel flow from ICAO database corresponding to the reference condition (kg/s)  $r =$  Boeing adjustment/correction factor  $= 1.010$  (takeoff)  $= 1.013$  (climbout)  $= 1.020$  (approach)  $= 1.100$  (idle)

For the second step, log-log plots between the ICAO corrected EIs and fuel flows are developed. As exemplified in Figure 7, the plot for NOx is developed using a regressed linear fit whereas the CO and HC fits are based on a bilinear approach.

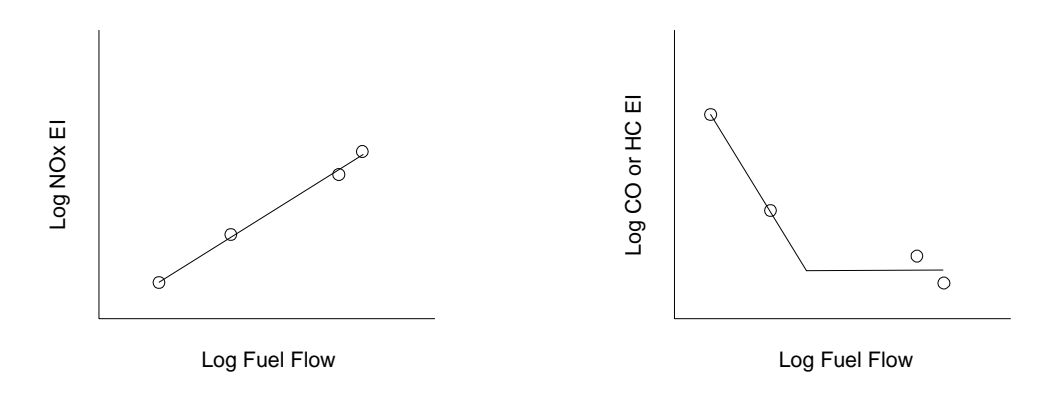

Figure 7. Log-Log Plots of EI versus Fuel Flow for NOx, CO, and HC

For this bilinear approach, a line is created between the two lower power setting points. The second line is horizontal and positioned in the middle of the two vertical positions of the higher power settings. Then the two lines are simply extended toward each other until they intersect. All of these plots are modeled programmatically using the log values and fit-parameters specified in Section 3.3.3.

In the third step, the uncorrected BADA fuel flow is corrected to the reference condition using the prescribed BFFM2 equation [Baughcum 1996] reproduced as Equation 39.

$$
W_{ff} = (W_f / \delta_{amb})[\theta_{amb}^{3.8} exp(0.2M^2)]
$$
\n
$$
\delta_{amb} = P_{amb} / 14.696
$$
\n
$$
\theta_{amb} = (T_{amb} + 273.15) / 273.15
$$
\nwhere  $W_{ff}$  = corrected BADA fuel flow (kg/s)  
\n $W_f$  = uncorrected BADA fuel flow (kg/s)  
\n $P_{amb}$  = at-altitude ambient pressure (psia)  
\n $T_{amb}$  = at-altitude ambient temperature (°C)  
\n $M$  = Mach number

The fourth step involves the use of the corrected fuel flow and the log-log plots to determine the corresponding EI values. Again, this is conducted programmatically using the linear log-log fitted equations rather than actual plots. For the fifth step, the calculated EI values are uncorrected using the BFFM2 prescribed equations [Baughcum 1996] in order to reflect the at-altitude flight conditions:

$$
EHC = REIHC(\theta_{amb}^{3.3} / \delta_{amb}^{1.02})
$$
\n(40)

$$
EICO = REIHC(\theta_{amb}^{3.3} / \delta_{amb}^{1.02})
$$
\n(41)

$$
EINOx = RENOx[exp(H)](\delta_{amb}^{1.02} / \theta_{amb}^{3.3})^{1/2}
$$
 (42)

$$
H = -19.0(\omega - 0.0063)
$$
 (43)

where  $EHC =$  uncorrected emissions index for HC ( $g/kg$ )  $EICO =$  uncorrected emissions index for CO ( $g/kg$ )  $EINOx =$  uncorrected emissions index for NOx (g/kg) REIHC = corrected emissions index for HC  $(g/kg)$ REICO = corrected emissions index for CO  $(g/kg)$ REINOx = corrected emissions index for CO  $(g/kg)$  $H =$  humidity correction factor  $\omega$  = specific humidity

The complete set of equations used to calculate specific humidity  $(\omega)$  is not shown for simplicity. In the sixth step, the time duration for the flight chord is determined and then used to calculate fuel burn as shown in Equation 44.

 $FB = f_{\text{na}}\Delta t$  (44)

where  $FB = fuel$  burn (kg)  $f_{ua}$  = uncorrected and adjusted (for installation effects) fuel flow (kg/s)  $\Delta t$  = time duration of flight chord (s)

Lastly, the fuel burn and uncorrected EIs are used to calculate emissions for CO, HC, and NOx as indicated by Equation 45 using NOx as an example.

$$
EN = (FB)(EINOx)
$$
\nwhere  $EN = \text{emissions of NOx (g)}$ 

\n(45)

The published writeup of the BFFM2 methodology [Baughcum] provides an overall description of the general situation when the engine data in the ICAO databank behaves according to the prescribed

methodology. However, there are several instances where the data behaves differently than exemplified in Figure 7. The BFFM2 writeup appears to recognize that these cases exist, but no specific guidance is provided on how to handle them. These issues have also been documented within an ICAO CAEP WG3 paper [ICAO 2005]. The issues and the current solutions are described in Table 7.

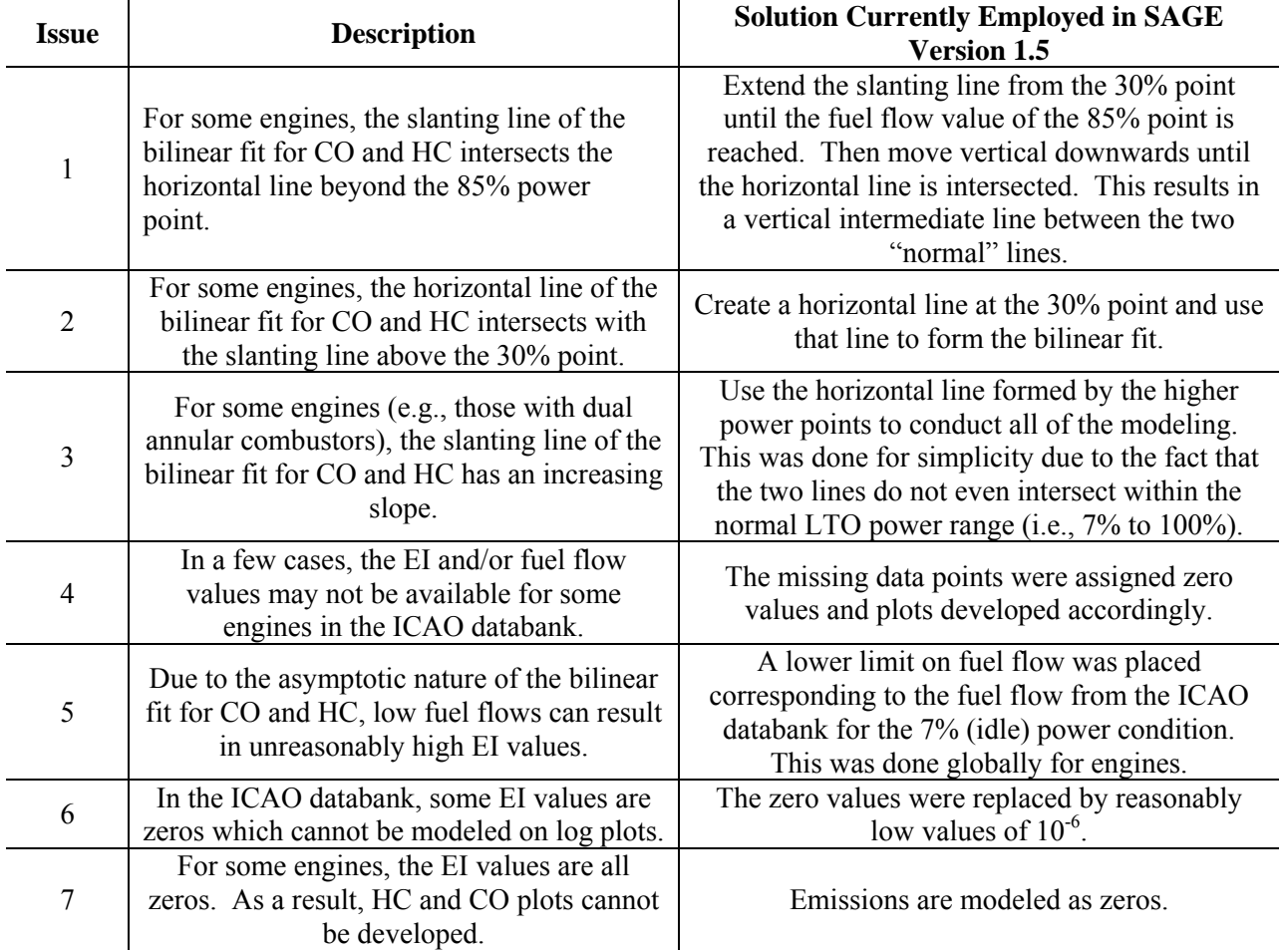

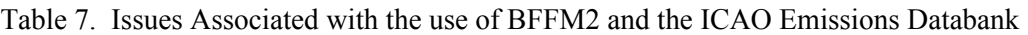

A list of affected engines is provided in Appendix N. This list shows all of the issues affecting each of the engines listed. Since Issue 5 potentially affects all engines, it is not included in Appendix N. Although a lot of engines appear to be affected, they generally account for a minority of total flights worldwide, and hence, a smaller part of the overall emissions. Notwithstanding these issues, BFFM2 still provides a solid foundation for modeling emissions. Hence, the solutions presented in Table 7 can be thought of as supplementary details necessary to apply BFFM2 to all engines globally. These solutions can be further improved through a better understanding of the ICAO data and engine behavior. To that end, some of the recommendations provided in ICAO 2005 are improvements over the current solutions which will be changed accordingly once an updated and standardized writeup of BFFM2 becomes available.

### *3.4.4.2 Modeling CO2, H2O, and SOx Emissions*

Emissions of  $CO_2$ ,  $H_2O$ , and  $SOx$  are modeled based on jet fuel composition. Boeing conducted a review of the available fuel composition data and developed emissions indices that could be used to predict emissions solely based on fuel burn [Hadaller 1989]:

- EICO<sub>2</sub> = 3155 g/kg
- EIH<sub>2</sub>O = 1237 g/kg
- EISOx (as  $SO_2$ ) = 0.8 g/kg

The underlying assumption with this approach is that the fuel experiences 100% combustion. That is, all of the carbon (C) and hydrogen (H) within the fuel are converted to  $CO<sub>2</sub>$  and  $H<sub>2</sub>O$  as exemplified in Equation 46.

$$
C_mH_n \text{ (fuel)} + (m + n/4)O_2 \text{---} > mCO_2 + (n/2)H_2O \tag{46}
$$

The complete combustion assumption is valid since modern jet engines are very efficient in maximizing fuel use. Furthermore, due to the fact that the mass of the emitted  $CO_2$  and  $H_2O$  are significantly greater than that for CO, HC, or NOx, it can be assumed that all of the C and H are converted to  $CO_2$  and  $H_2O$ (i.e., none left over for CO and HC). The error associated with making this assumption is likely very small (probably much less than 1%).

Similar to  $CO_2$  and  $H_2O$ , the EI for SOx was derived in a similar way assuming that all of the sulfur (S) within the fuel is converted to  $SO_2$ . For simplicity, this is not shown in Equation 46. Indeed, sulfur is not the only other constituent within jet fuel; nitrogen (N) and trace amounts of metals can be found within jet fuel (although the N in NOx mostly comes from  $N_2$  in the air). Although the derivation of EISOx is based on converting sulfur in the fuel to  $SO<sub>2</sub>$ , it is approximated as  $SO<sub>X</sub>$  since all of the sulfur has been accounted for. Due to the small content of sulfur within jet fuel, modeling SOx emissions is not likely to be as accurate as modeling  $CO<sub>2</sub>$  or  $H<sub>2</sub>O$  emissions.

### **3.4.5 Additional Data Checks**

In addition to the data processing described in Section 3.1, a couple of data checks have been implemented directly within the FBE module. The first involves a check of each chord's distance to catch bad ETMS data through the use of the following criteria: A single chord should not have a distance greater than the Great Circle distance of the corresponding flight. Although the various higher-level checks conducted in Section 3.1 would likely have captured all or most of the bad ETMS distance data, this explicit check of each chord serves as an extra quality check. Although it is theoretically possible for a single chord to have a distance greater than the Great Circle distance of the entire flight, it is highly unlikely since it would require unusual circumstances such as severe detours or re-routes. Only a small fraction (much less than 1%) of ETMS flights actually triggers this criteria.

The second data check involves ETMS speed data. An algorithm was implemented to smooth out any erratic ETMS speed data. Except for the first and last chords, each chord's Mach value speed is checked to see if the difference between the current and previous chords is less than 0.2 or if the current chord is less than 0.65 times or greater than 1.1 times the average aircraft-specific BADA Mach number. If any of these conditions are met, then the following chords' speeds are checked one at a time until a suitable speed is found, in which case, the suitable speed is assigned to the current chord. This check actually helps to correct (smooth out) erroneous ETMS speed data.

# **4 METHODOLOGY – FORECASTING**

As indicated in Figure 8, the forecasting module within SAGE requires, among others, the flight forecasts from the FAA's TAF and the FESG's projections.

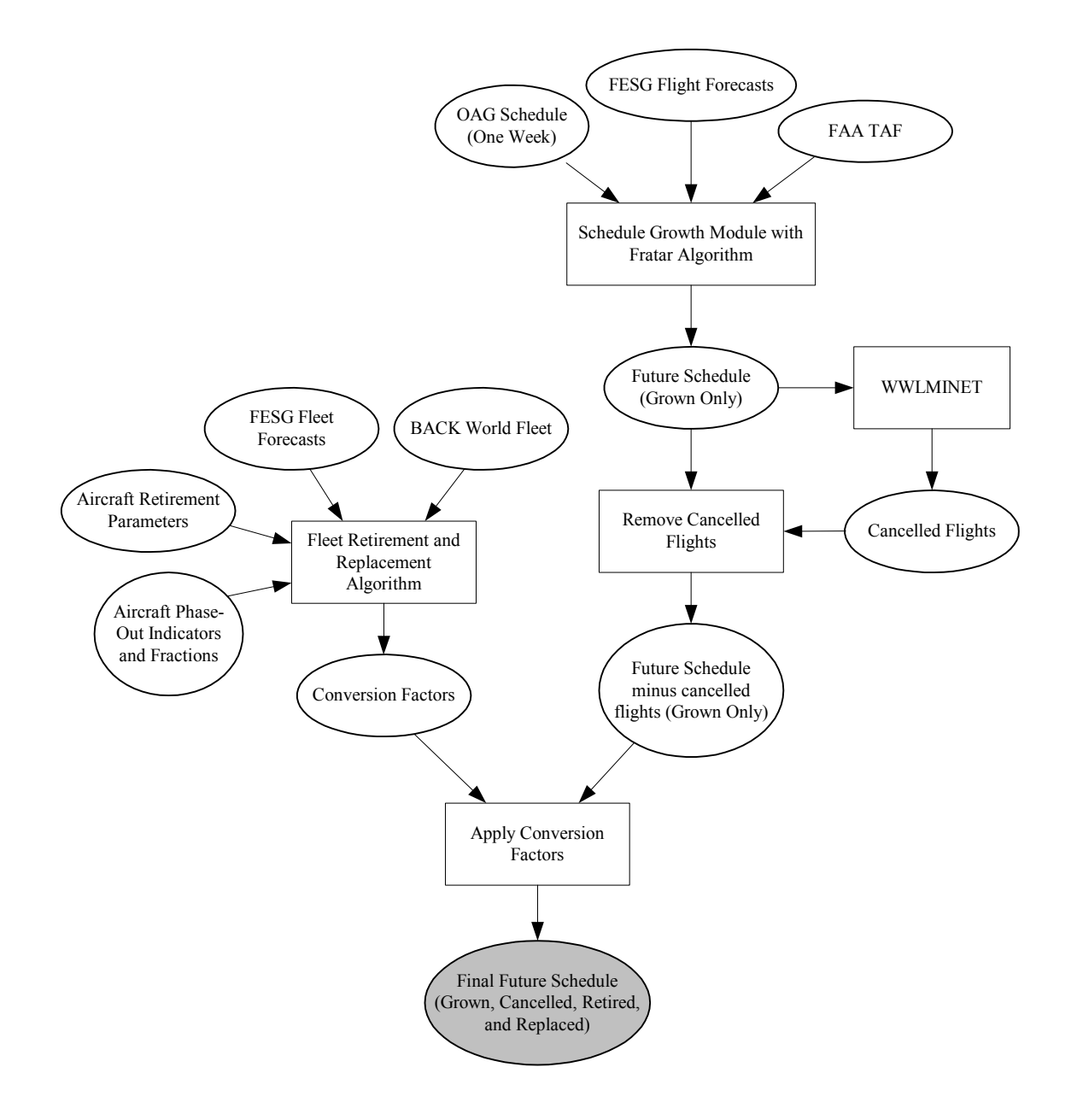

Figure 8. Overview of Forecasting within SAGE

Figure 8 is actually an exapansion of the simplified forecasting component depicted in Figure 3. The overall method involves growth of a week's worth of a base year's OAG scheduled flights to represent the growth in demand for a future year. A week is used for consistency with the capacity and delay

modeling described in Section 3.2.5, and again, the week is May 29 to June 4 based on the statistical analysis presented in Appendix J. Also included in the forecasting methodology is an aircraft retirements and replacements algorithm that uses retirement parameters from FESG. The result is a future schedule of flights that reflect the effects of growth and retirements/replacements. Additional details concerning the forecasting methodology are provided in the form of pseudo-code in Appendix O.

Both the week's worth of baseline and future schedules are run through the fuel burn and emissions module similar to the development of historical inventories. The results from the baseline and future schedules are compared to determine relative statistics such as percent differences. These weeks' worth of results are never scaled to determine magnitudes of fuel burn and emissions. Rather, the percent differences are applied to the historical inventory(ies) of the baseline year in order to obtain more accurate results. This approach of only using a week's worth results for comparison purposes minimizes discrepancies associated with using scheduled flights. Also, applying the percent differences to the historical baseline makes the forecasted magnitudes consistent with the historical baseline. The latest baseline year used in SAGE is 2002 because the most recent FESG data also uses that year as a baseline.

The forecasting methodology discussed in this section reflects the development of a "standard" SAGE forecast of fuel burn and emissions. Deviations from this scenario (i.e., non-standard scenarios) can be modeled through modifications of various parameters including those related to aircraft performance, aircraft/engine substitutions, schedules, trajectories, growth factors, retirement parameters, etc. These changes are possible because the parameters are available through input data tables rather than being hard-coded within the model. Similar to the FBE module, this capability provides the user with a dynamic modeling environment in which various what-if scenarios can be analyzed. Although the burden is still on the user to make these changes intelligently, the availability of the parameters allow for a highdegree of flexibility and control in modeling various scenarios.

The following sections provide details of the forecasting process: (1) growth of scheduled flights (2) retirements and replacements, and (3) application of baseline and forecasted schedules.

# **4.1 Growth of Scheduled Flights**

Growing flights to represent future demand is based on the use of FAA's TAF and the FESG's projected number of future flights. The TAF data is considered to be more accurate than the FESG data in large part because TAF projections are airport based whereas FESG projections are based on large-scale regional and route categories. Therefore, TAF data takes precedence over the FESG data when modeling US flights covered under the TAF. Flights for the remaining US flights and flights in the rest of the world are based on FESG data. Growing a flight schedule requires the following steps: (1) TAF to grow US flights, (2) FESG to grow non-US flights, and (3) modeling in WWLMINET.

## **4.1.1 TAF to Grow US Flights**

The use of airport-based TAF operations involves the use of a Fratar algorithm [Long 1999] which is the most widely used method for generating trips based on the TAF. Both the DOT and FAA have used it in their transportation planning models. The Fratar algorithm is a trip distribution method that scales up the baseline matrix of OD operations to meet the TAF's future operations. That is, the future airport operations are used to create a future schedule of flights based on the distributions specified by the baseline year schedule. The result from the use of the TAF and the Fratar algorithm is a future schedule with multipliers for each flight to indicate the growth in flights.

### **4.1.2 FESG to Grow Non-US Flights**

Since the flights covered by the TAF are generally only US to US flights, the FESG data is used to grow the remaining flights. This is accomplished through the use of growth factors from the FESG forecasted number of flights. For each route group identified in the FESG data, a growth factor is developed by dividing the FESG forecasted number of flights by the FESG baseline year's number of flights. This factor is then applied to each scheduled baseline flight that falls within the corresponding route group. Similar to the TAF-Fratar method, the result is a future schedule for the remaining flights with multipliers.

#### **4.1.3 Modeling in WWLMINET**

These non-integer multipliers cannot be used in SAGE because WWLMINET requires individual whole "ticket" listings of flights (i.e., fractional flights cannot be used by WWLMINET's queuing algorithm). Therefore, fractional contributions of similar flights are summed to obtain whole numbers and rounded to prevent any leftovers.

The resulting future schedule and the baseline schedule are modeled in WWLMINET to obtain the various terminal area delays (see Section 3.2.5). The delays for an airport in the future year should always be equal to or greater than the delays for the same airport in the baseline year. This is assuming that the airport has a greater number of flights in the future year. The queue modeling in WWLMINET guarantees that depending on the growth, the delays will increase accordingly.

In addition to these delays, WWLMINET also generates indicators that specify which flights need to be canceled due to excessively long delays. Currently, the delay criteria is set at 2 hours; any delay greater than 2 hours results in a cancellation of the flight. The canceled flights are removed from the forecasted schedule. Then the individual whole number flights are aggregated such that identical flights are represented as a single record with a flight multiplier.

## **4.2 Aircraft Retirements and Replacements**

The population-based retirement parameters cannot be applied directly to the forecasted schedule because the age of the aircraft listed in the schedule is unknown. Therefore, the BACK world fleet database is used to develop airline and aircraft specific "conversion" factors that encompass the effects of these retirement parameters. This method is based on the use of individual aircraft listings in the BACK fleet rather than in groups since it allows finer control over the various aircraft properties such as age, airline, country affiliation, number of seats, etc. The most important control is the ability to age individual aircraft in yearly increments including new aircraft that come into service. To implement this approach, several distinct steps are required: (1) set up baseline fleet, (2) create future aircraft, (3) creation of forecasted fleet, (4) application of retirement parameters, (5) development of conversion factors, and (6) application of conversion factors.

### **4.2.1 Create Baseline Fleet**

The baseline fleet is set up by using the specific BACK world fleet data of "active" aircraft that correspond to the baseline schedule year. Individual aircraft records (or objects) are created by extracting aircraft code, aircraft age and various categorization data such as airline, country affiliation, number of seats, etc. from the BACK data. For the airline category, the top 50 and a generic  $51<sup>st</sup>$  category are created which includes all others. The extracted data is used to further categorize and clean the data such

as matching aircraft codes to those within the OAG schedule and assigning seat categories (i.e., bins). Also, a count property is assigned to each aircraft with a value of one. Further details can be found in Appendix O.

#### **4.2.2 Create Future Aircraft**

Distributions of replacement aircraft types are developed by processing just the BACK aircraft that are inactive with one of the following status labels:

- On Order
- On Option
- Pre-Service Built

Aircraft within these categories represent those that have or will be purchased by an airline for entry into service in the "near" future (e.g., "guaranteed orders"). As a result, they represent the current state-ofthe-art aircraft. These "future" aircraft are categorized by aircraft code and seat categories, and then counted in order to develop distributions which are used to replace retired aircraft and also to assign new aircraft for fleet growth.

#### **4.2.3 Creation of Forecasted Fleet**

An incremental future fleet experiencing only growth is developed from the baseline fleet. A copy of the baseline fleet is made and each aircraft is aged by one year. Incremental growth factors are developed from the FESG forecasted and baseline fleet counts. The growth factors are applied to each individual aircraft in the future fleet based on seat category. The result is a set of new aircraft records with the same properties as the existing aircraft but with different aircraft types and fractional values assigned to their count properties. Each new aircraft are also assigned an age of 0.5 yr as an approximation to indicate that it entered into service in the middle of the year. Aircraft types (aircraft codes) are assigned to these new aircraft based on randomly selecting from the distribution of future aircraft types by seat category. Depending on the country affiliation of each new aircraft, either all or part of the new aircraft is based on the future aircraft type. If a new aircraft's affiliated country has adopted the noise chapter 2 phase-out rule, it will experience the use of 100% future aircraft types. In contrast, if the new aircraft's affiliated country has not adopted the phase-out rule, only a portion of the new aircraft will based on a future aircraft type. The remaining portion will be based on the same aircraft type as the existing aircraft from which it was copied form. This means that two new aircraft will actually be created since one is based on a future aircraft type and the other on the existing type. This split into two aircraft records is accomplished through the use of the year-specific phase-out fractions which are reflected accordingly by each aircraft's count property. As indicated in Section 2.13, application of the phase-out rule and fractions mimics their use in MAGENTA. This third step is repeated iteratively on a yearly basis aging each aircraft accordingly until the target future year is reached. The result is a large population (a grown fleet) of individual aircraft records with varying count values.

#### **4.2.4 Application of Retirement Parameters**

The retirement parameters are applied to a copy of the grown fleet by first identifying the aircraft category in Section 2.14 that each of the aircraft records falls into, and then using the corresponding retirement parameters from Table 2 to apply the survivor curves represented generically as equation 47 to each aircraft record.

$$
Sr = constant + ax + bx2 + cx3 + dx4 + ex5 + fx6
$$
 (47)

where  $Sr =$  survivor factor (fraction of aircraft/fleet that survived the retirement process)  $x = a$ ge of aircraft constant, a, b, c, d, e,  $f =$  retirement parameters specified in Table 2.

Since Equation 47 represents the survivor fraction, 1-Sr represents the retired and replaced fraction. Therefore, each aircraft affected by these curves (i.e., within the range of applicable years shown in Table 2), experience a reduction in its count property by 1-Sr. This reduction is exactly counter-balanced by the addition of a new aircraft record. This new aircraft is treated identically to the one created through growth effects discussed in the third step including the use of the phase out rule and fractions. The result is a fleet that has undergone growth and retirements.

### **4.2.5 Development of Conversion Factors**

Conversion factors are developed that represent a ratio of the effects of fleet growth and retirements to growth only. To accomplish this, the count property of each aircraft record within the resulting fleets from the third and fourth steps are summed based on a combination of aircraft type and airline categories. These counts are used to develop the conversion factors as shown in Equation 48

$$
CF = nGR / nG \tag{48}
$$

where  $CF = conversion factor$ nG = number of aircraft in each category due to growth only nGR = number of aircraft in each category due to growth and retirement

Due to the categorizations used for the counts, the conversion factors are based on aircraft type and airline categories.

### **4.2.6 Application of Conversion Factors**

The conversion factors are applied to the forecasted schedule by multiplying each flight multiplier from Section 4.1.3 by the corresponding conversion factor based on aircraft type and airline. Thus, new flight multipliers are generated. As the name implies, the conversion factors convert the grown-only flights to include the effects of retirements (both growth and retirements).

Although a disconnect exists between the growth of the fleet and the growth of the schedules, the application of the conversion factors to the schedules is justified because the growth of the schedules (from the FESG flight projections) took into account aircraft seat size and range. Therefore, the relative strengths of the conversion factors by aircraft type will generally correspond to the relative strengths of the flight multipliers by aircraft type. That is, the aircraft with the higher conversion factors will be reflected by a similar prominence of flights (as reflected by the flight multipliers) for the same or similar aircraft types.

It is possible that an aircraft type and airline category combination from the fleet doesn't exist in the schedule due to the fact that some on-order aircraft types have no flights listed in the baseline year schedule. If this is the case, then additional flights need to be created in order to preserve the aircraft counts created during the aging and retiring process.

The solution employed in this case is to develop a ratio of counts for the aircraft type in question with the most popular (highest count) aircraft within the same airline and range categories. If the airline category cannot be matched, then the 51<sup>st</sup> category should be used. This ratio should be less than 1 unless the aircraft in question is the most popular, in which case the ratio will be based on a comparison with the

next most popular. Additional flights are created in the schedule by copying flights with the most popular aircraft (or the next most popular) for that airline. The aircraft types are replaced by the new aircraft and the flight multipliers are multiplied by the aforementioned ratio in order to reflect the flights of the new aircraft.

# **4.3 Application of Baseline and Forecasted Schedules**

Once the baseline and the final forecasted schedule have been developed, they are run through the FBE module similar to the movements database in developing a historical inventory. Essentially, the only difference is the additional use of the multiplying factors which have the effect of scaling the results. Once the results are obtained, there are two general ways to use them: (1) comparative analyses and (2) development of future magnitudes.

### **4.3.1 Comparative analyses**

The fuel burn and emissions totals from the baseline and forecasted schedules are used to calculate comparative metrics such as percent differences and ratios. Both are typically used to quantify the relative effects of the forecasted scenario. They show the percent or fractional increase in loading of fuel burn and emissions for the future year. Although the standard forecasts generated by SAGE will result in increased loadings, non-standard modeled scenarios involving changes to aircraft parameters, growth rates, schedules, etc. can result in decreases as well.

The comparative metrics are most accurate when they are based on global totals. Regional, country, and even airport-level differences can be analyzed, but the generalized nature of the input data (TAF, FESG, etc.) imply that caution must be exercised when reviewing metrics at these levels. The data as well as model assumptions need to be carefully considered to justify finer level comparisons. In general, global and regional levels are considered large enough to conduct assessments without any real concern.

### **4.3.2 Development of Future Magnitudes**

To model future magnitudes, the ratios of the future to baseline results are applied to the appropriate SAGE historical inventories (e.g., 2002 inventories). As discussed in Section 4.3.1, global and regional results can generally be used safely due to their scales. Therefore, the global and regional ratios are multiplied by the global and regional inventories to obtain the corresponding future magnitudes of fuel burn and emissions. This approach essentially has the effect of using the growth factors from TAF and FESG but the baseline movements data from SAGE. The assumption here is that the inclusion of ETMS data and unscheduled flight scaling factors, SAGE movements data represents a more accurate accounting of baseline flights than either the TAF or the FESG data, although they should all comfortably agree.

# **5 OUTPUT RESULTS**

As shown in Figure 3, SAGE generates three raw inventories and then uses them to generate several processed (queried) inventories. These inventories are discussed in the following sections.

# **5.1 SAGE Raw Inventories**

The three inventories that SAGE generates are: (1) flight-level model, (2) chord-level, and (3) 4D world grids.

## **5.1.1 Raw Flight-Level Modal Inventory**

The flight-level modal inventory contains listings of each individual flight on a global basis. This inventory contains over 30 millions per year. Essentially, all the flights within the movements database are reproduced but with fuel burn and emissions results added. These results are provided modally as indicated by the fields shown below:

- flight  $key =$  unique SAGE flight key
- flight date  $=$  flight departure date
- source  $flag = E=ETMS$ ,  $O=OAG$
- flight  $id = flight$  ID
- status  $flag = internal debugging flag$
- $\bullet$  dep airport = departure airport code
- arr airport  $=$  arrival airport code
- $\bullet$  dep time = departure time
- arr  $time = arrival$  time
- cruise altitude  $(ft)$  =cruise altitude
- track  $no = dispersion$  track number for OAG flights
- $\bullet$  aircraft type = aircraft code
- aircraft category = J=Jet, T=Turboprop, P=Piston
- num\_engines =number of engines
- back engine = BACK engine name/code
- icao edms engine = ICAO/EDMS engine name/code
- gc\_distance  $(nm)$  = Great Circle distance
- flight distance  $(nm)$  = flight distance
- carrier  $code = carrier code$
- $\bullet$  carrier name = carrier name
- region  $code = region code (8 world regions)$
- region name = region name (8 world regions)
- region end type  $= I$ =flight ended in same region, O=ended elsewhere
- $\bullet$  dep country = departure country name
- arr country = arrival country name
- takeoff weight  $(kg)$  = assigned takeoff weight
- scale  $factor = scale factor$  factor for unscheduled flights
- dep gnd distance  $(nm)$  = departure ground distance
- dep gnd fuelburn  $(kg)$  = departure ground fuel burn
- dep gnd  $\cos^2$  (g) = departure ground CO2
- dep gnd  $h2o(g) =$  departure ground H2O
- dep gnd sox  $(g)$  = departure ground Sox
- dep gnd  $\cos (g) =$  departure ground CO
- dep gnd  $hc$  (g) = departure ground HC
- dep gnd  $nox$  (g) = departure ground NOx
- to co distance  $(nm) =$  takeoff/climbout distance
- to co fuelburn  $(kg) =$  takeoff/climbout fuel burn
- to co co2 (g) = takeoff/climbout CO2
- to co h2o (g) = takeoff/climbout H2O
- to co sox  $(g)$  = takeoff/climbout Sox
- to co co  $(g)$  = takeoff/climbout CO
- to co hc  $(g)$  = takeoff/climbout HC
- to co nox  $(g)$  = takeoff/climbout NOx
- cruise distance  $(nm)$  = cruise distance
- cruise fuelburn  $(kg)$  = cruise fuelf burn
- cruise  $\cos^2$  (g) = cruise CO2
- cruise  $h2o(g) =$ cruise H2O
- cruise  $sox$  (g) = cruise Sox
- cruise co  $(g)$  = cruise CO
- cruise  $hc$  (g) = cruise HC
- cruise  $n(x) =$ cruise NOx
- app glide distance  $(nm)$  = approach distance
- app glide fuelburn  $(kg)$  = approach fuel burn
- app glide  $\cos^2$  (g) = approach CO2
- app glide  $h2o(g)$  = approach H2O
- app glide sox  $(g)$  = approach Sox
- app glide  $\cos(g)$  = approach CO
- app glide hc  $(g)$  = approach HC
- app glide  $n(x)$  = approach NOx
- arr gnd distance  $(nm)$  = arrival ground distance
- arr gnd fuelburn  $(kg)$  = arrival ground fuel burn
- arr gnd  $\cos^2$  (g) = arrival ground CO2
- arr gnd  $h2o (g) =$  arrival ground H2O
- arr gnd sox  $(g)$  = arrival ground SOx
- arr gnd  $\cos(g)$  = arrival ground CO
- arr gnd  $he$  (g) = arrival ground HC
- arr gnd nox  $(g)$  = arrival ground NOx
- fuelburn  $(kg) =$  total fuel burn
- $\cos^2(g) = \text{total CO2}$
- h2o (g) = total H2O
- sox  $(g)$  = total SOx
- co  $(g)$  = total CO
- hc  $(g)$  = total HC
- nox  $(g)$  = total NOx

#### **5.1.2 Raw Chord-Level Inventory**

The chord-level inventory contains a listing of individual flight chord points for all flights worldwide resulting in approximately 1 billion yearly records. Even though each listing represents a point in space geometrically, it can be considered to represent a chord because much of the information provided in the inventory necessarily apply to the entire chord rather than just a point. For clarity, the ends of a chord are referred as either the head (beginning) or tail (ending) points. And it should be obvious that the tail point of one chord represents the head point of the next chord. Whether the data in the inventory applies to a point or the entire chord, the information is always stored at the tail point of the chord. The fields within this inventory are provided as follows:

- flight key = unique SAGE flight key
- seq  $no = chord$  sequence number
- $\bullet$  mode = mode number for chord
- latitude  $(\text{deg}) =$  latitude of chord tail
- longitude  $(\text{deg}) =$ longitude of chort tail
- altitude  $(m)$  = altitude of chord tail
- chord time  $=$  point in time at chord tail
- T i  $(K)$  = temperature at chord tail
- P i (Pa) = pressure at chord tail
- a  $i$  (m/s) = speed of sound at chord tail
- M  $i =$  average Mach number for chord
- h  $i$  (m) = average height of chord
- delta  $alt (m) = change in altitude for chord$
- v i  $(m/s)$  = average speed of chord
- delta  $v (m/s) =$ change in speed for chord
- delta  $t (s) = change in time for chord$
- $\bullet$  distance (nm) = length of chord
- thrust  $(N)$  = thrust for the chord
- weight  $(kg)$  = aircraft weight at chord tail
- CL  $i = BADA$  lift coefficient for chord
- CD  $i = BADA$  drag coefficient for chord
- L i (N) = lift force for chord
- D i (N) = drag force for chord
- f i (kg/s) = fuel flow for chord
- percent  $foo = percent power for chord$
- REICO  $i$  (g/kg-fuel) = corrected (reference) CO EI for chord
- REIHC  $i$  (g/kg-fuel) = corrected (reference) HC EI for chord
- REINOx  $i$  (g/kg-fuel) = corrected (reference) NOx EI for chord
- fuelburn  $(kg)$  = fuel burned for chord
- $\cos 2 (g) = \cos 2$  emitted for chord
- h2o  $(g)$  = H2O emitted for chord
- sox  $(g) = SOx$  emitted for chord
- co  $(g) = CO$  emitted for chord
- hc  $(g)$  = HC emitted for chord

• nox  $(g)$  = NOx emitted for chord

## **5.1.3 Raw 4D World Gridded Inventory**

The 4D world grid inventory contains a listing of flight segments similar to the chord-level inventory but the segments correspond to the portions of the chords that traversed a grid. The data is 4D since each segment listing contains flight date/time and grid location information. The similarity to the chord-level inventory is reflected by the approximately 900 million yearly records within this inventory. The fields in the inventory are shown below:

Flight  $key = unique SAGE flight key$ Flight  $date = departure date$ Track  $id =$  dispersion track number for OAG flights Seq  $no = chord$  sequence number Mode = mode number  $i =$ latitude index  $J =$ longitude index  $k =$ altitude index Time  $in =$  time entered into grid Deltat  $i(s)$  = duration in grid V i  $(m/s)$  = average speed of chord Fuelburn  $(kg)$  = fuel burned while in grid  $\cos^2(\theta) = \cos^2\theta$  emitted while in grid h<sub>2</sub>o  $(g)$  = H<sub>2</sub>O emitted while in grid  $\cos(g) = \cos(\cos(\theta))$  emitted while in grid sox  $(g)$  = SO<sub>x</sub> emitted while in grid hc  $(g)$  = HC emitted while in grid nox  $(g)$  = NO<sub>x</sub> emitted while in grid

The current standard grid size is  $1^{\circ}$  latitude by  $1^{\circ}$  longitude by 1 km altitude. But these specifications can be modified to obtain varying sizes in all three dimensions. The i, j, and k indices used in this inventory are based on the standard grid cell size, and their orientation is shown in Figure 8.

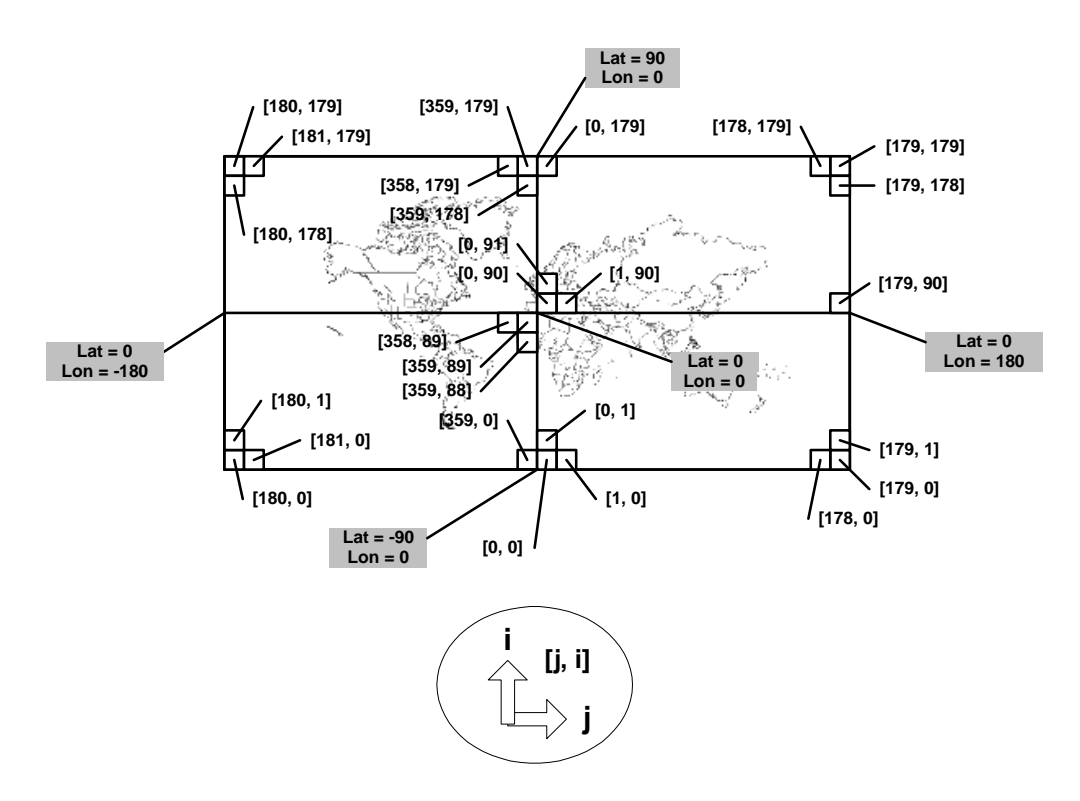

Figure 9. Orientation of Standard Grids within SAGE

## **5.2 Processed Inventories**

Once the three raw inventories are available, they can be processed through various queries in order to obtain more useful inventories. As shown in Figure 3, some typical processed inventories include regional, country, aircraft-engine, and aggregated grid results. In each of these inventories, results from piston aircraft are currently excluded because the EI data for piston engines have been deemed unreliable. Since piston aircraft make up a very small fraction of total flights and distance traveled, this exclusion is reasonable. Figures 9-12 exemplify each of the processed inventories.

|                                                                           |                        | Distance (nm)              | Fuel Burn (Tg)         | CO(Tg)               | HC(Tg)             | NOx(Tg)            | CO2(Tg)          | H2O(Tg)         | SOx(Tg)            |
|---------------------------------------------------------------------------|------------------------|----------------------------|------------------------|----------------------|--------------------|--------------------|------------------|-----------------|--------------------|
| Africa to Africa                                                          | Ground                 | 2051164                    | 0.04                   | 0.000510             | 0.00010            | 0.00050            | 0.13             | 0.05            | 0.00003            |
|                                                                           | $< = 3000$             | 6808762                    | 0.08                   | 0.000391             | 0.00007            | 0.00133            | 0.27             | 0.10            | 0.00007            |
|                                                                           | >3000                  | 133618478                  | 0.99                   | 0.003385             | 0.00049            | 0.01218            | 3.13             | 1.23            | 0.00079            |
|                                                                           | Total                  | 142478403                  | 1.12                   | 0.004285             | 0.00066            | 0.01401            | 3.53             | 1.38            | 0.00089            |
| Africa to Other                                                           | Ground                 | 465037                     | 0.02                   | 0.000225             | 0.00005            | 0.00035            | 0.06             | 0.02            | 0.00002            |
|                                                                           | $< = 3000$<br>>3000    | 1628916<br>159971053       | 0.05<br>2.34           | 0.000187<br>0.004575 | 0.00004<br>0.00072 | 0.00116<br>0.03382 | 0.17<br>7.39     | 0.07<br>2.90    | 0.00004<br>0.00187 |
|                                                                           | Total                  | 162065007                  | 2.42                   | 0.004987             | 0.00080            | 0.03533            | 7.62             | 2.99            | 0.00193            |
| Asia to Asia                                                              | Ground                 | 15970660                   | 0.53                   | 0.005999             | 0.00091            | 0.00837            | 1.66             | 0.65            | 0.00042            |
|                                                                           | $< = 3000$             | 51954044                   | 1.23                   | 0.004156             | 0.00048            | 0.02538            | 3.89             | 1.52            | 0.00099            |
|                                                                           | >3000                  | 1336919880                 | 15.01                  | 0.034316             | 0.00410            | 0.22880            | 47.36            | 18.57           | 0.01201            |
|                                                                           | <b>Total</b>           | 1404844584                 | 16.77                  | 0.044471             | 0.00549            | 0.26255            | 52.91            | 20.74           | 0.01341            |
| Asia to Other                                                             | Ground                 | 1511632                    | 0.09                   | 0.001034             | 0.00025            | 0.00164            | 0.27             | 0.11            | 0.00007            |
|                                                                           | $< = 3000$             | 4941110                    | 0.26                   | 0.000765             | 0.00013            | 0.00599            | 0.81             | 0.32            | 0.00021            |
|                                                                           | >3000                  | 804202324                  | 15.57                  | 0.021727             | 0.00347            | 0.23530            | 49.11            | 19.25           | 0.01245            |
|                                                                           | Total                  | 810655066                  | 15.91                  | 0.023526             | 0.00385            | 0.24293            | 50.19            | 19.68           | 0.01273            |
| Australia and Oceania                                                     | Ground                 | 4744979                    | 0.08                   | 0.000937             | 0.00015            | 0.00102            | 0.24             | 0.09            | 0.00006            |
| to Australia and Oceania                                                  | $< = 3000$             | 14162096                   | 0.16                   | 0.000611             | 0.00009            | 0.00286            | 0.51             | 0.20            | 0.00013            |
|                                                                           | >3000                  | 315845206<br>334752281     | 2.15<br>2.39           | 0.004775<br>0.006322 | 0.00088<br>0.00112 | 0.02983<br>0.03370 | 6.80<br>7.55     | 2.66<br>2.96    | 0.00172<br>0.00191 |
| Australia and Oceania to Other                                            | <b>Total</b><br>Ground | 370207                     | 0.02                   | 0.000203             | 0.00004            | 0.00039            | 0.06             | 0.02            | 0.00002            |
|                                                                           | $< = 3000$             | 1213325                    | 0.06                   | 0.000151             | 0.00002            | 0.00134            | 0.18             | 0.07            | 0.00004            |
|                                                                           | >3000                  | 163738686                  | 2.78                   | 0.003519             | 0.00077            | 0.04381            | 8.77             | 3.44            | 0.00222            |
|                                                                           | Total                  | 165322218                  | 2.86                   | 0.003874             | 0.00084            | 0.04554            | 9.01             | 3.53            | 0.00228            |
| <b>Eastern Europe to Eastern Europe</b>                                   | Ground                 | 2171666                    | 0.05                   | 0.001237             | 0.00043            | 0.00042            | 0.16             | 0.06            | 0.00004            |
|                                                                           | $< = 3000$             | 6918201                    | 0.12                   | 0.001226             | 0.00032            | 0.00141            | 0.37             | 0.15            | 0.00010            |
|                                                                           | >3000                  | 185628296                  | 1.71                   | 0.018219             | 0.00289            | 0.01469            | 5.40             | 2.12            | 0.00137            |
|                                                                           | Total                  | 194718163                  | 1.88                   | 0.020682             | 0.00364            | 0.01652            | 5.94             | 2.33            | 0.00151            |
| <b>Eastern Europe to Other</b>                                            | Ground                 | 1678357                    | 0.04                   | 0.000670             | 0.00013            | 0.00048<br>0.00143 | 0.14             | 0.05            | 0.00004            |
|                                                                           | $< = 3000$<br>>3000    | 5346538<br>238469415       | 0.09<br>1.92           | 0.000543<br>0.009786 | 0.00009<br>0.00113 | 0.02173            | 0.30<br>6.05     | 0.12<br>2.37    | 0.00008<br>0.00153 |
|                                                                           | Total                  | 245494310                  | 2.06                   | 0.010999             | 0.00134            | 0.02364            | 6.49             | 2.54            | 0.00164            |
| Middle East to Middle East                                                | Ground                 | 2875884                    | 0.09                   | 0.001181             | 0.00026            | 0.00154            | 0.30             | 0.12            | 0.00008            |
|                                                                           | $< = 3000$             | 9997934                    | 0.22                   | 0.001048             | 0.00020            | 0.00447            | 0.68             | 0.27            | 0.00017            |
|                                                                           | >3000                  | 211823383                  | 2.15                   | 0.010717             | 0.00176            | 0.03206            | 6.78             | 2.66            | 0.00172            |
|                                                                           | Total                  | 224697200                  | 2.46                   | 0.012945             | 0.00222            | 0.03808            | 7.76             | 3.04            | 0.00197            |
| Middle East to Other                                                      | Ground                 | 1306551                    | 0.06                   | 0.000813             | 0.00022            | 0.00107            | 0.19             | 0.07            | 0.00005            |
|                                                                           | $< = 3000$             | 4522521                    | 0.15                   | 0.000676             | 0.00014            | 0.00338            | 0.49             | 0.19            | 0.00012            |
|                                                                           | >3000                  | 383148043<br>388977115     | 4.86<br>5.08           | 0.016688<br>0.018177 | 0.00231<br>0.00267 | 0.06854<br>0.07298 | 15.34<br>16.02   | 6.02<br>6.28    | 0.00389<br>0.00406 |
| North America and Caribbean                                               | <b>Total</b><br>Ground | 127824922                  | 2.10                   | 0.035167             | 0.00582            | 0.01883            | 6.63             | 2.60            | 0.00168            |
| to North America and Caribbean                                            | $< = 3000$             | 302880697                  | 3.72                   | 0.017006             | 0.00284            | 0.05628            | 11.75            | 4.61            | 0.00298            |
|                                                                           | >3000                  | 7927196149                 | 57.11                  | 0.157525             | 0.02217            | 0.71097            | 180.17           | 70.64           | 0.04568            |
|                                                                           | Total                  | 8357901768                 | 62.93                  | 0.209698             | 0.03083            | 0.78608            | 198.54           | 77.84           | 0.05034            |
| North America and Caribbean                                               | Ground                 | 3309134                    | 0.16                   | 0.002023             | 0.00043            | 0.00264            | 0.49             | 0.19            | 0.00013            |
| to Other                                                                  | $< = 3000$             | 8744377                    | 0.38                   | 0.001226             | 0.00021            | 0.00881            | 1.19             | 0.47            | 0.00030            |
|                                                                           | >3000                  | 1384522153                 | 22.12                  | 0.052276             | 0.00688            | 0.32905            | 69.78            | 27.36           | 0.01769            |
| South America to South America                                            | <b>Total</b><br>Ground | 1396575664<br>6479637      | 22.65<br>0.14          | 0.055525             | 0.00753<br>0.00023 | 0.34050<br>0.00143 | 71.47<br>0.45    | 28.02<br>0.18   | 0.01812            |
|                                                                           | $< = 3000$             | 22095560                   | 0.29                   | 0.001758<br>0.001210 | 0.00016            | 0.00414            | 0.92             | 0.36            | 0.00011<br>0.00023 |
|                                                                           | >3000                  | 418968661                  | 2.84                   | 0.007876             | 0.00118            | 0.03229            | 8.94             | 3.51            | 0.00227            |
|                                                                           | Total                  | 447543858                  | 3.27                   | 0.010844             | 0.00158            | 0.03787            | 10.31            | 4.04            | 0.00261            |
| South America to Other                                                    | Ground                 | 720532                     | 0.03                   | 0.000343             | 0.00009            | 0.00045            | 0.09             | 0.04            | 0.00002            |
|                                                                           | $< = 3000$             | 2207158                    | 0.07                   | 0.000258             | 0.00006            | 0.00138            | 0.21             | 0.08            | 0.00005            |
|                                                                           | >3000                  | 249606160                  | 3.21                   | 0.006324             | 0.00089            | 0.04473            | 10.13            | 3.97            | 0.00257            |
|                                                                           | Total                  | 252533850                  | 3.31                   | 0.006925             | 0.00105            | 0.04656            | 10.43            | 4.09            | 0.00264            |
| Western Europe and North Atlantic<br>to Western Europe and North Atlantic | Ground<br>$\leq 3000$  | 35536239<br>99001175       | 0.62<br>1.31           | 0.008448<br>0.005030 | 0.00081<br>0.00044 | 0.00592<br>0.01922 | 1.94<br>4.12     | 0.76<br>1.62    | 0.00049<br>0.00105 |
|                                                                           | >3000                  | 1865526615                 | 11.70                  | 0.036219             | 0.00310            | 0.14207            | 36.92            | 14.48           | 0.00936            |
|                                                                           | Total                  | 2000064029                 | 13.62                  | 0.049697             | 0.00435            | 0.16721            | 42.99            | 16.85           | 0.01090            |
| Western Europe and North Atlantic                                         | Ground                 | 4725818                    | 0.19                   | 0.002429             | 0.00048            | 0.00317            | 0.60             | 0.23            | 0.00015            |
| to Other                                                                  | $<=3000$               | 13536790                   | 0.46                   | 0.001566             | 0.00025            | 0.01051            | 1.44             | 0.57            | 0.00037            |
|                                                                           | >3000                  | 1490109091                 | 21.96                  | 0.054150             | 0.00697            | 0.32791            | 69.28            | 27.16           | 0.01757            |
|                                                                           | <b>Total</b>           | 1508371699                 | 22.60                  | 0.058145             | 0.00770            | 0.34159            | 71.32            | 27.96           | 0.01808            |
|                                                                           |                        |                            |                        |                      |                    |                    |                  |                 |                    |
| <b>Global Total</b>                                                       | Ground                 | Distance (nm)<br>211742417 | Fuel Burn (Tg)<br>4.25 | CO(Tg)<br>0.062978   | HC(Tg)<br>0.01041  | NOx(Tg)<br>0.04821 | CO2(Tg)<br>13.42 | H2O(Tg)<br>5.26 | SOx(Tg)<br>0.00340 |
|                                                                           | $\leq 3000$            | 555959205                  | 8.65                   | 0.036048             | 0.00555            | 0.14911            | 27.30            | 10.70           | 0.00692            |
|                                                                           |                        |                            |                        |                      |                    |                    |                  |                 |                    |

Figure 10. Example Regional Inventory

| Country                         | Domestic/International | Mode         | Distance (nm) | Fuel Burn (Kg) | CO (kg)   | HC (kg)  | NOx (kg)  | CO2 (kg)     | $H2O$ (kg)  | SOx (kg) |
|---------------------------------|------------------------|--------------|---------------|----------------|-----------|----------|-----------|--------------|-------------|----------|
| Australia                       | Domestic               | Ground       | 2733794       | 49770128       | 594416    | 88902    | 667887    | 157024753    | 61565648    | 39816    |
| Australia                       | <b>Domestic</b>        | $<=3000$     | 8066560       | 102664631      | 381485    | 52661    | 1835714   | 323906912    | 126996149   | 82132    |
| Australia                       | Domestic               | >3000        | 202580225     | 1347062473     | 3122390   | 557511   | 18570644  | 4249982103   | 1666316279  | 1077650  |
| Australia                       | Domestic               | <b>Total</b> | 213380580     | 1499497232     | 4098290   | 699074   | 21074245  | 4730913769   | 1854878077  | 1199598  |
| Australia                       | International          | Ground       | 319288        | 16427193       | 161674    | 28795    | 319873    | 51827794     | 20320438    | 13142    |
| Australia                       | International          | $\leq 3000$  | 985802        | 41952744       | 114974    | 17781    | 1016521   | 132360909    | 51895545    | 33562    |
| Australia                       | International          | >3000        | 125812540     | 2226335256     | 2720249   | 629976   | 35247016  | 7024087734   | 2753976712  | 1781068  |
| Australia                       | International          | <b>Total</b> | 127117631     | 2284715194     | 2996897   | 676553   | 36583410  | 7208276437   | 2826192695  | 1827772  |
| France                          | Domestic               | Ground       | 3528887       | 50857338       | 817228    | 81042    | 441684    | 160454902    | 62910527    | 40686    |
| France                          | Domestic               | $=<=3000$    | 8279867       | 99552459       | 383214    | 43739    | 1538971   | 314088008    | 123146392   | 79642    |
| France                          | Domestic               | >3000        | 124392267     | 692885843      | 1993035   | 259255   | 9155582   | 2186054834   | 857099787   | 554309   |
| France                          | Domestic               | <b>Total</b> | 136201021     | 843295640      | 3193478   | 384035   | 11136237  | 2660597744   | 1043156706  | 674637   |
| France                          | International          | Ground       | 3463455       | 70684247       | 1070019   | 139538   | 872011    | 223008801    | 87436414    | 56547    |
| France                          | International          | $=<=3000$    | 8028482       | 148856968      | 535043    | 64076    | 2853607   | 469643735    | 184136070   | 119086   |
| France                          | International          | >3000        | 355977803     | 4207764606     | 10213297  | 1288014  | 61134681  | 13275497332  | 5205004818  | 3366212  |
| France                          | International          | <b>Total</b> | 367469740     | 4427305822     | 11818359  | 1491627  | 64860300  | 13968149868  | 5476577302  | 3541845  |
| Germany                         | Domestic               | Ground       | 2097676       | 42044221       | 426486    | 43321    | 489812    | 132649517    | 52008701    | 33635    |
| Germany                         | Domestic               | $\leq 3000$  | 5948782       | 81781667       | 246555    | 26397    | 1310960   | 258021161    | 101163923   | 65425    |
| Germany                         | Domestic               | >3000        | 69019106      | 445165571      | 1063838   | 124682   | 6058169   | 1404497378   | 550669812   | 356132   |
| Germany                         | Domestic               | <b>Total</b> | 77065564      | 568991460      | 1736879   | 194401   | 7858941   | 1795168055   | 703842436   | 455193   |
| Germany                         | International          | Ground       | 3846090       | 90718018       | 1161270   | 163061   | 1154540   | 286215347    | 112218188   | 72574    |
| Germany                         | International          | $=<=3000$    | 11219052      | 207949668      | 736377    | 83665    | 3733606   | 656081204    | 257233740   | 166360   |
| Germany                         | International          | >3000        | 491128247     | 5368608918     | 11518754  | 1353844  | 74063286  | 16937961137  | 6640969232  | 4294887  |
| Germany                         | International          | <b>Total</b> | 506193389     | 5667276605     | 13416402  | 1600570  | 78951432  | 17880257689  | 7010421160  | 4533821  |
| Ireland                         | Domestic               | Ground       | 85730         | 1184880        | 17188     | 2083     | 13334     | 3738297      | 1465697     | 948      |
| Ireland                         | Domestic               | $\leq 3000$  | 234052        | 2485637        | 10793     | 1008     | 41438     | 7842184      | 3074733     | 1989     |
| Ireland                         | Domestic               | >3000        | 1455503       | 8859572        | 28226     | 2233     | 149515    | 27951948     | 10959290    | 7088     |
| Ireland                         | Domestic               | <b>Total</b> | 1775285       | 12530089       | 56206     | 5324     | 204287    | 39532430     | 15499720    | 10024    |
| Ireland                         | International          | Ground       | 644392        | 14004343       | 171281    | 27965    | 166927    | 44183703     | 17323373    | 11203    |
| Ireland                         | International          | $=3000$      | 1928377       | 32072275       | 109004    | 16138    | 521879    | 101188028    | 39673404    | 25658    |
| Ireland                         | International          | >3000        | 46828821      | 400407441      | 1024894   | 151787   | 5203158   | 1263285477   | 495304005   | 320326   |
| Ireland                         | International          | <b>Total</b> | 49401590      | 446484060      | 1305180   | 195889   | 5891963   | 1408657208   | 552300782   | 357187   |
| Mexico                          | Domestic               | Ground       | 2316895       | 44405849       | 514365    | 97739    | 358351    | 140100455    | 54930036    | 35525    |
| Mexico                          | Domestic               | $\leq 3000$  | 7815480       | 99782687       | 340339    | 53236    | 1309612   | 314814378    | 123431184   | 79826    |
| Mexico                          | Domestic               | >3000        | 155627977     | 1032995415     | 3053806   | 413842   | 10651963  | 3259100534   | 1277815328  | 826396   |
| Mexico                          | Domestic               | <b>Total</b> | 165760352     | 1177183951     | 3908510   | 564816   | 12319926  | 3714015367   | 1456176548  | 941747   |
| Mexico                          | International          | Ground       | 972674        | 23786810       | 330543    | 69768    | 241530    | 75047387     | 29424285    | 19029    |
| Mexico                          | International          | $\leq 3000$  | 2999260       | 54537069       | 238026    | 49368    | 809600    | 172064453    | 67462354    | 43630    |
| Mexico                          | International          | >3000        | 150138716     | 1346246866     | 4112982   | 540458   | 16246236  | 4247408863   | 1665307373  | 1076997  |
| Mexico                          | International          | <b>Total</b> | 154110650     | 1424570746     | 4681551   | 659594   | 17297366  | 4494520703   | 1762194012  | 1139657  |
| Peru                            | Domestic               | Ground       | 249634        | 6434198        | 54595     | 13608    | 56431     | 20299894     | 7959103     | 5147     |
| Peru                            | Domestic               | $=3000$      | 945982        | 14418948       | 44183     | 10284    | 176149    | 45491782     | 17836239    | 11535    |
| Peru                            | Domestic               | >3000        | 13360665      | 102419559      | 233844    | 56686    | 1047360   | 323133708    | 126692994   | 81936    |
| Peru                            | Domestic               | <b>Total</b> | 14556282      | 123272705      | 332622    | 80577    | 1279940   | 388925384    | 152488336   | 98618    |
| Peru                            | <b>International</b>   | Ground       | 93241         | 3415702        | 38991     | 9834     | 44568     | 10776539     | 4225223     | 2733     |
| Peru                            | International          | $< = 3000$   | 312945        | 7248775        | 29359     | 7079     | 132066    | 22869886     | 8966735     | 5799     |
| Peru                            | International          | >3000        | 27000020      | 267099604      | 816632    | 108933   | 3343677   | 842699252    | 330402211   | 213680   |
| Peru                            | International          | <b>Total</b> | 27406205      | 277764082      | 884982    | 125846   | 3520311   | 876345678    | 343594169   | 222211   |
| Sweden                          | Domestic               | Ground       | 989929        | 13138183       | 171825    | 20285    | 127975    | 41450966     | 16251932    | 10511    |
| <b>Sweden</b>                   | Domestic               | $=3000$      | 2829388       | 32689060       | 105944    | 9550     | 470290    | 103133986    | 40436368    | 26151    |
| <b>Sweden</b>                   | Domestic               | >3000        | 36017712      | 203318991      | 539375    | 58103    | 2637637   | 641471416    | 251505591   | 162655   |
| Sweden                          | Domestic               | <b>Total</b> | 39837029      | 249146234      | 817144    | 87938    | 3235902   | 786056367    | 308193891   | 199317   |
| <b>Sweden</b>                   | International          | Ground       | 715501        | 14040880       | 174749    | 18719    | 142704    | 44298975     | 17368568    | 11233    |
| Sweden                          | International          | $=3000$      | 2131886       | 32392499       | 108960    | 9691     | 481227    | 102198335    | 40069521    | 25914    |
| <b>Sweden</b>                   | International          | >3000        | 61827521      | 456825733      | 1212368   | 108097   | 5554762   | 1441285187   | 565093432   | 365461   |
| <b>Sweden</b>                   | International          | Total        | 64674908      | 503259112      | 1496077   | 136507   | 6178693   | 1587782497   | 622531521   | 402607   |
| <b>United Kingdom</b>           | Domestic               | Ground       | 2797535       | 41423069       | 606463    | 61714    | 367779    | 130689784    | 51240337    | 33138    |
| <b>United Kingdom</b>           | Domestic               | $\leq 3000$  | 7533961       | 79387431       | 330461    | 34825    | 1203189   | 250467346    | 98202253    | 63510    |
| <b>United Kingdom</b>           | Domestic               | >3000        | 89131097      | 487805381      | 1298822   | 157361   | 6785275   | 1539025976   | 603415256   | 390244   |
| <b>United Kingdom</b>           | Domestic               | <b>Total</b> | 99462592      | 608615881      | 2235745   | 253899   | 8356243   | 1920183106   | 752857845   | 486893   |
| <b>United Kingdom</b>           | International          | Ground       | 4473238       | 116194877      | 1524573   | 205367   | 1525285   | 366594835    | 143733062   | 92956    |
| <b>United Kingdom</b>           | International          | $=3000$      | 12662775      | 254233542      | 928260    | 117551   | 5015287   | 802106827    | 314486892   | 203387   |
| <b>United Kingdom</b>           | International          | >3000        | 612018863     | 7958253389     | 24965599  | 3206134  | 121938214 | 25108289441  | 9844359442  | 6366603  |
| <b>United Kingdom</b>           | International          | <b>Total</b> | 629154876     | 8328681808     | 27418432  | 3529052  | 128478786 | 26276991103  | 10302579396 | 6662945  |
| <b>United States of America</b> | Domestic               | Ground       | 106997085     | 1779265360     | 30418108  | 4852571  | 15824556  | 5613582210   | 2200951250  | 1423412  |
| <b>United States of America</b> | Domestic               | $<=3000$     | 243992718     | 3080864237     | 14142979  | 2300600  | 46680074  | 9720126667   | 3811029061  | 2464691  |
| <b>United States of America</b> | Domestic               | >3000        | 6386831517    | 47225010595    | 126416635 | 17522500 | 594435828 | 148994908426 | 58417338106 | 37780008 |
| <b>United States of America</b> | Domestic               | <b>Total</b> | 6737821320    | 52085140191    | 170977721 | 24675671 | 656940459 | 164328617303 | 64429318416 | 41668112 |

Figure 11. Example Country Inventory for Selected Countries

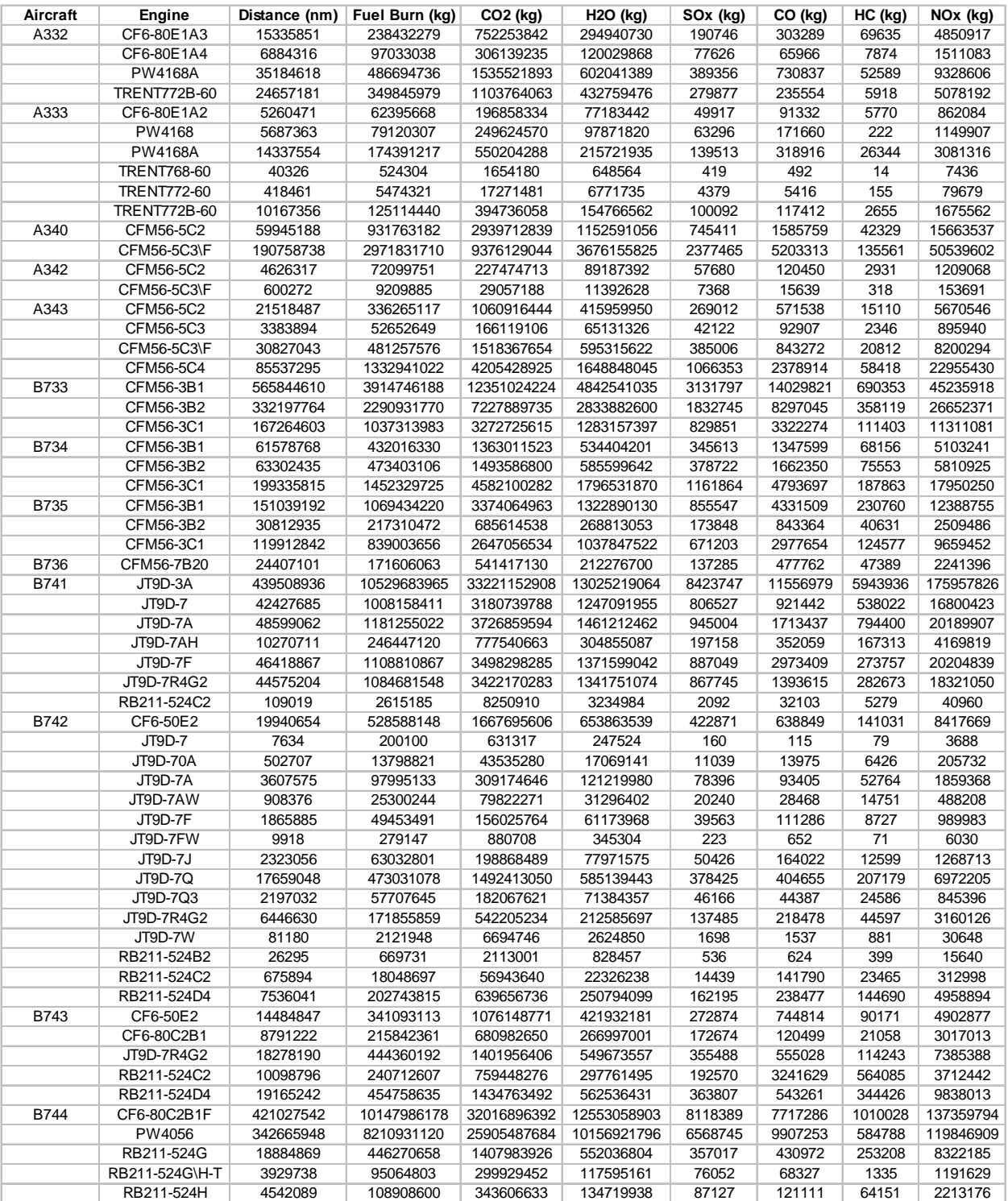

Figure 12. Example Aircraft-Engine Inventory for Selected Equipment

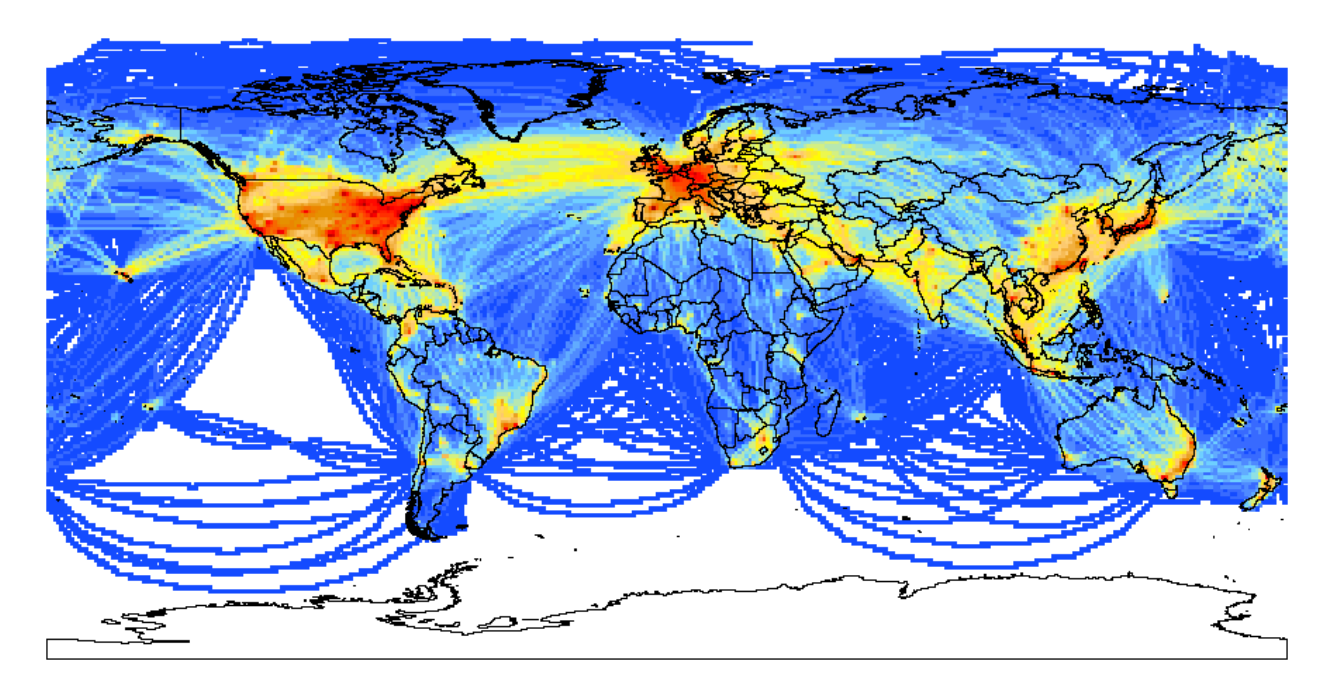

Figure 13. Example Fuel Burn Plot of 1<sup>°</sup> Latitude by 1<sup>°</sup> Longitude World Grids with all Altitudes aggregated

The country and regional inventories exemplified in figures 9 and 10 are based on airport locations and the origin airport. The definitions for domestic (e.g., region A to region A) and international (e.g., region A to any other region) flights are described in Appendix A. For illustration purposes, the Figure 13 shows locations of all worldwide airports color-coded to reflect the eight different regions.

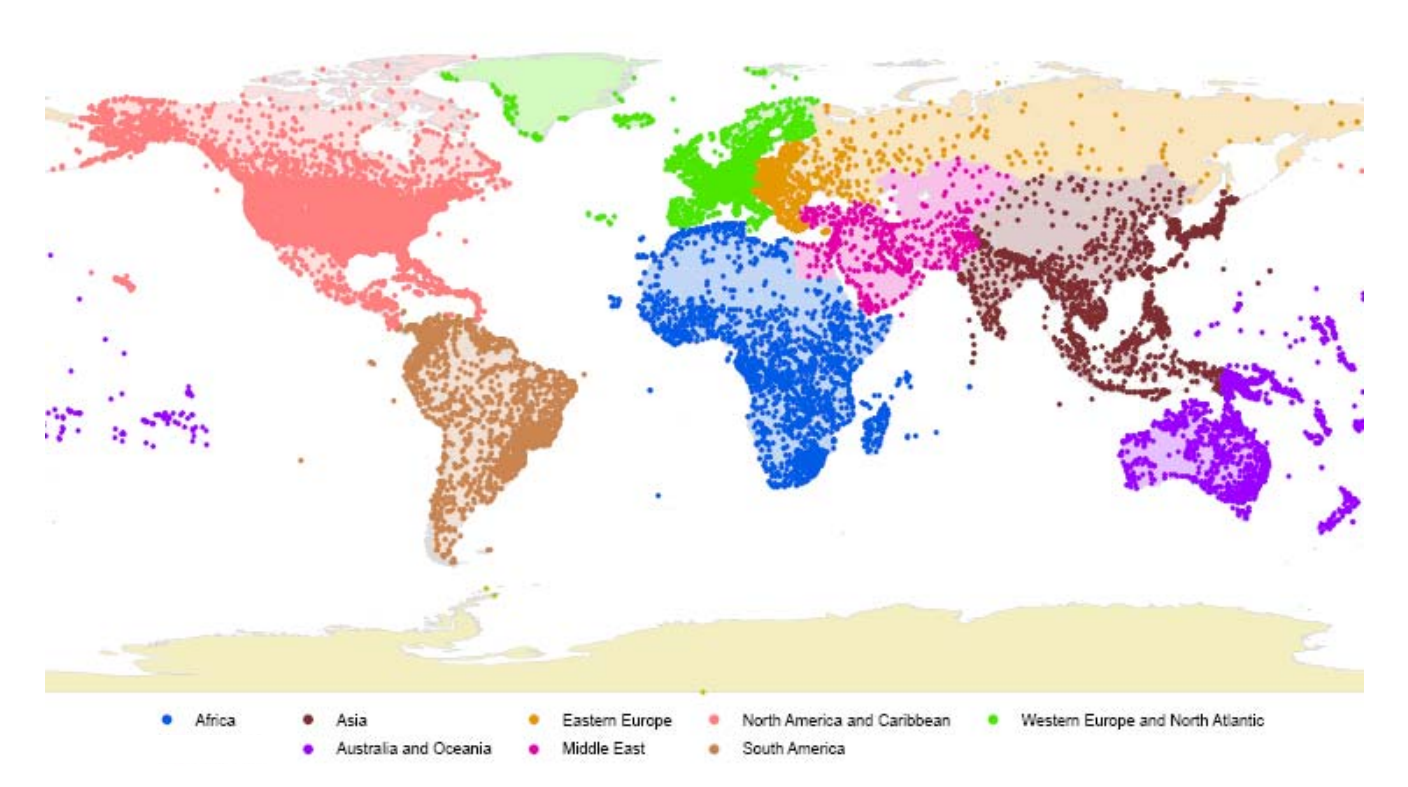

Figure 14. Worldwide Airport Locations Color-Coded by Region

All of the exemplified processed inventories show the usefulness of the raw inventories for conducting various scenario analyses within SAGE. The regional and country inventories could potentially be used to determine the relative effects of emissions stringency policies on various regions/countries. The aircraft-engine inventory could potentially be used to help target the worst polluters in an aircraft phaseout assessment. And the aggregated grid inventories could be provided to atmospheric dispersion modelers (possibly in finer geometric and time slices) to conduct fate studies of the various pollutants.

Because SAGE can and has been used to generate inventories for various historical years (e.g., 2000- 2004), the results can be used to study trends in various metrics such as fuel per distance, emissions per operations, loadings by altitude, etc. These types of studies would help to determine the effectiveness of national policies for certain countries and regions. Combining these querying capabilities with the ability to dynamically model aircraft performance, trajectories, capacity/delay, forecasting parameters, etc. provides the user with a powerful set of modeling options.

Since the modeling capabilities within SAGE would be meaningless if the results were untrustworthy, FAA has invested significant resources to conduct validation assessments of the model. On a system level, the model has shown to produce good overall agreement (less than 3% difference) with measured fuel burn data from several major airlines. Further details of the validation assessments can be found in  $FAA<sup>d</sup>$  2005.

# **6 CONCLUSIONS**

SAGE was developed by FAA in large part because there was no up-to-date non-proprietary model that could be used to estimate aircraft emissions on a global level. As such, FAA developed SAGE, now at Version 1.5, from the best publicly available data and methods in order to provide the international aviation community with a high-fidelity tool that can be used to analyze various policy, technology, and operational scenarios. So far, SAGE has been used to develop inventories for 2000-2004. The current commitment from FAA is to continue development and validation of SAGE to produce inventories of fuel burn and emissions on a yearly basis.

The primary elements within SAGE include aircraft movements data, aircraft performance (including fuel flow), emissions, capacity and delay, and forecasting. All of these components reside within a dynamic modeling environment where the user has access to all of the input parameters that can be queried and modified to evaluate various what-if scenarios

The movements database within SAGE was developed by combining ETMS radar data with OAG simulated data. This difficult combination represents a concerted effort to provide the most accurate coverage of global aircraft movements. The database includes all flights in a given year such that no approximations are needed to scale a smaller representative set of flights. Aircraft performance is modeled through Eurocontrol's BADA data and methodology. The BADA database represents one of the most comprehensive set of publicly available aircraft performance data that can be used to model all modes of flight. With the continuing support from Eurocontrol and growing list of users, BADA is poised to become the standard in publicly available aircraft performance data and methodology. Emissions modeling is conducted largely through the use of BFFM2 which has been internationally recognized as an acceptable methodology by ICAO CAEP. Partly due to these types of recognitions and the increased use by the international community in recent years, BFFM2 is the de facto standard in modeling aircraft emissions for CO, HC, and NOx. And Boeing's continued support of BFFM2 will help to ensure that the method is continuously improved and stays relevant in the future. Capacity and delay modeling is conducted through the use of WWLMINET, a sub-model within SAGE. WWLMINET and its predecessor, LMINET, are internationally recognized models that allow for efficient determination of terminal area delays and provide various airport capacity-related scenarios to be modeled including those related to future years. Forecasting is conducted through the use of internationally recognized standard datasets including FAA's TAF and ICAO CAEP FESG's forecasts. Although forecasting is by nature a dubious science, these datasets represent inputs from various international experts, and therefore, provide credibility to the modeled results.

In addition to these modeling capabilities, the raw output inventories provide a high-resolution coverage of flight modeling parameters and fuel burn/emissions results that can be used for various analyses including but not limited to studies concerning fuel efficiency, emissions stringency, aircraft phase-outs, and atmospheric dispersion modeling.

All of the capabilities and the concerted effort to implement the best publicly available data and methods within SAGE are based on FAA's goal of providing the international aviation community with a standard and open model that can provide high-fidelity results in helping to answer various policy, technology, and operations questions. Again, FAA is committed to supporting the continued development and validation of SAGE in producing yearly inventories of fuel burn and emissions. Therefore, the data and methods within SAGE will stay relevant year after year.

# **REFERENCES**

BACK Aviation Solutions (BACK). "Aviation Link: FLEET. User's Guide." Edition 16. June 2005.

Baughcum<sup>a</sup>, S.L., T.G. Tritz, S.C. Henderson, and D.C. Pickett. "Scheduled Civil Aircraft Emission Inventories for 1992: Database Development and Analysis." NASA CR 4700. April 1996.

Baughcum<sup>b</sup>, S. L., S. C. Henderson, and T. G. Tritz. "Scheduled Civil Aircraft Emission Inventories for 1976 and 1984: Database Development and Analysis." NASA CR-4722. 1996.

Baughcum<sup>c</sup>, S. L., S. C. Henderson, and D. J. Sutkus. "Scheduled Civil Aircraft Emission Inventories Projected for 2015: Database Development and Analysis." NASA CR-1998-207638. 1998.

Baughcum<sup>d</sup>, S. L., and S. C. Henderson. "Aircraft Emission Scenarios Projected in Year 2015 for the NASA Technology Concept Aircraft (TCA) High Speed Civil Transport." NASA/CR-1998-207635. 1998.

Bureau of Transportation Statistics (BTS<sup>a</sup>). "Airline On-Time Performance Data." http://www.transtats.bts.gov/Tables.asp?DB\_ID=120&DB\_Name=Airline%20On-Time%20Performance%20Data&DB\_Short\_Name=On-Time. 2005.

Bureau of Transportation Statistics (BTS<sup>b</sup>). "Aviation Support Tables. Master Coordinate." http://www.transtats.bts.gov/Tables.asp?DB\_ID=595&DB\_Name=Aviation%20Support%20Tables&DB Short\_Name=Aviation%20Support%20Tables. 2005.

Daggett, D. L., D. J. Sutkus Jr., D. P. DuBois, and S. L. Baughcum. "An Evaluation of Aircraft Emission inventory Methodology by Comparisons with Reported Airline Data." 1999-CR-209480. 1999.

Environmental Systems Research Institute (ESRI). "ArcGIS – The comprehensive Geographic Information System." http://www.esri.com/software/arcgis/. 2005.

Eurocontrol Experimental Center (EEC). "User Manaul for the Base of Aircraft Data (BADA), Revision 3.6." EEC Note No. 10/04. Project ACE-C-E2. September 2004.

Eurocontrol. "European Database of Major Airports in the ECAC States." 1998.

Federal Aviation Administration (FAA). "Emissions and Dispersion Modeling System (EDMS) Reference Manual." CSSI, Inc. Washington, DC. May 2001.

Federal Aviation Administration (FAA). "Integrated Noise Model (INM) Version 6.0 Technical Manual." US Departement of Transporation/Volpe National Transportation Systems Center. ATAC Corporation. OMB No. 0704-0188. FAA-AEE-02-01. January 2002.

Federal Aviation Administration (FAA). "Airport Capacity Benchmark Report 2001." http://www.mitrecaasd.org/library/general/airport\_capacity\_benchmarks.pdf. May 28, 2004.

Federal Aviation Administration (FAA<sup>a</sup>). "Official Airline Guide." FAA Office of Aviation Policy and Plans (APO). http://apo.faa.gov/apo\_home.asp. 2005.
Federal Aviation Administration (FAA<sup>b</sup>). "Terminal Area Forecast." Federal Aviation Administration, Office of Aviation Policy and Plans (APO). http://www.apo.data.faa.gov/faatafall.HTM. 2005.

Federal Aviation Administration (FAA<sup>c</sup>). "System for assessing Aviation's Global Emissions (SAGE), Version 1.5, Global Aviation Emissions Inventories for 2000 through 2004." FAA, Office of Environment and Energy. FAA-AEE-2005-02. September 2005.

Federal Aviation Administration ( $FAA<sup>d</sup>$ ). "System for assessing Aviation's Global Emissions (SAGE), Version 1.5, Validation Assessment, Model Assumptions, and Uncertainties." FAA, Office of Environment and Energy. FAA-AEE-2005-03. September 2005.

Flathers, G. W., II. A Comparison of FAA Integrated Noise Flight Profiles with Profiles Observed at Seattle-Tacoma Airport. FAA-EE-82-10, December 1982.

Forecasting and Economics Sub Group (FESG). Steering Group Meeting Report of the FESG/CAEP6 Traffic and Fleet Forecast. FESG CAEP-SG20031-IP/8. October 1003.

Gardner, R. "Global Aircraft Emissions Inventories for 1991/92 and 2015, Report by the ECAC/ANCAT and ED Working Group." Editor: R. M. Gardner. EUR18179. 1998.

Grandi, Fabio. "The MAGENTA Modeling System – Software and Data Structures – Data Management Software Utilities." Wyle Laboratories. Washington, DC. 2005.

Hadaller, O. J., and A. M. Momenthy. "The Characteristics of Future Fuels." Boeing publication D6- 54940. 1989.

Hadaller, O. J., and A. M. Momenthy. "Characteristics of Future Aviation Fuels." Chapter 10 in Transportation and Global Climate Change, (D. L. Greene and D. J. Santini, Eds.). American Council for an Energy-Efficient Economy. Washington, DC. 1993.

International Civil Aviation Organization (ICAO). "ICAO Engine Exhaust Emissions Databank, First Edition." Doc 9646-AN/943. 1995.

International Civil Aviation Organization (ICAO<sup>a</sup>). "ICAO Engine Exhaust Emissions Databank, Issue 13. http://www.caa.co.uk/default.aspx?categoryid=702&pagetype=90. October 2004.

International Civil Avitaion Organization (ICAO<sup>b</sup>). "Guidance on the use of LTO Emissions Certification Data for the Assessment of Operational Impacts." ICAO Committee on Aviation Environmetnal Protection (CAEP) Working Group 3 (WG3), Alternative Emissions Task Group (AEMTG). CAEP/6- IP/5. Montreal, Canada. February 2004.

International Civil Aviation Organization (ICAO). "Issues with Implementing Boeing Fuel Flow Method 2 (BFFM2) for Computing Emissions using the ICAO Databank." ICAO Committee on Aviation Environmetnal Protection (CAEP) Working Group 3 (WG3), Alternative Emissions Task Group (AEMTG). IP-4/3. Stockholm, Sweden. June 20-25, 2005.

Intergovernmental Panel on Climate Change (IPCC). "Aviation and the Global Atmosphere." A Special Report of IPCC Working Groups I and II. Edited by J.E. Penner, D.H. Lister, D.J. Griggs, D.J. Dokken, and M. McFarland. Cambridge University Press. 1999.

Jane's Information Group, Inc. (Jane's). "Jane's All the World's Aircraft 2004-2005." Editor in Chief: Paul Jackson. Deputy Editor: Kenneth Munson. Alexandria, Virginia 22314. 2005.

JP Fleets. "JP Airline Fleets International, Aviation Database CD-Rom." BUCHair UK Ltd. December 2004.

Klima, Kelly. "Assessment of a Global Contrail Modeling Method and Operational Strategies for Contrail Mitigation." Master's Thesis in the Department of Aeronautics and Astronautics, Massachusetts Institute of Technology (MIT). May 2005.

Lee, Joosung. "Modeling Aviation's Global Emissions, Uncertainty Analysis, and Applications to Policy." Ph.D Thesis in the Department of Aeronautics and Astronautics, Massachusetts Institute of Technology (MIT). February 2005.

Long, Dou, Earl Wingrove, David Lee, Joana Gribko, Robert Hemm, and Peter Kostiuk. "A Method for Evaluating Air Carrier Operational Strategies and Forecasting Air Traffic with Flight Delay." National Aeronautics and Space Administration (NASA). NASA Contract No. NAS2-14361. NS902S1. Logistics Management Institute (LMI). McLean, Virginia 22102-7805. October 1999.

Lundgren, Johan. www.airliners.net. Luleå University of Technology. Sponsored by AirNav Systems LLC. 1995-2005.

Michot, Sophie, Ted Elliff, Gregg G. Fleming, Brian Kim, Curtis A. Holsclaw, Maryalice Locke, and Angel Morales. "Flight Movement Inventory: SAGE-AERO2K." Air Traffic Control Quarterly. Vol 12(2) 125-145. 2004.

National Aeuronautics and Space Administration (NASA). "Modeling Air Traffic Management Technologies with a Queuring Network Model of the National Airspace System." NASA Contractor Report 208988. Dou Long, David A. Lee, Jesse P. Johnson, Eric M. Gaier, and Peter F. Kostiuk. 1998.

QinetiQ (2004). "ICAO Engine Exhaust Emissions Databank." Hosted by QinetiQ on the internet at: http://www.qinetiq.com/aviation\_emissions\_databank. February 2004.

Schmitt, A., B. Brunner. "Emissions from Aviation and their Development over Time. In Final Report on the BMBF Verbundprogramm, Schadstoff in der Luftfahrt. DLR-Mitteilung 97-04, Deutches Centrum Fuer Luft- and Raumfahrt. 1997.

Society of Automotive Engineers (SAE). Society of automotive Engineers Aerospace Information Report 1845. Warrandale, PA. 1986.

Sutkus Jr., Donald J., Steven L. Baughcum, and Douglas P. DuBois. "Scheduled Civil Aircraft Emission Inventories for 1999: Database Development and Analysis." National Aeronatics and Space Administration (NASA) Glenn Research Center, Contract NAS1-20341. NASA/CR-2001-211216. October 2001.

United States Department of Transportation (USDOT). "FAA Aerospace Forecasts—Fiscal Years 1999– 2010." Report No. FAA APO-99-1. Federal Aviation Administration, Office of Aviation Policy and Plans, Statistics and Forecast Branch. Washington, D.C. March 1999.

United States Geological Survey (USGS). "GTOPO30 Global Digital Elevation Model." http://edcdaac.usgs.gov/gtopo30/gtopo30.asp. http://www.usgs.gov. 2005.

Volpe National Transportation Systems Center/US DOT. "Enhanced Traffic Management System (ETMS), Functional Description, Version 7.6." Report Number VNTSC-DTS56-TMS-002. August 2003.

# **APPENDIX A: Country-Region Mapping Tables**

The following list shows all of the countries and corresponding regions implemented within SAGE. Flight results (fuel burn and emissions) are attributed to these countries and regions based on location of airports. A domestic flight for a country or region is defined as a flight that departs and arrives within the same country or region. In contrast, an international flight is defined as a flight that departs from one country or region and arrives in another country or region.

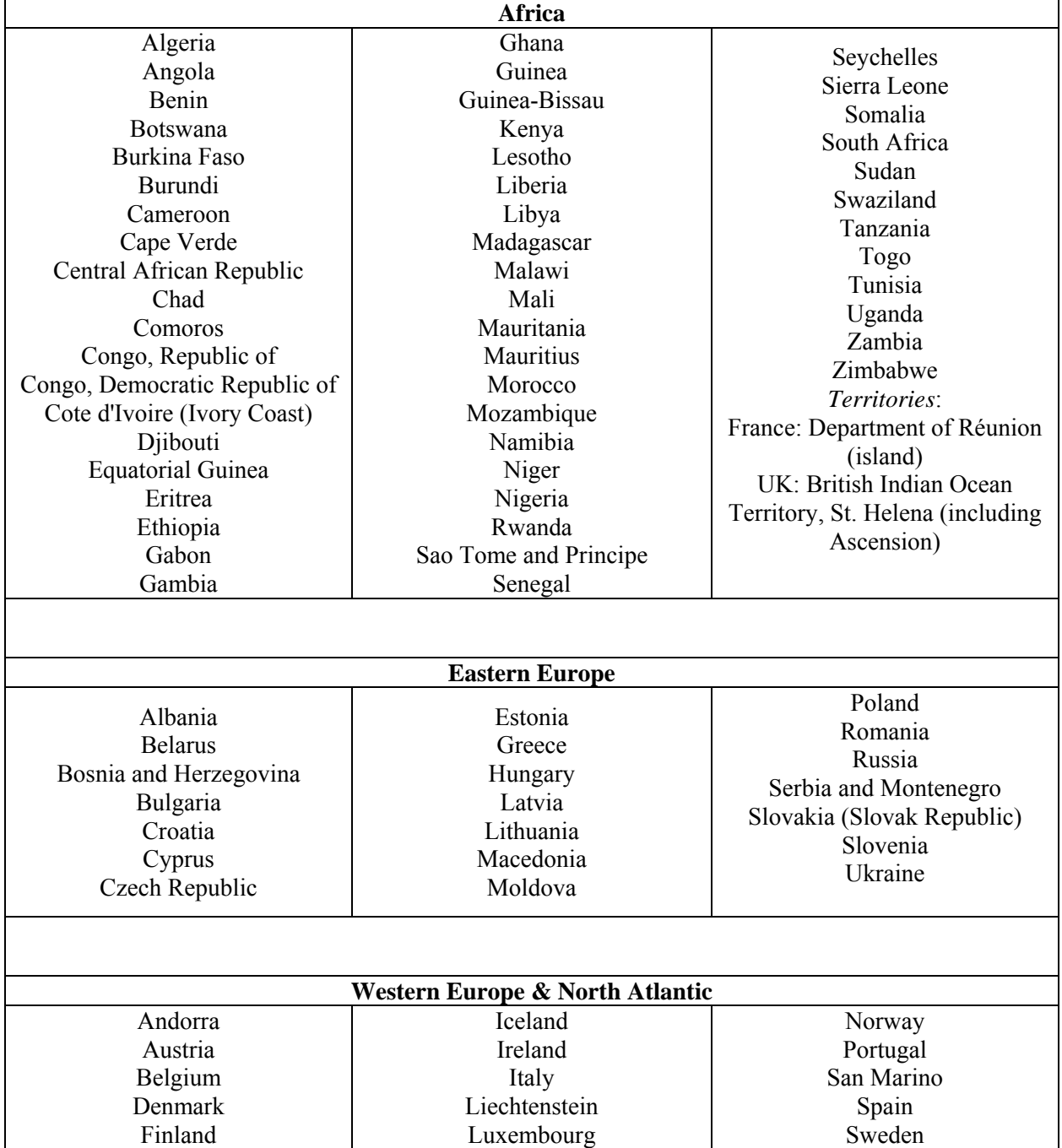

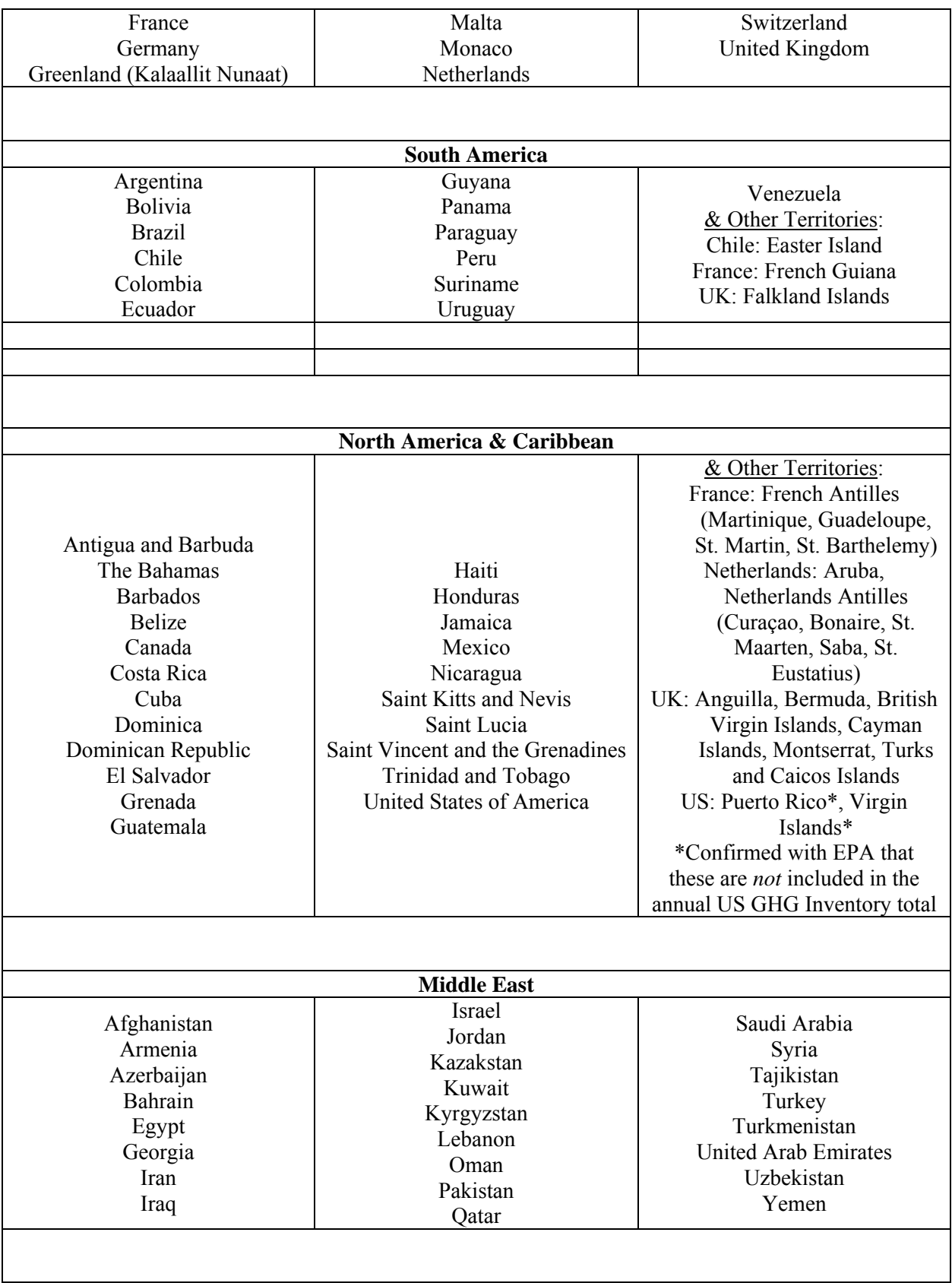

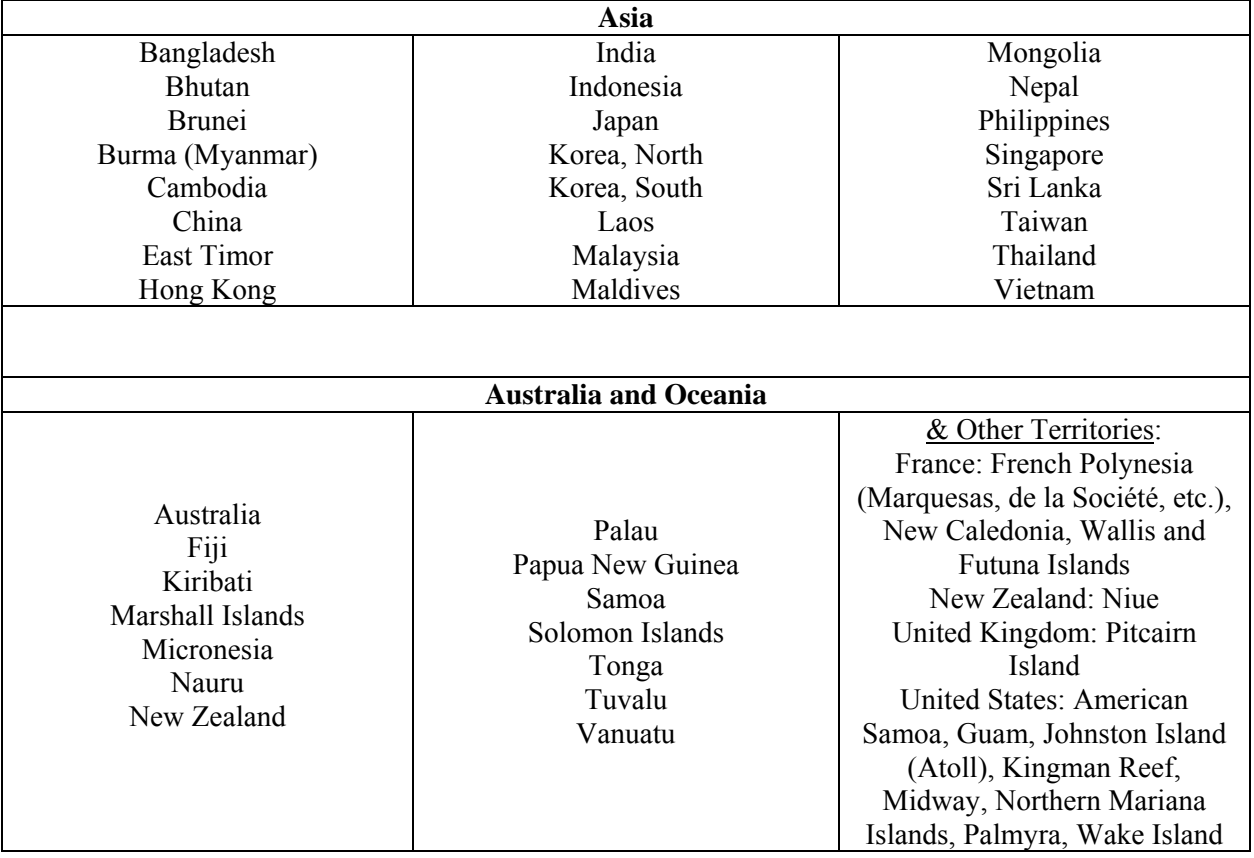

## **APPENDIX B: Analysis of Duplicate Flights in OAG**

In an effort to quantify the effects of duplicate flights in OAG especially due to code-shares, the equipment, departure/arrival airports and dates/times were used to identify duplicates. The results of analyzing five years worth of data are shown below:

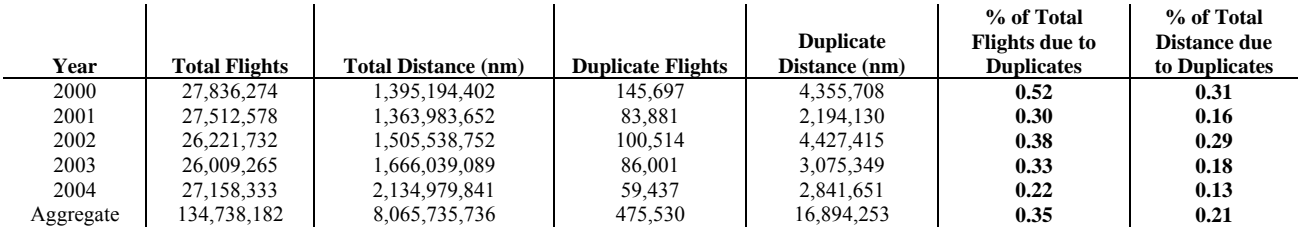

The distances are based on rough estimates rather than on actual or simulated trajectories. This was deemed acceptable for this analysis since the computed % values are relative. These results indicate that duplicate flights are essentially neglibible.

#### **APPENDIX C: Helicopters Currently Removed from the SAGE Movements Database**

The following equipment types have been identified as helicopters in ETMS and OAG for years 2000- 2004, and are currently not modeled:

- A109
- AH1
- $\bullet$  AS32
- AS35
- AS50
- AS65
- ASTR
- CH46
- CH53
- H500
- $\bullet$  R22
- R44
- B109
- B206
- B212
- B222
- B412
- S61
- S65C
- S76
- UH1

This is a dynamic list that will continue to grow as more historical movements data are processed each year and additional helicopter flights are identified.

### **APPENDIX D: Aircraft Code Mappings used for Aircraft Performance Modeling**

The following table presents mappings of ETMS and OAG aircraft codes to BADA and INM aircraft codes. These mappings are necessary in order to model aircraft performance within SAGE, and the mappings range from exact matches to approximate substitutions. The default engines are generally based on popularity within the BACK fleet database.

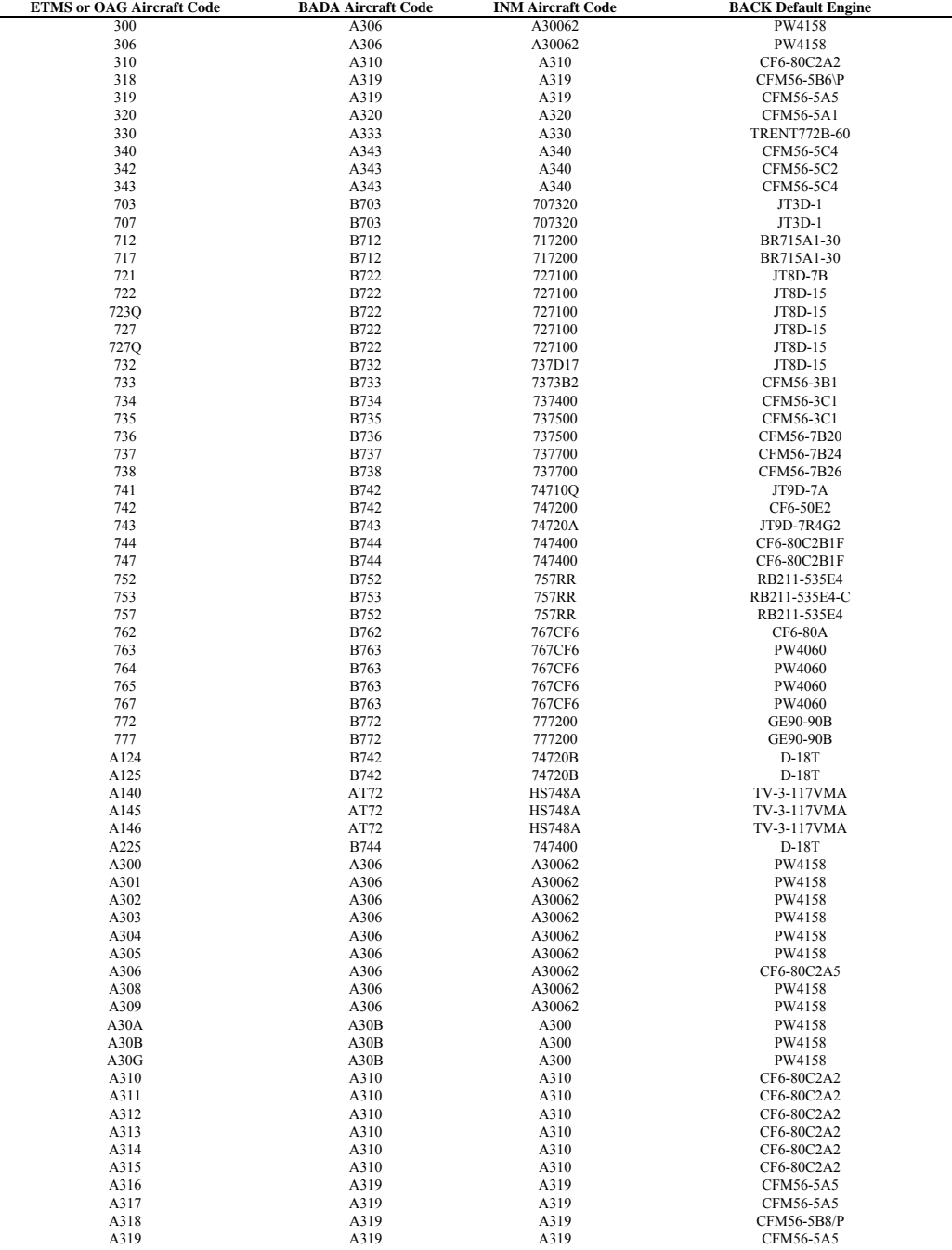

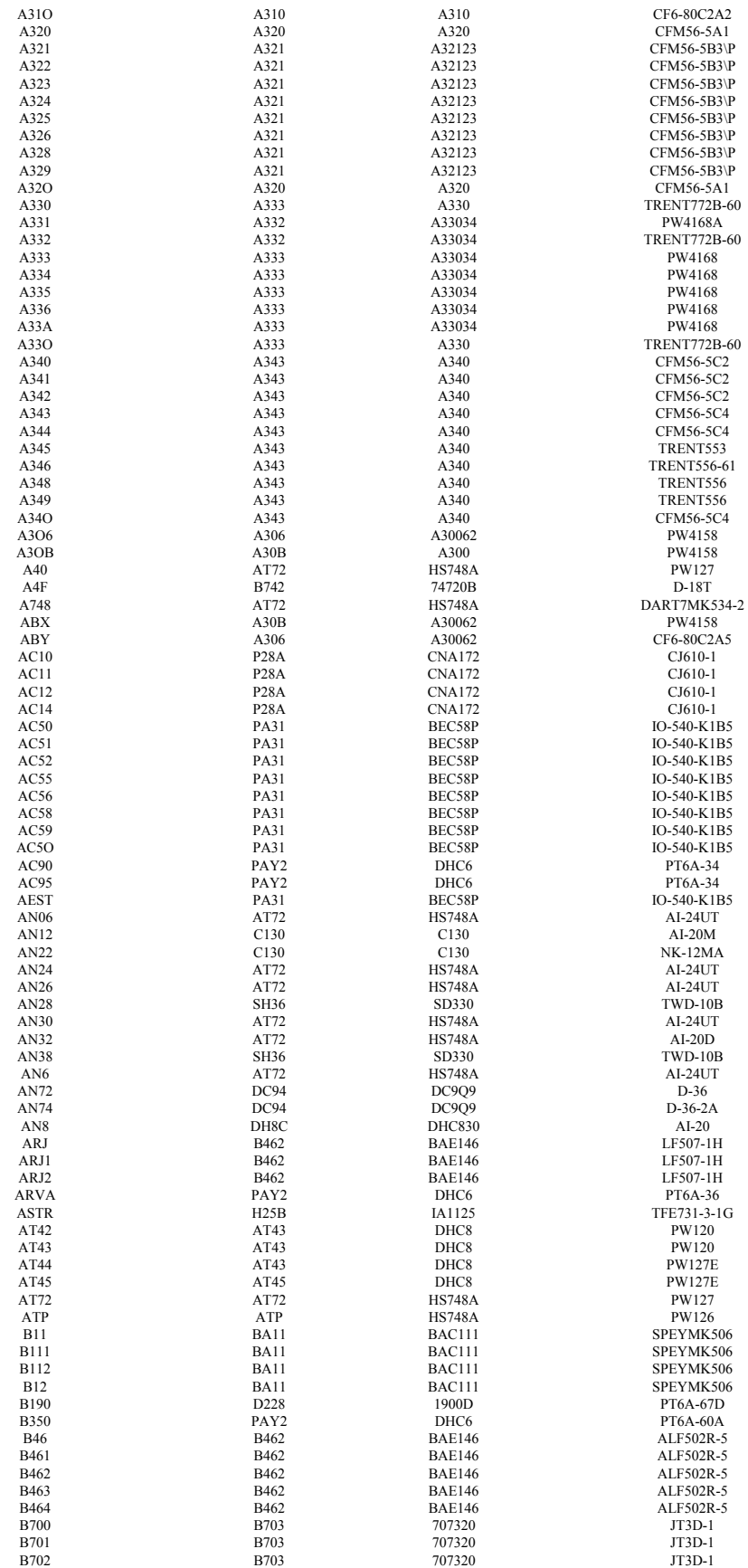

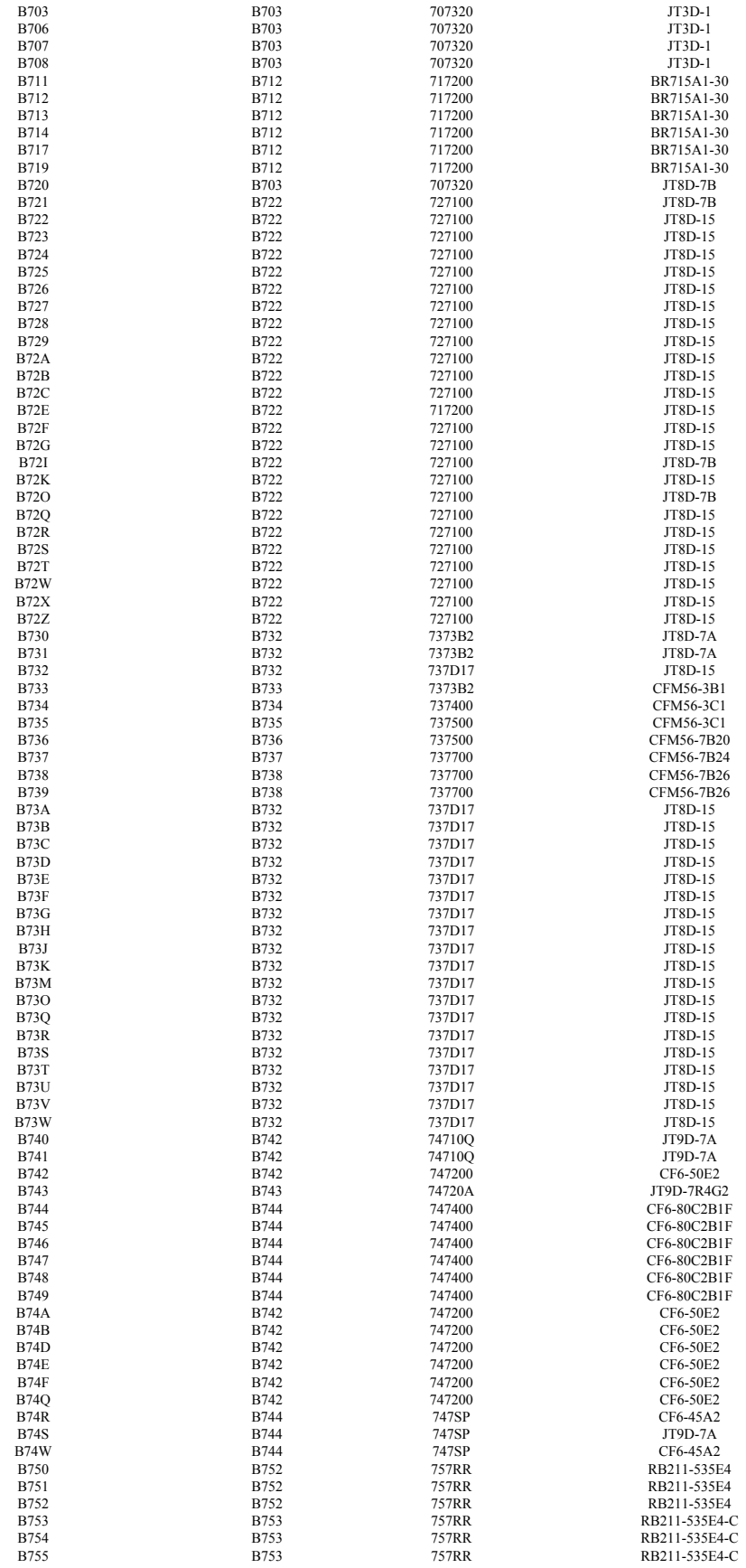

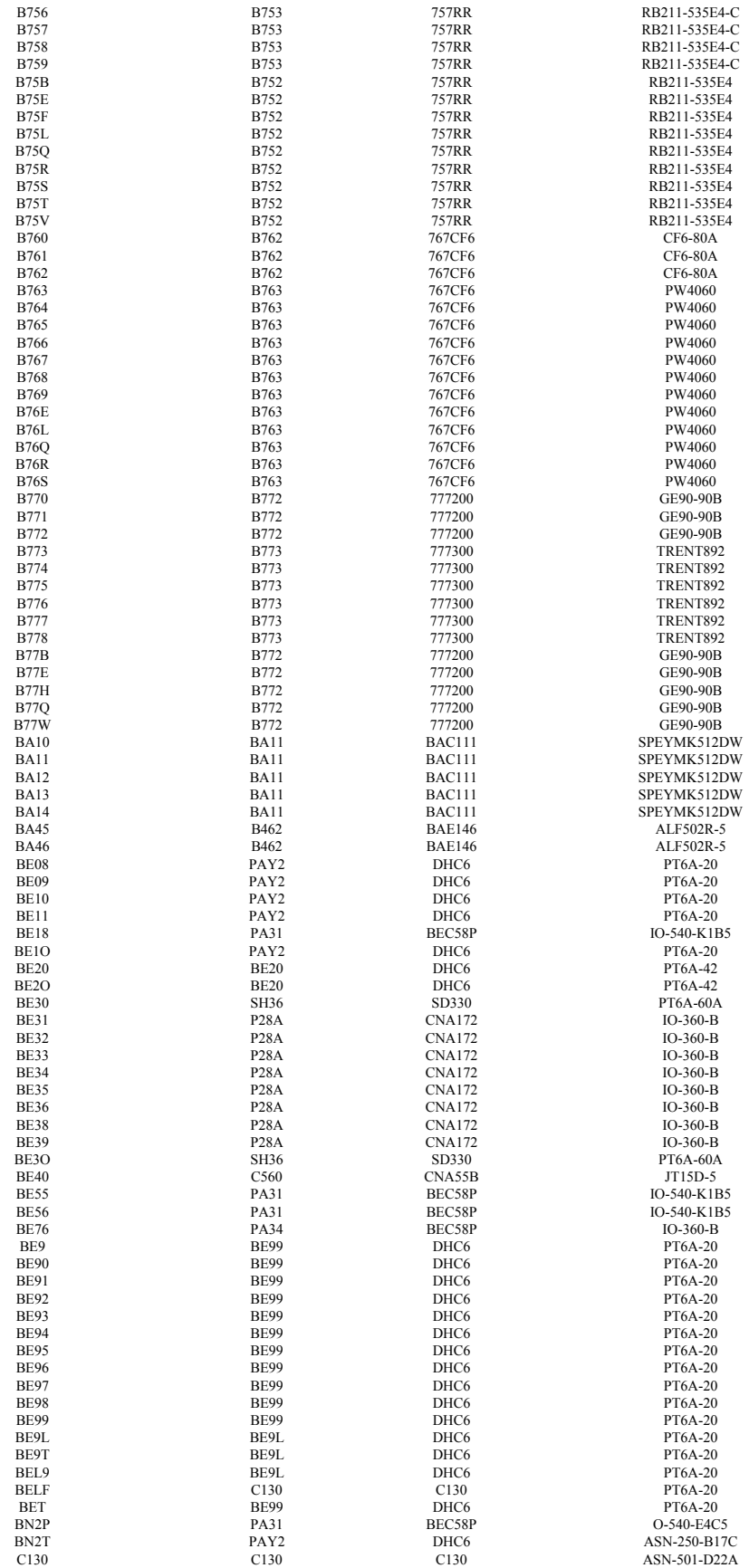

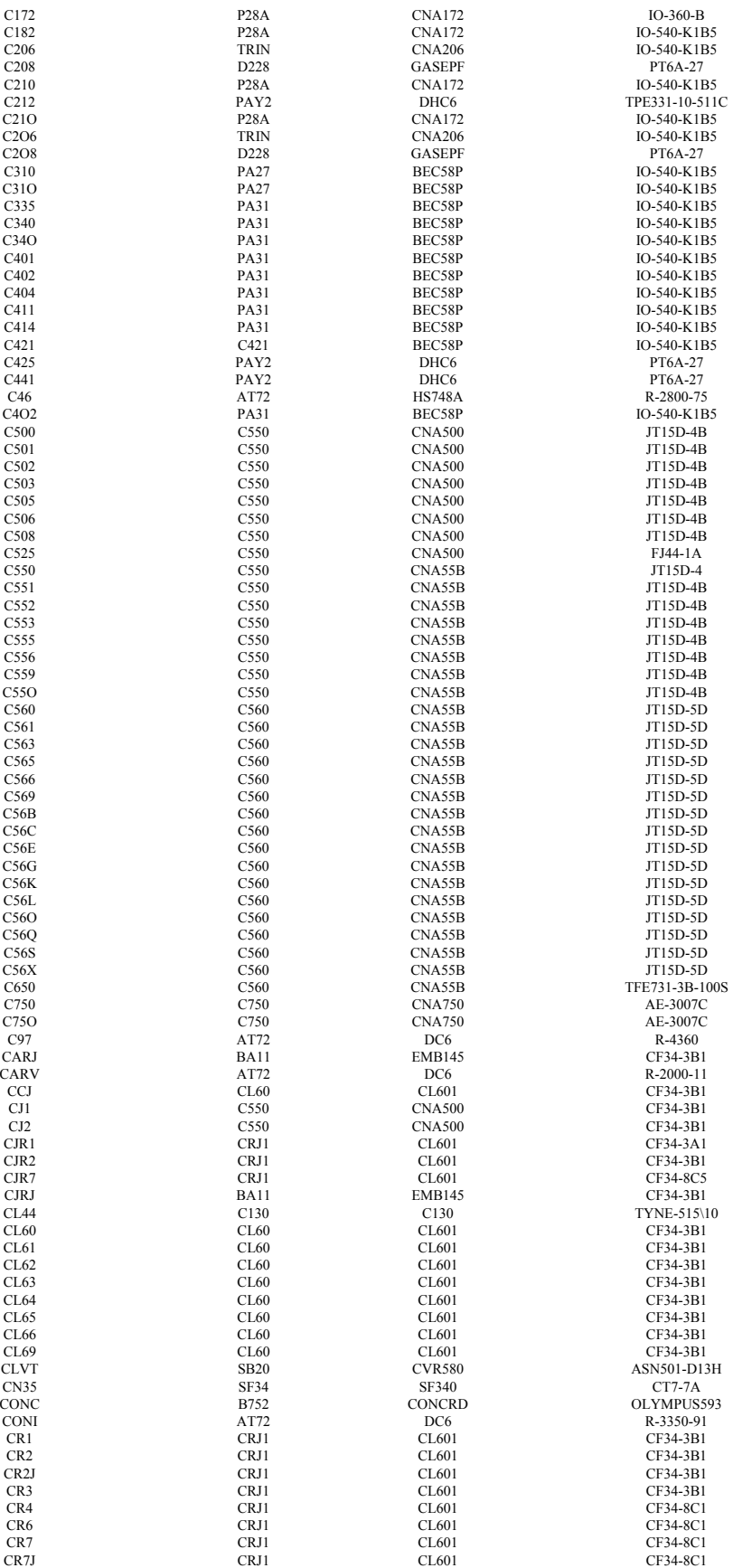

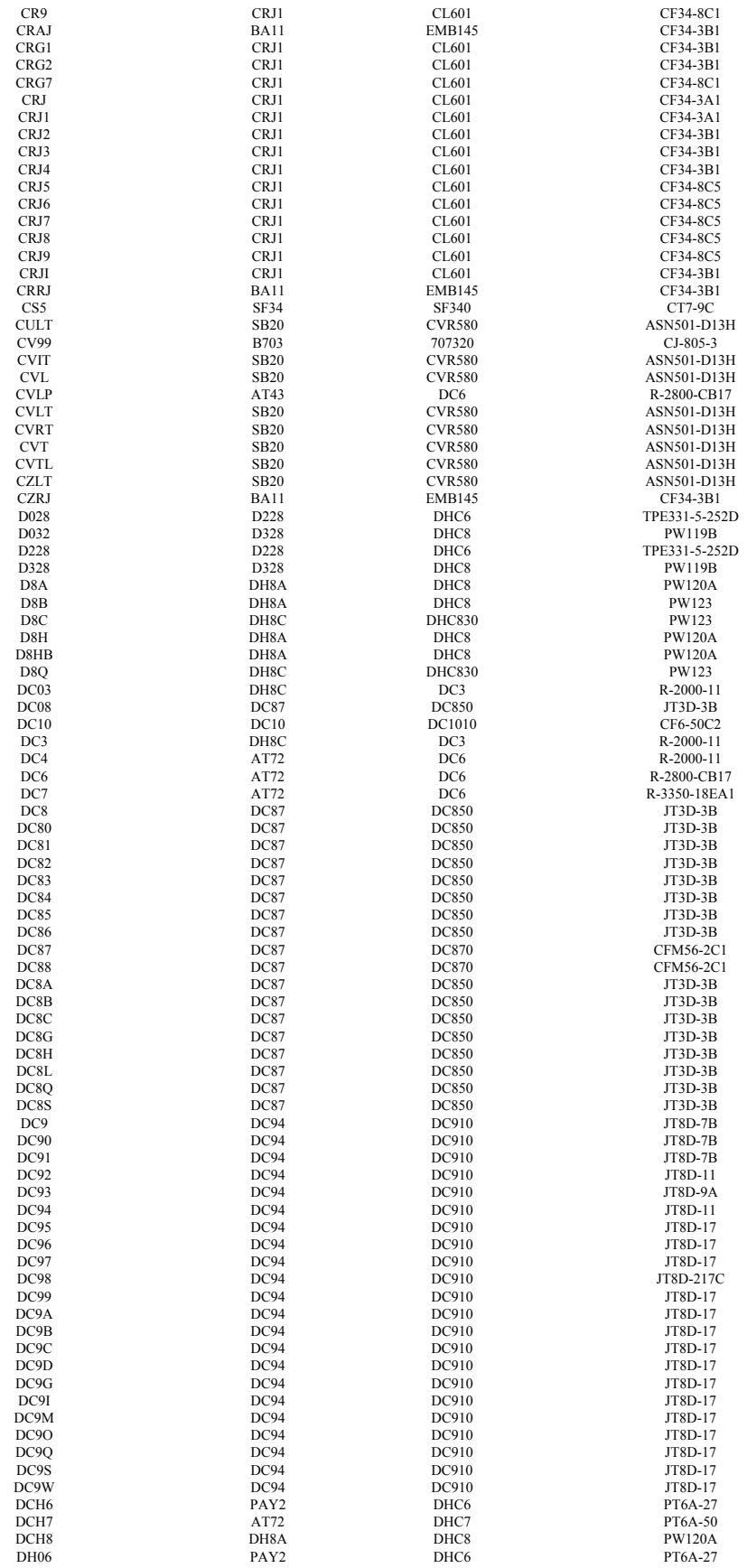

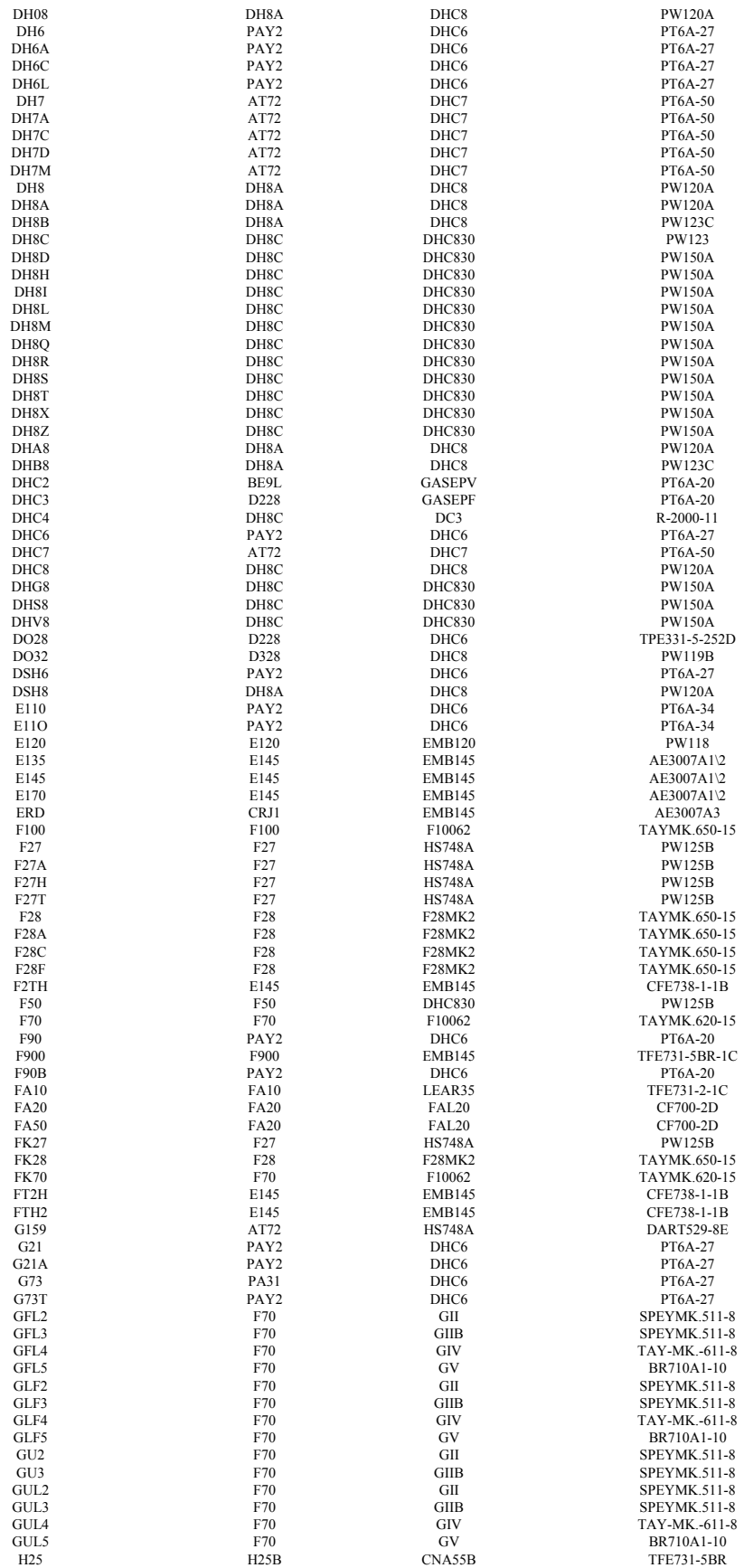

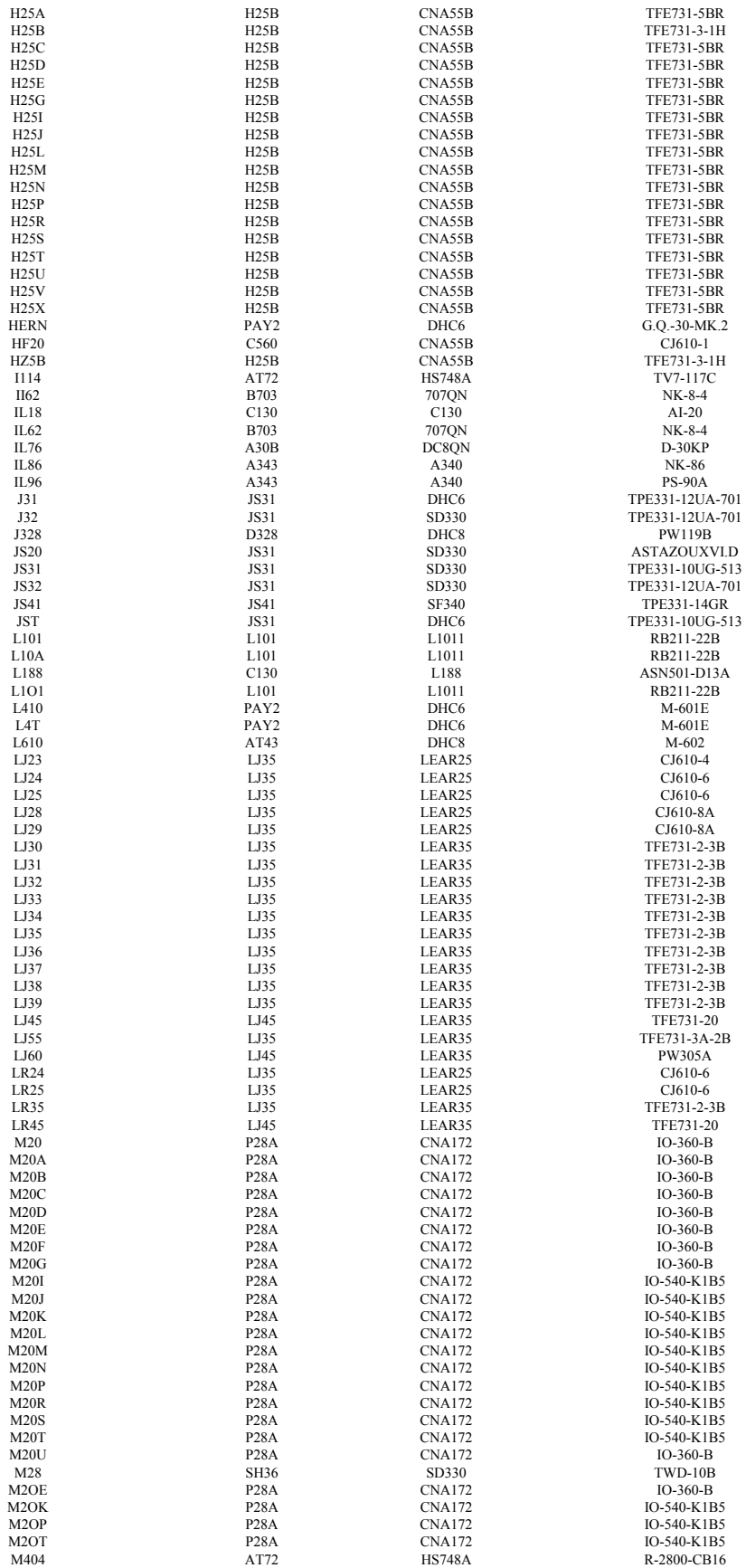

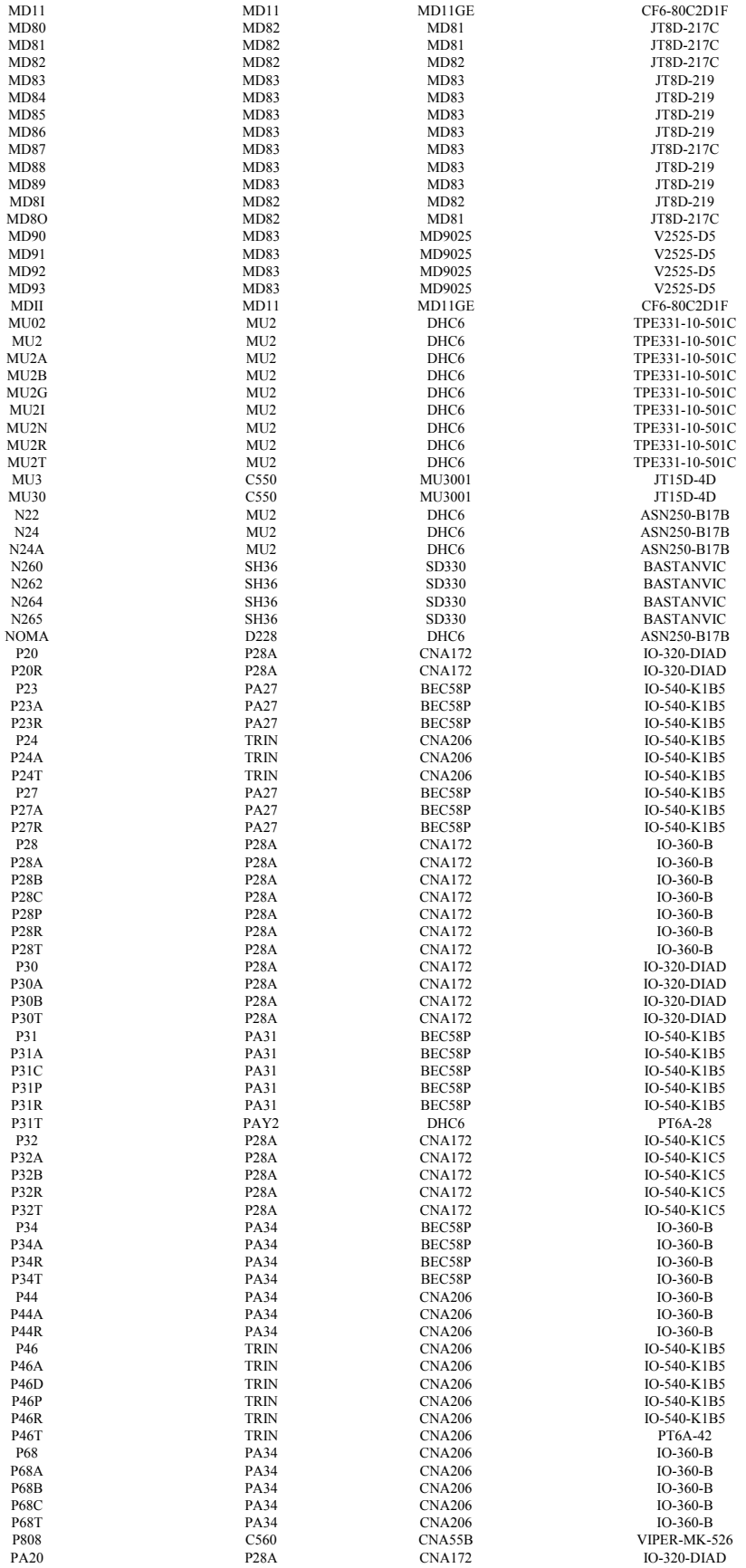

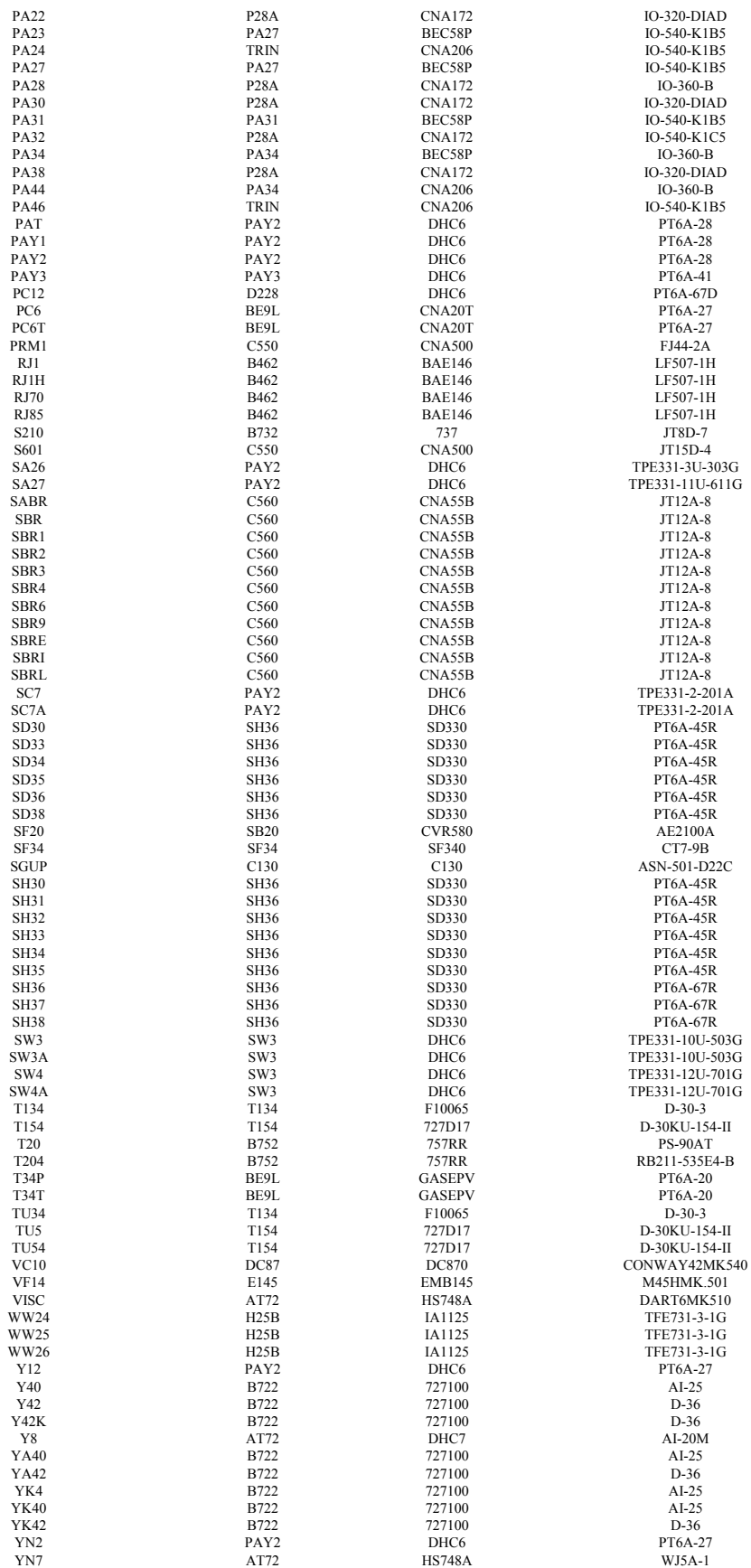

#### YS11 AT72 HS748A DART542-10J\K

#### **APPENDIX E: Aircraft Code Mappings used for Engine Assignments**

In order to develop distributions of engines for assignments to flights, BACK aircraft codes must be mapped to ETMS and OAG aircraft codes. The reason for using a unique listing of BACK aircraft codes to serve as the basis for this mapping is to make sure all of the BACK aircraft types have been accounted and no overlaps occur in the mappings. This helps to ensure proper development of distributions. The mappings range from exact matches to approximate substitutions.

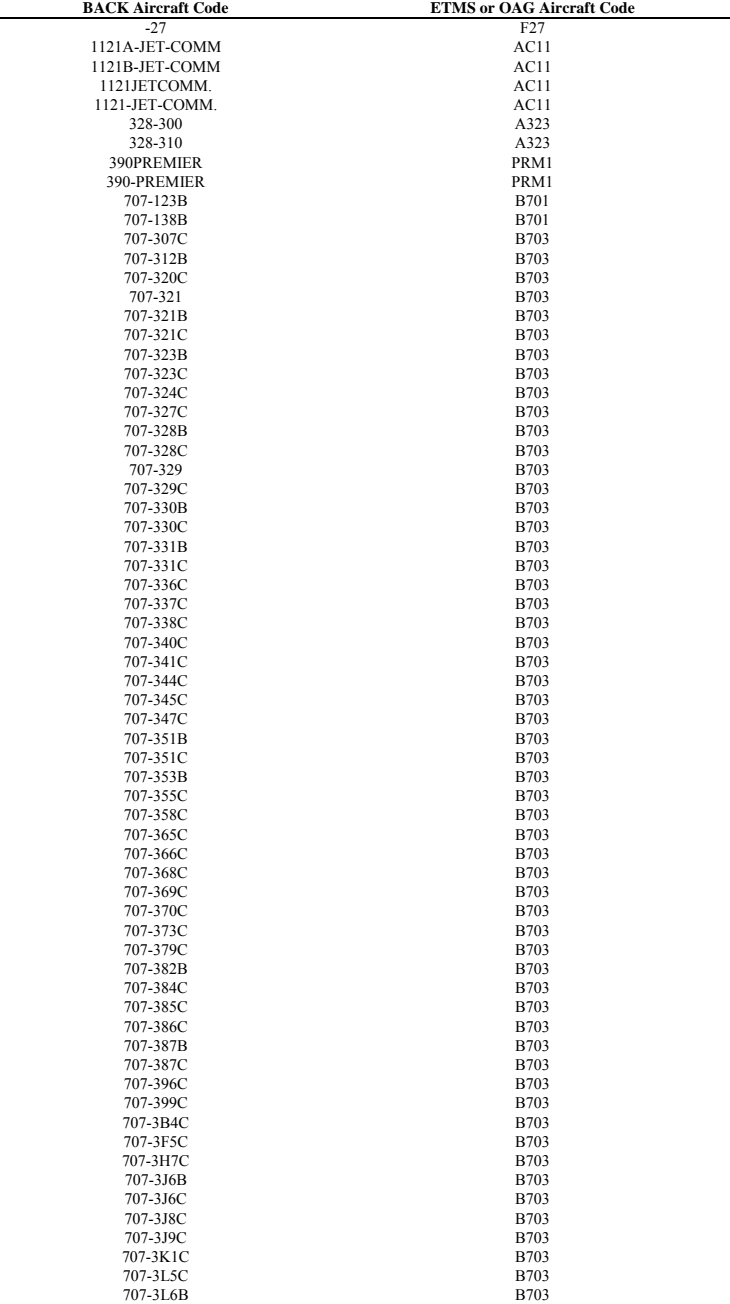

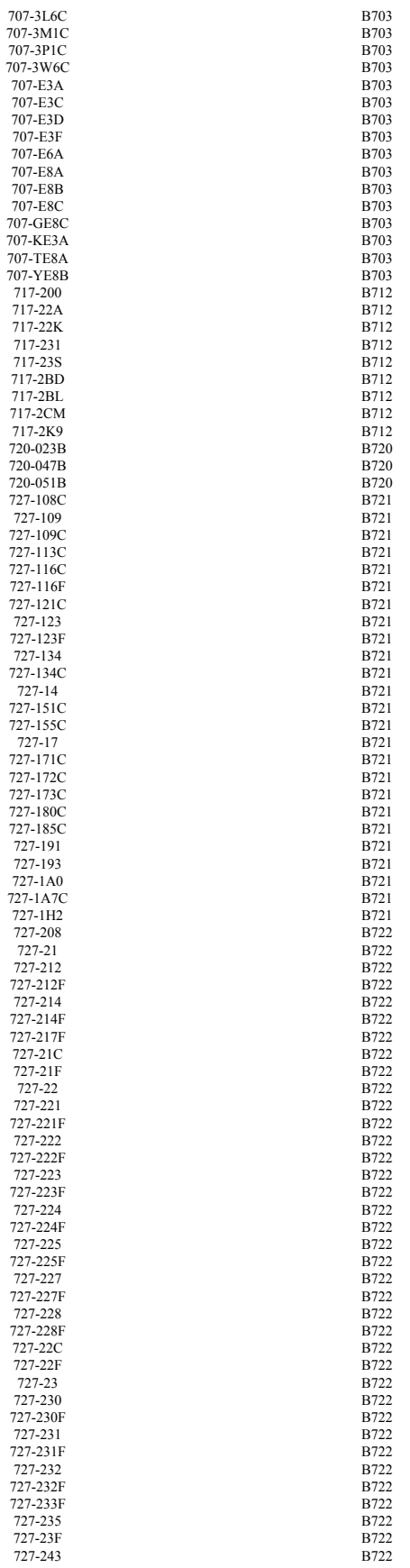

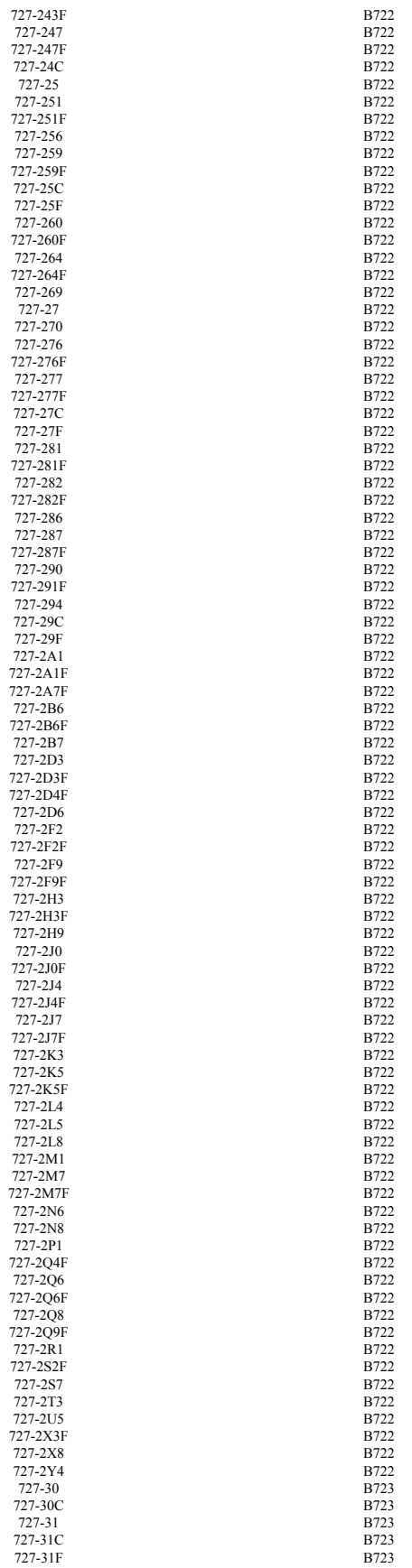

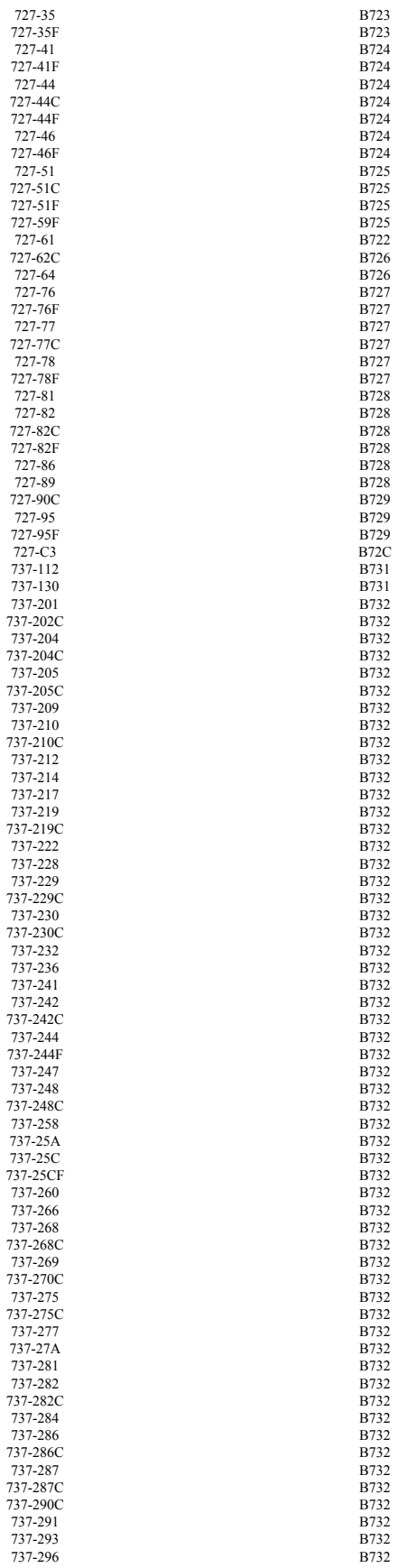

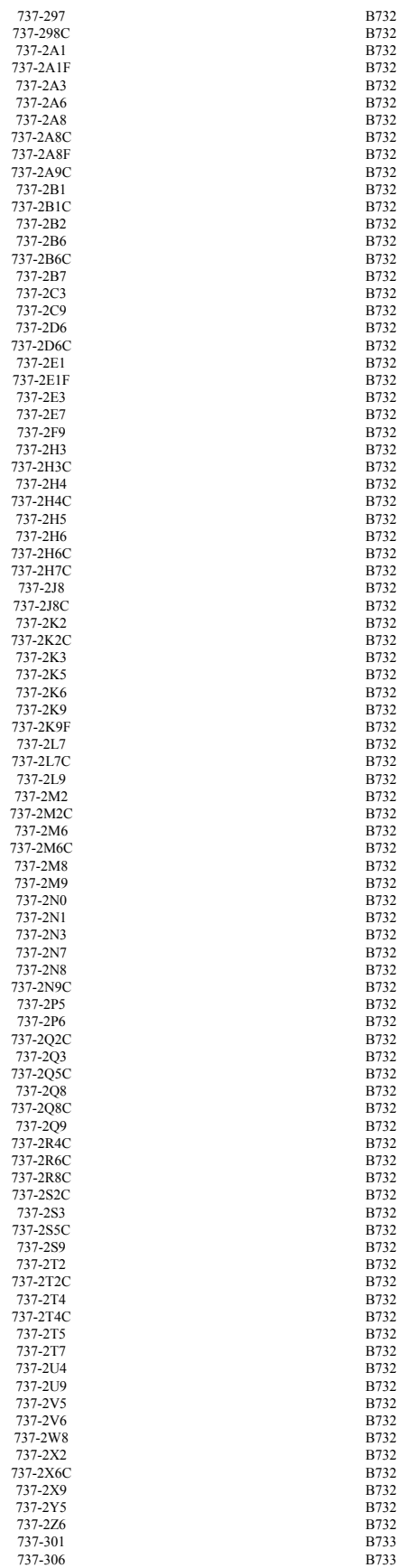

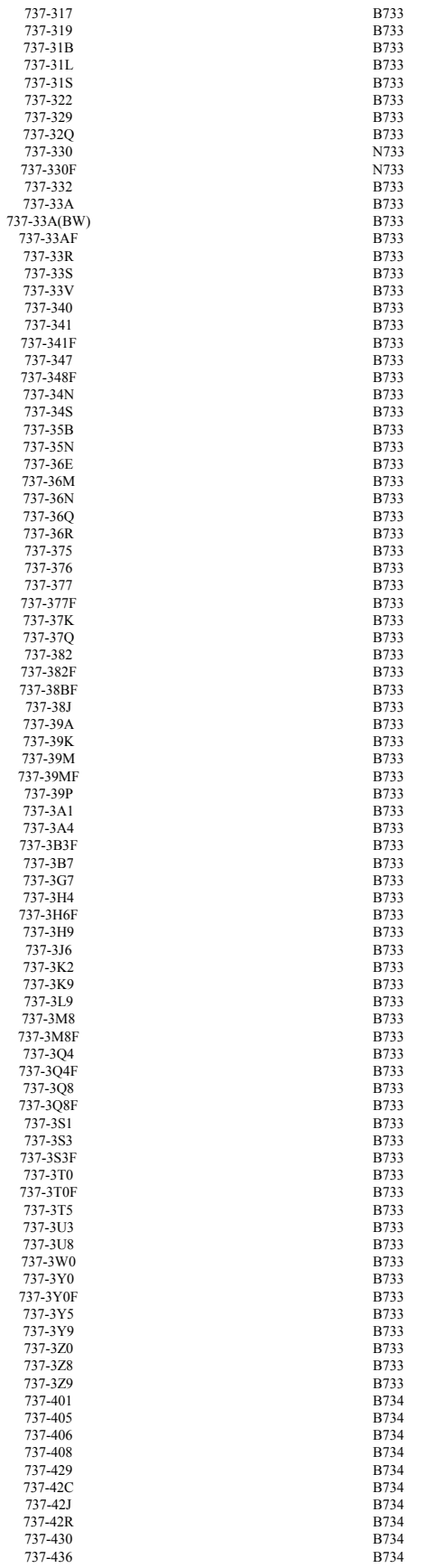

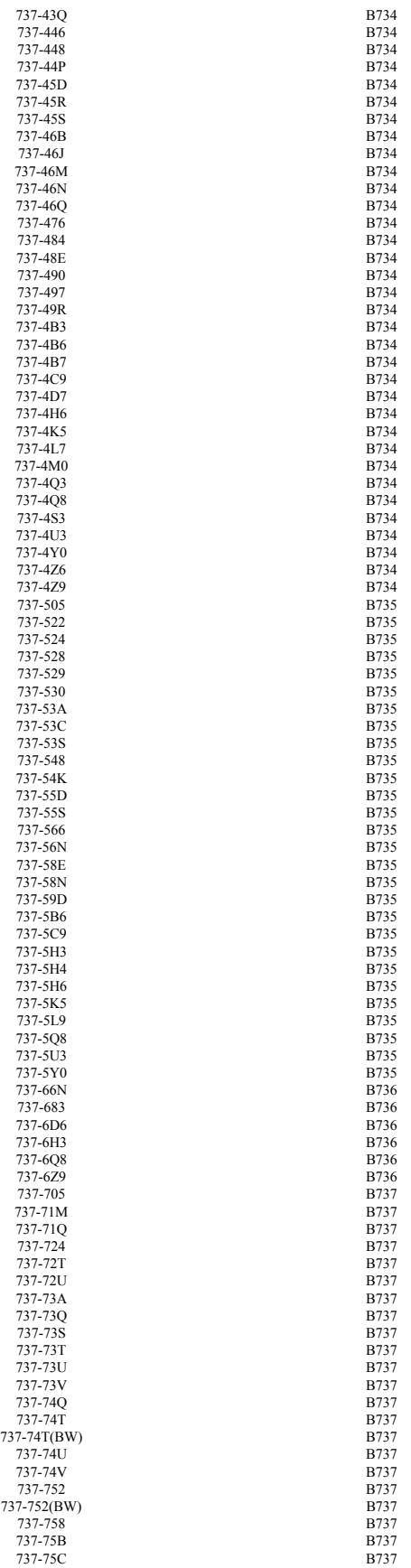

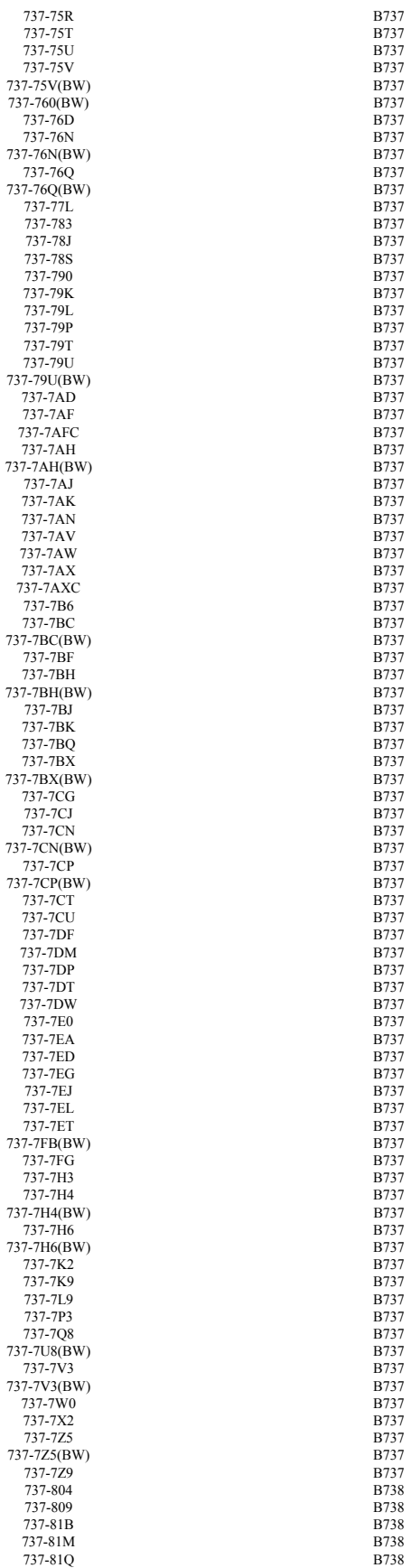

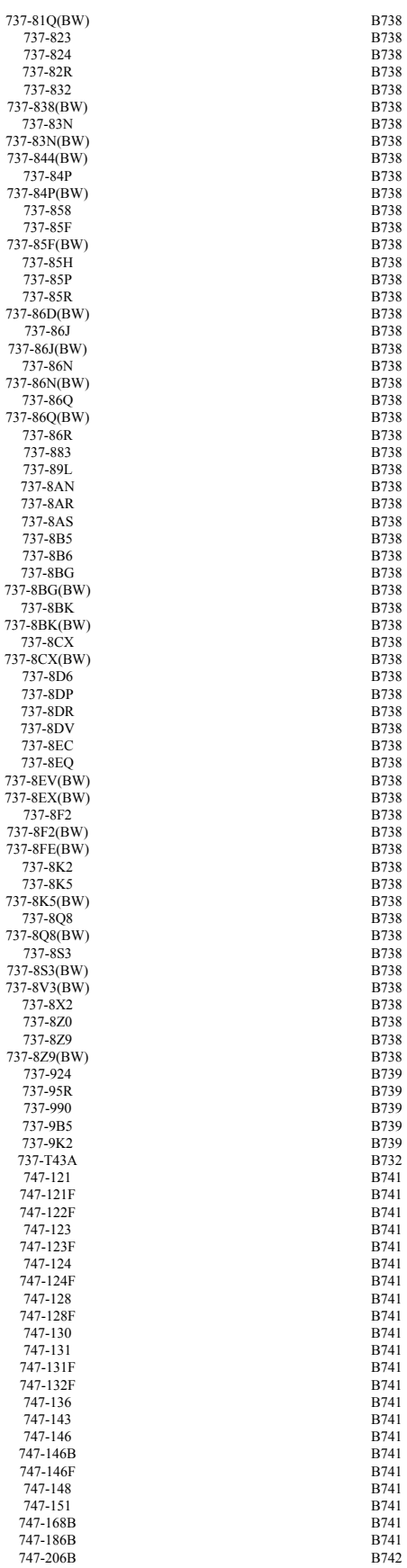

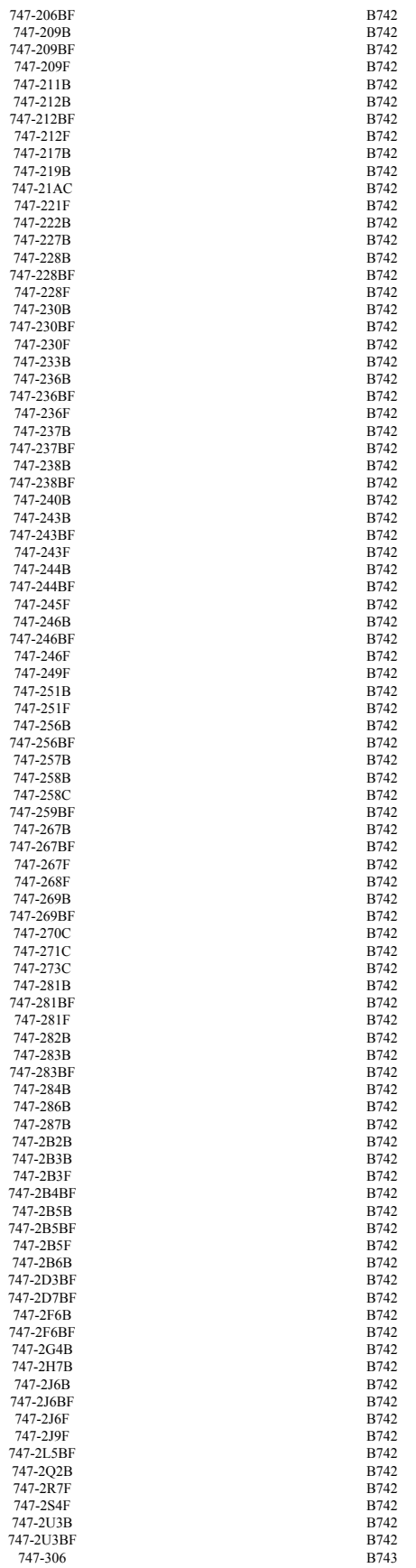

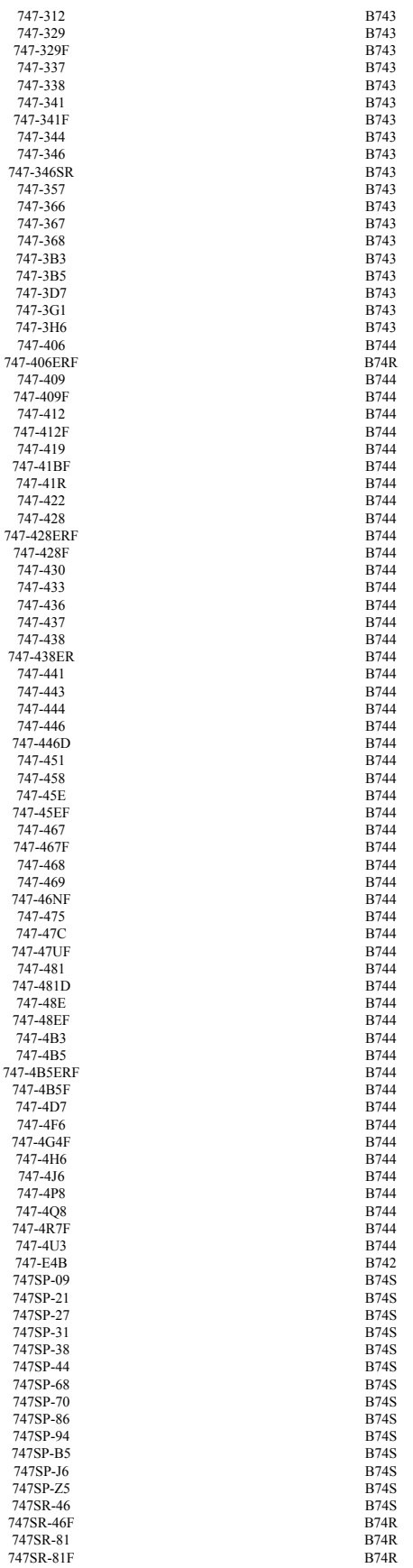

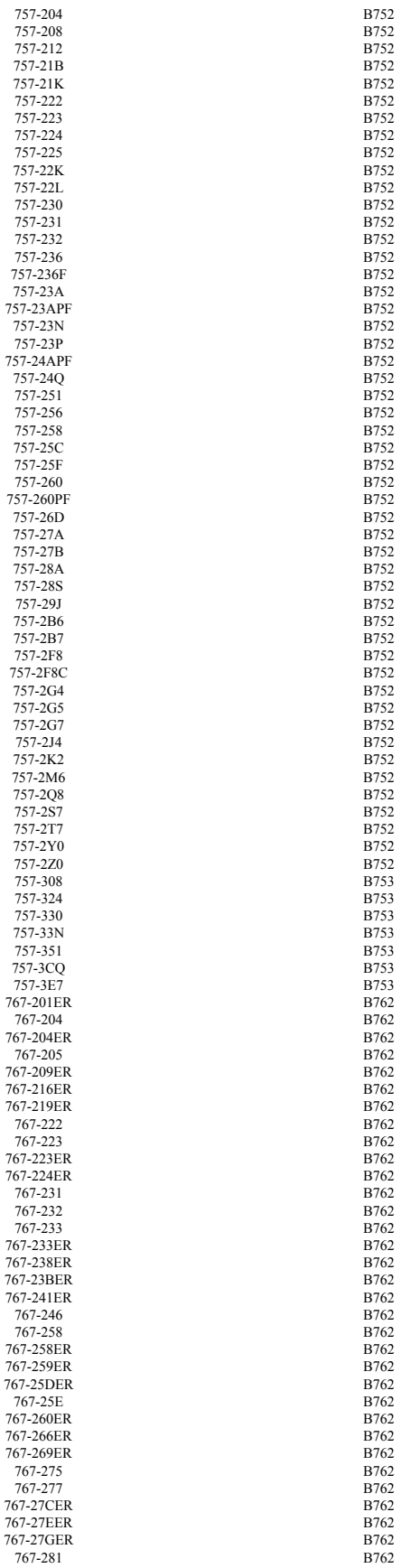

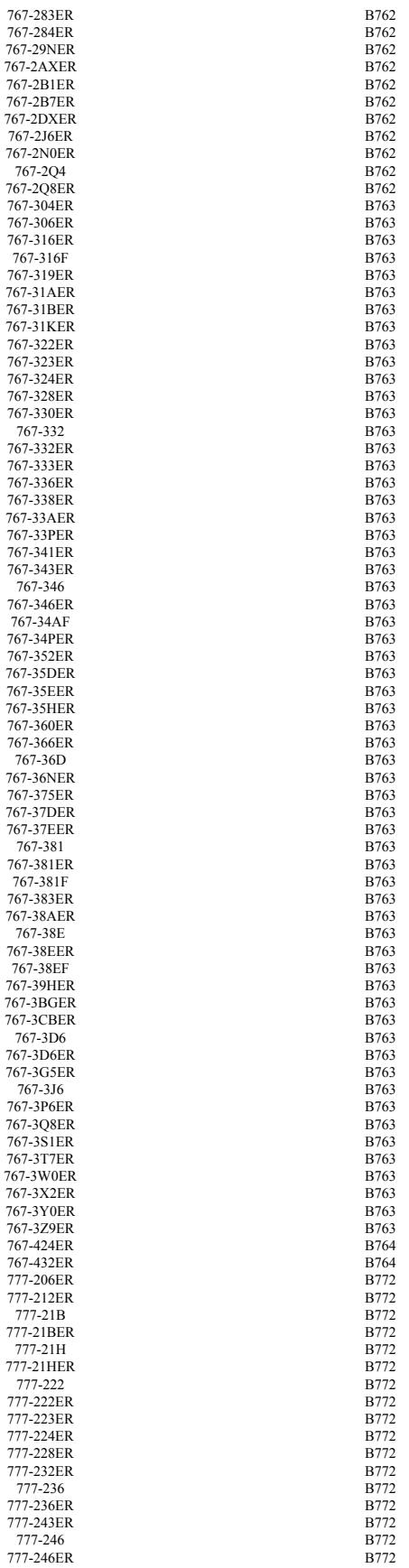

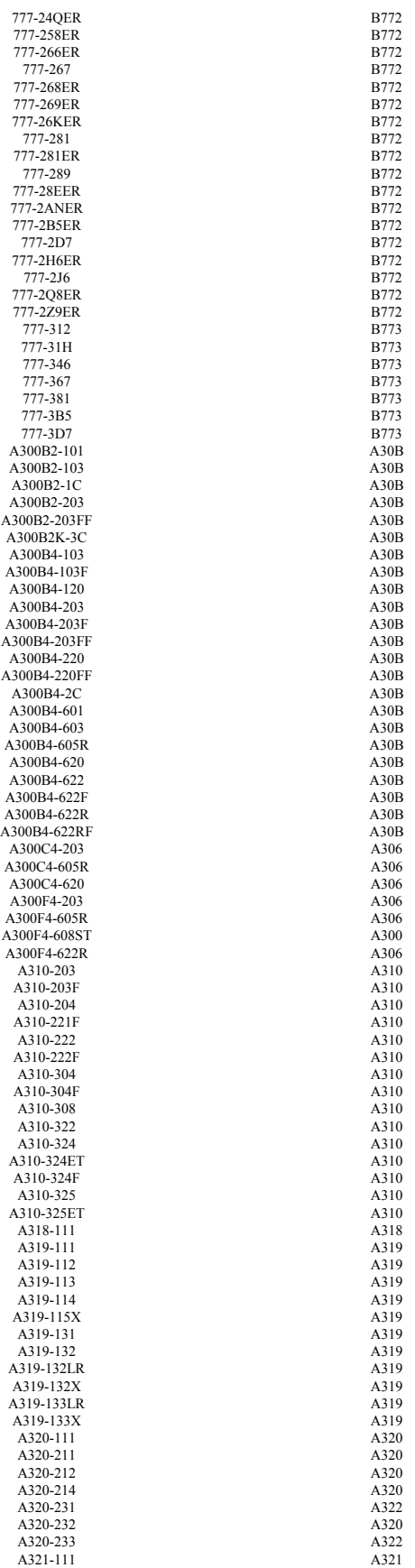

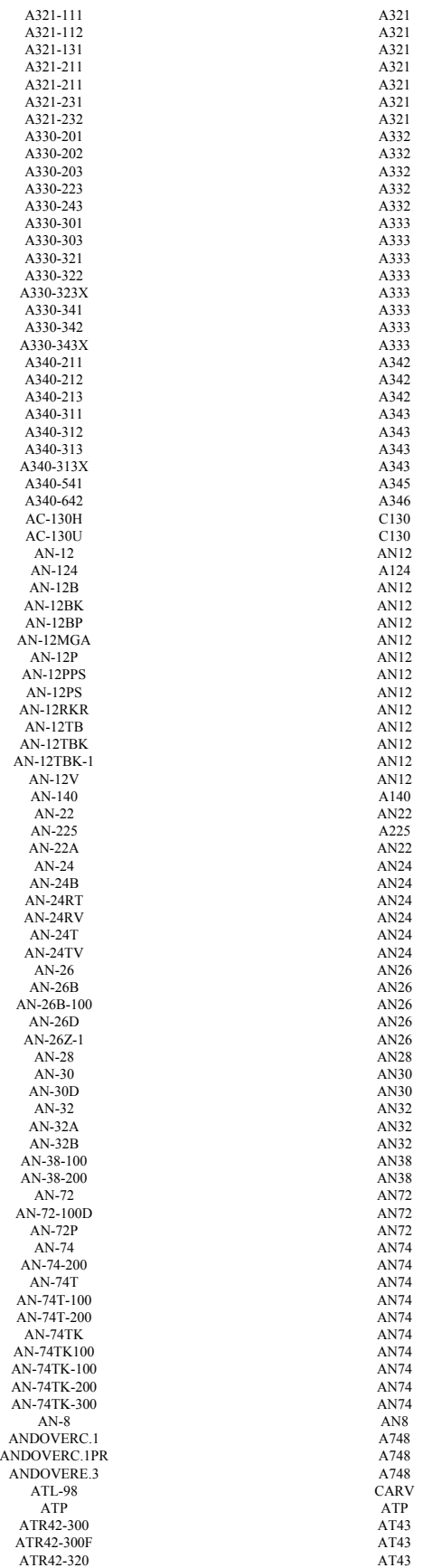

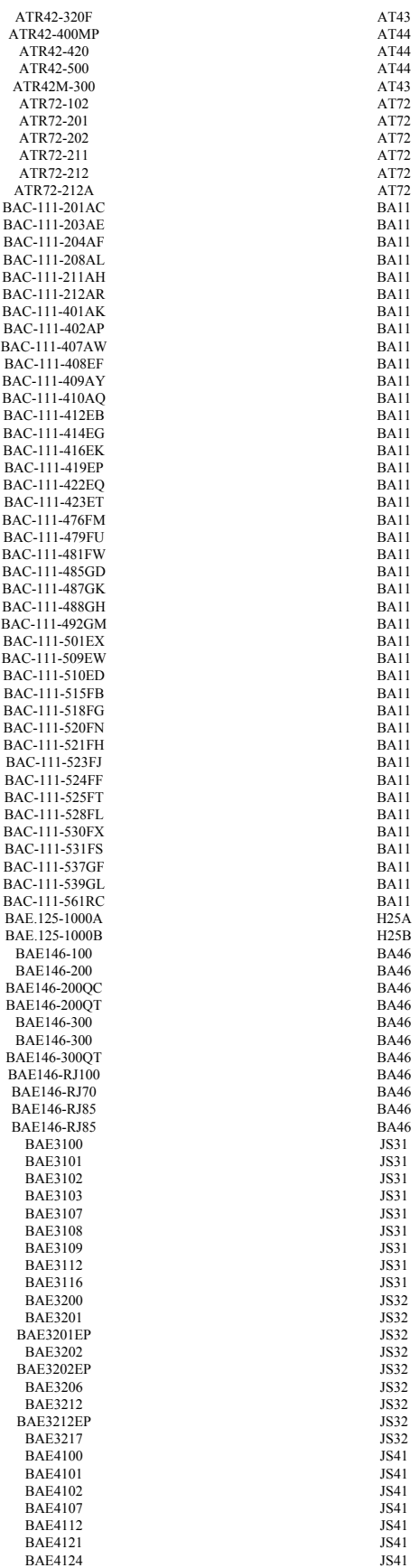

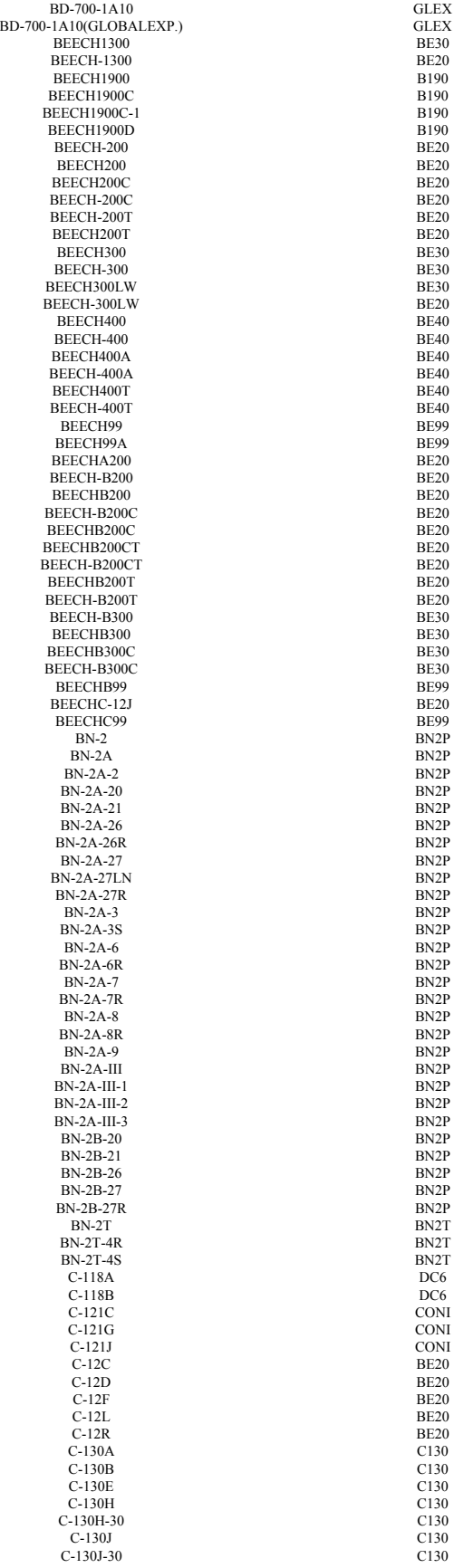
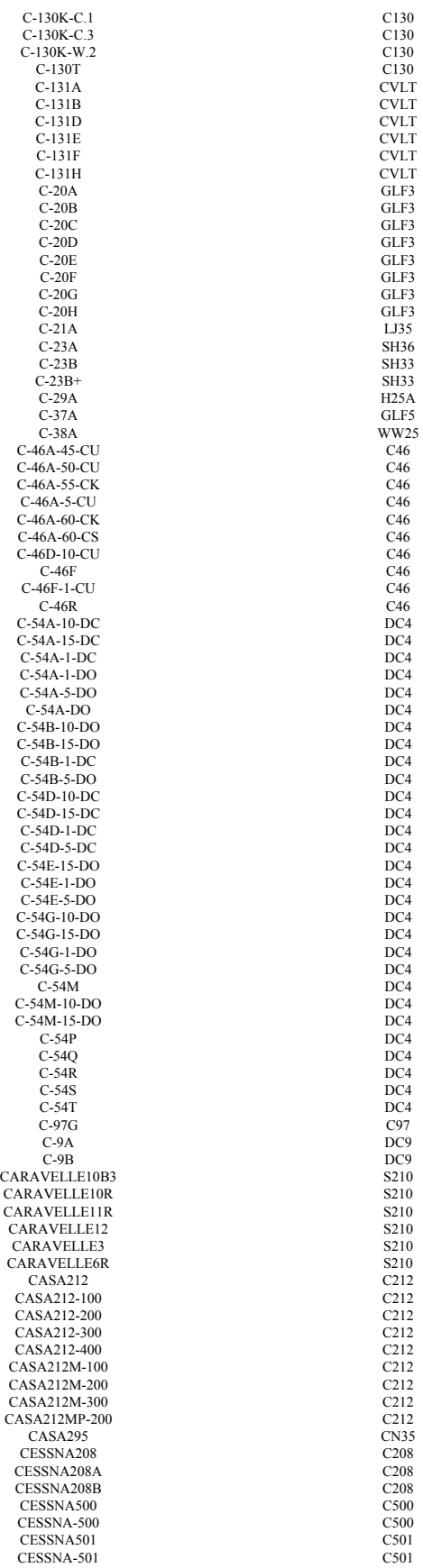

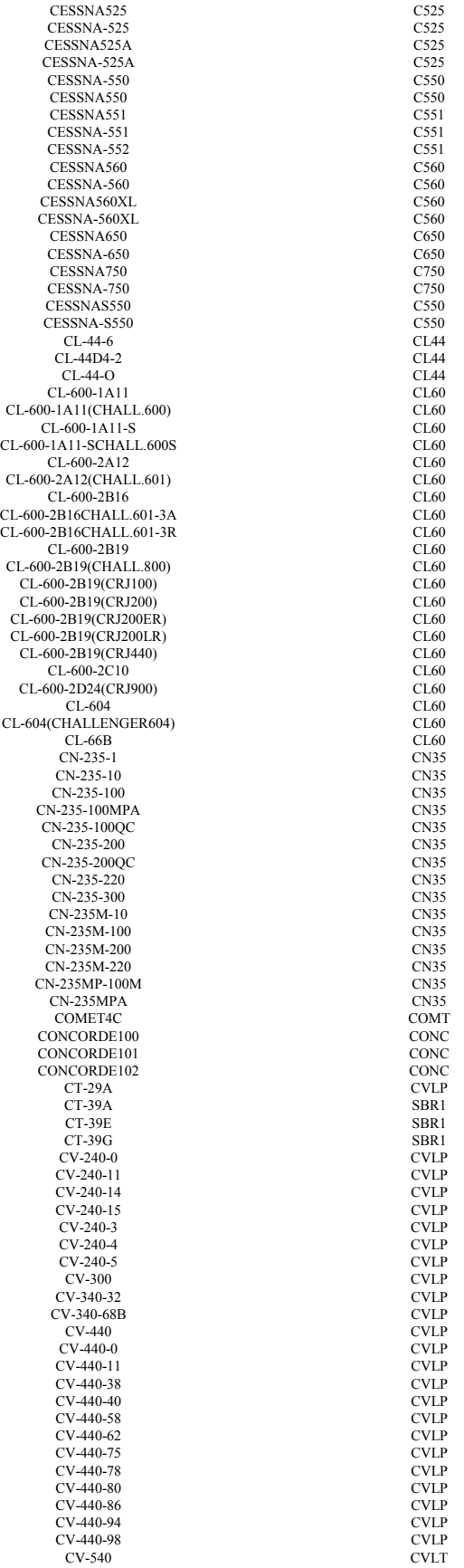

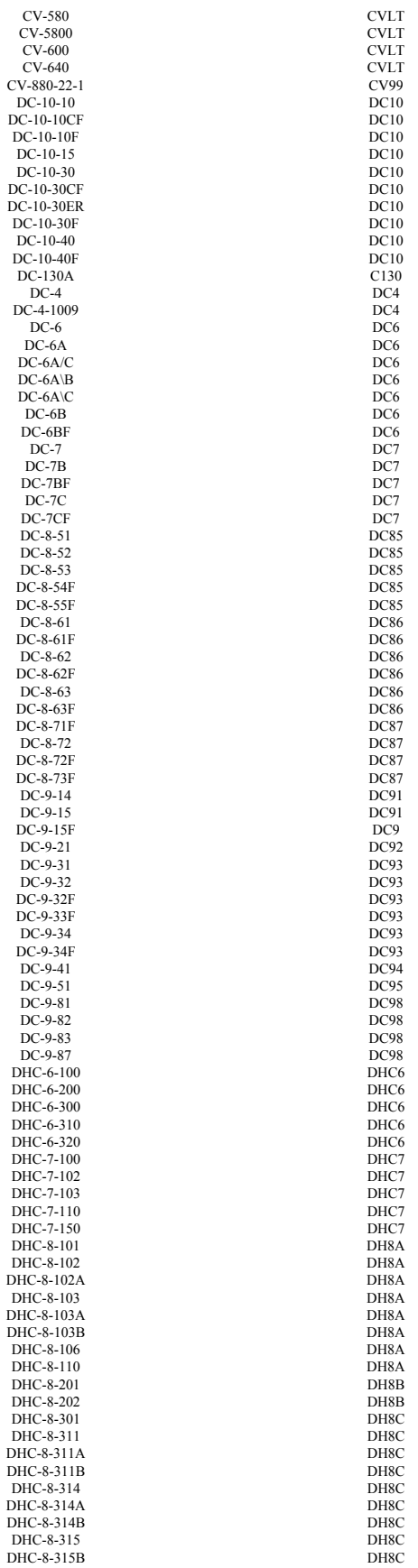

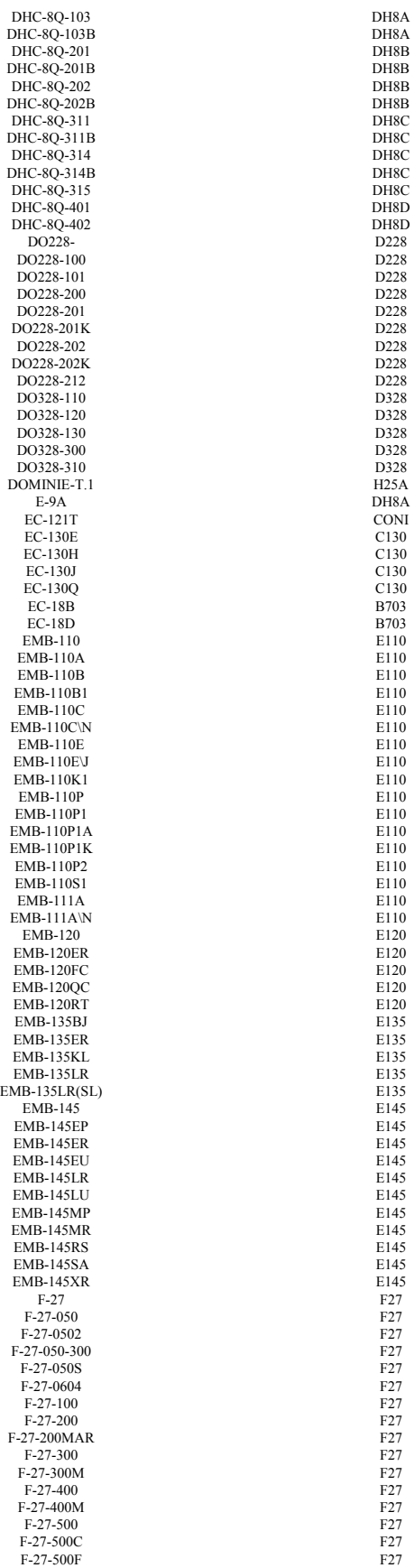

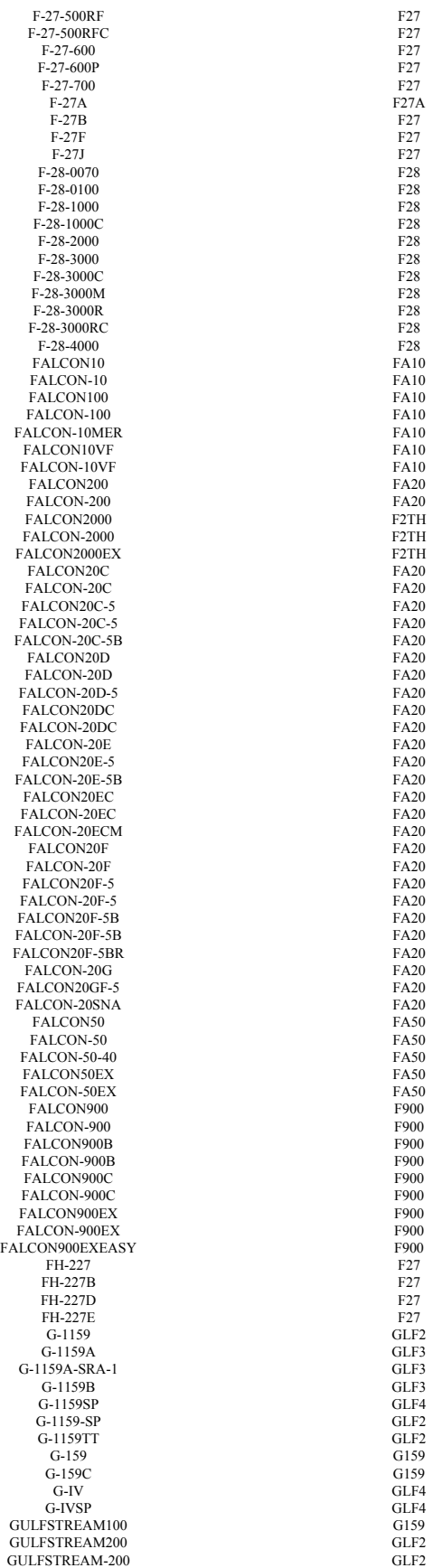

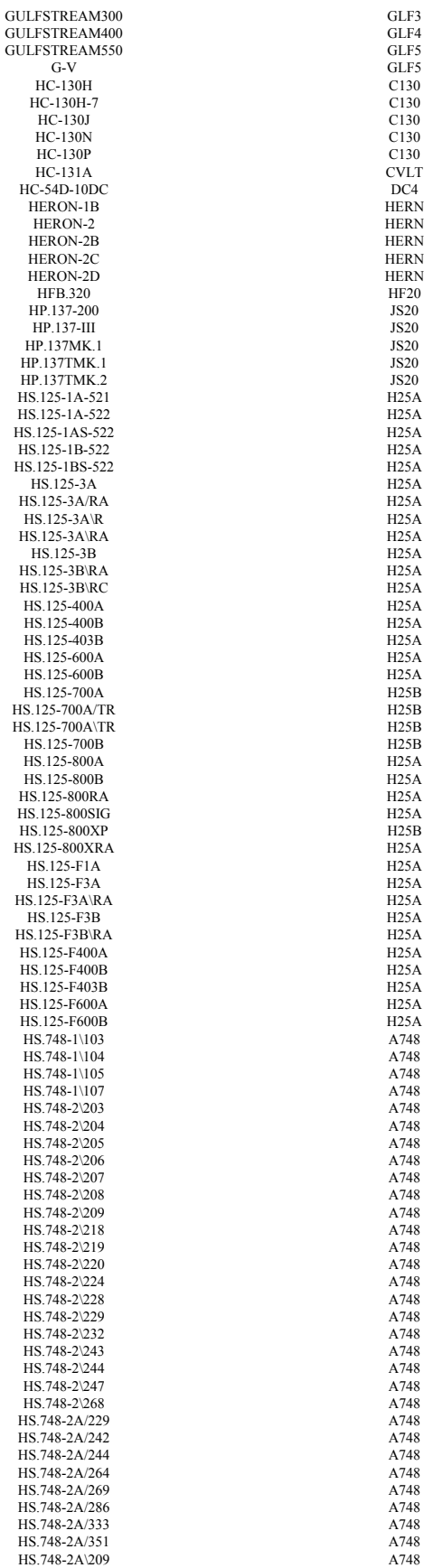

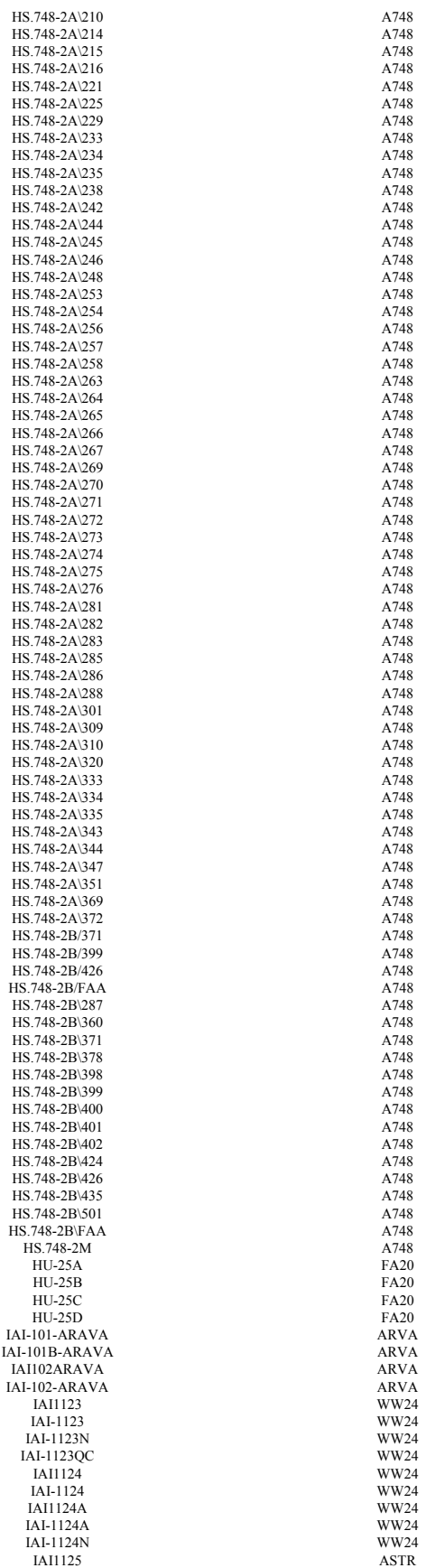

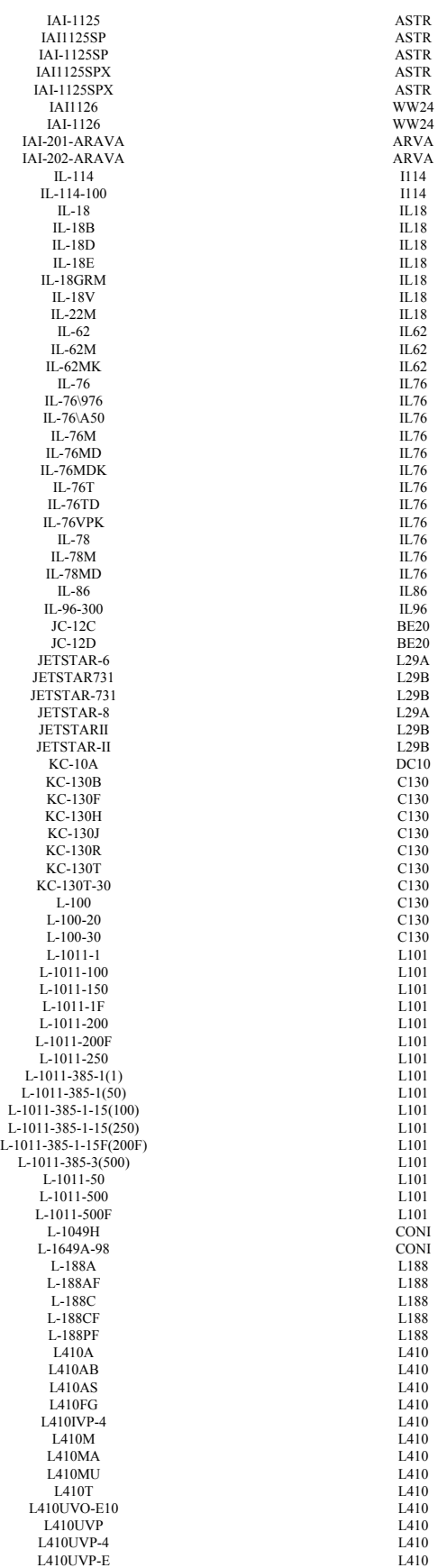

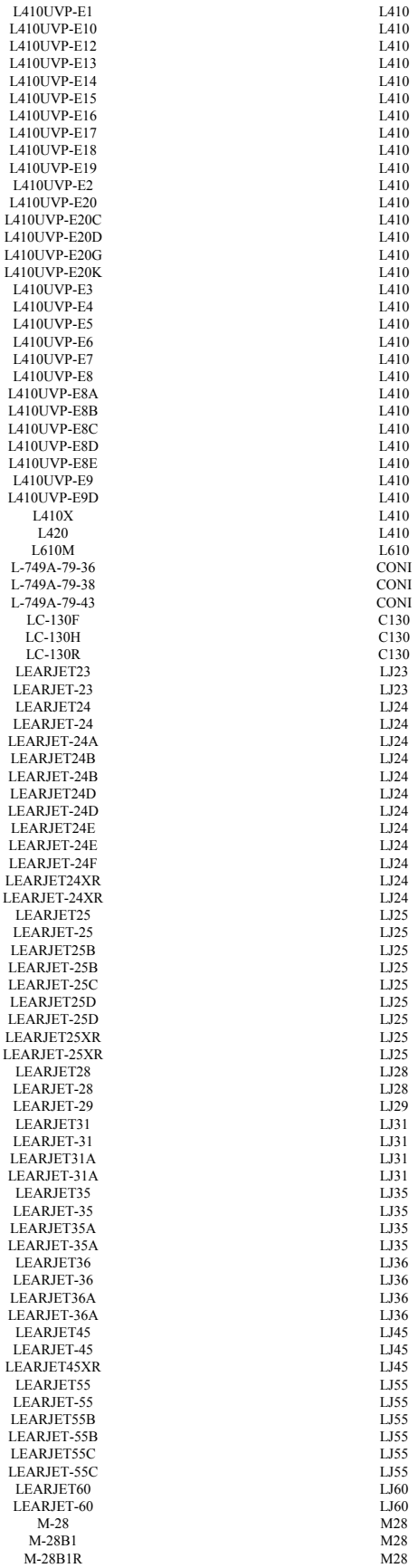

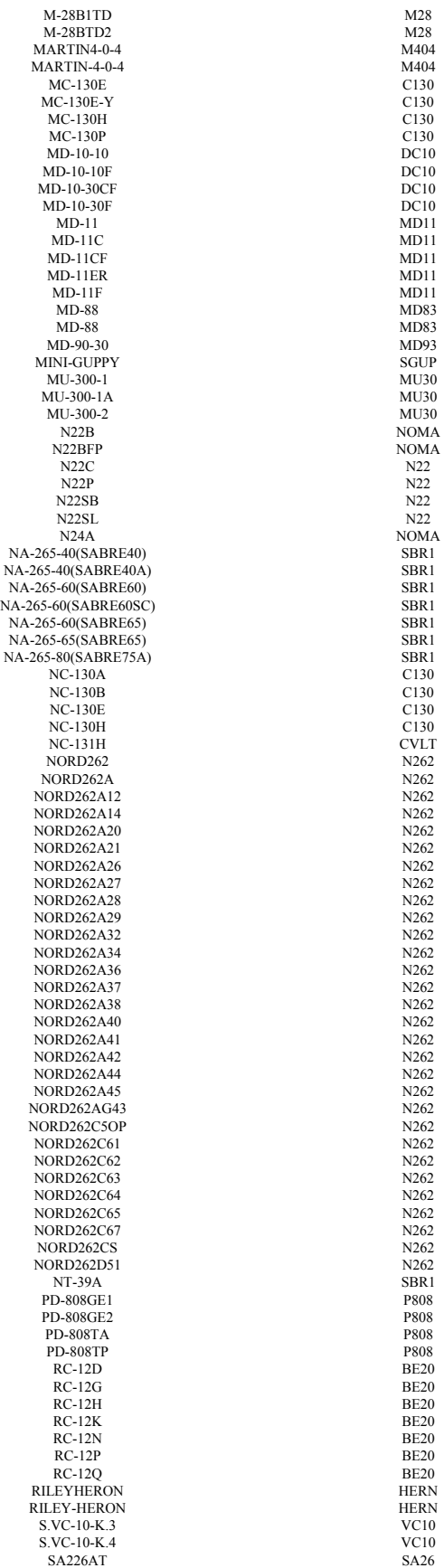

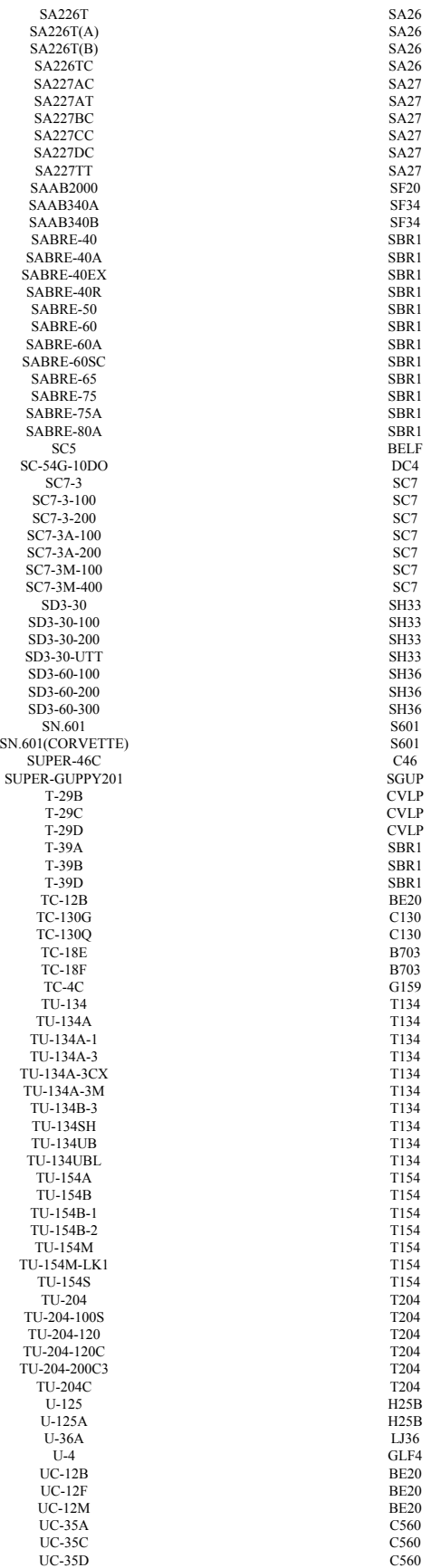

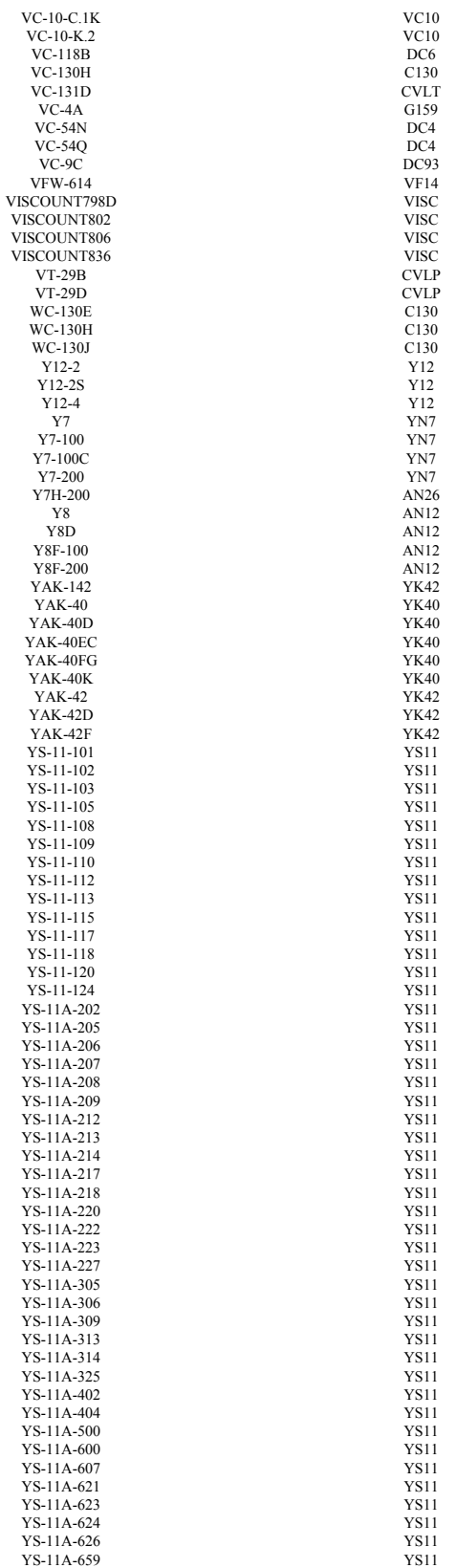

# **APPENDIX F: Engine Mappings**

The following table provides a mapping of all unique engines from BACK to those from ICAO or EDMS in order to model emissions. In general, the ICAO mappings cover jet engines while the EDMS mappings cover turboprops and pistons. The mappings range from exact matches to approximate substitutions.

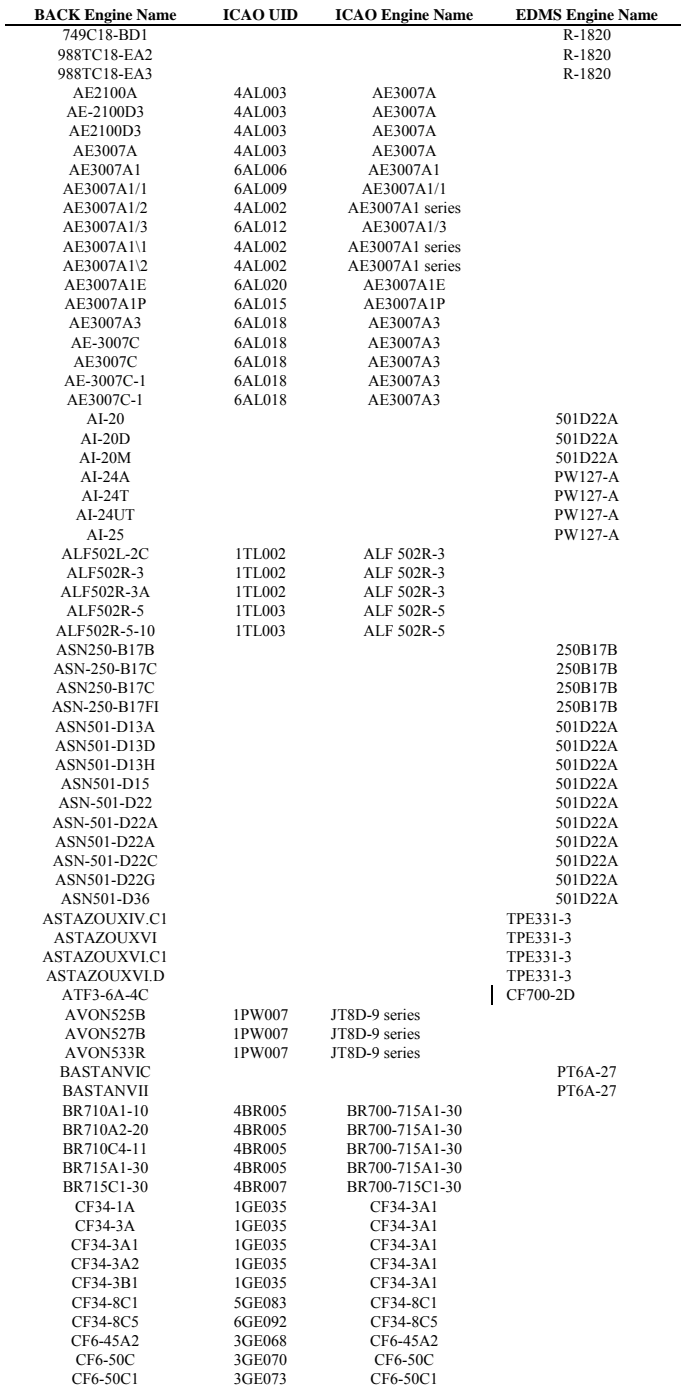

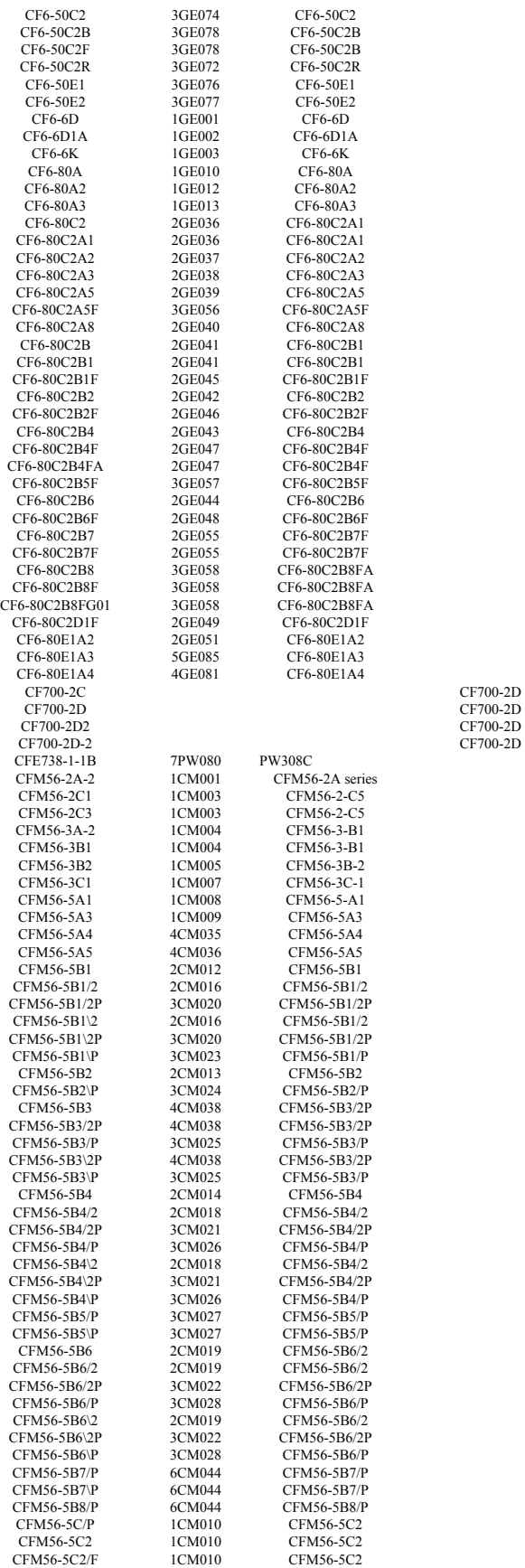

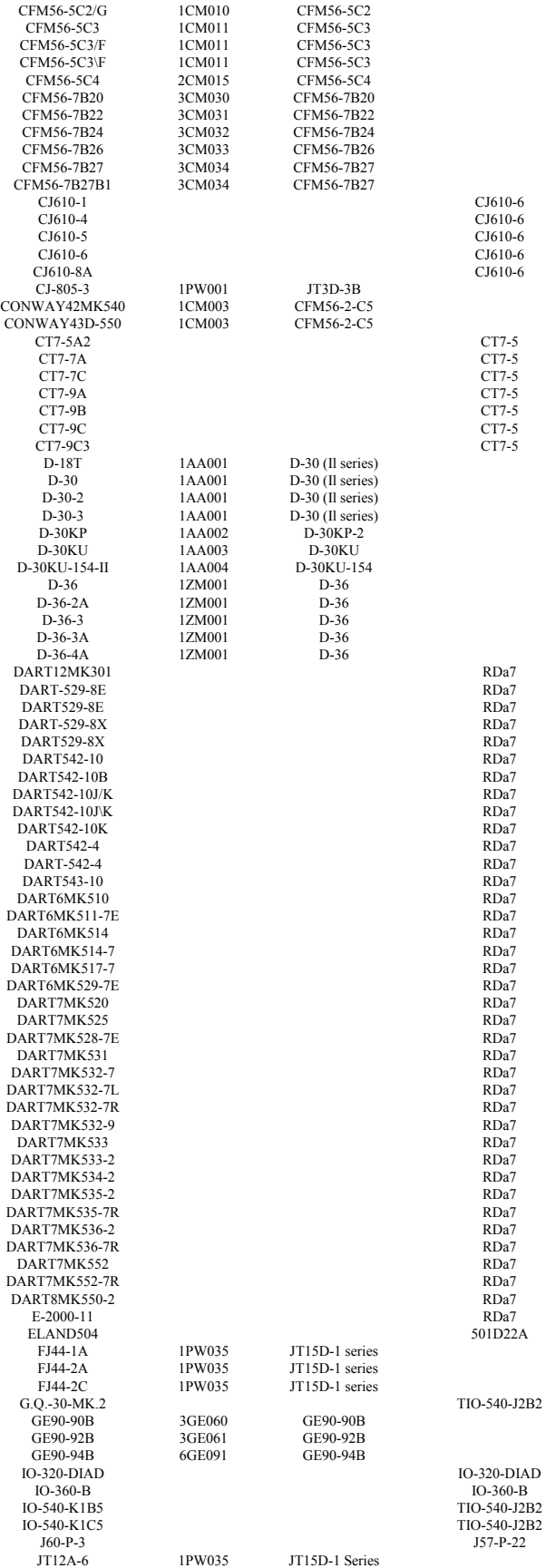

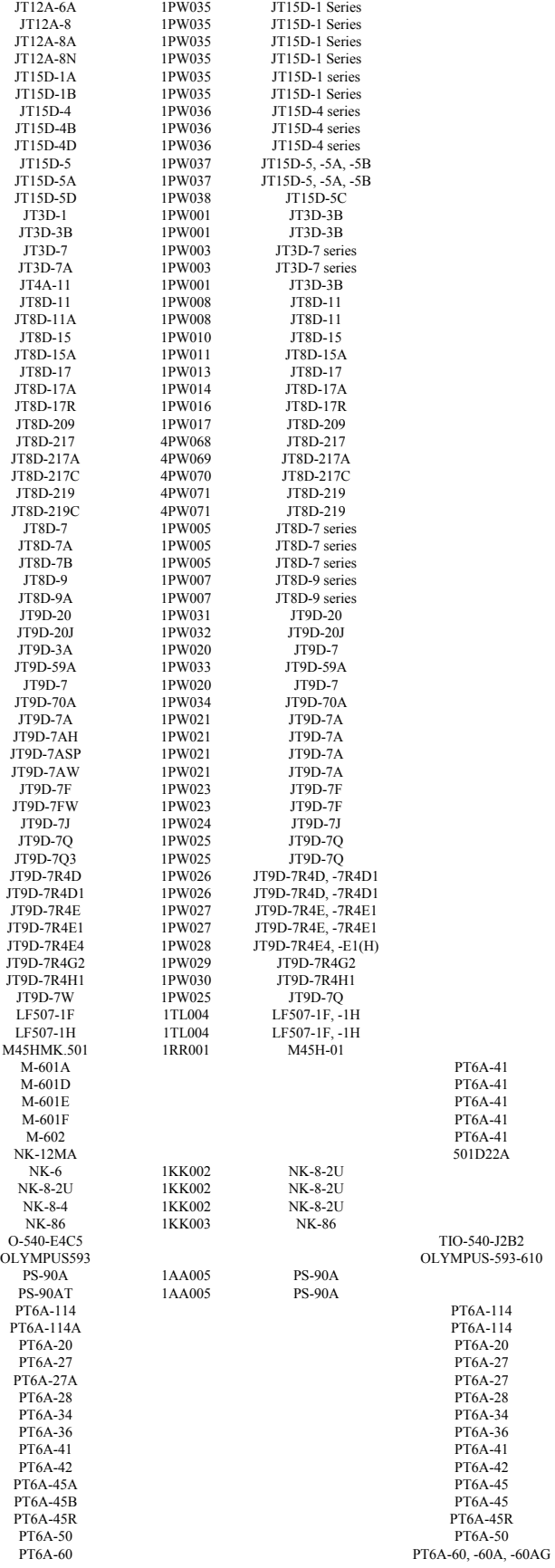

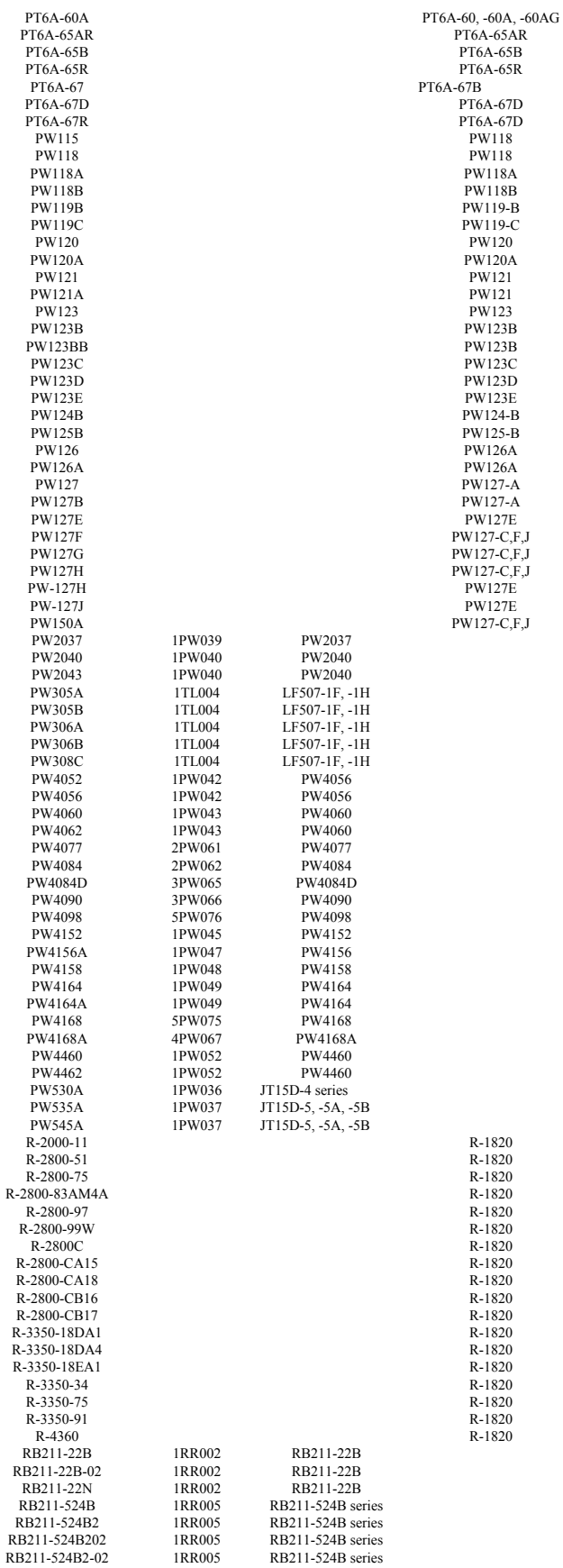

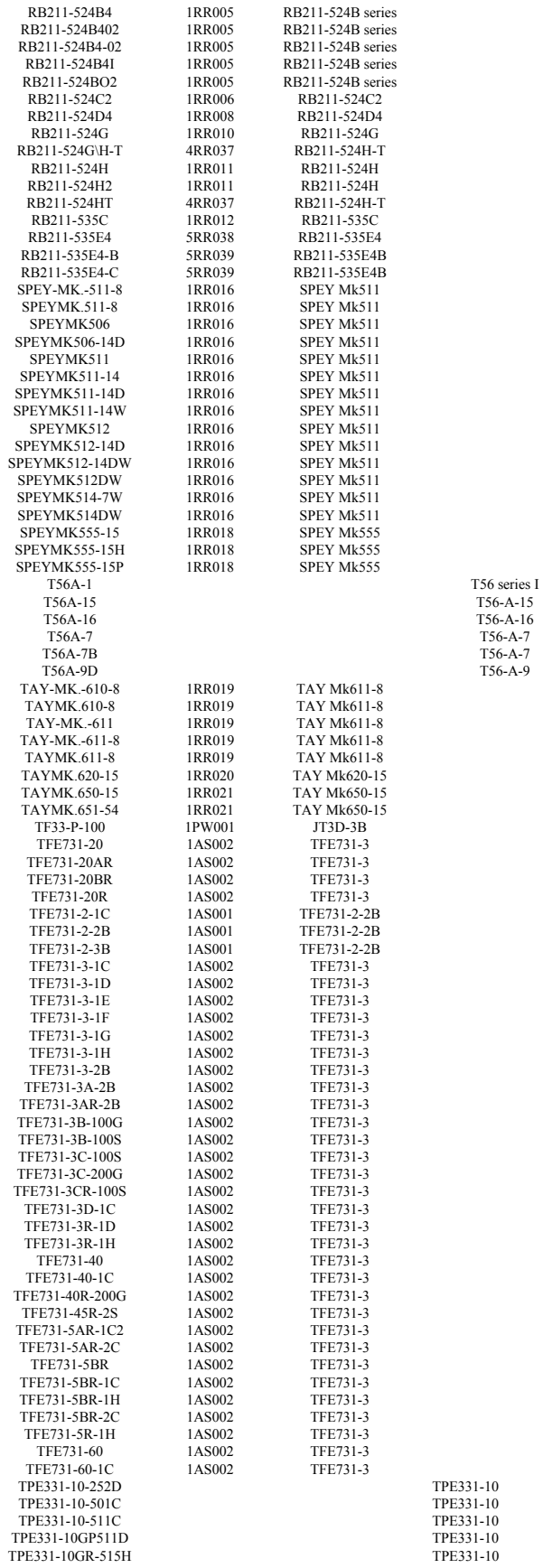

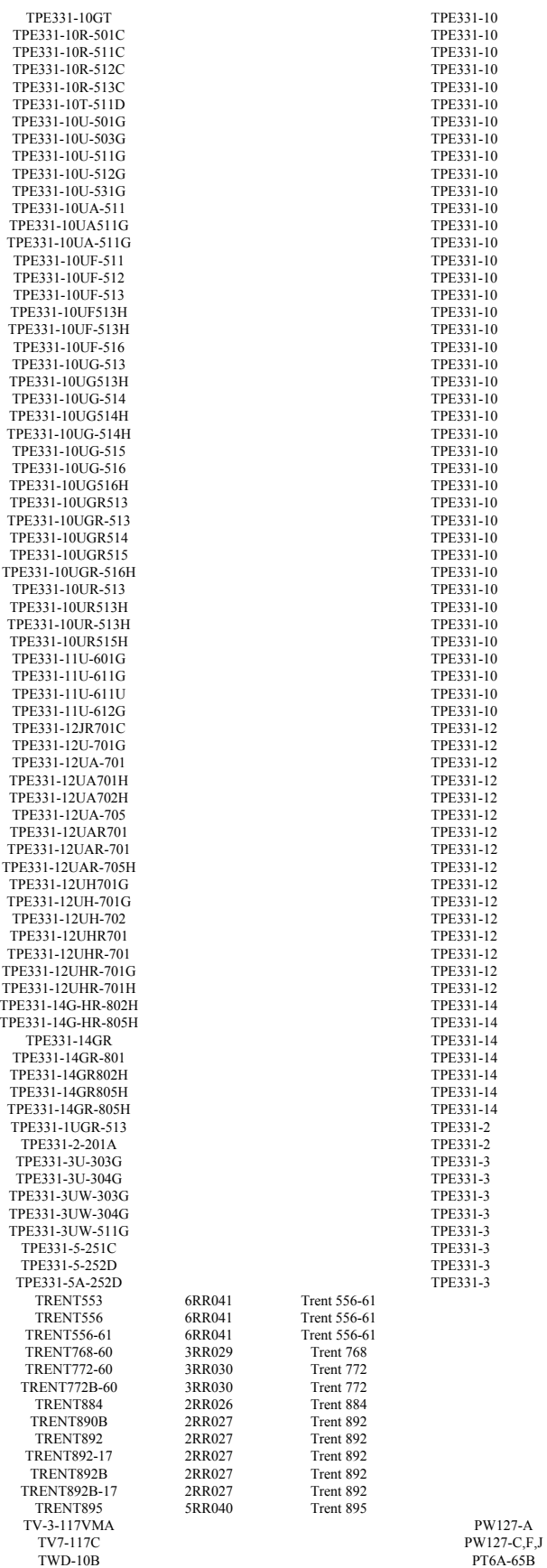

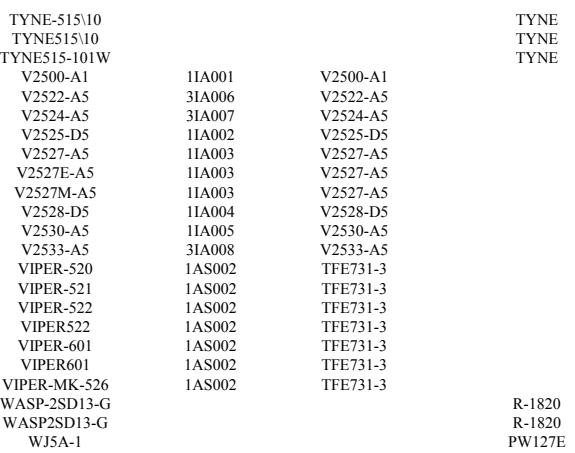

# **APPENDIX G: Cruise Altitude Dispersion Distributions**

The following table shows the distributions of cruise altitudes developed from analyzing large sets of ETMS radar data. Descriptions of the fields are also provided.

Aircraft Cateory :  $J = Jets$  and  $T = Turboprops$ . Starting Range: Lower end of the trip distance category. Ending Range: Higher end of the trip distance category. Fraction: Probability of the altitude. Altitude: Cruise altitude.

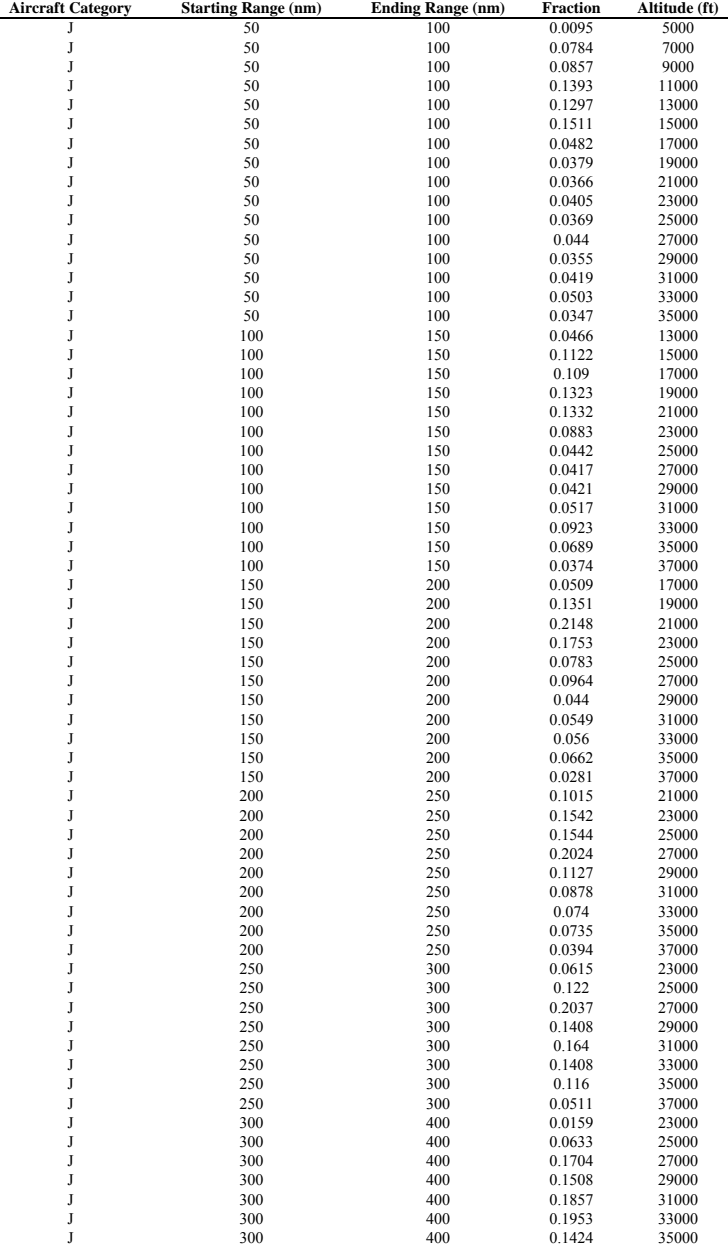

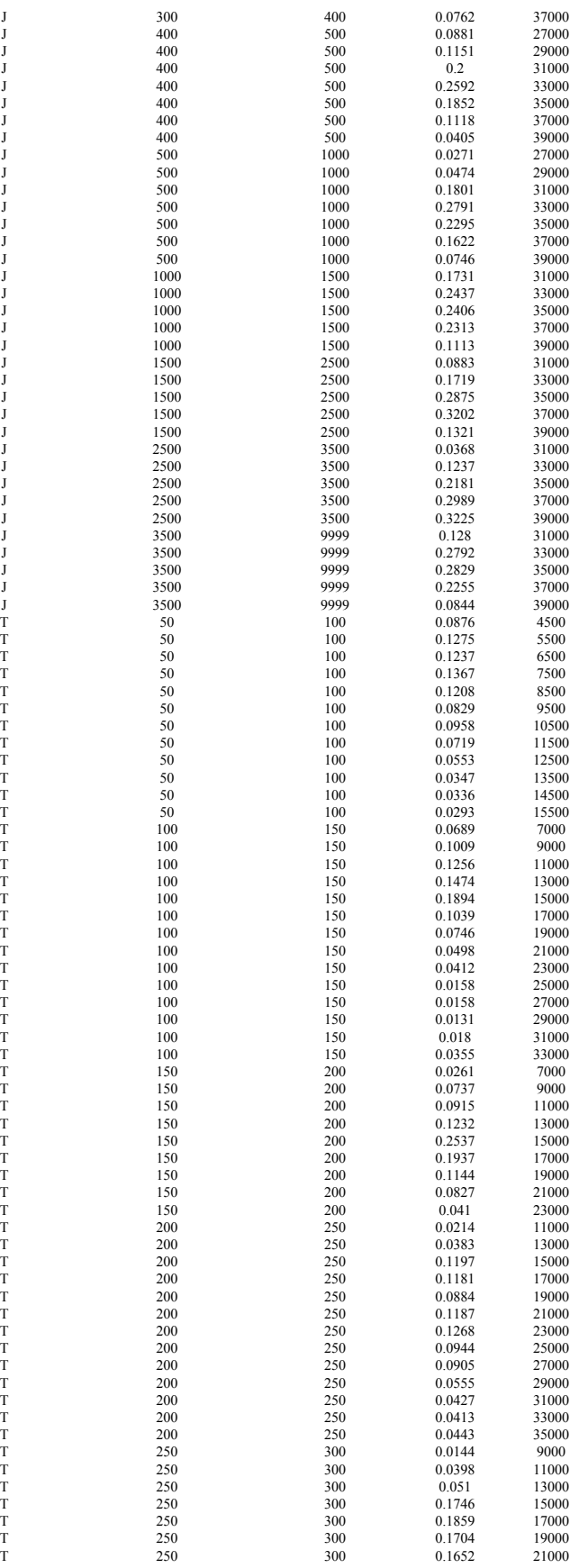

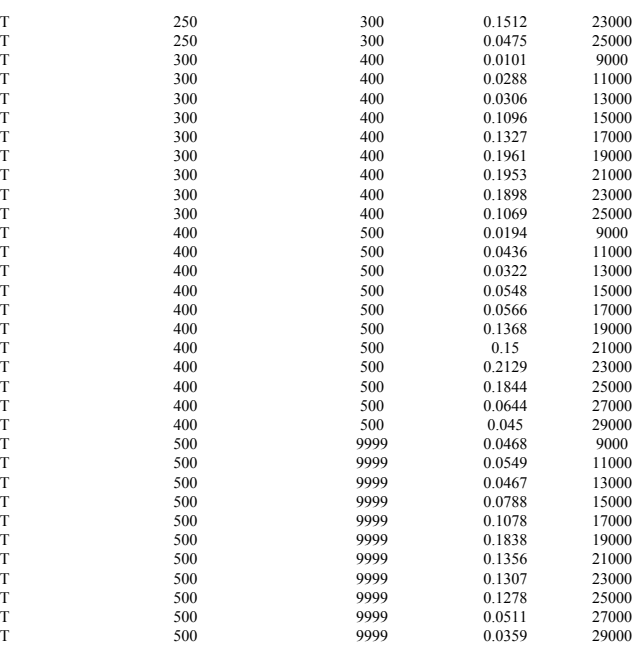

# **APPENDIX H: Sample Cruise Track Dispersion Distributions**

The following tables shows a sample of the distributions of track offsets from the Great Circle developed from analyzing large sets of ETMS radar data. Descriptions of the fields are also provided.

Aircraft Cateory :  $J = \text{Jets}$  and  $T = \text{Turboprops}$ .

Starting Range: Lower end of the trip distance category.

Ending Range: Higher end of the trip distance category.

Percent Along Great Circle: Point along the Great Circle path defined as a percentage of distance along the Great Circle starting from the departure airport.

Fraction: Probability of the offset distance.

Offset Distance: Perpendicular offset from the Great Circle at the specified point along the Great Circle.

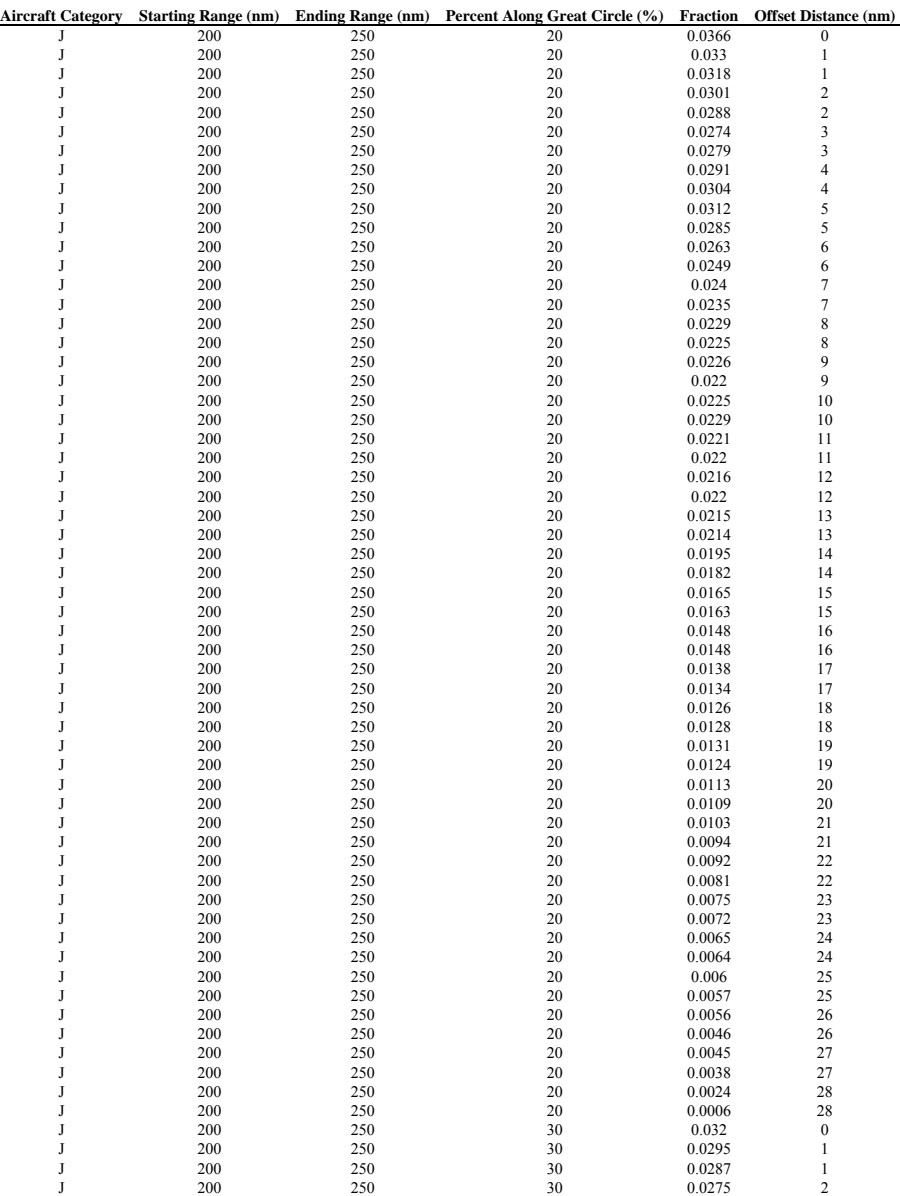

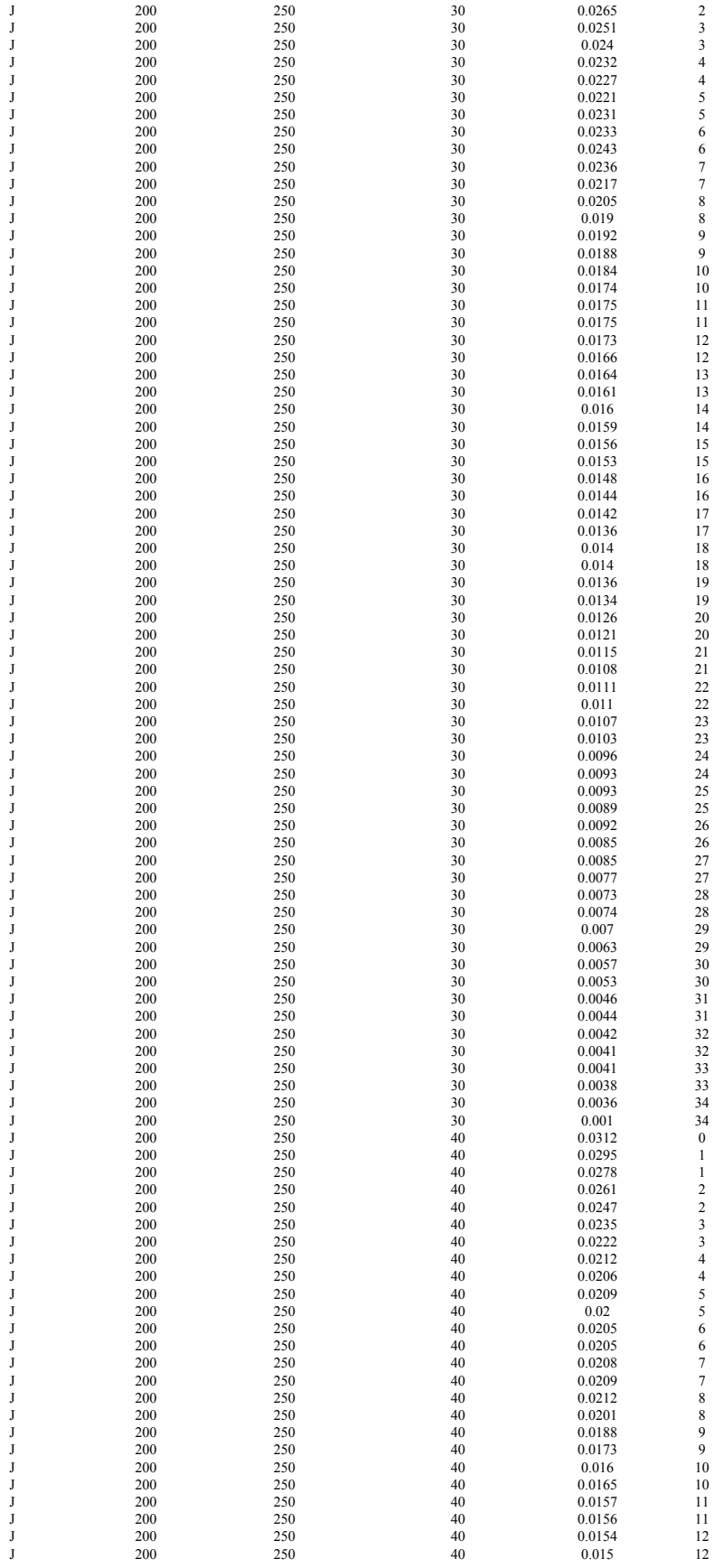

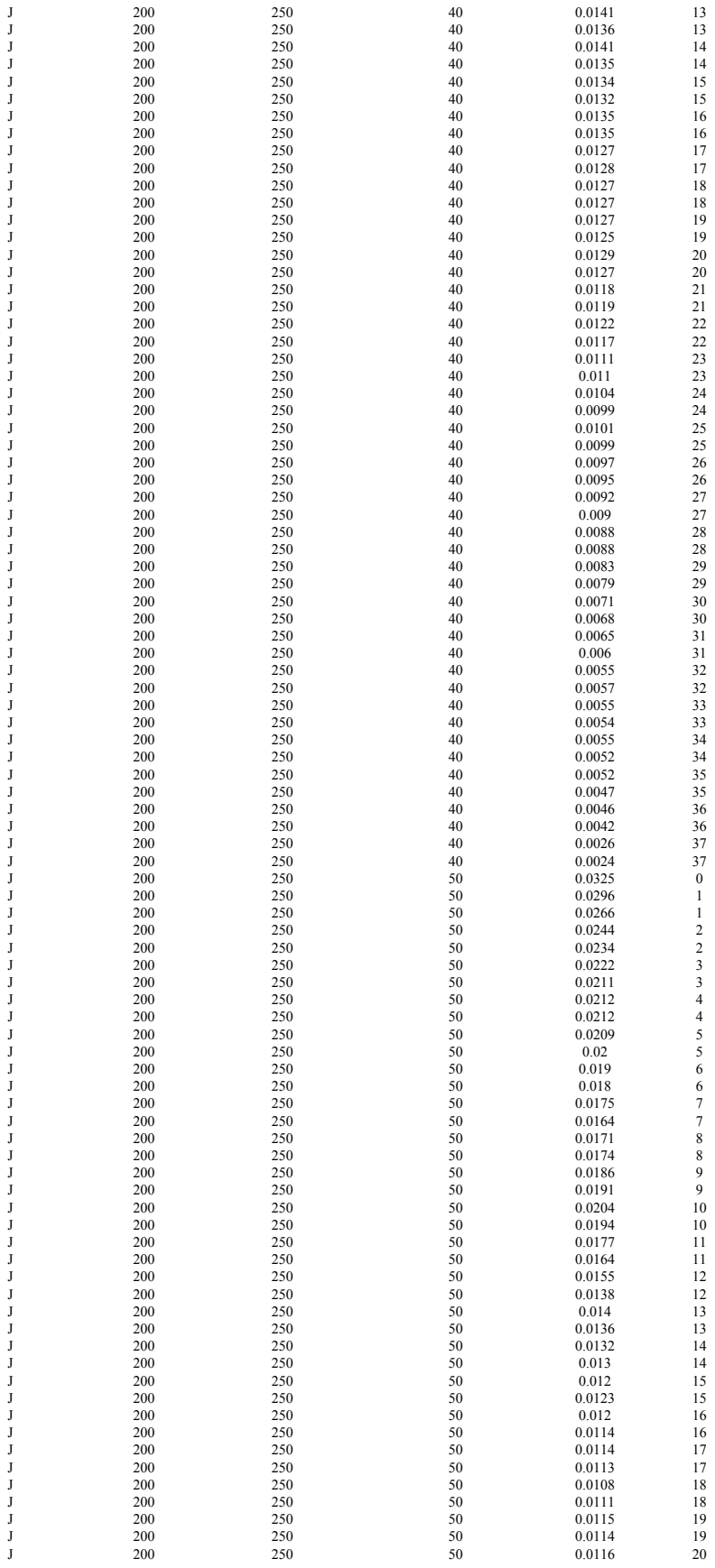

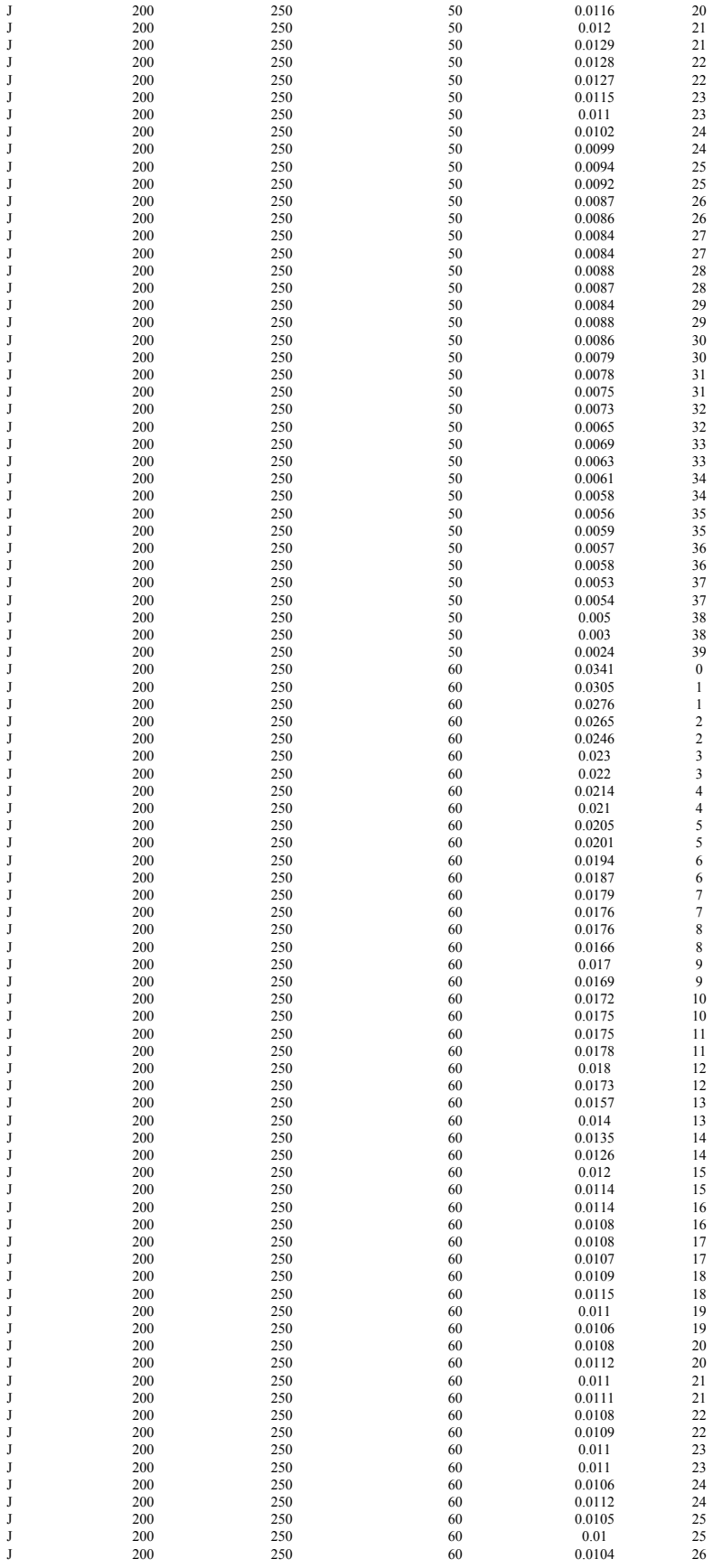

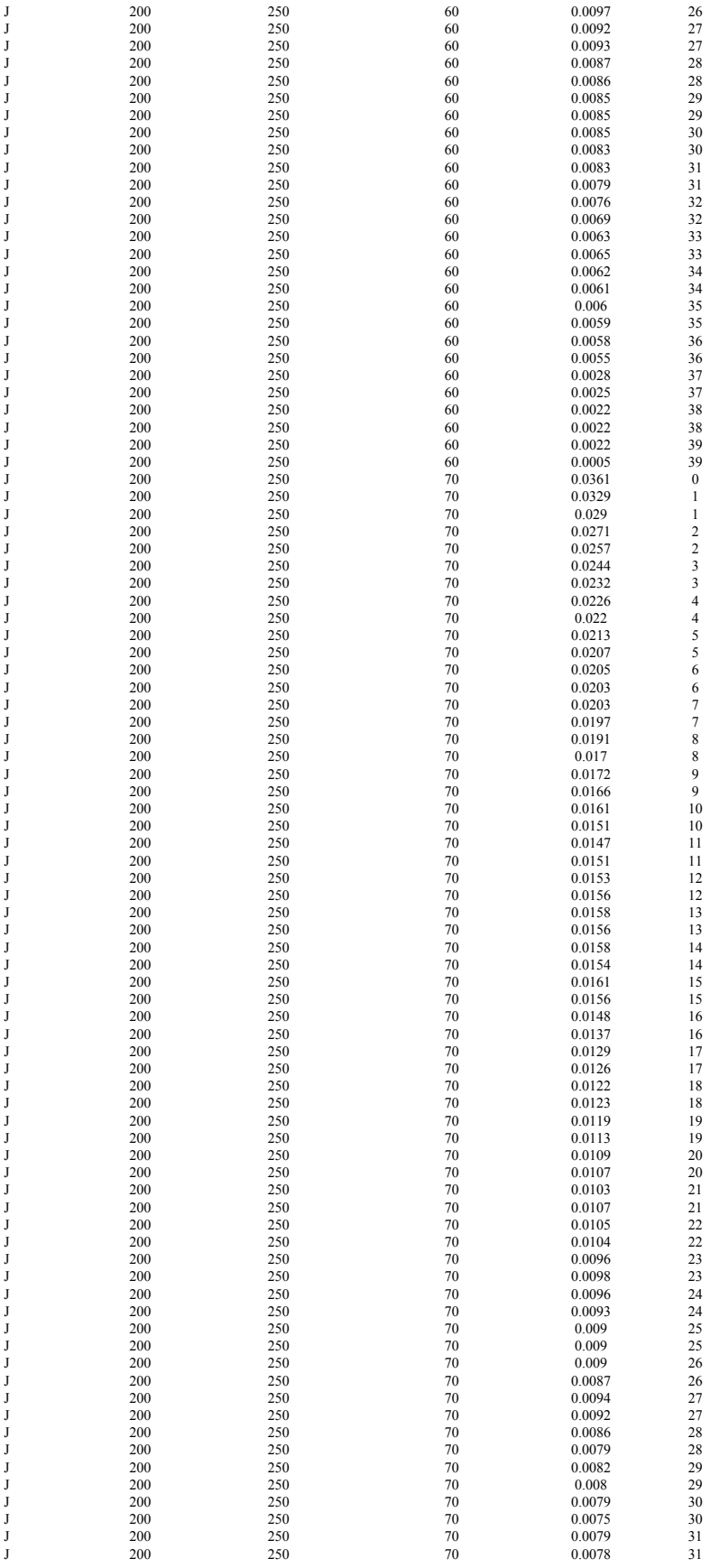

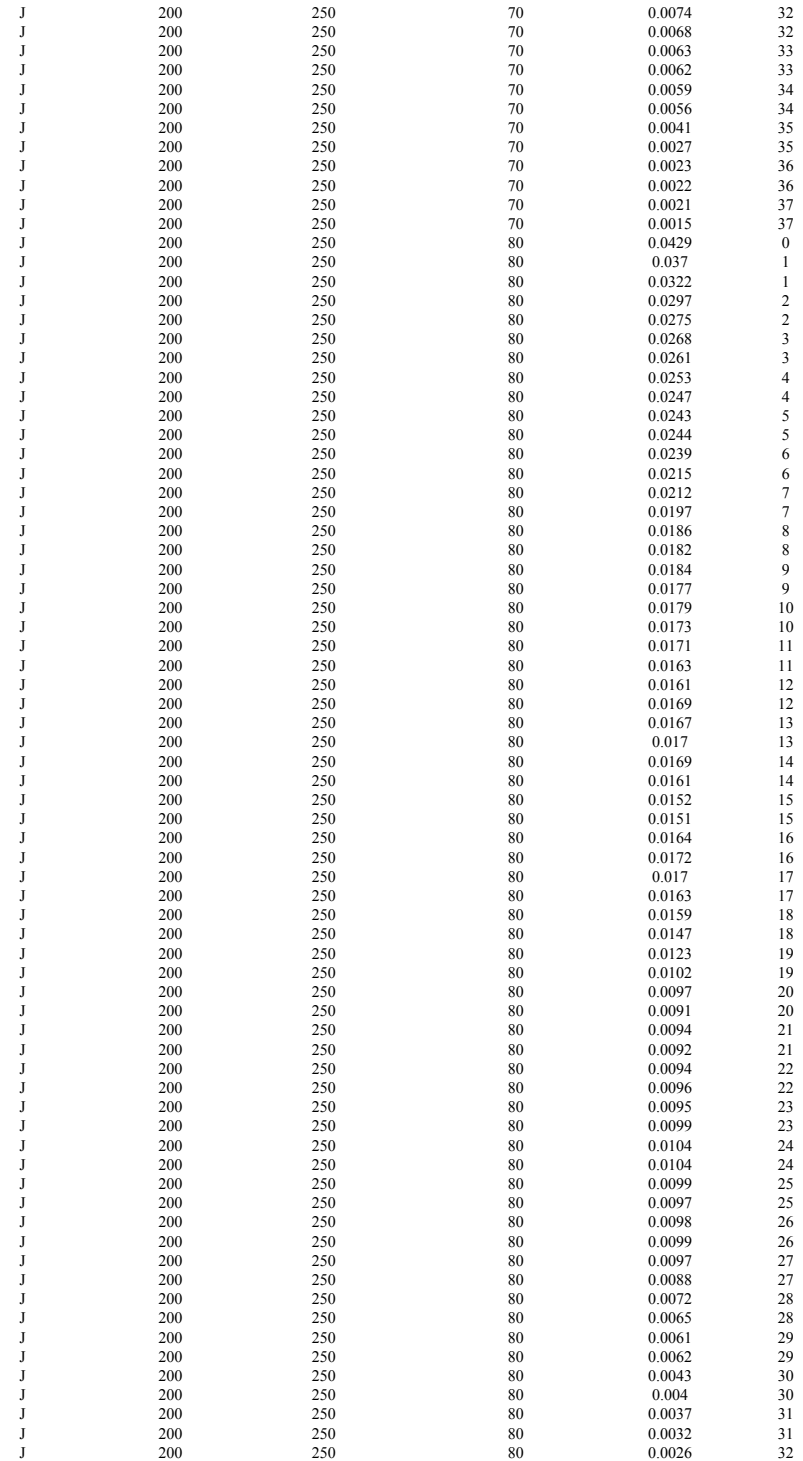

### **APPENDIX I: WWLMINET**

### **INTRODUCTION**

WWLMINET (for World Wide LMI NETwork) treats a world-wide network of airports and en route sectors. The initial implementation includes 257 airports on six continents, as shown below:

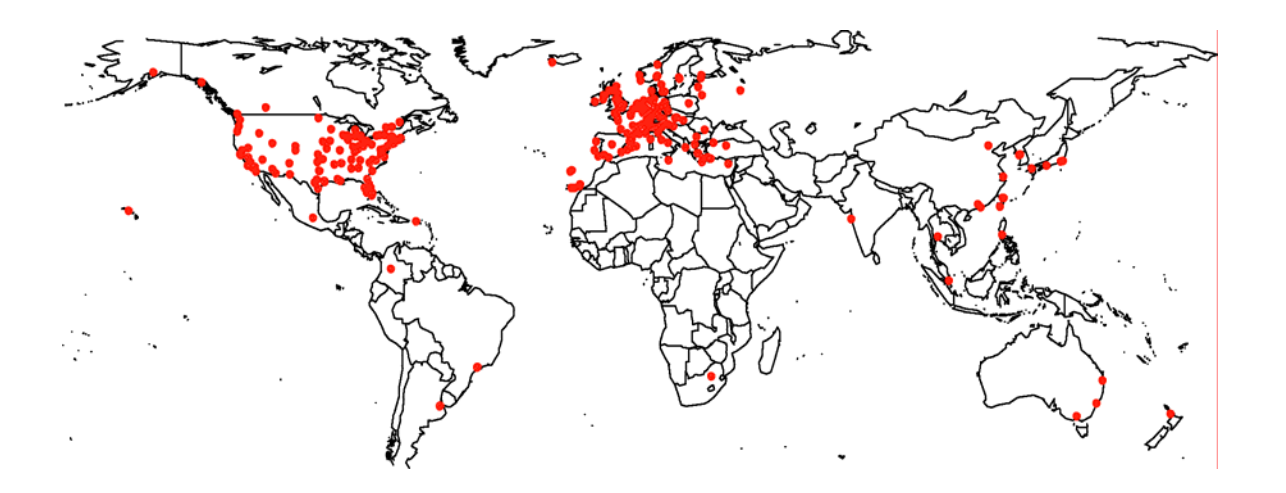

WWLMINET was developed using many algorithms and routines found in LMINET, a capacity and delay queuing model of the United States. LMINET covers US terminal airspace, en route airspace, runways and taxiways, represented by a system of queues within those airspace structures. Because WWLMINET is expected to expand in coverage, the current version is the initial version, or version 1.0.

WWLMINET operates in single day increments. The program operates in epochs, which are one hour long. A day includes 24 epochs. Due to time zone changes around the world, the preference is to refer to time periods as epochs rather than any specific hour of the day.

### **PURPOSE AND FUNCTION**

WWLMINET was built to forecast capacity and delay for a representative set of worldwide airports for any given day throughout the foreseeable future, to support the System for Assessing Aviation's Global Emissions (SAGE) model. Since detailed flight time data for all worldwide flights are difficult to obtain, models such as WWLMINET are used to estimate additional flight time due to congestion and delays.

WWLMINET takes as input a demand of current or future flights and cycles individual flights through the queuing network, which in version 1.0 consists of airport queues. In the initial 257 airports represented, flight demand is presented to the queues in accordance with a queuing network. If more aircraft demand service at a given queue than can be accommodated in a given epoch, the excess demand is delayed to the next epoch. The aircraft may be delayed but still accommodated in the next epoch; its delay is recorded in an output delay file. If an aircraft is delayed two entire epochs without being serviced by the relevant

queue (i.e., waits two hours to taxi, take-off, or land), then it is canceled. Cancellations are also recorded in an output file.

Flights in the schedule that land or depart from an airport not in the 257 explicitly modeled are said to use an out-of-network airport. Delays at the out-of-network airports are not recorded, since capacities at those airports are not calculated (i.e., assumed no delays at those airports). Since many of these airports do not experience delays currently, their abstraction does not significantly impact the accuracy of worldwide results. However, flights with an origin or destination at an out-of-network airport that are canceled due to congestion at a network airport are still reported.

Delays and cancellations are recorded in output files and are used by the movements database of the SAGE model. Net delays between a baseline run and a policy or future run are added to stand-alone flight time, so that the additional emissions can be calculated where needed. Cancellations indicate where a flight would not have taken place, because hypothesized demand exceeds capacity by more than reasonable amounts. Key causes of cancellations in the model include weather-reduced capacity at airports, or high growth in demand that is not met by capacity increases.

Currently, just airport delays are modeled. Inclusion of airspace capacity constraint modeling will be investigated in a future version.

### **MODEL COVERAGE**

The eventual goal in coverage is for WWLMINET to model all the world's commercial airports and airspaces. Version 1.0 represents the core capability of WWLMINET; the analysis engine and the highest-impact data. However, many data elements remain to be filled in, in subsequent releases.

Due to time constraints and the amount of effort required to obtain detailed capacity type information and data, efforts were focused on highest impact areas first. There are approximately 40,000 scheduled flights in the US daily. There are approximately 70,000 scheduled flights in the world daily, and 25% of those occur in Europe. Because of the dominance of the United States and Europe in air travel, the preponderance of modeled capacity in WWLMINET version 1.0 is also in the US and Europe. WWLMINET contains 102 US airports, representing 85 percent of US commercial airline travel; 122 European airports, representing approximately a quarter of worldwide commercial travel, and 33 other airports, all together representing three-quarters of world commercial travel as defined by the OAG. The airports included were selected on the basis of having the highest number of operations as defined by the year 2000 OAG and creating the most air travel delays in their country. Systematic delay information outside of the United States and Europe is not readily available. Airports outside US and Europe with highest delays were identified by asking national airline representatives to name their most delayed airports. The 257 networked airports are shown below:

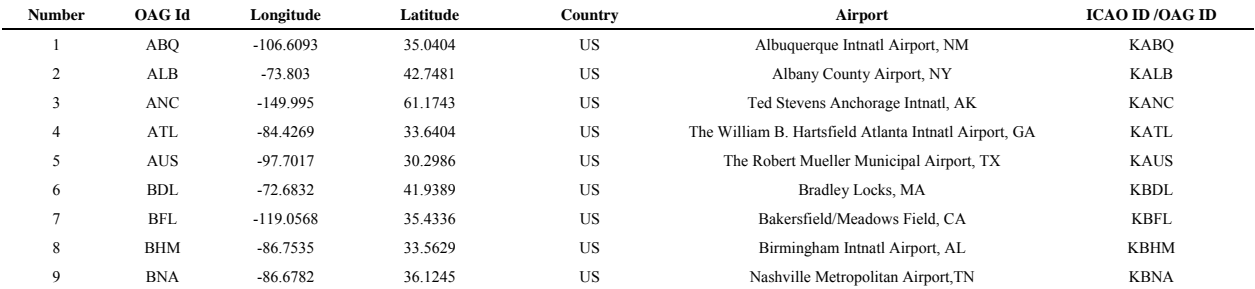

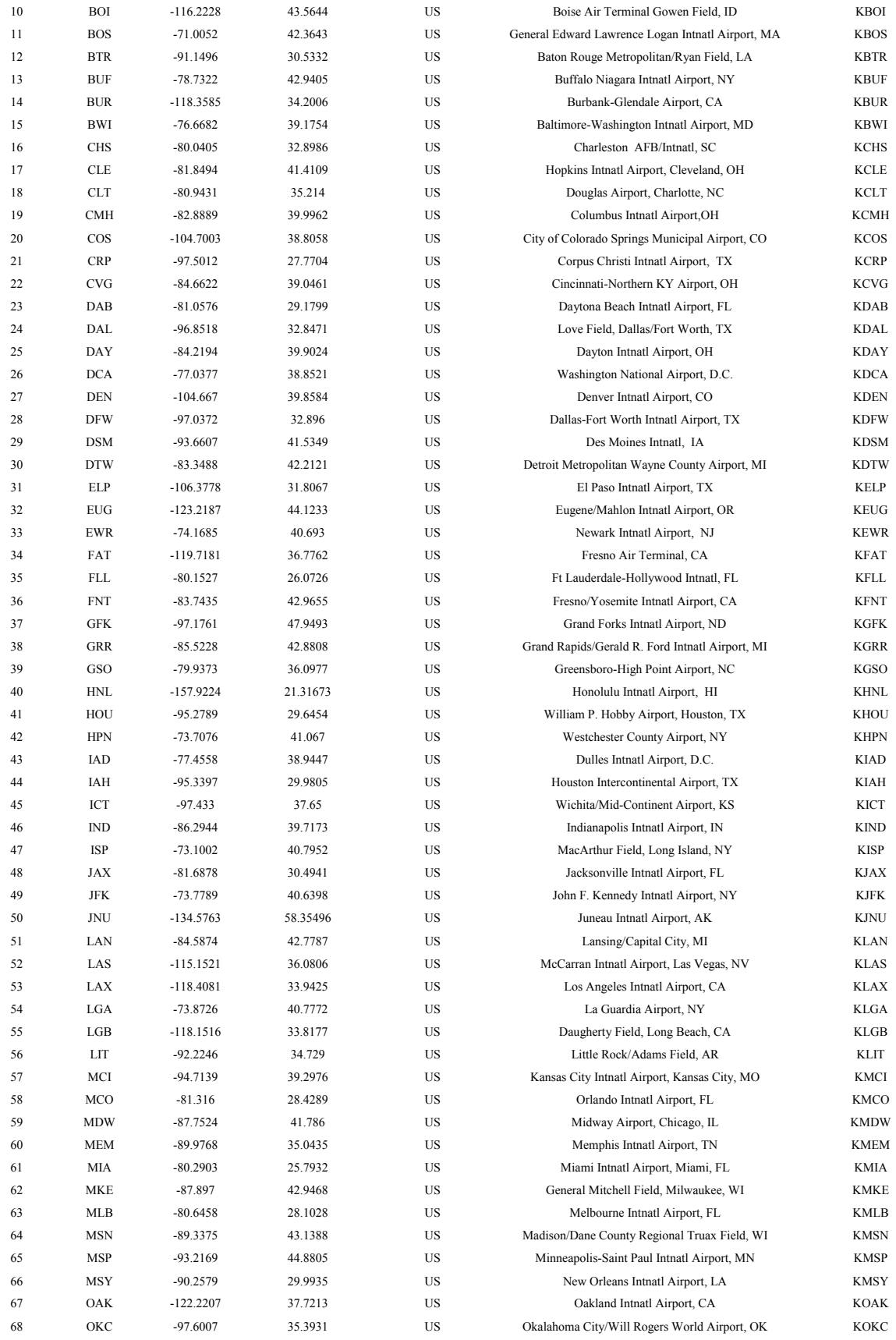

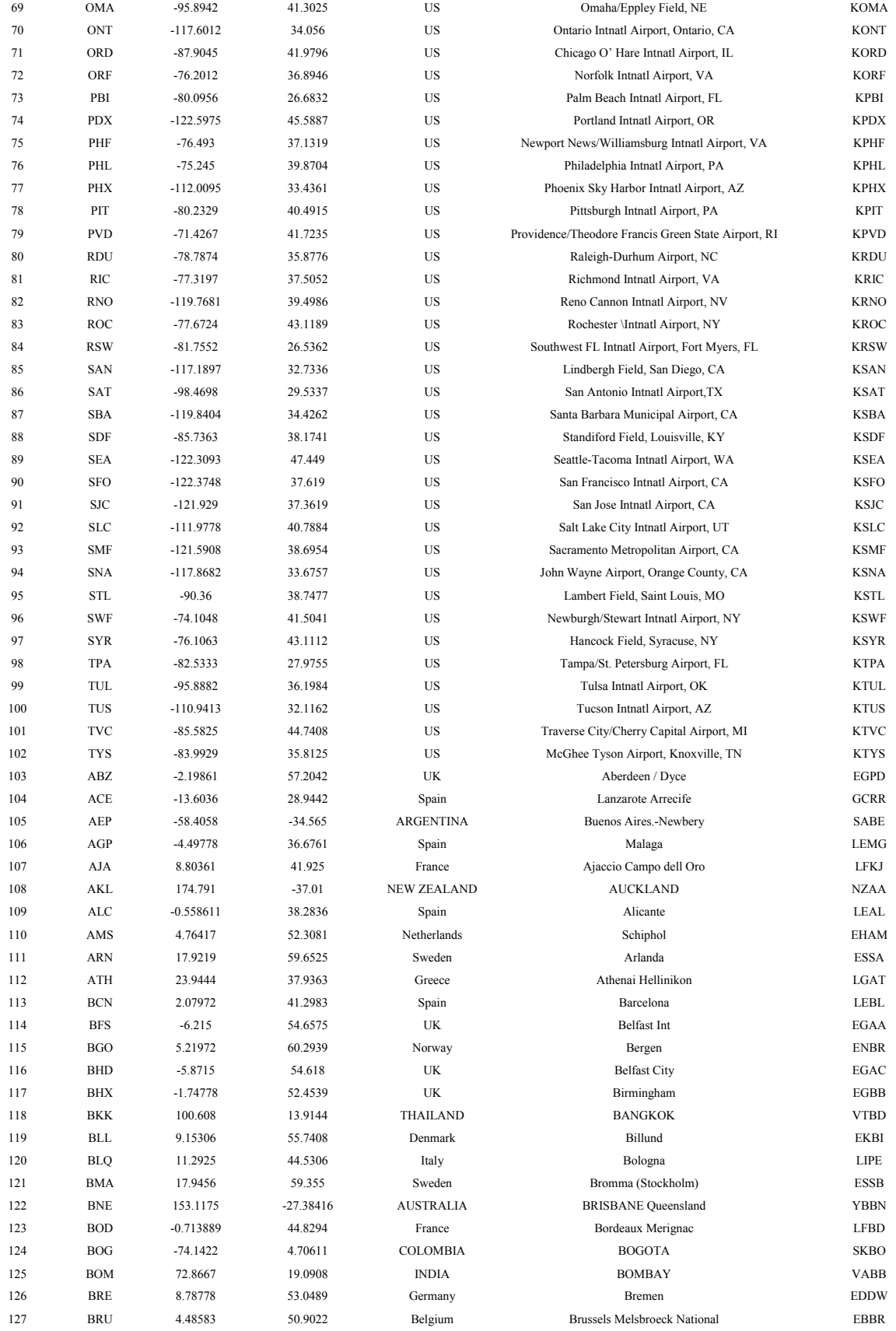

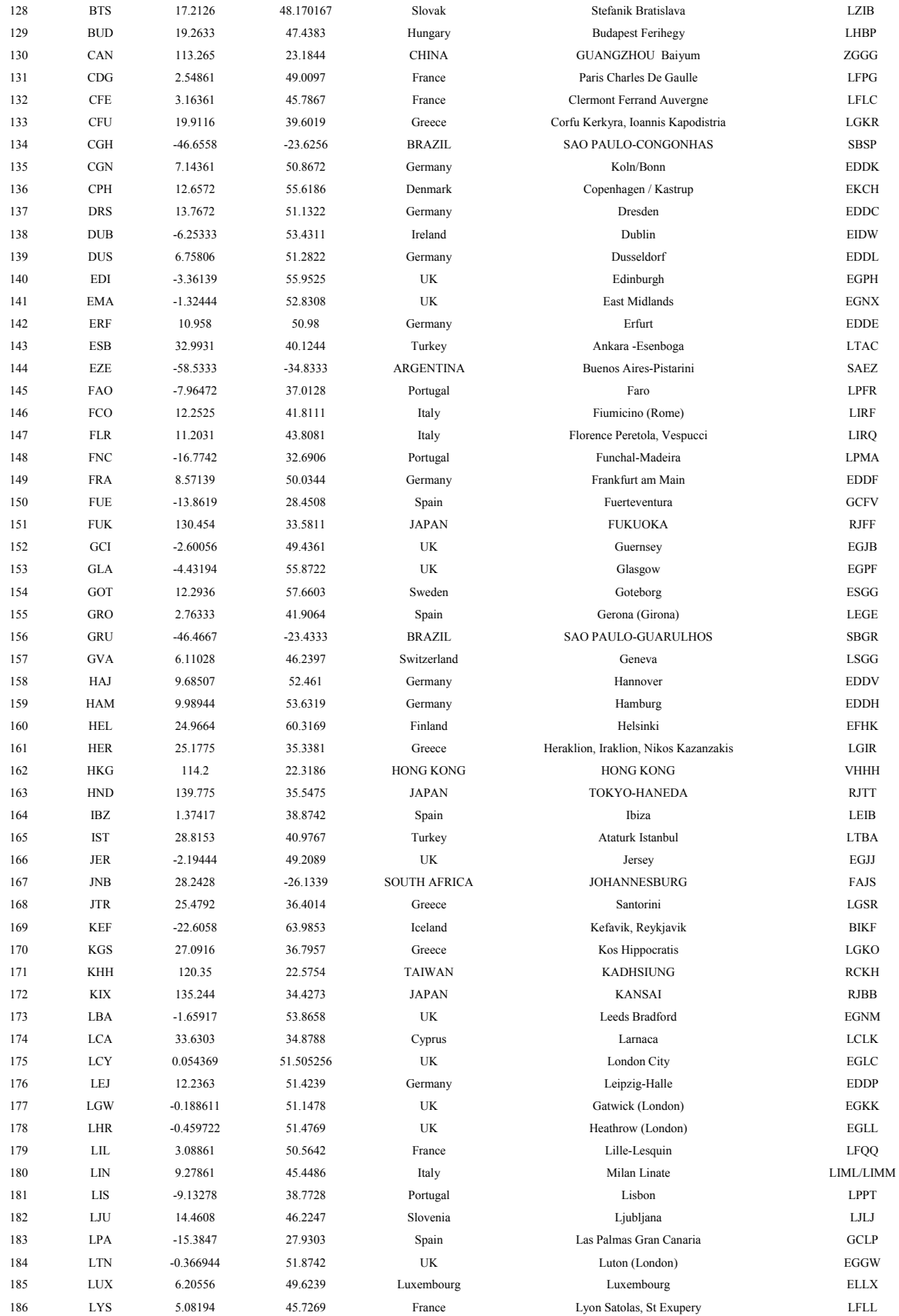

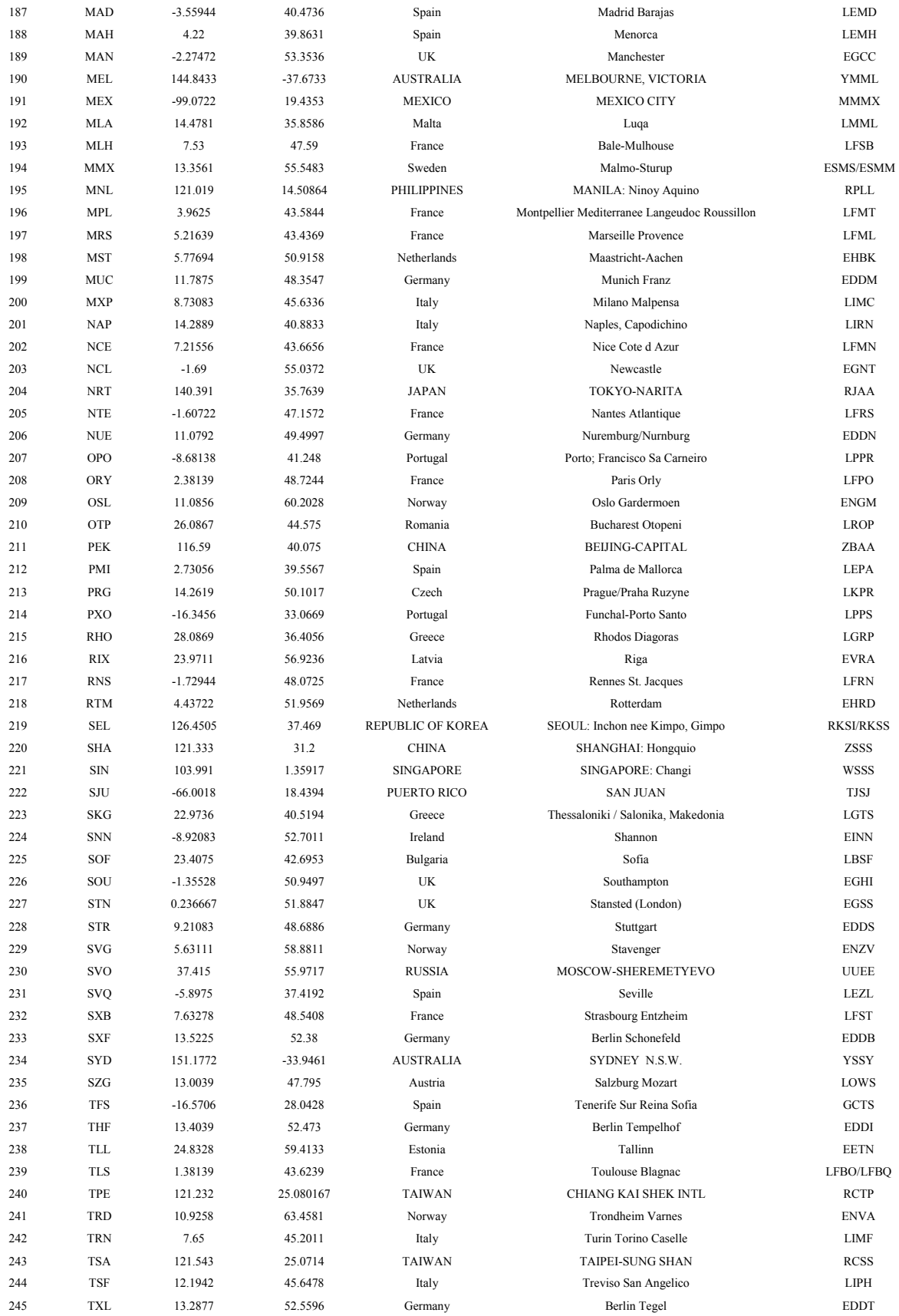
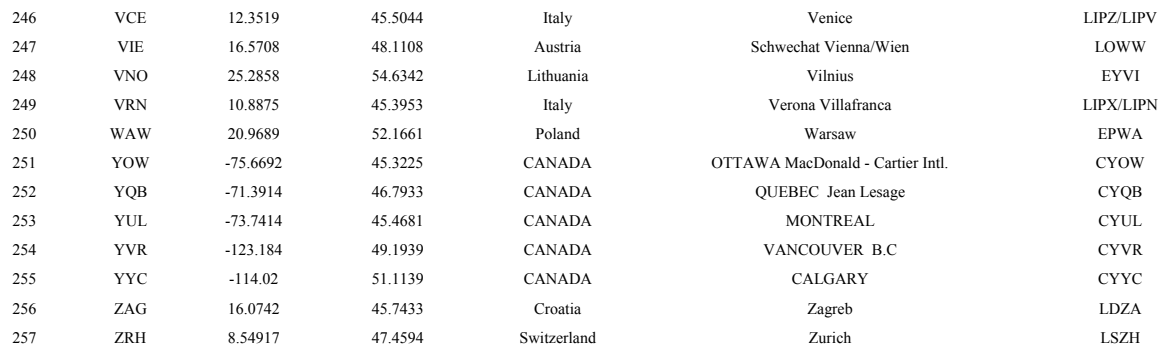

#### **INPUT DATA**

WWLMINET requires the use of several input data files: (1) DepDmd, (2) OutArr, (3) WWSchedule, (4) CapData, and (5) Wx. The following sections describe each of data files and their contents.

DepDmd is the departure demand file for the 257 airports selected, accounting for the departures to all airports. It is used by WWLMINET to calculate hourly demand. It contains the following five fields:

- Airport Index (1-257)
- Airport code (IATA code)
- Epoch of departure time
- Demand in baseline year (whole number)
- Demand in forecast year (whole number)

The OutArr file contains the aggregate arrival demand to the network airports from out-of-network airports. It is used by WWLMINET to calculate hourly demand and contains following five fields:

- Airport Index (1-257)
- Airport code (IATA code)
- Epoch of departure time
- Demand in baseline year (whole number)
- Demand in forecast year (whole number)

WWschedule contains the unconstrained flight schedule (baseline or forecast) with "ticket" information. That is, each flight is listed individually as "tickets." Both the DepDmd and OutArr files were derived from the information contained within WWschedule which contains the following fields:

- Airport code
- Airport code
- Region
- Range
- Departure time in GMT
- Arrival time in GMT
- Carrier code in base year
- Flight number in base year
- Equipment type in base year
- Number of flights in base year
- Number of flights in forecast year (always 1 due to individual listings of multiple flights)
- Seat category in forecast year
- "Ticket" identifier in forecast year
- Departure airport index
- Epoch of departure time
- Arrival airport index (zero through 257)
- Epoch of arrival time (Epoch defined as GMT-5)

This file has the complete records of all flights, and each flight is listed individually. The flights are sorted by in-network, then departure airport, then departure epoch. This order is essential to WWLMINET. The network flights begin each file, followed by the flights with "8888" and then "9999" tickets. The out-of-network airports all share the index of "0." Tickets are generated according to the following logic:

- 1. "Tickets" are generated for flights from networked airport to out-of-network airports (OON).
- 2. "8888" is assigned as the "ticket" value for a flight from OON to a networked airport.
- 3. "9999" is assigned as the "ticket" value for a flight from OON to OON.
- 4. The "ticket" is first assigned as 4 multiplied by the arrival airport index, and then add 1 if seat category is 1 or 2 if the seat category is 2 or above.

The CapData file contains airport capacity-related data with the following fields:

- WWLMINET airport number (1 -257)
- Weather category  $(0-4)$ , where 0 is visual meteorological conditions (VMC), 1 is nonprecision visibility, 2 is category 1 instrument meteorological conditions (IMC), 3 is category 2 IMC, and 4 is category 3 IMC.
- Number of points on Pareto optimal curve to be defined for that airport and weather category
- First point arrivals, also the number of arrivals corresponding to max departures (for that airport and weather category)
- First point departures, also maximum number of departures (for that airport and weather category)
- Second point arrivals, also the arrival rate corresponding to maximum number of arrivals (for that airport and weather category)
- Second point departures, also the number of departure corresponding to max arrivals (for that airport and weather category)
- Third point arrivals (for that airport and weather category) (optional)
- Third point departures (for that airport and weather category) (optional)

The Wx file is a weather data file containing airport-specific data that depict average weather conditions; the data depict a nice, sunny VMC day for the entire world. IMC weather files have not been provided, though they can easily be created using the format of the fields for the weather files:

- Epoch
- Ceiling in hundreds of feet
- Runway visual range in hundredths of a mile
- Windspeed and direction in the METAR format
- Temperature in Farenheit

## **OUTPUT DATA**

WWLMINET outputs three files called Airport Detail, Ticket Detail, and Debug. Airport Detail contains the per-aircraft delay information for the 257 modeled airports. En route delays are not modeled and so no en route delay is output.

The fields in the Airport\_Detail file are shown below:

- Airport code
- Epoch
- Arrival demand
- Arrival runway delay in minutes
- Arrival taxi delay in minutes
- Departure demand
- Departure runway delay in minutes
- Departure taxi delay in minutes

This file provides the hourly delays for each of the 257 airports modeled in WWLMINET. The arrival taxi delay represents airport ground-based delay while the arrival runway delay represents the arrival airborne delay (e.g., during airborne holdings). For departure, just the taxi delay is used to model groundbased delay. Departure runway delay is just an artifact of the segregation of network queues and is not used.

The Ticket Detail file contains the arrival fate of each in-network flight including cancellations. To discover if a flight listed in the WWSchedule file is canceled in WWLMINET as a result of delays, one must check the Ticket Detail file which has the same order of flight listings as the WWSchedule file; thus to determine, for example, whether the tenth flight listed in WWSchedule is canceled, the tenth line of Ticket\_Detail must be checked. The fields within Ticket\_Detail are shown below:

- Departure airport code
- Arrival airport code
- Departure epoch
- Arrival epoch
- Status code, where 0 through 24 indicate the hour of arrival; 25 and 26 indicate cancellation of flight; 27 indicates an out of network arrival. Exact arrival times of flights arriving "out of network" cannot be known because the arrival airports' queues have not been modeled.

The Debug file is used to determine the causes of any errors that may have occurred, generally due to bad or inappropriate input data. Messages contained within this file help to determine the source of error.

### **THEORY AND MECHANICS OF WWLMINET**

The queuing model is composed of airport models, a traffic model and a route model. Each of the airports in LMINET is represented by a set of linked arrival and demand queues. Additionally, each weather state that causes a change in configuration and capacity at each airport is represented by a new set of queuing variables. Each LMINET airport is modeled by an airport queuing network as shown below:

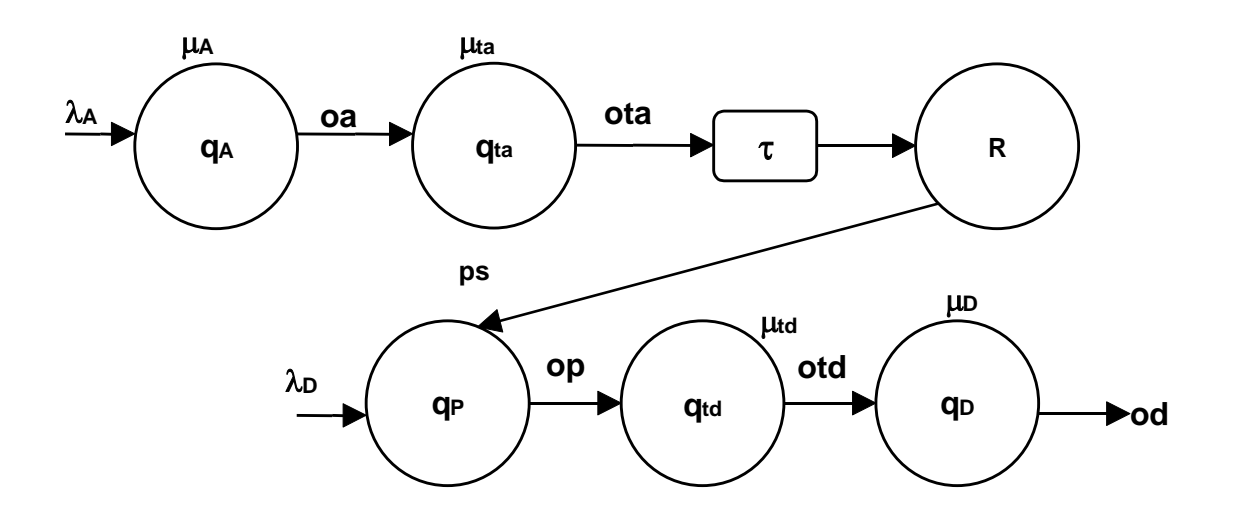

The capacity models begin with models of runway capacity. The basic concept of the runway capacity model is that controllers bring aircraft onto the common approach path and clear departures with sufficient time separation to insure that applicable regulations such as miles-in-trail, single-occupant rule, clearance between a departure and a subsequent arrival, etc. are met with specific levels of confidence. The confidence levels follow from considering means and standard deviations of aircraft operating parameters and controller-aircrew interactions in addition to certain airport characteristics.

As shown in the queing network fiture, traffic enters the arrival queue,  $q_A$ , according to an arrival process such as a Poisson distribution with parameter  $A(t)$ . Upon service by the arrival server such as a Poisson service with parameter  $\mu_{tA}$  and after the turnaround delay , arriving aircraft enter the ready-to-depart reservoir R. Each day's operations begin with a certain number of aircraft in this reservoir.

Departures require two services: an aircraft and a departure runway. Departures enter the queue for aircraft,  $q_p$ , according to the scheduled departure process. For example, this could be a Poisson process with parameter  $\lambda_{\rm D}(t)$ . Departure aircraft are assigned by a process with service rate  $\mu_{\rm P}(t)$ . When a departure aircraft is assigned, R is reduced by one. The departure leaves  $q<sub>P</sub>$  and enters a taxi departure queue  $q_{td}$ , then a queue for a departure runway,  $q_D$ , where it is served according to the departure process characterized by  $\mu_D(t)$ .

Service at the queue for departing aircraft depends on the state of the ready-to-depart reservoir R. If R is not empty, then the service rate  $\mu_P(t)$  is very large compared to one (service time is very short). If R is empty, then departing aircraft are supplied by output of the arrival queue, delayed by the turnaround time τ.

Queue lengths  $q_A(t)$ ,  $q_A(t)$ ,  $q_P(t)$ ,  $q_D(t)$ , and  $q_D(t)$  are integrated over time to give aircraft-minutes of delay for arrival, taxi-in, waiting-for-planes, taxi-out, and departure at each airport. Airports for which no taxi delay information are available are estimated using regression analysis. The most significant predictor is existing hourly capacity.

The Pareto frontier is an isoquant that depicts the maximum possible arrivals and departures from an airport. More arrivals or departures can be accommodated if a particular runway handles only arrivals or only departures. The capacity of an airport overall depends on the number of runways it has, how it uses

those runways for arrivals or departures or both, and the traffic interactions incident on operation of more than one runway at a time. An example Pareto frontier is shown in the following figure:

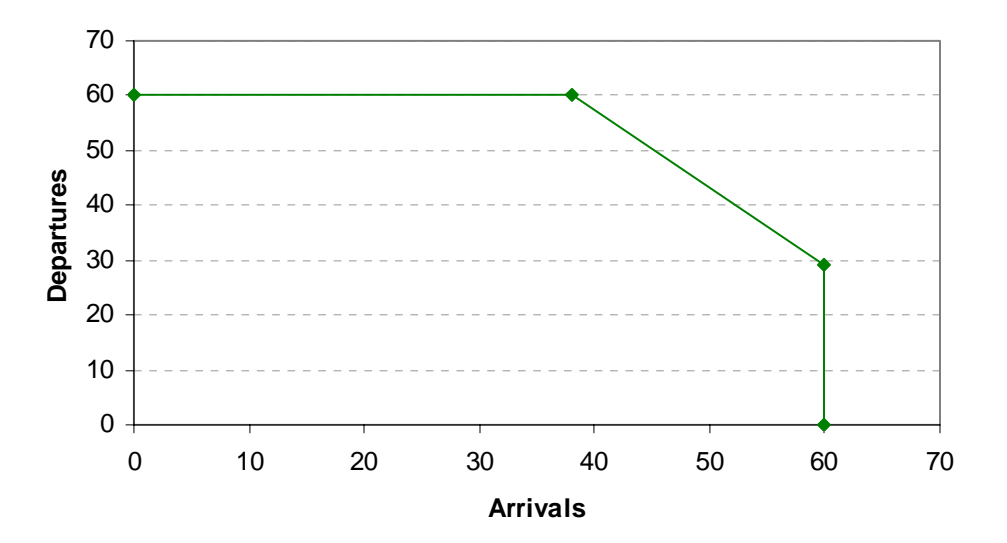

In WWLMINET, US airport queue settings were determined as a result of capacities modeled in the LMINET 2001 model. Capacities in LMINET 2001 are consistent with FAA Benchmarks. Capacities of European airports were modeled on the basis of runway engineering performance standards for Europe and held to be consistent with the "*European Database of Major Airports in the ECAC States*" 1998 Annual Report, published by Eurocontrol in December 1999. Capacities of non-US and non-European airports were modeled on the basis of runway engineering performance standards, that country's terminal and enroute procedures and separations, and confirmed against OAG flight mean hourly schedules for maximum capacities.

There are two kinds of aircraft in en route WWLMINET: 757s and 777s. Once an aircraft leaves the airport, it is assigned to a flying profile and speed consistent either with the 757 or the 777, whichever is closer to the aircraft's actual schedule type. The BADA flight profiles of these aircraft are used to derive the en route flying and thus determine the arrival time of the aircraft at the destination airport, where the aircraft re-enters a queuing network. The level of accuracy derived from using these aircraft types to mode aggregate travel times is sufficient in the epoch resolutions used within the model.

Taxi delays in WWLMINET are modeled parametrically based on a statistical relationship found between runway capacity and actual taxi delays, as reported by the BTS On-Time Performance data. This relationship was established based on US data. Actual taxi delay information from European and other non-US airports were obtained for Version 1.0 of WWLMINET. Based on the annual Eurocontrol ATM reports, a non-US taxi delay parameter was introduced into the estimation equations to tune the European and non-US airports taxi delays.

# **APPENDIX J: Uncertainty of Scaled SAGE Inventories using Sampled Datasets**

#### **OVERVIEW**

A statistical anlysis was conducted to determine the best samples of the full SAGE movements data to use in forecasting and delay modeling. To simplify the assessment, a week was used as the base sampling unit in order to account for the effects of daily variations.

The analysis involved quantifying the sampling uncertainty of using a smaller set of movements data to represent a full year's worth of data. Instead of actual totals over all 52 weeks, they sampled totals are based on just the sampled weeks scaled-up to the full 52 weeks. Sampling uncertainty arises because the sampled weeks never exactly match the full 52 weeks. That is, they are never exactly proportional and therefore never scale-up to produce the same exact totals as the full 52 weeks. Some sampled weeks will match better, some will match worse. Moreover, the match will be generally better when a greater number of weeks (closer to the full 52) are included. The following sections quantify the sampling uncertainty expected depending upon how many weeks are sampled and how those weeks are chosen.

### **INPUT DATA AND ANALYSIS METHOD**

In this analysis, sampling uncertainties were determined using the following full SAGE Version 1.0 daily inventories:

- Four years: 2000, 2001, 2002, and 2003.
- Six SAGE parameters: (1) Number of flights, (2) distance, (3) fuel burn, (4) CO, (5) HC, and (6) NOx. Since  $CO<sub>2</sub>$ , H<sub>2</sub>O, SO<sub>x</sub> are directly proportional to fuel burn, they are not included as one of the parameters (i.e., they would not provide any additional information).
- Eight world regions: (1) Africa, (2) Asia, (3) Australia and Oceania, (4) Eastern Europe, (5) Middle East, (6) North America and Caribbean, (7) South America, and (8) Western Europe and North Atlantic.

SAGE Version 1.0 data was necessarily used because Version 1.5 results cannot be generated until a specific sample has already been determined. That is, delays cannot be modeled in SAGE Version 1.5 until a sample has first been determined using Version 1.0 inventory data.

The Version 1.0 daily values were summed into weekly totals. The weekly total for any particular day is the sum over the seven-day period centered on that particular day. For example:

- Weekly total for 13 May: Sum over the seven days from 10 May through 16 May
- Weekly total for 14 May: Sum over the seven days from 11 May through 17 May

These weekly totals therefore overlap each other. Their purpose is to smooth out the day-to-day fluctuations in daily values. Had non-overlapping weeks been used instead, all seven-day periods would have to start on the same day of the week. This was not desired.

For any full SAGE variable, the true average weekly total is computed as follows:

True average weekly total = True yearly total  $/ 52$ 

If this true average weekly total is scaled up (multiplied by 52), it exactly yields the true yearly total—as is obvious from the above equation. For this reason, the best sampled weeks are those that best match this true average week. As a numerical measure of this match, the analysis used percentage offset from the true average week for each combination of year, region, and variable:

% Offset  $= 100$  (sampled week / true average week) / true average week

The equation above represents an example for comparing just one week. Comparisons involving more than one week would be similarly accomplished.

Each week has 192 percentage offsets: 4 years multiplied by 8 world regions multiplied by 6 parameters. In general, each of these percentage offsets has a different value, depending upon how well that week matches the true average week for that particular year-region-parameter combination.

The best weeks are those with the smallest percentage offsets, as defined in two ways:

- Total range of possible offsets: A measure of the total width of a histogram of the range of offsets (or errors) from the 192 values. A small range corresponds to smaller inaccuracies for any combination of yearregion-parameter.
- 95% uncertainty range: This numerical measure is related to a smooth bell-shaped curve that approximates a historgram of offsets. The curve is centered at the average value of all offsets and has a width that is proportional to the standard deviation of the offsets about this average value. Technically, the curve is the Gaussian approximation to the collection of offsets, and the 95% uncertainty range is the standard deviation of that Gaussian approximation divided by the square root of the number of weeks being sampled.

### **RESULTS**

The analysis was conducted to determine the best one, two, and four weeks of samples. The following figures show histograms of offsets for each of these different samples.

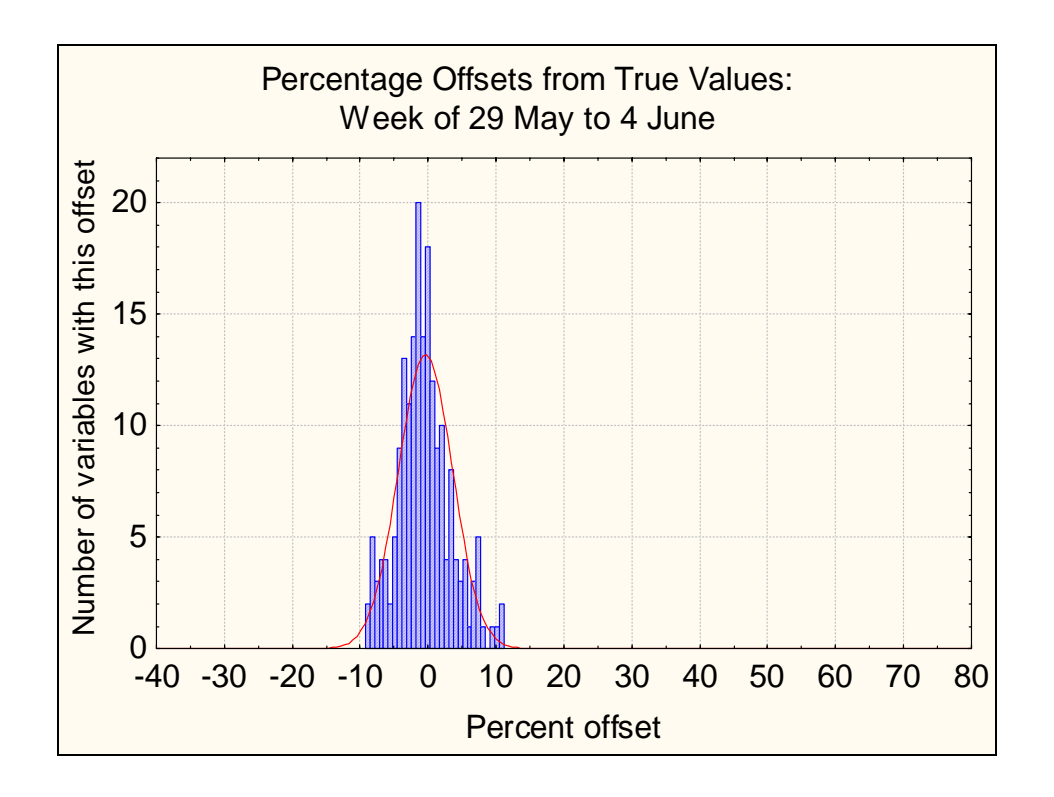

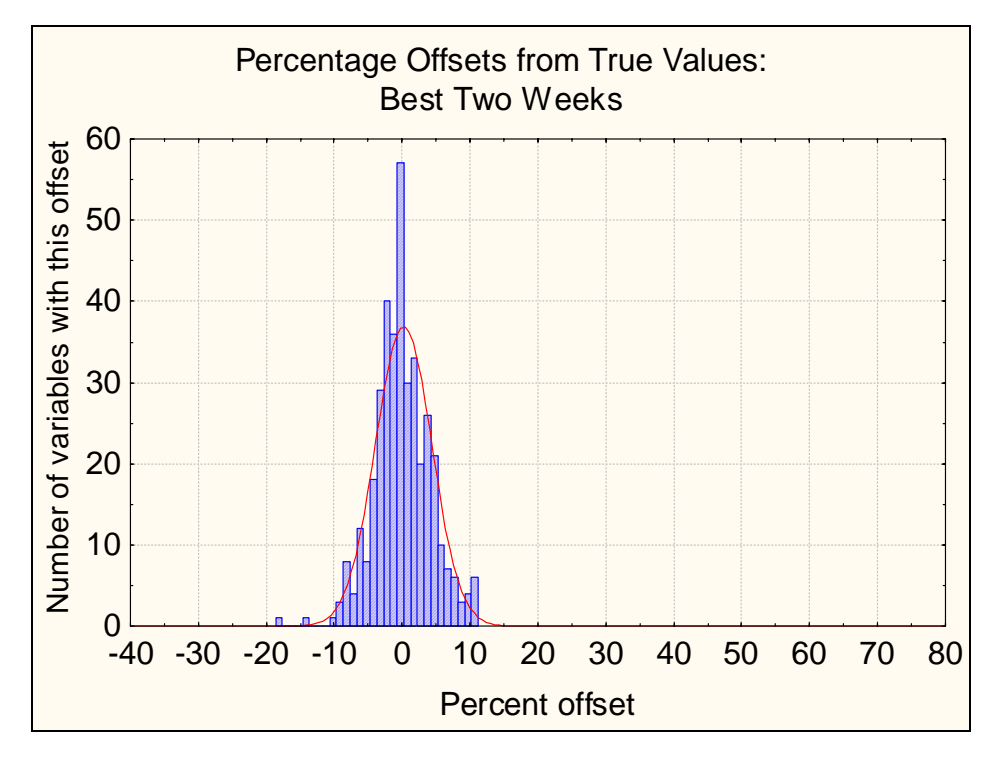

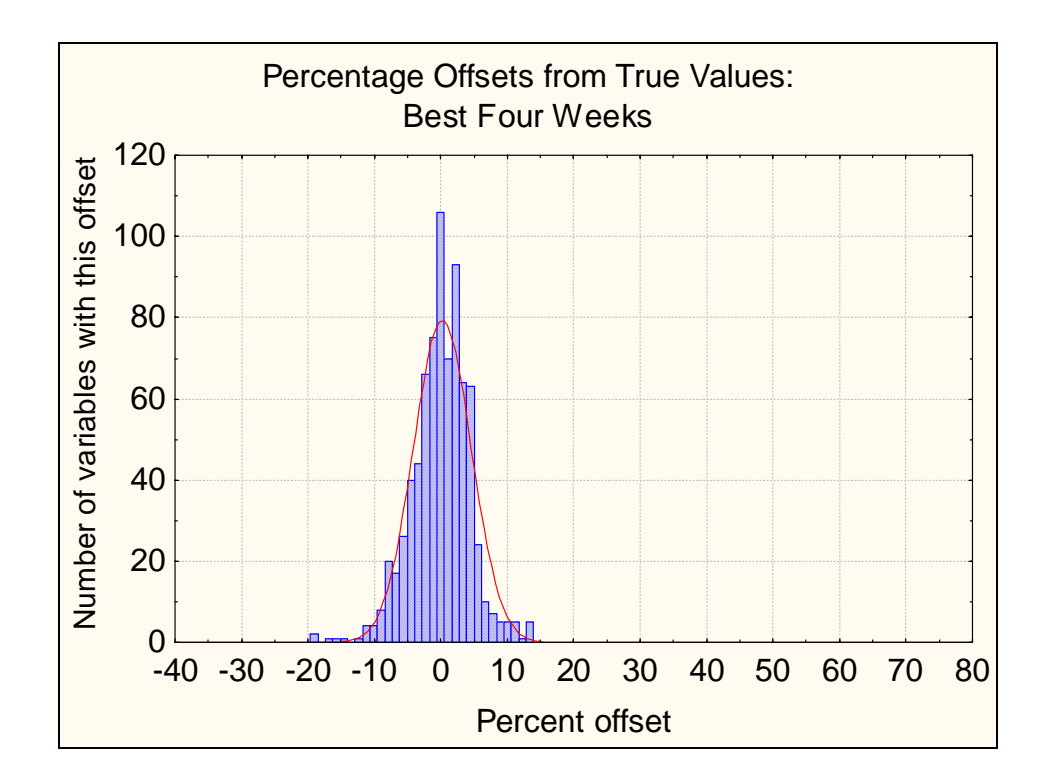

Based on the data derived from these histograms, the following table shows the corresponding statistics used to determine the best weeks.

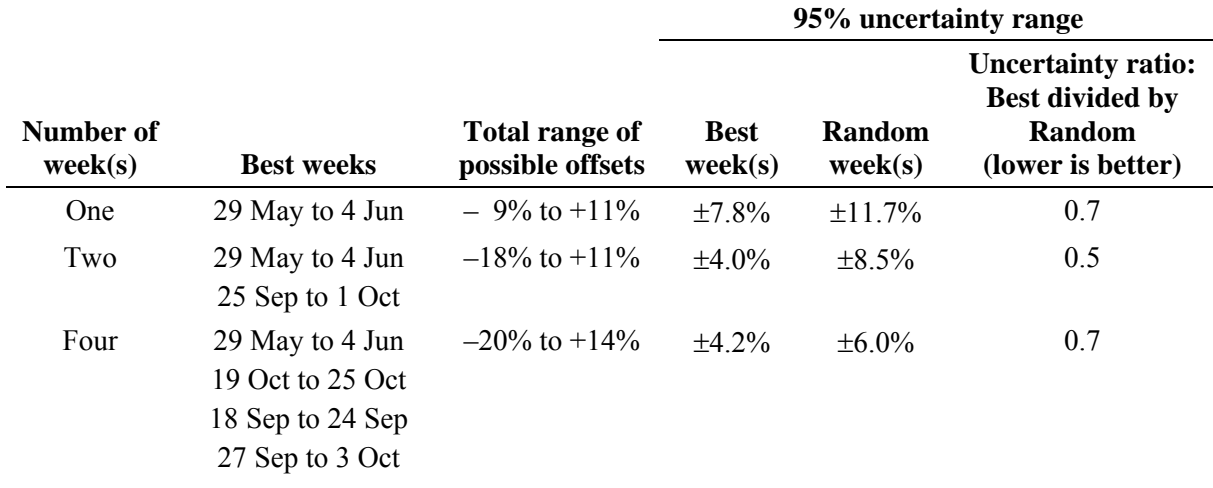

As indicated in the table, the best weeks were chosen based on minimizing the range of possible offsets. The purpose in using this statistic was to reduce the effect of outliers (e.g., "special" weeks). The 95% uncertainty range is shown for reference purposes with comparisons to those for randomly selected weeks. By definition, the best week results will always be better than those for random weeks, and for the three sample sizes shown, the uncertainty ratios suggest reductions in uncertainties by approximately 30% to 50% when using best weeks as opposed to random weeks.

The effect of increasing the sample size is that while the 95% uncertainty range decreases, the range of possible offsets increases. This is not surprising since the uncertainty range is defined as the standard deviation of an average offset divided by the square root of the number of weeks (i.e., the uncertainty range is indirectly proportional to the square root of the number of weeks). In contrast, the range of offsets is simply based on the maximum and minimum offsets. As the number of weeks increases, slightly worse weeks are added to the total sample. That is, the second-best, third-best, and fourth-best weeks are progressively worse, thereby making the total range of possible offsets worse.

The criteria used to select the sample size are:

- Reduction of total range of possible offsets: fewer weeks are better.
- Reduction in 95% uncertainty ranges: more weeks are better.
- Reduction in model runtimes: fewer weeks are better.

With these criteria in mind, the 95% uncertainty ranges appear to indicate that a point of diminishing returns is reached at the two-week sample size. This would seem to support the use of two weeks for forecasting and delay modeling in SAGE. However, the range of possible offsets continues to increase noticeably as the sample size is increased. Therefore, the choice sample size was narrowed to either one or two weeks. In an effort to reduce outliers and to reduce runtimes, one week (29 May to 4 June) was chosen as the final sample size.

### **CONCLUSIONS**

The statistical analysis did not show any clear indications for choosing a specific sample size. Therefore, based on a desire to minimize the effect of outliers and to reduce runtimes, a week (29 May to 4 June) was chosen as the final sample size for forecasting and delay modeling. Because four years' (2000-2003) worth of data were used in the analysis, the one week sample is not specific to any year.

The analysis was necessarily conducted using SAGE Version 1.0 inventory data because the sample size needed to be determined before Version 1.5 inventories can be developed. Similar assessments using Version 1.5 data will need to be conducted to help corroborate the sample choice. Finer data resolutions (i.e., finer than the year-region-parameter categories) and various sensitivity assessments can be conducted to further improve the analysis. Although forecasting can potentially be decoupled from delay modeling such that it could be based on a sample chosen from analyzing Version 1.5 data, the same one week (29 May to 4 June) is used for both forecasting and delay modeling for consistency.

# **APPENDIX K: Aircraft Performance Data**

The following table provides a list of the BADA parameters used in SAGE.

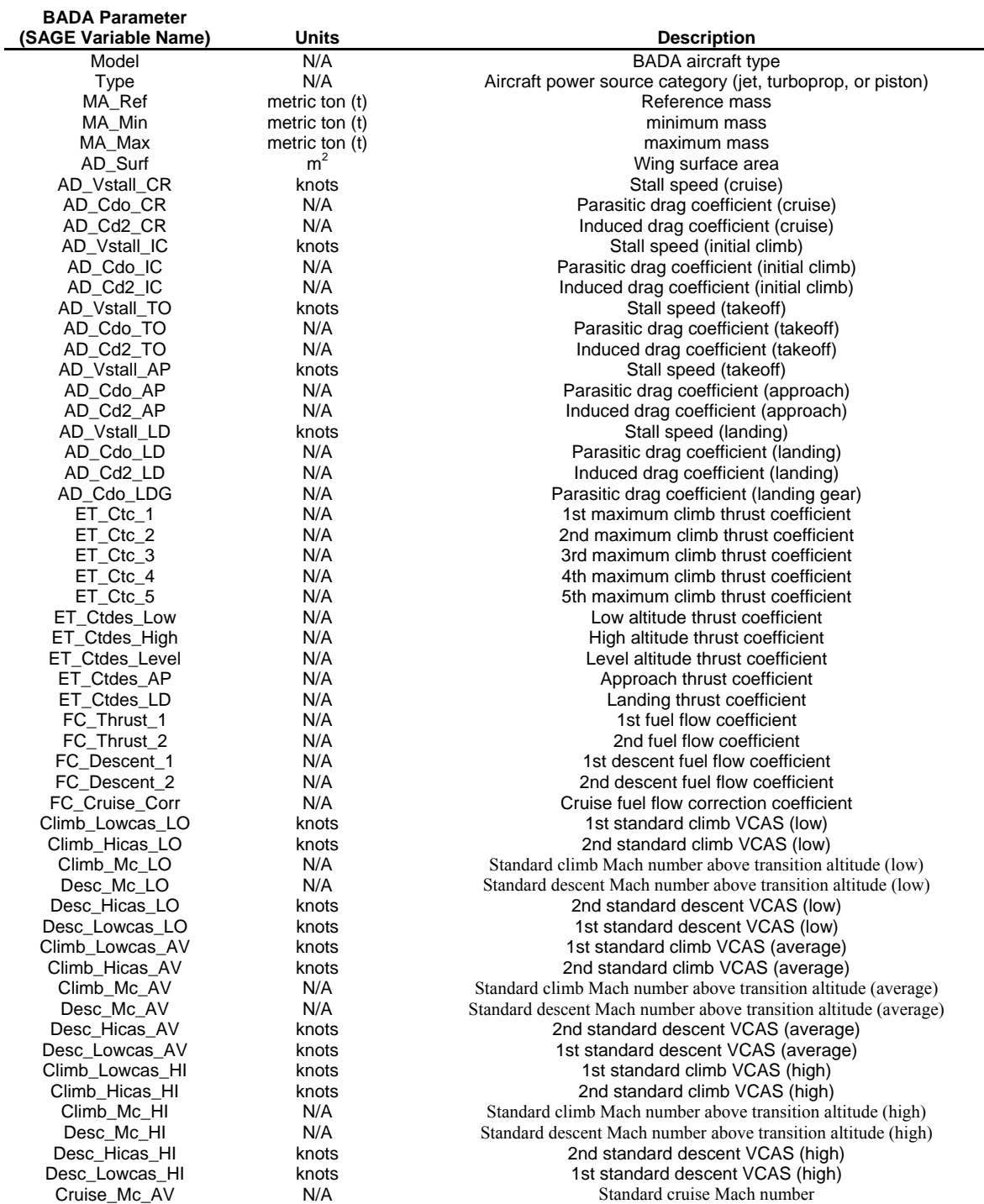

The following table provides a list of the INM parameters used in SAGE.

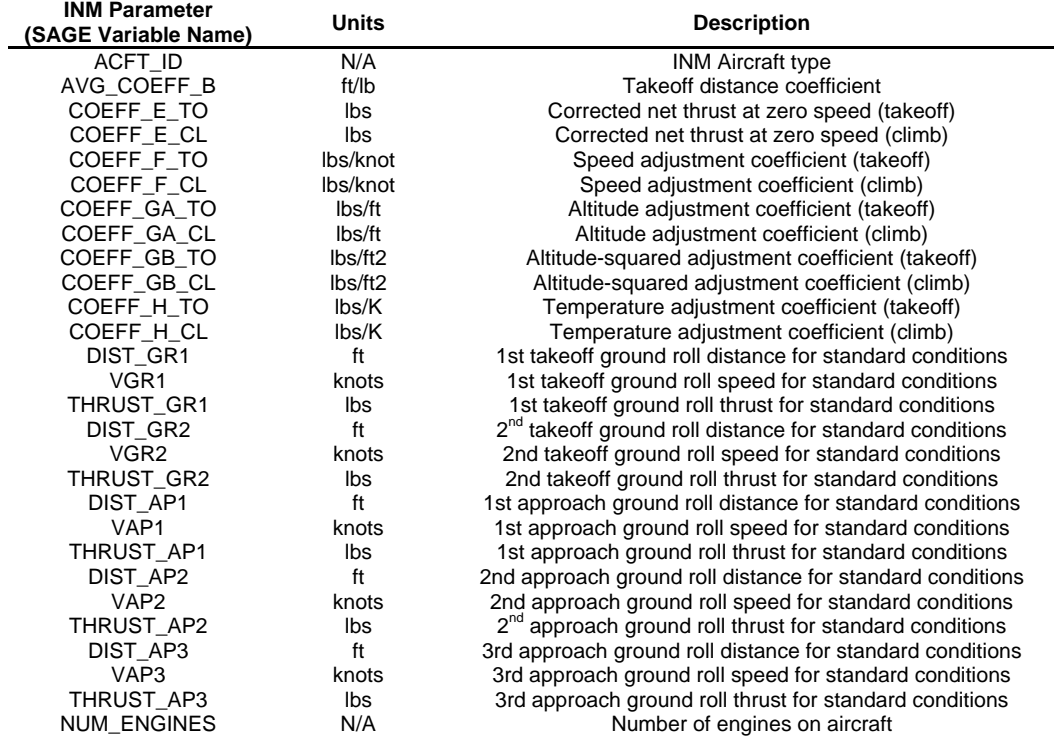

# **APPENDIX L: A Methodology to Account for Unscheduled and Canceled Commercial Flights**

This appendix describes the work that was conducted in order to develop regression models that can be used to predict the number of unscheduled and canceled flights by airport. As this material is expected to be published in a journal article, its format and content has been left intact. Therefore, some of the material will overlap with other parts of this Technical Manual. Once the material is published, it will no longer reside in this appendix, and will instead be referenced through the journal.

# **1 Introduction**

The Federal Aviation Administration's Office of Environment and Energy (FAA/AEE) with support from John A. Volpe National Transportation Systems Center (Volpe), the Massachusetts Institute of Technology (MIT) and the Logistics Management Institute (LMI) are developing the System for assessing Aviation's Global Emissions (SAGE) [FAA, 2005b][FAA, 2005c]. The development team envisions SAGE as an internationally accepted computer model that can be used for predicting and evaluating the effects of different policy and technology scenarios on aviation-related fuel burn, emissions, costs, aircraft performance, and industry responses. With regard to scope, the model is capable of analyses on a flight, airport, regional, and global level. This paper addresses one specific issue with regard to refining the SAGE model, namely the difference between scheduled and actual flight data. Presented herein is a methodology to account for unscheduled and canceled commercial aviation flights, including freight or cargo flights.

### **1.1 Statement of Need**

Any individual or organization operating a flight (known as a carrier) provides scheduling information to the FAA and others sometime prior to each flight, regardless of the size of the aircraft or the nature of the carrier. The scheduling information is basic information on the flight operation, and usually contains the departure/arrival time, origin/destination airport, carrier name, and the type of aircraft. The scheduling information from various carriers is combined in a data set known as the Official Airline Guide (OAG) [FAA, 2005a], and can be used for a variety of different data analyses. However, recognizing that the OAG is based solely on scheduling information, and not on the actual operation of flights, two problems can arise. First, a carrier may operate a flight providing no prior scheduling information; and second, a carrier may cancel a scheduled flight for any number of reasons.

While the OAG is considered a close approximation of the number of flight operations, some analyses require a more precise measure of the number of flights. One example where higher precision is required is SAGE. For the SAGE model scheduling data is obtained, including origin/destination airport and information on the type of aircraft flown. For each scheduled flight SAGE computes the fuel burn and the emissions, which are dependent upon aircraft type and engine type. Since OAG is incomplete, SAGE uses other sources of flight information. One such source of actual flight data is the Enhanced Traffic Management System (ETMS) [Volpe, 2003], which is a compilation of flight plans and radar data covering all of North America and the United Kingdom.

Since ETMS geographic coverage is limited and because ETMS archives are either incomplete or nonexistent prior to 2000, SAGE augments the ETMS flight plan data with data from OAG. For regions in which OAG is the primary source of flight plan data a methodology is needed to account for canceled and unscheduled flights. It has been shown that not accounting for canceled and unscheduled flights can introduce errors in SAGE fuel burn and emissions of 10% or more [Lee, 2005]. While the methodology described in this paper has been developed specifically for SAGE, its applicability is by no means limited to that model.

## **1.2 Objective and Scope**

The objective of this paper is to present a comprehensive assessment of the number of canceled and unscheduled commercial aviation flights, and to develop a methodology to adjust the OAG flight plan data set accordingly. Comparisons of ETMS and OAG data are made for 2000, the first half of 2001 and for 2003 for flights departing from the United States only, regardless of destination. In developing the methodology, ETMS data is used as the "gold standard" for comparison with OAG data. For example, if a flight appears only in ETMS, it can be considered an unscheduled flight, and conversely, if a flight appears only in the OAG, it can be considered canceled. Once the number of unscheduled/canceled flights is quantified, the OAG data can be adjusted or calibrated to better represent actual flight data.

### **1.3 Document Outline**

Section 2 will discuss the logic, parameters and assumptions for comparing the ETMS and the OAG data sets. Section 3 will discuss the overall results of comparing the two data sets; while Section 4 and 5 will deal specifically with a recommended methodology to account for unscheduled and canceled flights, respectively. Section 6 presents a validation of the recommended methodology using several independent data sets.

# **2 Data Processing**

This section discusses how the two data sets, ETMS and OAG, were compared to one another. The purpose of matching up the same flight in ETMS and OAG is to identify flights as scheduled and flown, unscheduled, or canceled. If an individual flight is found in both ETMS and OAG, then it is assumed to be scheduled and flown. If a flight appears only in the ETMS data set, then it will be considered unscheduled, as no prior scheduling information was provided to the FAA, but the flight took place. And if a flight appears only in the OAG but not in the ETMS data set, then it will be considered canceled, as scheduling information was provided but no flight operation took place.

### **2.1 Description of OAG and ETMS Data Sets**

As stated previously, OAG is scheduling information provided by the carrier and includes the following information: flight ID, carrier name, departure date/time, origin/destination airport, and aircraft type. ETMS is a compilation of flight plan and radar data that contains the following information: flight ID, departure/arrival date/time, origin/destination airport, user class, weight class, physical class, and aircraft type. The ETMS user class has five categories: commercial, freight, taxi, military, and general aviation. Commercial is any flight that is operating for commercial purposes (mostly passenger), freight is any flight that is conducted for the purpose of shipping cargo, taxi flights are similar to commercial flights, but are generally shorter range, military are flights conducted by any military establishment, and general aviation are personal civilian flights. The ETMS weight class is a parameter to help determine the physical mass of the aircraft and has three categories: small, large, and heavy. The small weight class includes everything from small, single-engine general aviation airplanes to 10 to 12 passenger jet aircraft. The large weight class includes the mid-range commercial aircraft, such as the Boeing 737 and the Airbus A320 series aircraft, and also larger propeller driven aircraft like the C-130. The Heavy weight class includes aircraft such as the Boeing 767 and the Airbus A300 series aircraft. The physical class in ETMS is determined by the propulsion system, and has three categories: jet, prop, and turbo-prop.

### **2.2 Data Selection and Filtering**

Five weeks of data were selected for this study: May 13<sup>th</sup> to 19<sup>th</sup> 2000, October 13<sup>th</sup> to 19<sup>th</sup> 2000, May 13<sup>th</sup> to  $19<sup>th</sup>$  2001, May  $13<sup>th</sup>$  to  $19<sup>th</sup>$  2003, and October  $13<sup>th</sup>$  to  $19<sup>th</sup>$  2003. The specific weeks were selected with the idea of representing seasonal variability, over a range of more recent years, while avoiding late 2001 and all of 2002 for obvious reasons. A few general filters were placed on all the data. First, the analysis was limited to a geographic region in which ETMS coverage of commercial flights is complete. Therefore the analysis included all commercial flights departing from a US airport (including Alaska and Hawaii), regardless of destination. The logic behind this was if the aircraft was departing from the US, it would appear in ETMS, and its destination would have no bearing on whether it would appear. The other general restriction was all flights with the user class of general aviation or military were excluded from the analysis.

One difficulty encountered in conducting this analysis is that a flight may on occasion be repeated in the ETMS data set; i.e., two separate flights in ETMS could be listed but contain the same flight ID and departure time/airport. Any duplicate flights in ETMS were deleted prior to analysis.

## **2.3 Data Comparison**

In order to verify that a particular flight is in both the OAG and the ETMS data set, four flight parameters common to both OAG and ETMS were compared: flight ID, departure date, departure airport, and arrival airport. If all four values were identical in both ETMS and OAG, then it was considered the same flight. However, because the OAG and ETMS data sets are unique, each with its own format and ways of collecting data, a few methodological adjustments were required.

There is a fundamental difference in the flight IDs' in ETMS and OAG that requires attention. The flight ID is generally a three-character sequence (known as the carrier code) followed by a 3 to 5 digit numeric. In some instances, the OAG carrier code is only a two-character sequence. Consequently, the twocharacter OAG code needed to be mapped to the corresponding three-character ETMS code. In addition, some flights are flown under what is called a sub-carrier; a smaller carrier owned and operated by a larger carrier. For instance, Exp-Mesa, Exp-Piedmont, and Exp-Allegheny all fly under US Airways. This creates a disconnect when comparing the ETMS and OAG flight IDs. In the previous example, OAG will use the main carrier code (US Airways), while ETMS will use the sub-carrier code (Exp-Piedmont). Fortunately, OAG contains a longer description of the carrier, which also indicates the sub-carrier. So, for each OAG flight, the three-letter carrier code was mapped to the three-letter sub-carrier code. Finally, in some instances, the 3 to 5 digit number in the OAG flight ID would be preceded by additional digits that did not appear in the ETMS flight ID; these digits were removed for the analysis.

# **3 Results of Comparative Analysis**

Table 3.1 presents a comparison of the OAG to the ETMS data sets for the five weeks included in the analysis. "Flown and Scheduled" indicates the combined number of flights located in both the ETMS and OAG data sets, "Unscheduled" indicates the number of flights in the ETMS data set, and "Canceled" indicates the number of flights located in the OAG data set.

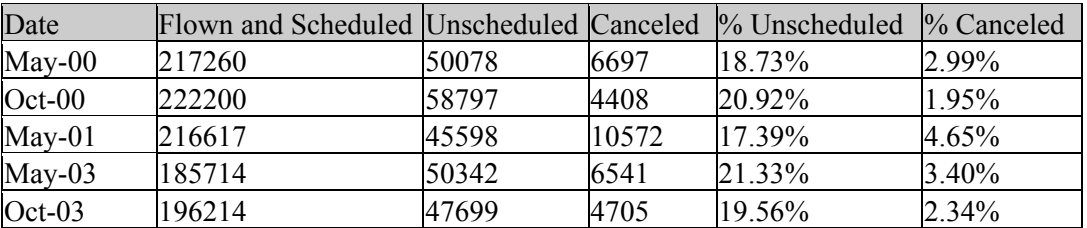

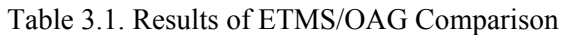

In general, there are a consistent percentage of unscheduled flights (around 20%) and canceled flights (around 3%). These data provide no indication as to the nature of the unscheduled/canceled flights. In Table 3.2 through 3.4 the above results are broken into the weight classes provided by ETMS. The weight classes again are heavy, large, and small.

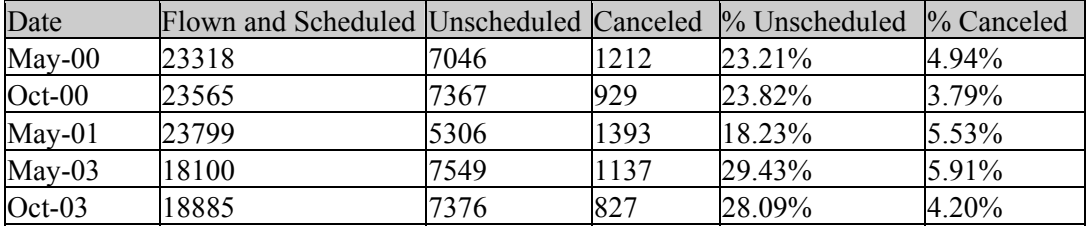

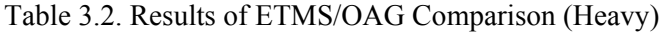

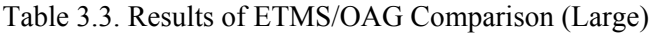

| Date      | Flown and Scheduled Unscheduled Canceled  % Unscheduled |       |      |        | $\%$ Canceled |
|-----------|---------------------------------------------------------|-------|------|--------|---------------|
| $May-00$  | 158881                                                  | 15590 | 2754 | 8.94%  | 1.70%         |
| $Oct-00$  | 163392                                                  | 18243 | 1640 | 10.04% | 0.99%         |
| $M$ ay-01 | 162628                                                  | 12375 | 7316 | 7.07%  | 4.30%         |
| $May-03$  | 147025                                                  | 13803 | 2434 | 8.58%  | 1.63%         |
| $Oct-03$  | 157106                                                  | 13265 | 1347 | 7.79%  | 0.85%         |

Table 3.4. Results of ETMS/OAG Comparison (Small)

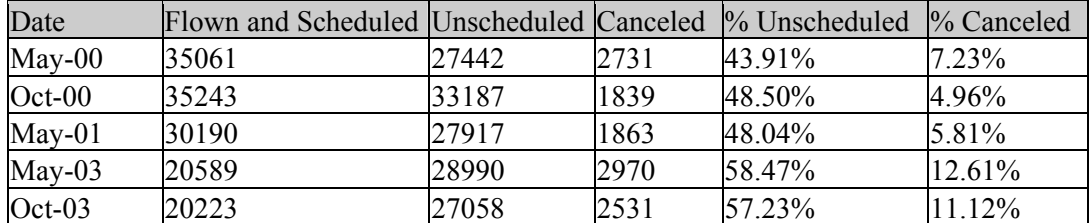

As can be seen, nearly half of all flights in the small category are unscheduled. In addition, the number of unscheduled flights in the small category is larger than the unscheduled flights in the combined heavy and large categories. However, since the results of this paper will be used in assessing global emissions to support SAGE, an analysis was performed to quantify the fuel burn contribution of each of the three weight categories as compared with the aggregate global fuel burn (Table 3.5).

| Date     | Fuel Burn (kg)                                    |       | % Of Total Fuel Burn |       |        |       |
|----------|---------------------------------------------------|-------|----------------------|-------|--------|-------|
|          | Heavy                                             | Large | Small                | Heavy | Large  | Small |
| $May-00$ | 288,354,873.51 601,681,860.50 9,573,914.64 32.05% |       |                      |       | 66.88% | 1.06% |
| $Oct-00$ | 290,665,854.23 607,290,231.82 8,973,465.97 32.05% |       |                      |       | 66.96% | 0.99% |
| $May-01$ | 248,240,868.89 606,442,669.63 9,399,602.25 28.73% |       |                      |       | 70.18% | 1.09% |
| $May-03$ | 205,943,376.38 521,767,821.57 8,644,624.88 27.97% |       |                      |       | 70.86% | 1.17% |
| $Oct-03$ | 213,687,209.25 551,247,967.97 9,187,861.19 27.60% |       |                      |       | 71.21% | 1.19% |

Table 3.5. Aircraft Fuel Burn by Weight Class

As can be seen, the Large and Heavy weight classes represent most of the global fuel burn (about 99%). Studies have shown that the uncertainty in SAGE fuel burn is approximately  $\pm$ 5% [FAA, 2005c][Lee, 2005], so fuel burn from small aircraft is well within SAGE uncertainty, at least in terms of fuel burn. Therefore, because of the general unpredictability observed in Table 3.4 for this weight class, small aircraft were removed for all further analyses presented herein.

# **4 Quantification of Unscheduled Flights**

This section discusses the development of a methodology to account for unscheduled flights.

### **4.1 Correlation of Scheduled/Unscheduled Flights**

First, the correlation between the number of scheduled and unscheduled departures by airport was determined for the five weeks of data (Table 4.1).

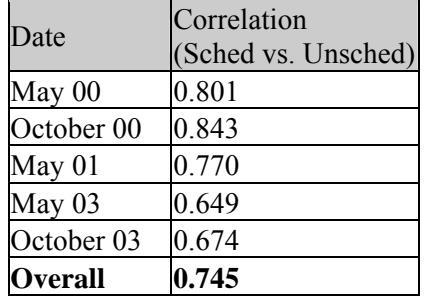

Table 4.1. Scheduled/Unscheduled Departures Correlation

Further analysis showed that the by-airport departure data is not equally distributed. Figures 4.1 through 4.5 show a distribution of airport sizes, as judged by the number of departures.

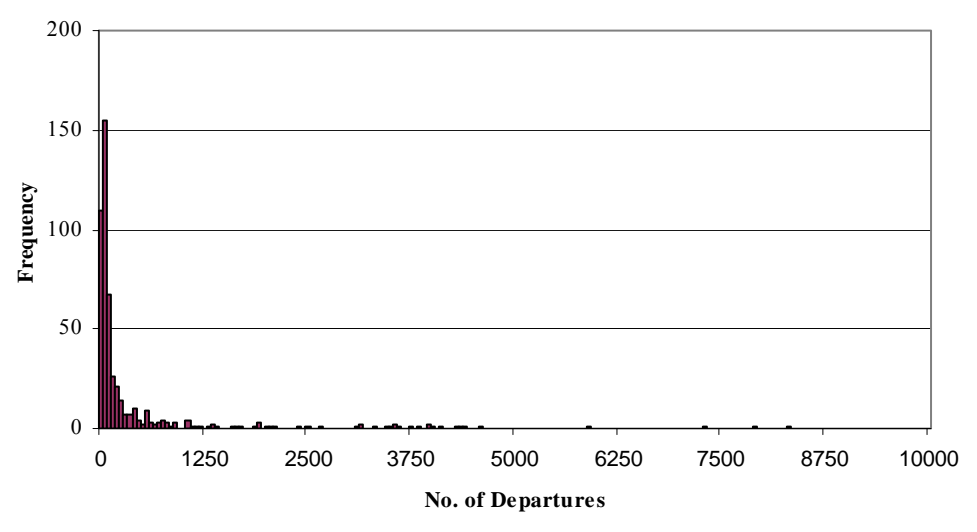

Figure 4.1. May 2000 Distribution of Airports by Size

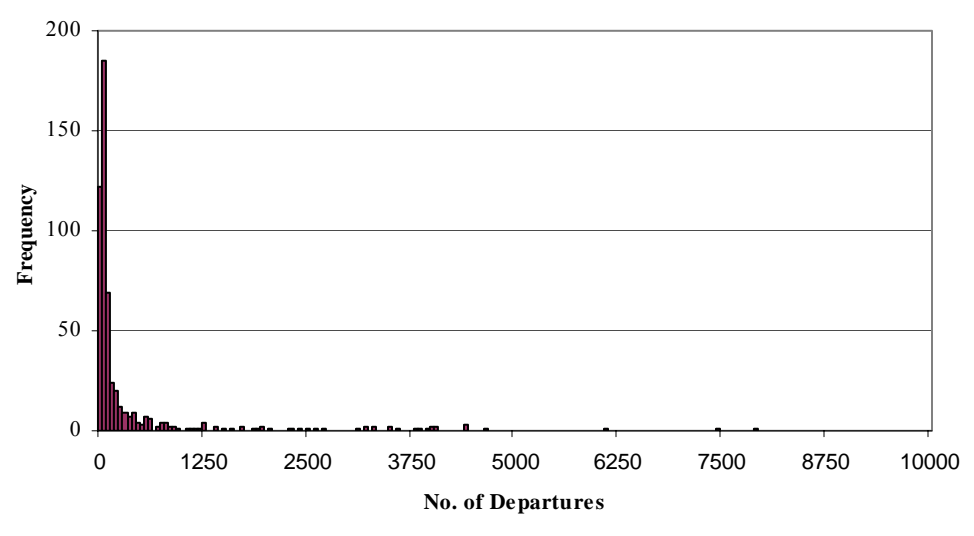

Figure 4.2. October 2000 Distribution of Airports by Size

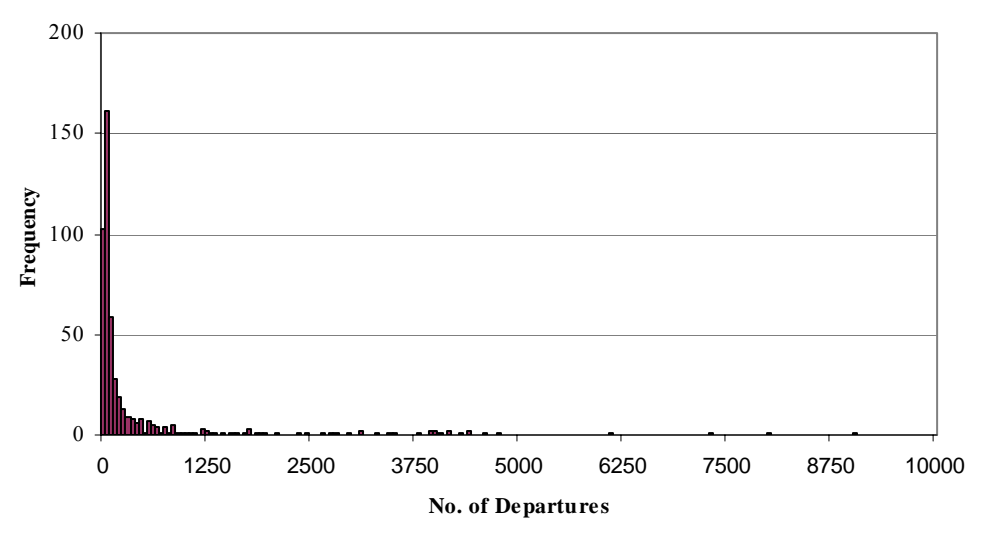

Figure 4.3. May 2001 Distribution of Airports by Size

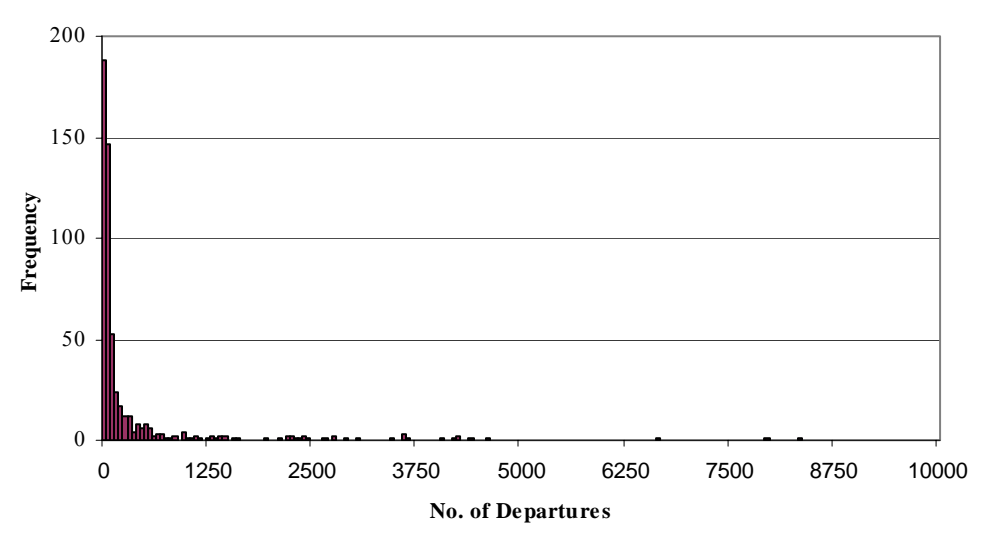

Figure 4.4. May 2003 Distribution of Airports by Size

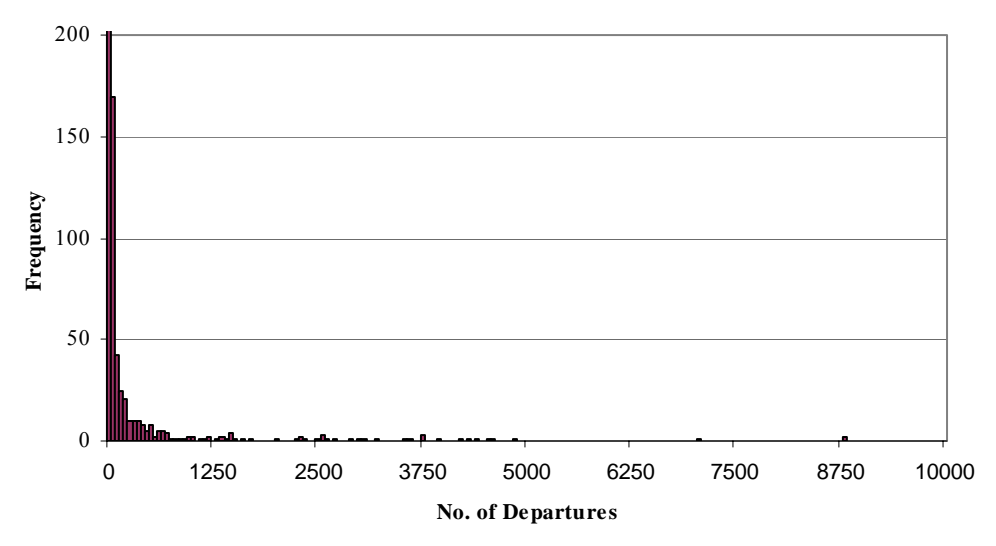

Figure 4.5. October 2003 Distribution of Airports by Size

To better understand the distribution graphics, all observed airports were broken into quartile ranges based on the number of departures. For example, 25% of all airports have more departures than the minimum but less than the  $1<sup>st</sup>$  quartile amount, 25% of all airports have more departures than the  $1<sup>st</sup>$ quartile amount but less than the  $2<sup>nd</sup>$  quartile amount, etc. Table 4.2 presents the quartile ranges (and maximum and minimum) for the five data sets analyzed.

| Date           | Minimum | 1 <sup>st</sup> Quartile | Median | 3 <sup>rd</sup> Quartile | Maximum |
|----------------|---------|--------------------------|--------|--------------------------|---------|
| May 00         |         |                          | 42     | 185                      | 8266    |
| October 00     | Ю       |                          | 33     | 164                      | 8540    |
| May $01$       |         |                          | 44     | 199                      | 9027    |
| May $03$       |         |                          | 25     | 143                      | 8311    |
| October 03     | Ю       |                          | 21     | 134                      | 8794    |
| <b>Overall</b> |         |                          | 32     | 166                      | 9027    |

Table 4.2. Quartile Breakdown of Observed Airports

As can be seen, there is a loading of the data to the smaller airports, with 32 being the median value, meaning 50% of all airports having fewer than 32 scheduled flights per week. The correlation was observed for each quartile; results are presented in Table 4.3

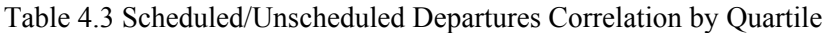

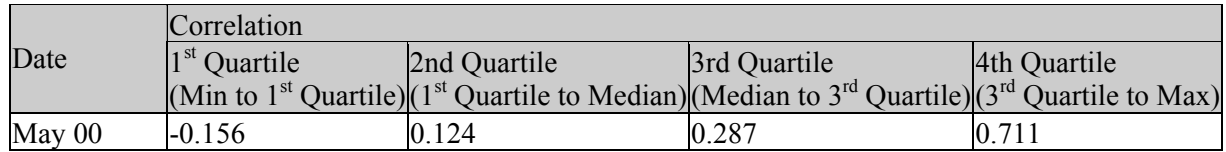

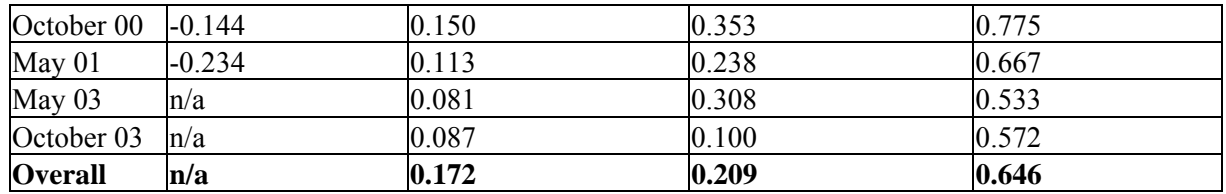

As can be seen, the correlation coefficient for  $\frac{3}{4}$  of all US airports is extremely poor, indicating that the number of unscheduled flights from smaller airports is more or less random. However, the majority of global fuel burn can be attributed to the larger airports. In Table 4.4, the total global fuel burn is compared to the fuel burn from flights departing from airports with 200 or more departures per week. (Note: For simplicity, the final application of the model will be for airports with 200 or more departures per week, however the analysis is based on airports with 166 or more departures per week, which corresponds precisely with the fourth quartile.) Table 4.4 shows that departures from all airports with 200 or more weekly departures account for more than 90% of the global fuel burn.

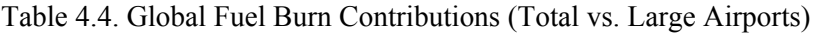

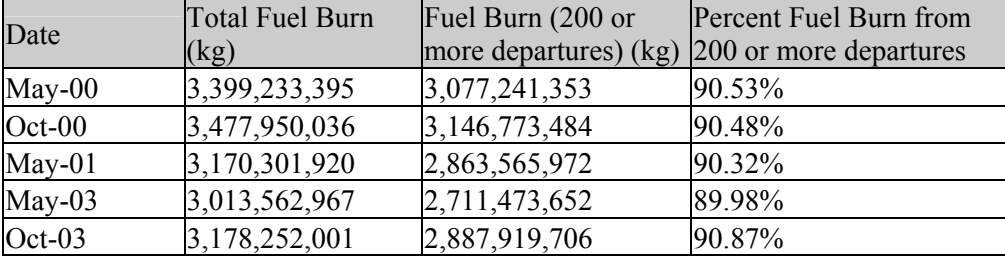

Consequently, the analysis presented herein will be limited to airports in the 4<sup>th</sup> Quartile (airports with 166 or more scheduled departures per week).

### **4.2 Scheduled vs. Unscheduled Flights**

Presented below is a series of plots (Figures 4.6 through 4.10) of scheduled versus unscheduled flights for each of the five weeks included in the analysis; the x-axis represents the number of scheduled departures from an airport, and the y-axis represents the number of unscheduled departures from an airport.

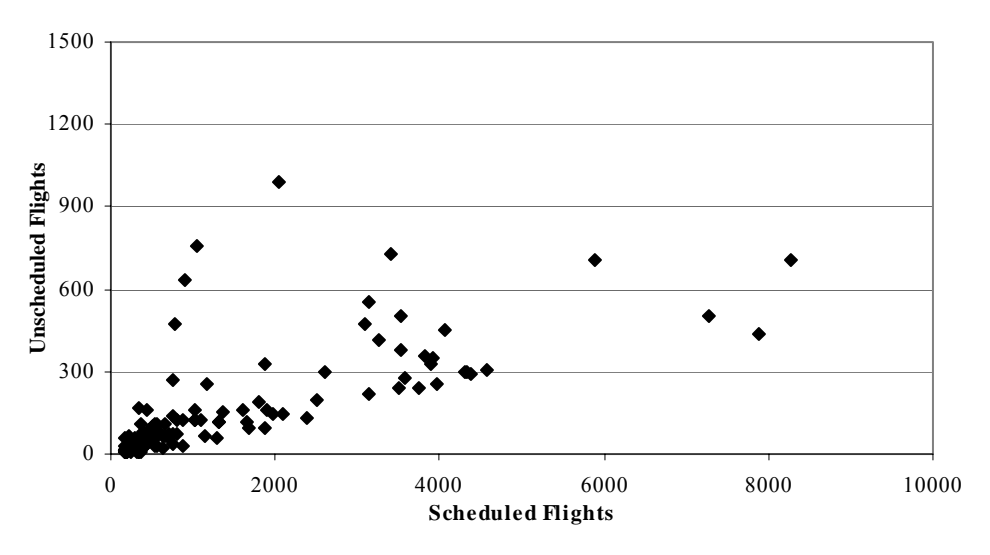

Figure 4.6. Graph of May 2000 Scheduled vs. Unscheduled

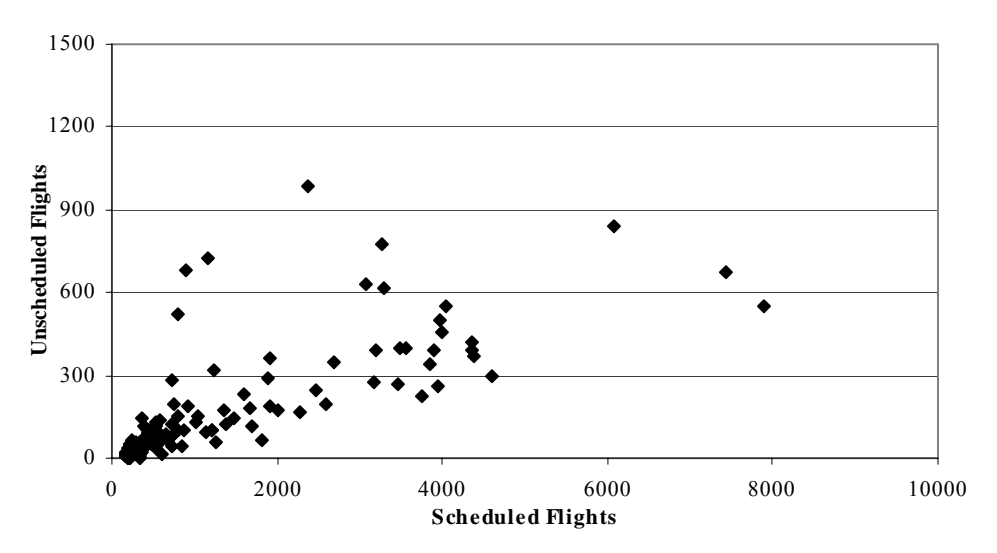

Figure 4.7. Graph of October 2000 Scheduled vs. Unscheduled

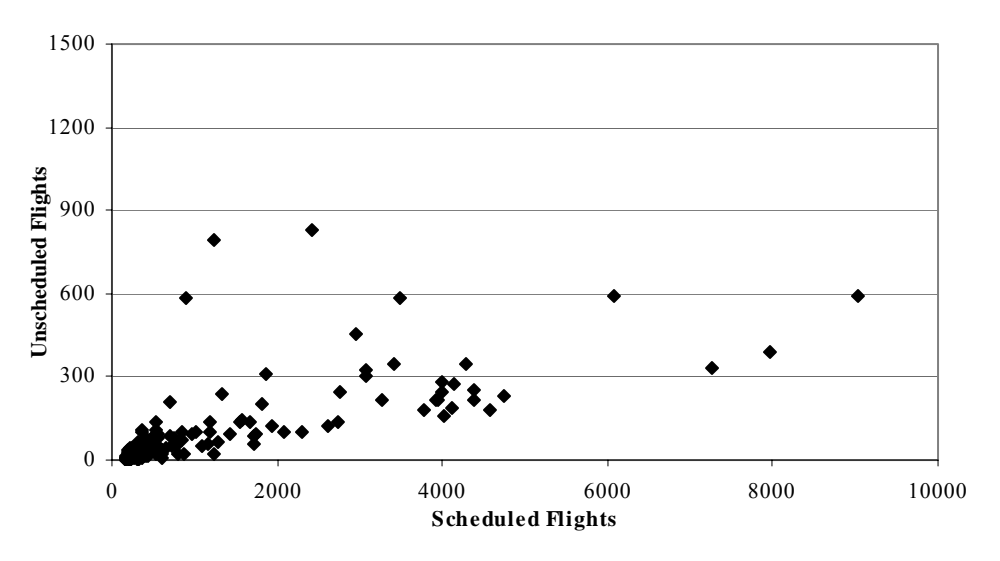

Figure 4.8. Graph of May 2001 Scheduled vs. Unscheduled

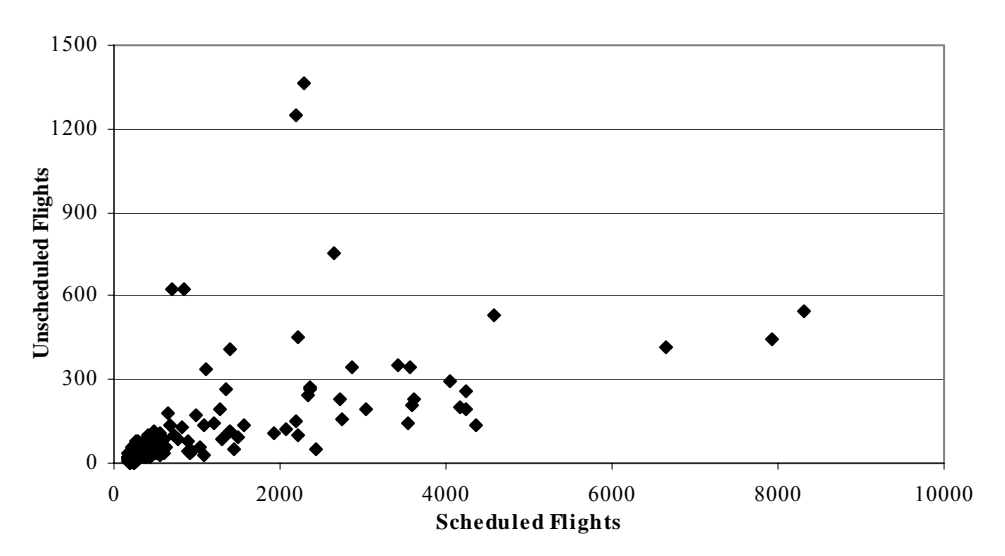

Figure 4.9. Graph of May 2003 Scheduled vs. Unscheduled

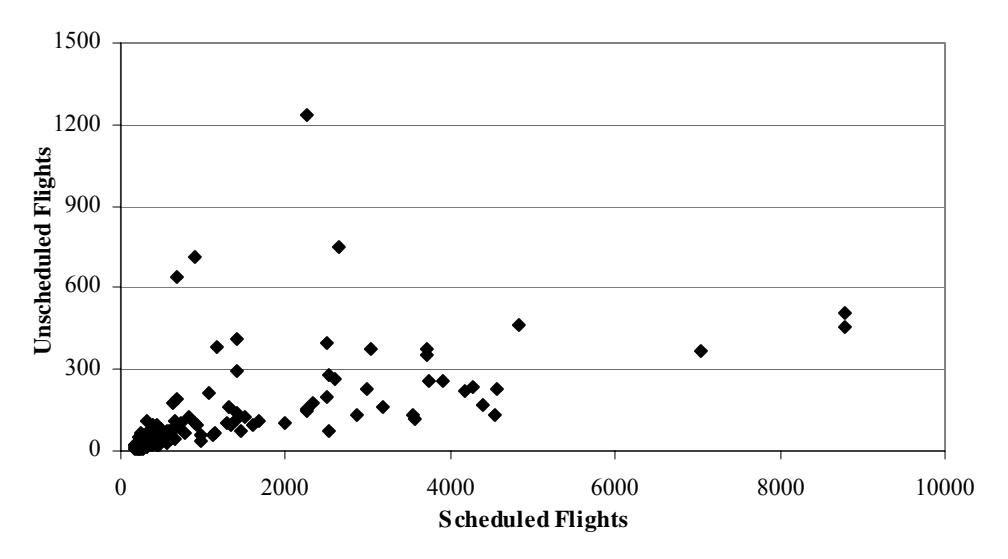

Figure 4.10. Graph of October 2003 Scheduled vs. Unscheduled

### **4.3 Final Relationship**

With outlier airports removed (see Supplement A) and restricted to airports in the top  $\frac{1}{4}$  quartile for the number of departures, a final relationship between scheduled and unscheduled flights was developed. All data from across the weeks were combined, and a second order regression was fit to the data (Figure 4.11).

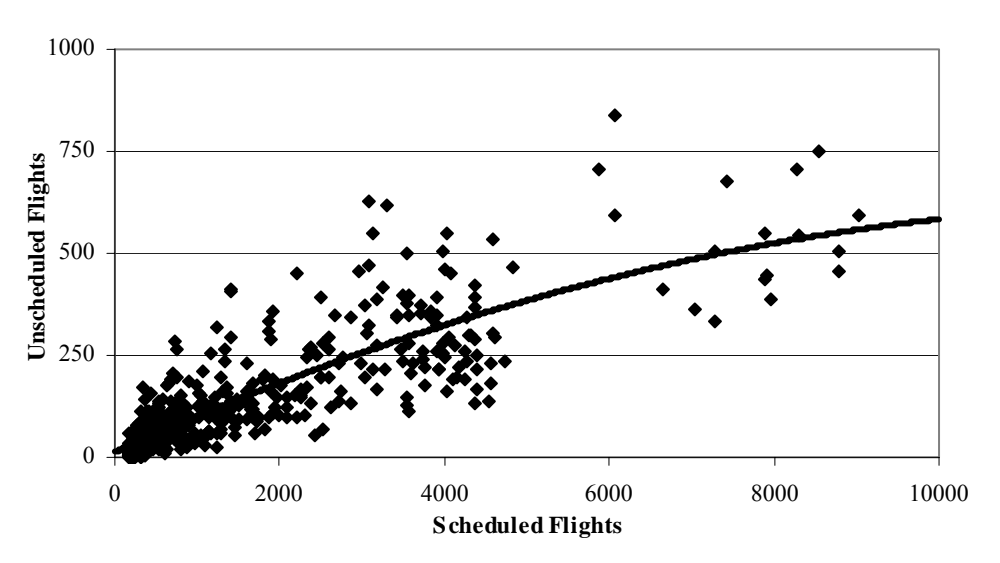

Figure 4.11. Overall Scheduled vs. Unscheduled  $2<sup>nd</sup>$  Order Regression Fit

Regression: r-squared= 0.738  $(Y = #$  of unscheduled flights,  $X = #$  of scheduled flights):  $Y = 12.43653 + 0.09164 \text{ X} - 0.00000345 \text{ * } X^2$ 

Consequently, given the number of scheduled flights departing from a particular airport as provided by a source such as OAG, the number of unscheduled flights can be computed.

# **5 Quantification of Canceled Flights**

This section discusses the development of a methodology to account for canceled flights.

#### **5.1 Correlation of Scheduled/Canceled Flights**

A similar analysis to that conduced for unscheduled flights was performed for canceled flights. As before, the correlation was broken down by quartile, based on departures (Table 5.1).

| Date           | Correlation  |              |              |              |  |  |
|----------------|--------------|--------------|--------------|--------------|--|--|
|                | 1st Quartile | 2nd Quartile | 3rd Quartile | 4th Quartile |  |  |
| May 00         | 0.270        | 0.190        | 0.197        | 0.725        |  |  |
| October 00     | n/a          | 0.212        | 0.083        | 0.775        |  |  |
| May 01         | n/a          | 0.163        | 0.498        | 0.628        |  |  |
| May 03         | n/a          | 0.107        | 0.088        | 0.776        |  |  |
| October 03     | n/a          | 0.055        | 0.053        | 0.774        |  |  |
| <b>Overall</b> | n/a          | 0.157        | 0.089        | 0.699        |  |  |

Table 5.1. Scheduled/Canceled Departures Correlation By Quartile

As before, the correlation is weak for  $\frac{3}{4}$  of the data. Therefore, again, only the top  $\frac{1}{4}$  busiest airports (by departures) were retained for the analysis.

### **5.2 Scheduled vs. Canceled Flights**

Presented below is a series of plots (Figures 5.1 through 5.5) of scheduled versus canceled flights for each of the five weeks included in the analysis; the x-axis represents the number of scheduled departures from an airport, and the y-axis represents the number of canceled departures from an airport.

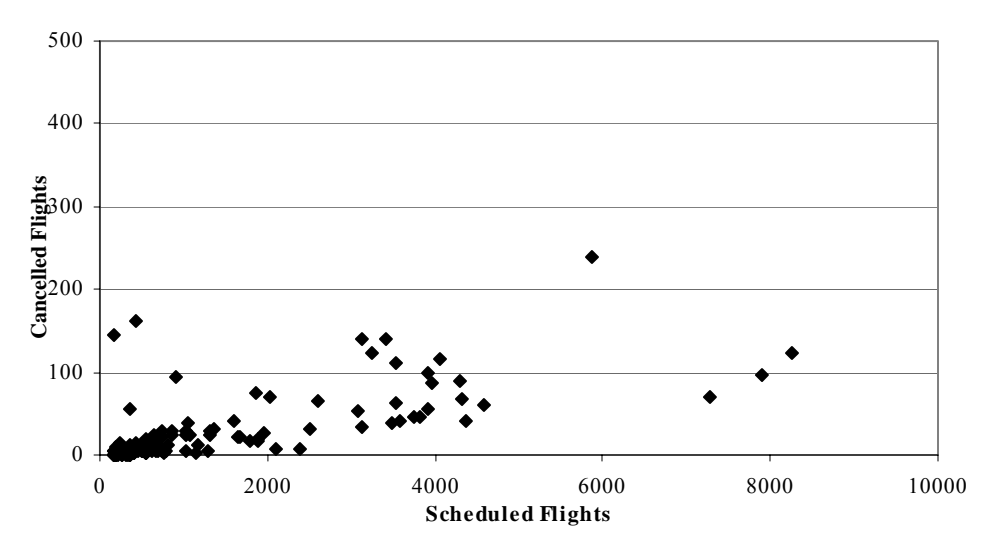

Figure 5.1. May 2000 Scheduled vs. Canceled

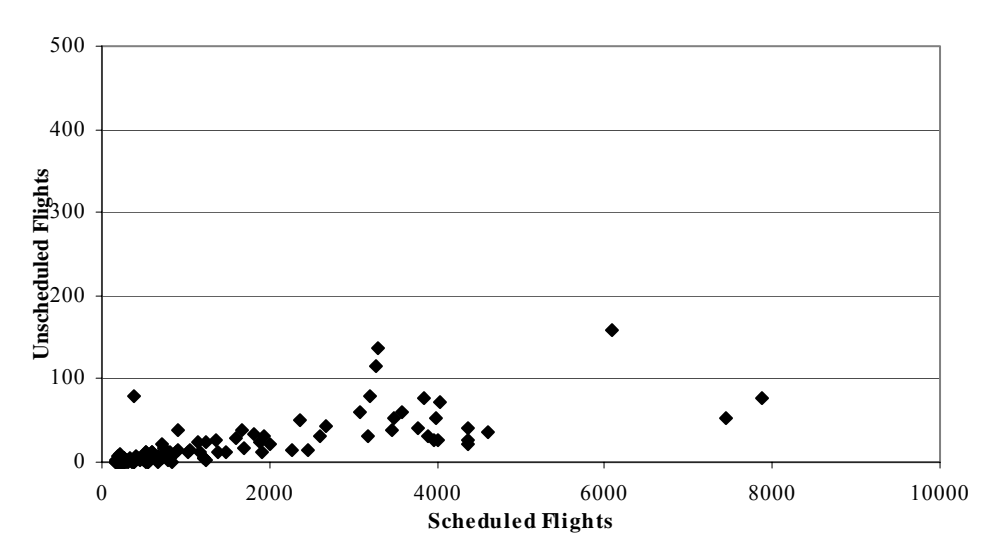

Figure 5.2. October 2000 Scheduled vs. Canceled

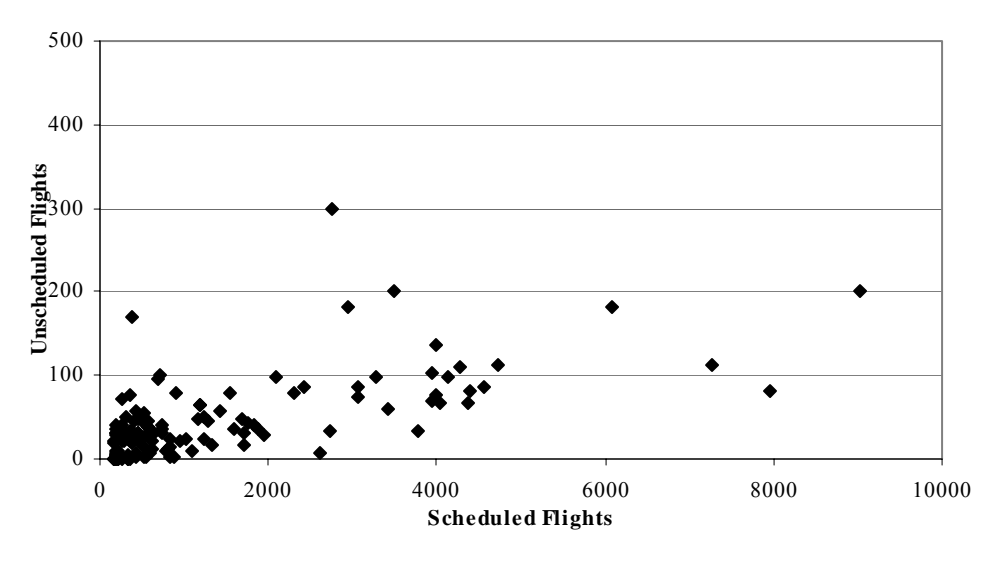

Figure 5.3. May 2001 Scheduled vs. Canceled

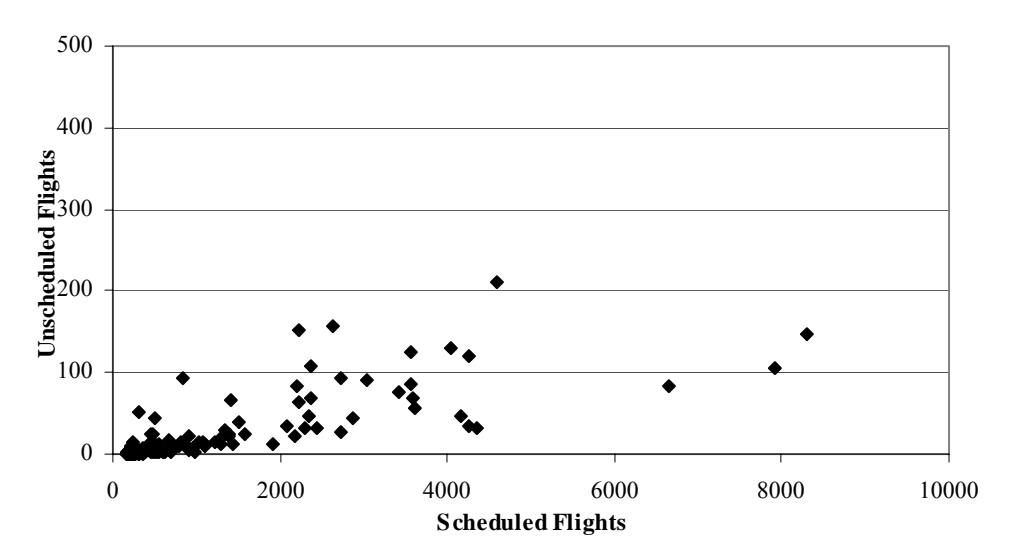

Figure 5.4. May 2003 Scheduled vs. Canceled

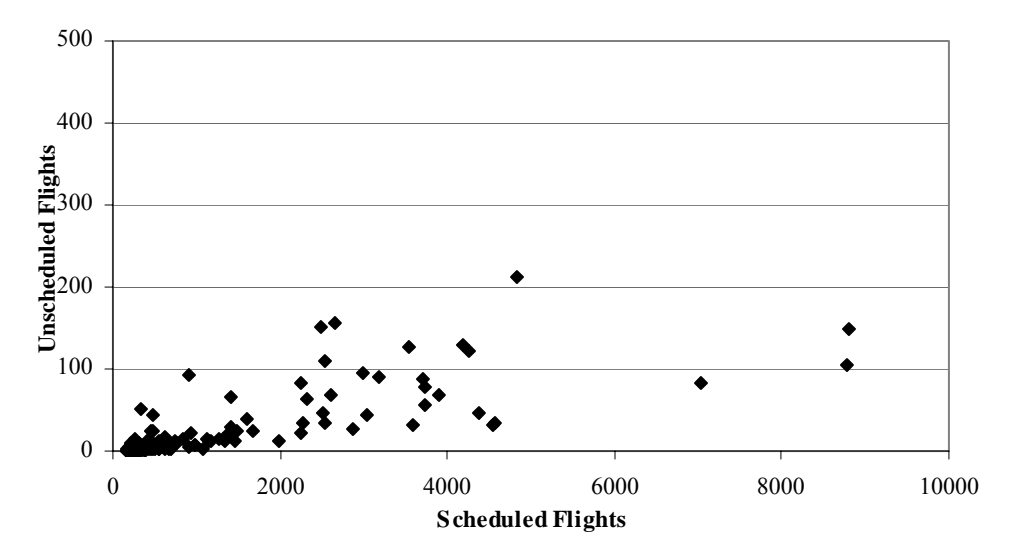

Figure 5.5. October 2003 Scheduled vs. Canceled

#### **5.3 Final Relationship**

With outlier airports removed (see Supplement A), a final relationship between scheduled and canceled flights was developed. All data from across the weeks were combined, and a second order regression was fit to the data (Figure 5.6).

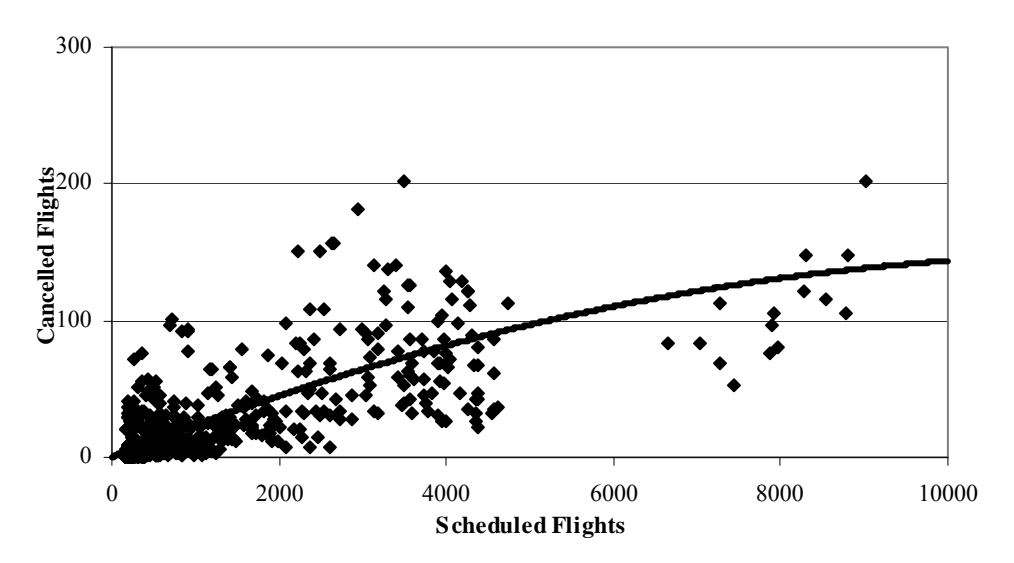

Figure 5.6. Overall Scheduled vs. Unscheduled 2<sup>nd</sup> Order Regression Fit

Regression: r-squared= 0.567  $(Y = # of canceled flights, X = # of scheduled flights):$  $Y = 0.1728847 + 0.024352 X + 0.000001X^{2}$ 

Consequently, given the number of scheduled flights departing from a particular airport as provided by a source such as OAG, the number of canceled flights can be computed.

# **6 Methodological Verification and Validation**

This section quantifies the uncertainty associated with the developed methodology. The uncertainty is conducted using several independent data sets.

### **6.1 Verification of Combined Relationship**

Table 6.1 presents an aggregate comparison between actual flights (from ETMS) and the scheduled flights (before applying the methodology presented herein) with the "calculated total flights" after applying the methodology presented herein. As can be seen, the difference before application ranges between 4 and 9 percent. After the methodology presented herein is applied the difference is between 0 and 3 percent.

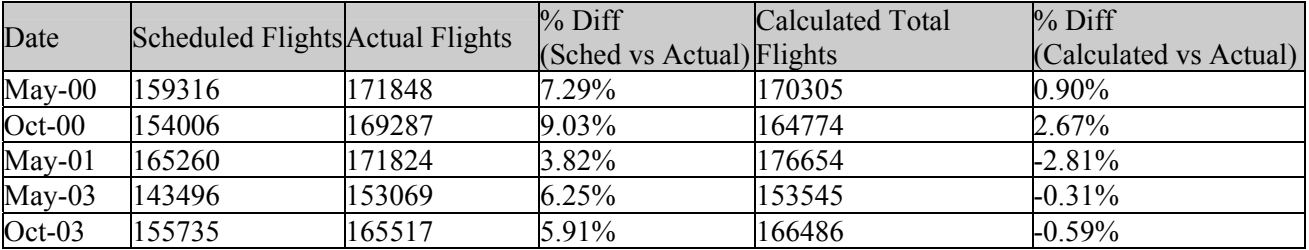

Table 6.1. Overall Unscheduled/Canceled Adjustment

Next, in Figure 6.1, the results of data adjusted using the relationship is compared on an airport-by-airport basis. The x-axis represents the number of actual departures from a particular airport, and the y-axis represents the difference between the actual number of flights and either the number of scheduled flights or the number of calculated flights, as shown in the legend. A linear trend line and associated 95% confidence interval is also shown. Supplement B presents most of this data in tabular form. As can be seen, the calculated flights (after application of the adjustment methodology) tend to be randomly scattered around the zero difference line.

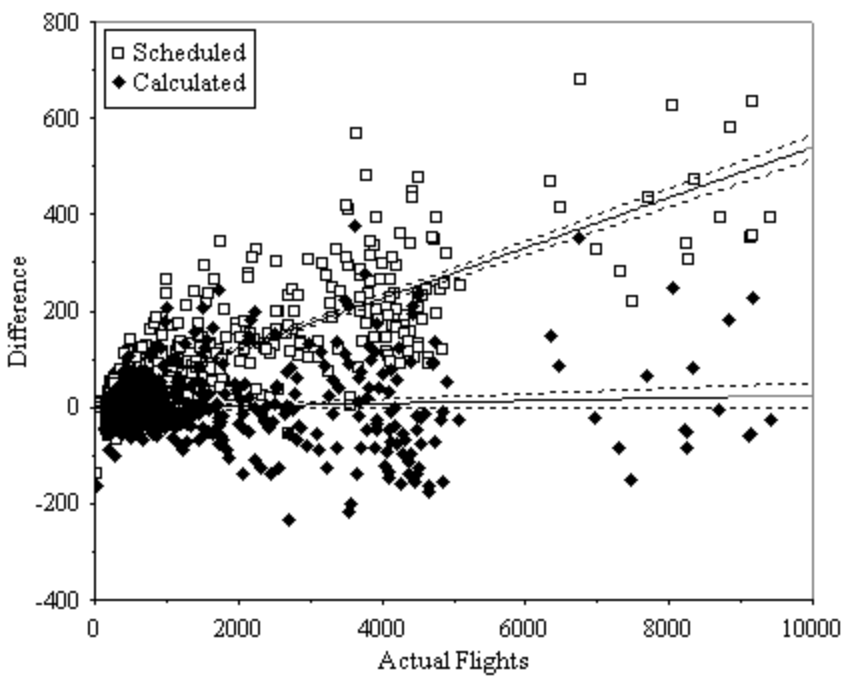

Figure 6.1. Scheduled/Canceled Flights vs. Actual Flights

Figure 6.2 in an expanded version of Figure 6.1, showing only airports with more than 166 but less than 2000 operations per week, which represents about 38% of operations taken into account, and about 31% of fuel burn.

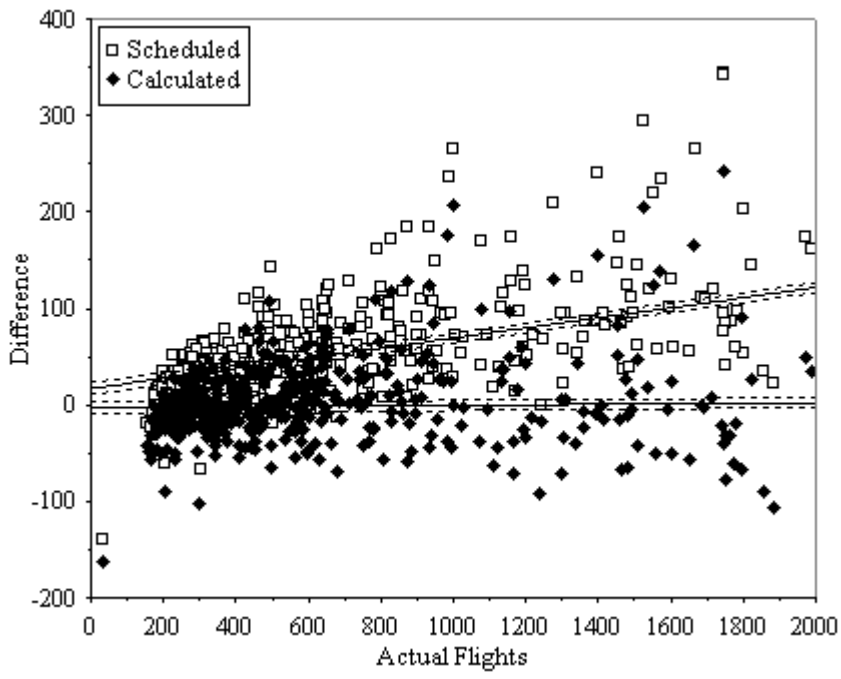

Figure 6.2. Scheduled/Canceled Flights (2000 or less) vs. Actual Flights

As can be seen, the difference between the actual and calculated number of flights is randomly clustered around zero.

### **6.2 Validation at Non-US Airports**

To assess the validity of the methodology for application outside the US, comparisons were made with independent flight plan data not used to develop the methodology.

The first such data set used is a subset of ETMS not used in the original model development. Since ETMS covers all of North America, and the methodology was developed using only data from US airports, data from Canadian airports could be used to conduct an independent assessment of the method. Table 6.2 shows the results of the comparison, focusing on the three busiest airports in Canada (Toronto: CYYZ, Vancouver: CYVR, and Montreal: CYUL):

| Date     | Airport<br>Code | Sched<br>Flights | Actual<br>Flights | % Diff | Calc.<br>Flights | % Diff   |
|----------|-----------------|------------------|-------------------|--------|------------------|----------|
| $May-00$ | <b>CYYZ</b>     | 3334             | 3646              | 8.56%  | 3543             | 2.81%    |
| $May-00$ | <b>CYVR</b>     | 1846             | 2106              | 12.35% | 1974             | 6.26%    |
| $May-00$ | <b>CYUL</b>     | 1370             | 1517              | 9.69%  | 1470             | 3.11%    |
| $Oct-00$ | <b>CYYZ</b>     | 3543             | 3884              | 8.78%  | 3763             | 3.12%    |
| $Oct-00$ | <b>CYVR</b>     | 1920             | 2137              | 10.15% | 2052             | 3.96%    |
| $Oct-00$ | <b>CYUL</b>     | 1433             | 1609              | 10.94% | 1537             | 4.50%    |
| $May-01$ | <b>CYYZ</b>     | 3428             | 3645              | 5.95%  | 3642             | 0.08%    |
| $May-01$ | <b>CYVR</b>     | 1926             | 2075              | 7.18%  | 2059             | 0.78%    |
| $May-01$ | <b>CYUL</b>     | 1309             | 1397              | 6.30%  | 1405             | $-0.58%$ |
| $May-03$ | <b>CYYZ</b>     | 2629             | 2852              | 7.82%  | 2801             | 1.78%    |
| $May-03$ | <b>CYVR</b>     | 1472             | 1579              | 6.78%  | 1578             | 0.06%    |
| $May-03$ | <b>CYUL</b>     | 1205             | 1328              | 9.26%  | 1295             | 2.50%    |
| $Oct-03$ | <b>CYYZ</b>     | 2965             | 3196              | 7.23%  | 3155             | 1.28%    |
| $Oct-03$ | <b>CYVR</b>     | 1506             | 1611              | 6.52%  | 1614             | $-0.19%$ |
| $Oct-03$ | <b>CYUL</b>     | 1373             | 1504              | 8.71%  | 1473             | 2.06%    |
| Total    |                 | 31259            | 34086             | 8.29%  | 33362            | 2.12%    |

Table 6.2. Canadian Airport Analysis

As can be seen the model results in a more precise accounting of flights for all weeks and airports analyzed. The overall total % difference is reduced from 8.29% to 2.12%.

As part of the SAGE development effort, the FAA and the Volpe Center have been working with the Eurocontrol Experimental Center to better characterize global fleet movements [Michot et. al, 2004]. As part of this effort both U.S. and European data have been exchanged by the organizations. For the next comparison, the results of the methodology as applied to the OAG are compared with the Eurcontrol data for a selected week in October 2003, and for the top 20 busiest airports in Europe. The comparisons are presented in Table 6.3.

Table 6.3. European Airport Analysis

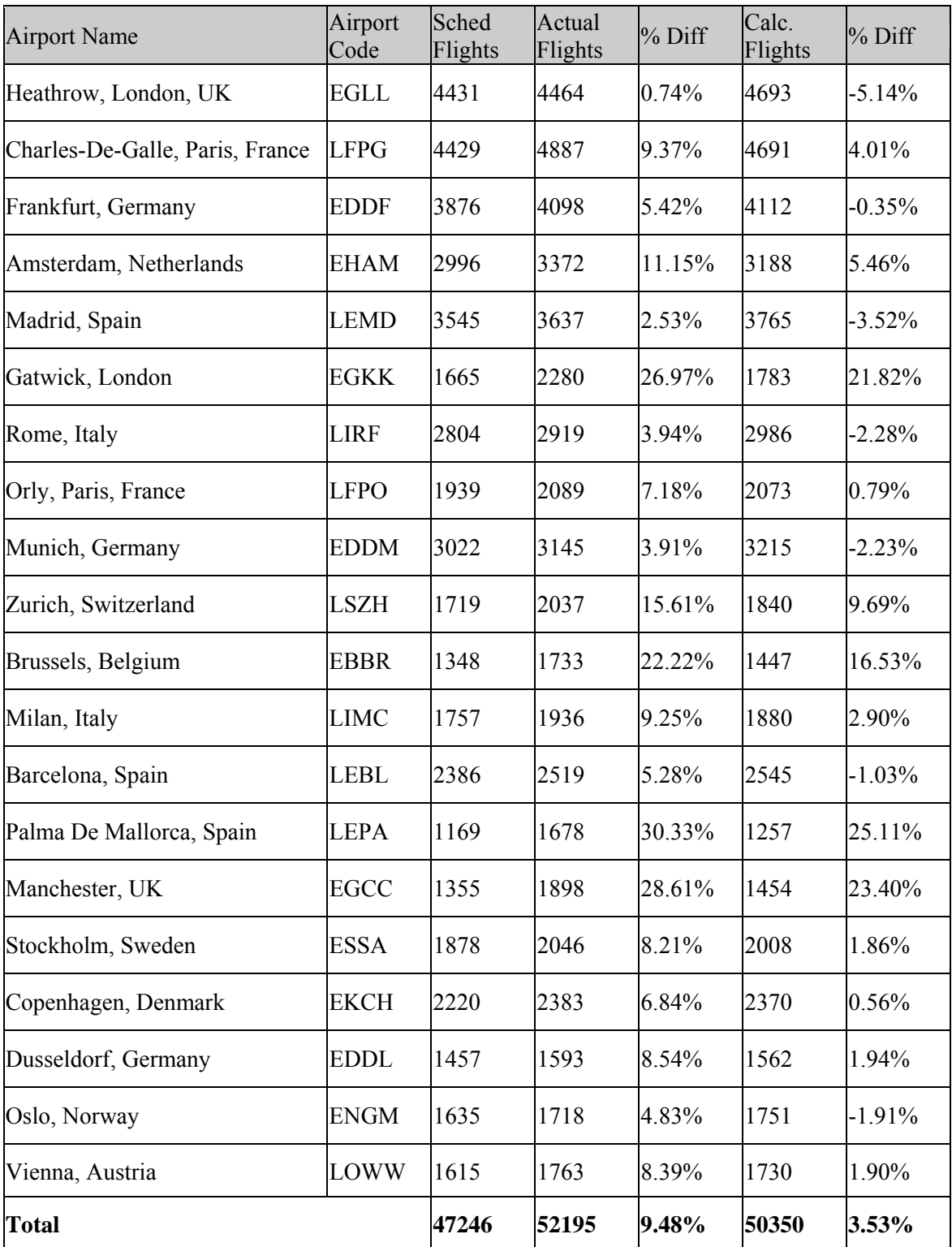

As was the case for Canada, on an aggregate basis, the methodology results in a substantial improvement. The overall percentage difference is reduced from 9.48% to 3.53%; and for 18 of the 20 airports, the methodology results in a more accurate representation of the number of flights.

As a last point of comparison, actual flight data were obtained for a two-week period (October  $6<sup>th</sup>$ -October 19<sup>th</sup> 2003) for an airport in South America: Dep. L. E. Magalhaes International, Salvador, Brazil (Airport Code: SBSV). The results of the comparison are shown in Table 6.4.

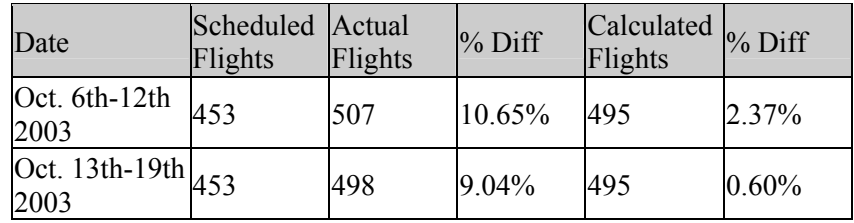

Table 6.4. Brazilian Airport Results

As can be seen, a substantial improvement is realized when the methodology is applied.

# **8 Conclusions**

In any SAGE analysis requiring flight data where ETMS or an equivalent source of radar-quality data is not available, and OAG is relied upon, it is recommended that the methodology presented herein be utilized to adjust the OAG data. The specific final equation that should be applied is as follows:

> (predicted flights = scheduled flights + predicted unscheduled – predicted canceled)  $(Y = # of predicted flights, X = # of scheduled flights):$  $Y = 12.2636453 + 1.067288 X + 0.00000245X^2$

A comprehensive validation of these equations was conducted for all airports with more than 166 weekly operations. For simplicity, it is recommended that they be applied for to airports with more than 200 weekly operations. As Table 4.4 demonstrated, airports with more than 200 weekly operations account for about 90% of global fuel burn from commercial aviation. The relationship developed will result in a substantial improvement in the number of unscheduled/canceled flights when applied to OAG scheduled data.

# **References**

CNN. "Comair Pilots OK Contracts; Flights Resume July 2." CNN. http://archives.cnn.com/2001/TRAVEL/NEWS/06/22/comair.strike/index.html. June, 2001.

Duchin, Winston. "More Radar Problems for Airport." MSNBC. http://archives.californiaaviation.org/airport/msg07892.html. May, 2000. Federal Aviation Administration (FAA). "Official Airline Guide." FAA Office of Aviation Policy and Plans (APO). http://apo.faa.gov/apo\_home.asp. 2005.

Federal Aviation Administration (FAA). "System for assessing Aviation's Global Emissions (SAGE), Version 1.5, Technical Manual." FAA-EE-2005-01. August 2005.

Federal Aviation Administration (FAA). "System for assessing Aviation's Global Emissions (SAGE), Version 1.5, Validation Assessment and Model Assumptions." FAA-EE-2005-03. August 2005.

Lee, J.J., "Modeling Aviation's Global Emissions, Uncertainty Analysis, and Applications to Policy," PhD Thesis, Massachusetts Institute of Technology, February 2005.

Michot, Sophie, Ted Elliff, Gregg G. Fleming, Brian Kim, Curtis A. Holsclaw, Maryalice Locke, and Angel Morales. "Flight Movement Inventory: SAGE-AERO2K." Air Traffic Control Quarterly. Vol 12(2) 125-145. 2004.

Volpe National Transportation Systems Center/US DOT. "Enhanced Traffic Management System (ETMS), Functional Description, Version 7.6." Report Number VNTSC-DTS56-TMS-002. August 2003.

# **Supplement A: Analysis of Outlying Airports**

As discussed in Section 4.3 and 5.3, a few outlier airports were removed from the data set used to develop the final recommended methodology presented herein. This Supplement discusses the rationale for removing these airports.

### **A.1 Unscheduled Flights Outliers**

First, there were several airports that were identified with an extremely high number of unscheduled flights. The outlying airports are identified for the two weeks analyzed in 2000 (Figures A.1 and A.2).

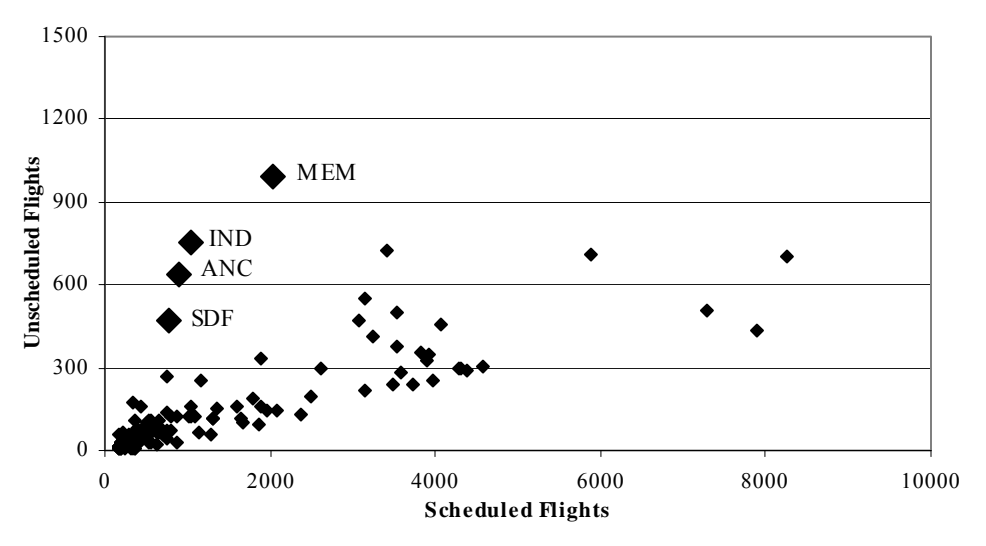

Figure A.1. Graph of May 2000 Scheduled vs. Unscheduled (Outliers)

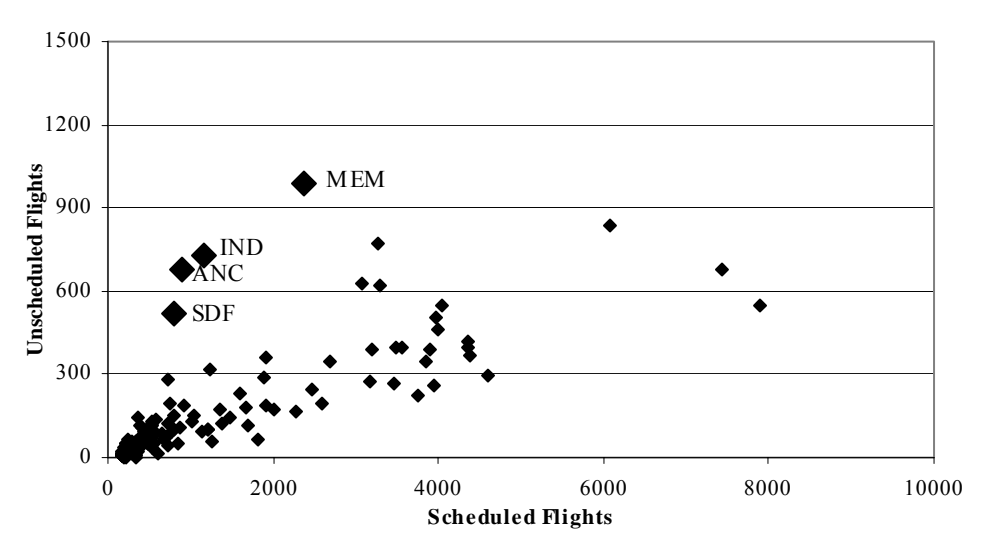

Figure A.2. Graph of October 2000 Scheduled vs. Unscheduled (Outliers)

These airports are: MEM (Memphis, Tennessee), IND (Indianapolis, Indiana), Louisville, Kentucky (SDF), and Anchorage, Alaska (ANC). MEM, IND, and ANC are hubs for either FedEx or UPS, which operate as the main sorting facilities for these large cargo carriers. The basic principle of the hubs is, across the country, the aircraft of FedEx and UPS are loaded and sent to the major hubs. Once there, the cargo is sorted, loaded back onto the aircraft, and shipped out. So, for example, a shipment from New York to Los Angeles is loaded onto an aircraft, flown to Memphis, and sorted onto an aircraft bound for Los Angeles. Memphis is the major hub of FedEx with a "mini-hub" in Indianapolis, and Louisville is the major hub of UPS. Anchorage acts as a "mini-hub" for FedEx, UPS, and a number of other small cargo carriers. The problem in predicting unscheduled flights for these airports is that a vast majority of cargo flights are unscheduled; they operate on a "fly as needed" basis. Tables A.1 and A.2 show the percentage of cargo flights at these four airports as compared to all other airports observed, (with more than 166 departures and located in the US).

| <b>Airport Code</b> | Unscheduled<br>Flights | Unscheduled<br>Cargo Flights | Percentage of<br>Cargo Flights |
|---------------------|------------------------|------------------------------|--------------------------------|
| <b>MEM</b>          | 992                    | 848                          | 85.48%                         |
| <b>IND</b>          | 754                    | 477                          | 63.27%                         |
| <b>SDF</b>          | 473                    | 443                          | 93.66%                         |
| <b>ANC</b>          | 636                    | 295                          | 46.38%                         |
| <b>All Airports</b> | 19679                  | 7648                         | 38.86%                         |

Table A.1. Unscheduled Cargo Flights for May 2000

Table A.2. Unscheduled Cargo Flights for October 2000

| Airport Code Elights | Unscheduled Percentage of   |  |
|----------------------|-----------------------------|--|
|                      | Cargo Flights Cargo Flights |  |

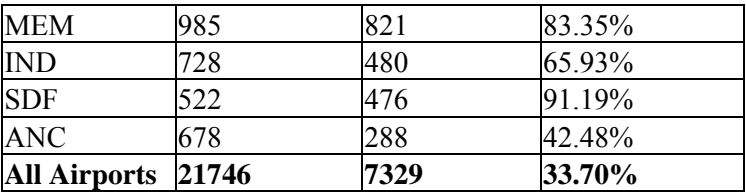

As can be seen, cargo flights account for a substantially higher percentage of flights at these four airports, particularly at MEM, SDF and IND. Most airports have only a modest number of cargo operations, and thus have a minimal impact on the number of unscheduled flights. However, when an airport operates as a cargo hub, a majority of the flights will by definition be cargo.

Next, the outlying airports for the week analyzed in 2001 are presented in Figure A.3.

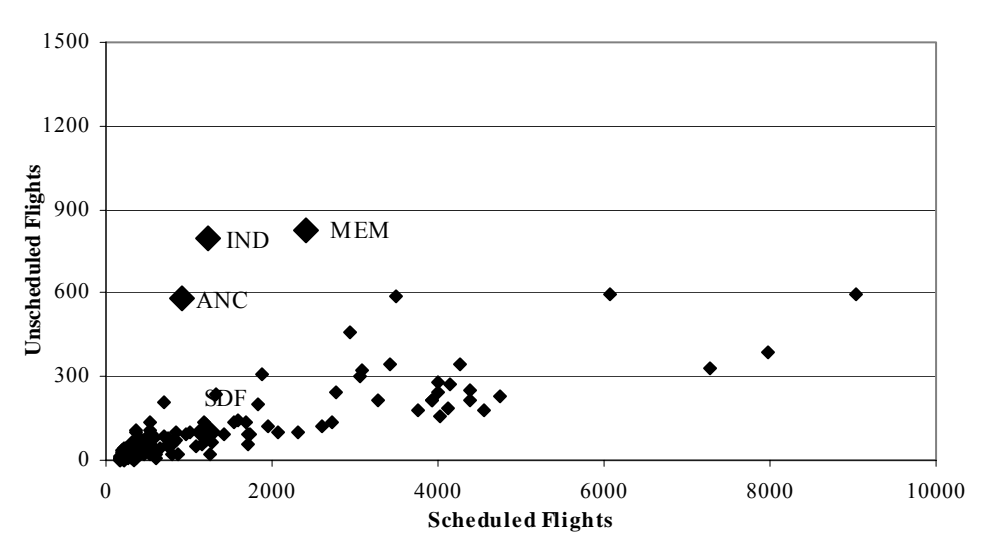

Figure A.3. Graph of May 2001 Scheduled vs. Unscheduled (Outliers)

As can be seen, MEM, IND and ANC were clear outliers again. SDF (Louisville) was not a clear outlier for this week.

Finally, the two analyzed weeks in the year 2003 are shown in Figures A.4 and A.5.
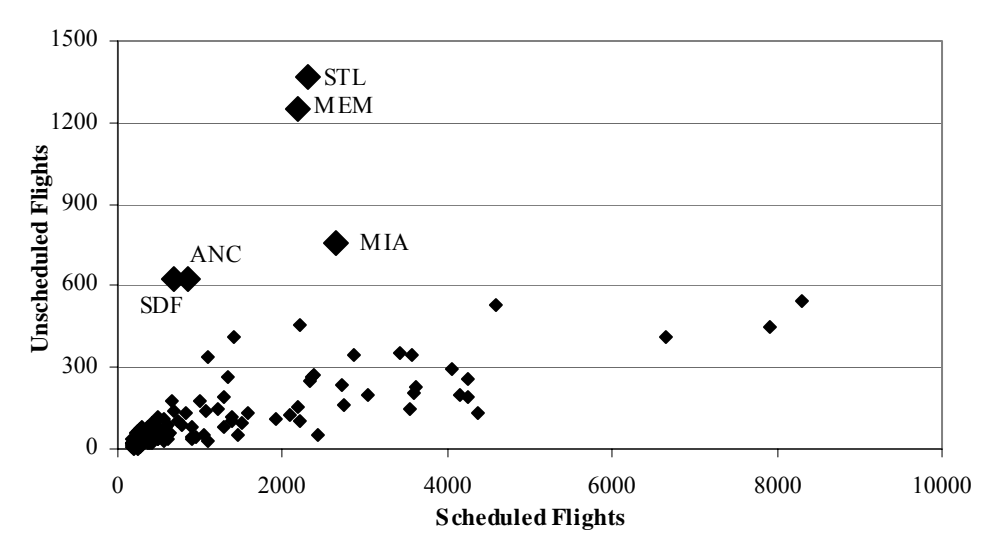

Figure A.4. Graph of May 2003 Scheduled vs. Unscheduled (Outliers)

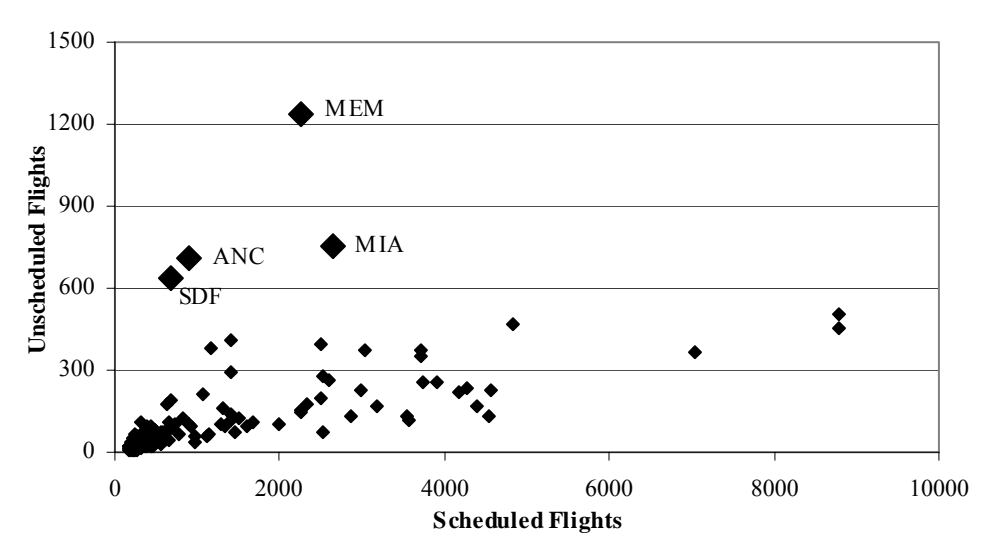

Figure A.5. Graph of October 2003 Scheduled vs. Unscheduled (Outliers)

Memphis, Louisville, and Anchorage are once again outlying airports. Also, MIA (Miami) is shown to be a new outlier; Miami does serve as a "mini-hub" for UPS and FedEx.

Finally, for the month of May 2003, STL (St. Louis) is somewhat of a unique outlier; it is not noticeably different in other months and years observed, but for this particular month it registers as having one of the highest number of unscheduled flights. Upon further analysis, a few sub-carriers of Delta airlines: Chautauqua and Trans States Airlines represent 1,075 of the 1,504 flights found to be operating unscheduled from St. Louis. This anomaly does not appear in any of the other analyzed data sets.

In conclusion, MEM, SDF, IND, MIA and ANC were omitted from ALL data sets, while STL (for the unique reasons cited above) was only omitted from the May 2003 data set.

### **A.2 Approximation for Airports Dominated by Cargo Flights**

The general methodology presented herein is for airports with over 200 weekly flights, that do not include a substantial number of cargo operations. The previous section brought to light a number of airports with a large amount of unscheduled flights, most notably high-cargo volume airports.These airports have been excluded from the previous analysis presented herein. However, a methodology is required to adjust scheduled operations at these airports, as well as cargo-dominated airports worldwide. This section presents a recommended methodology for airports dominated by cargo flights.

### **A.2.1. U.S. Cargo Airports**

To support this analysis a year's worth of ETMS and OAG data was analyzed for the five outlying airports, and the percentage of additional flights was found on a week-by-week basis. Figures A.6 through A.10 show the percentage of additional flights on a week by week basis when ETMS is compared to OAG for each of the outlier airports, MEM, IND, SDF, ANC and MIA, respectively. These graphics show the percentage of additional flights, meaning, it is a combination of the number of unscheduled and canceled flights.

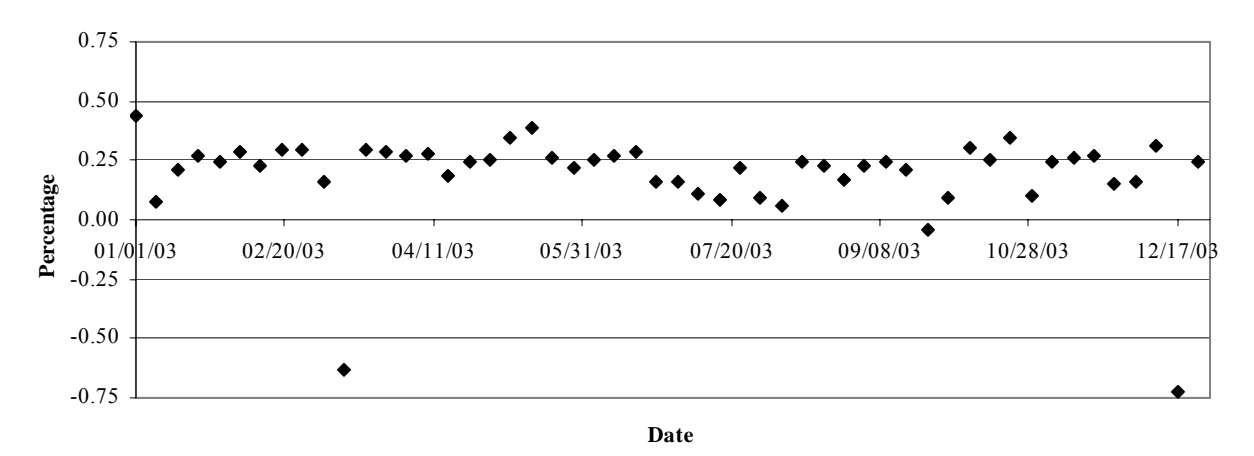

Figure A.6. 2003 MEM (Memphis) Percentage of Additional Flights

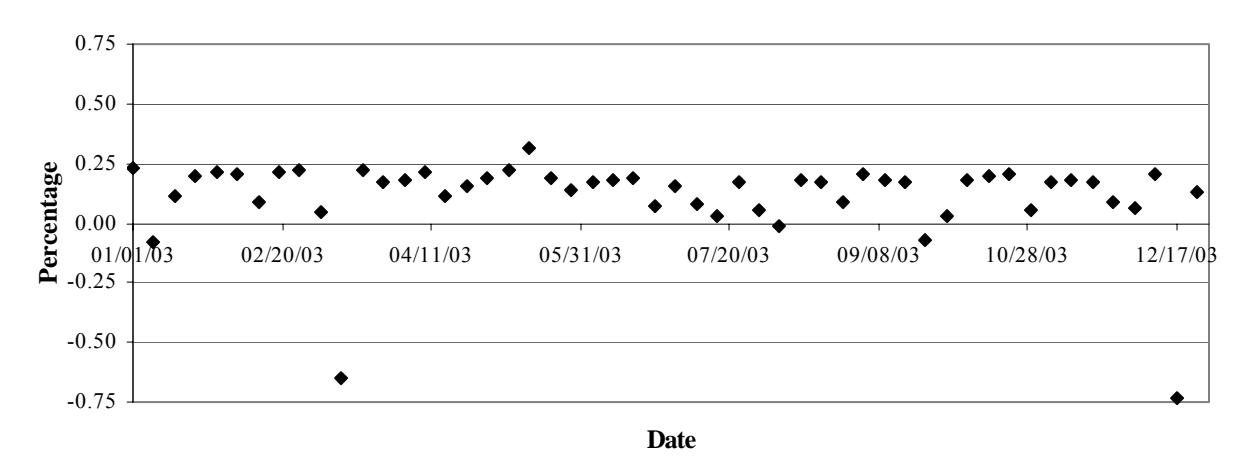

Figure A.7. 2003 IND (Indianapolis) Percentage of Additional Flights

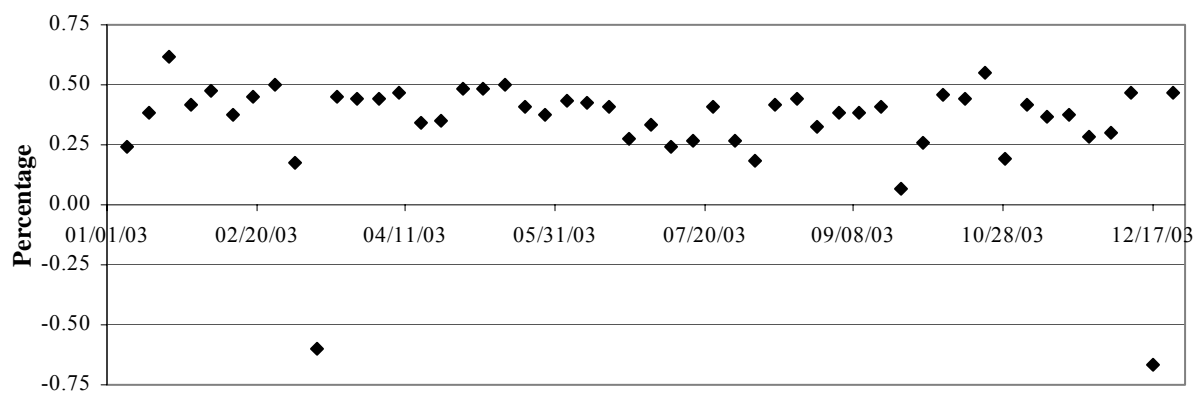

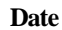

Figure A.8 2003 SDF (Louisville) Percentage of Unscheduled Flights

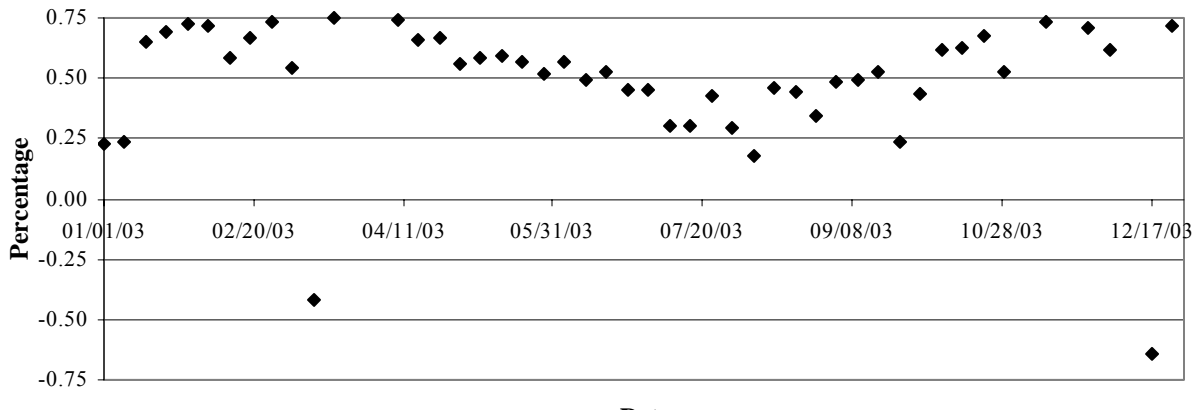

**Date**

Figure A.9. 2003 ANC (Anchorage) Percentage of Unscheduled Flights

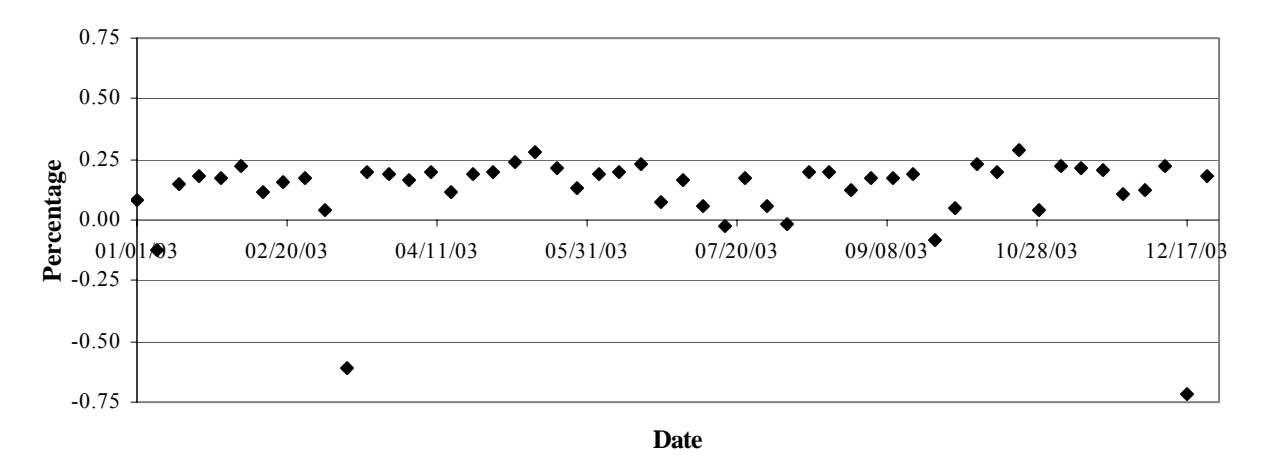

Figure A.10. 2003 MIA (Miami) Percentage of Unscheduled Flights

As can be seen, two specific weeks are consistent outliers throughout each data set: 3/12/2003-3/18/2003 and 12/17/2003-12/232003. Upon further investigation, the ETMS data set does not contain any flights for specific days in these weeks. The outliers are not a result of the airports themselves, but rather missing data in the data set. Removing these weeks from the analysis, and averaging the percentage of additional flights for each airport we arrive at Table A.3.

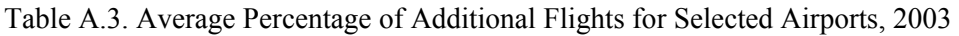

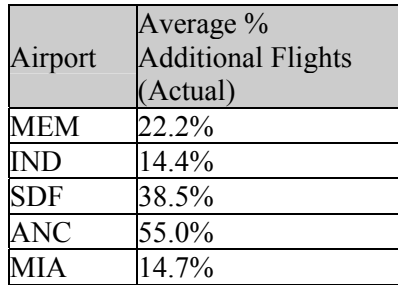

# **A.2.2. Non-U.S. Cargo Airports**

Given the simple, airport-specific, factor-based approach presented in Section A.2.1 for the five U.S. airports, it was recognized that similar factors would be needed for non-U.S. Cargo Airports. The first step was to analyze the number of ETMS cargo flights that operate internationally. Using the 2003 ETMS data, the non-US airports with the highest number of ETMS cargo flights were found and the results are presented in Tables A.4 and A.5 (note: as ETMS covers North America, a larger number of North American flights appear. Therefore, two tables were made: Non-US North American Airports and Non-North American Airports).

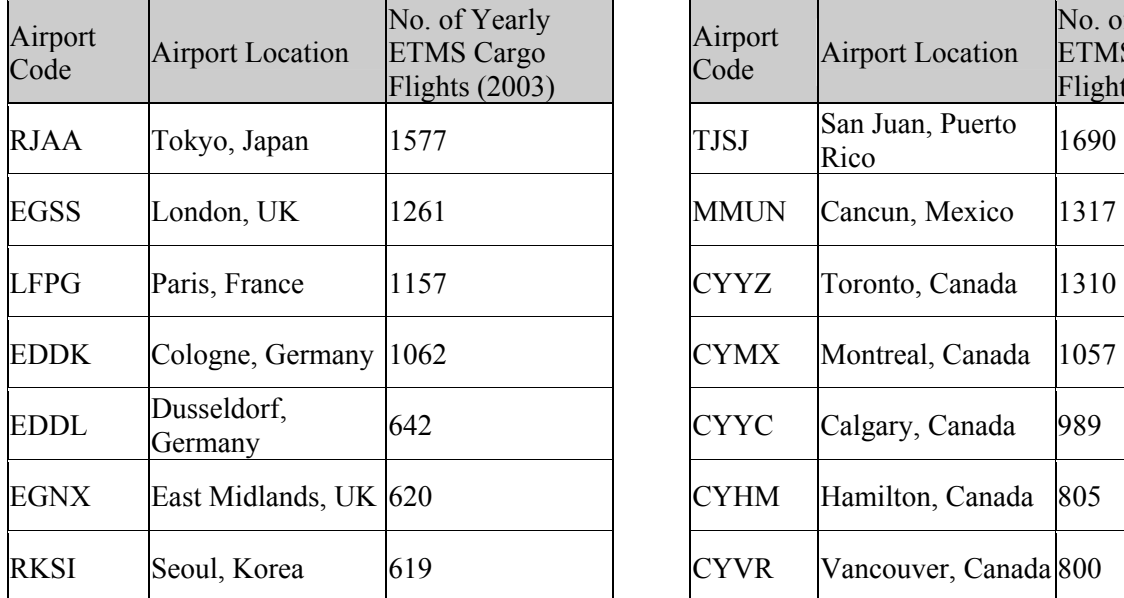

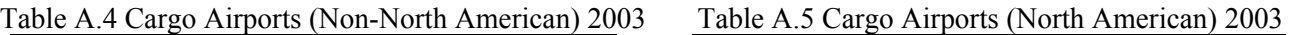

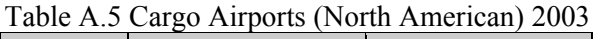

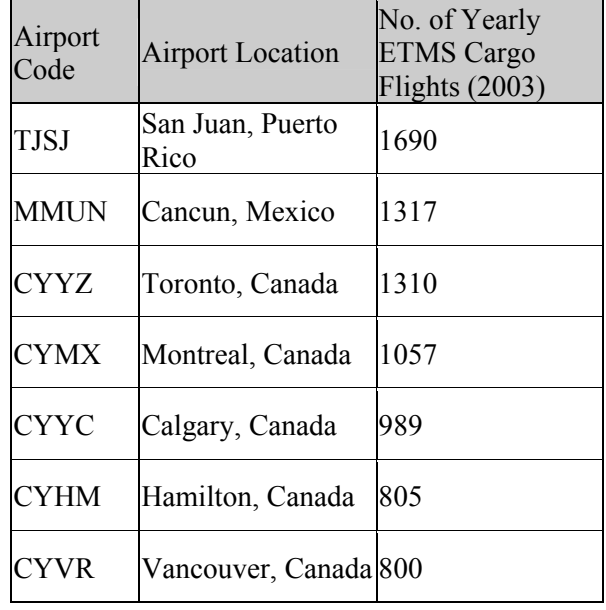

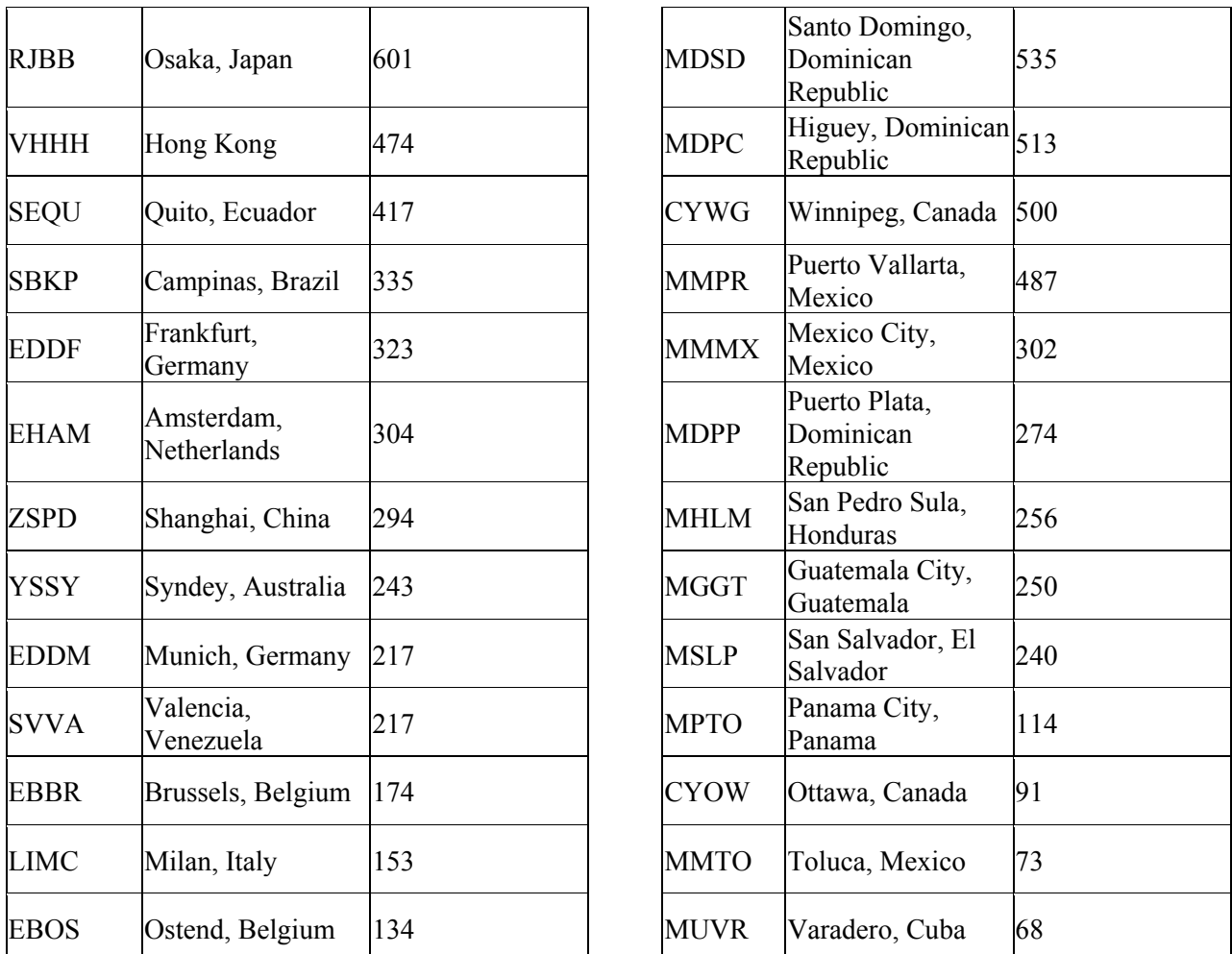

# **A.2.2.1. North American Airports**

First, the North American airports listed above were analyzed for the entire year of 2003. Any airport that did not have at least 166 weekly operations (of all types, not just cargo) was discarded since it would not be included in the methodology presented herein. The remaining airports were: TJSJ (San Juan), MMUN (Cancun), CYYZ (Toronto), CYYC (Calgary), CYVR (Vancouver), MDSD (Santo Domingo), CYWG (Winnipeg), MMMX (Mexico City), and CYOW (Ottawa). Figures 7.11 through 7.19 show the percentage of additional flights on a week by week basis when ETMS is compared to OAG for each of the remaining airports. As was the case for the U.S. cargo airport analysis, these graphics show the percentage of additional flights, meaning, it is a combination of the number of unscheduled and canceled flights.

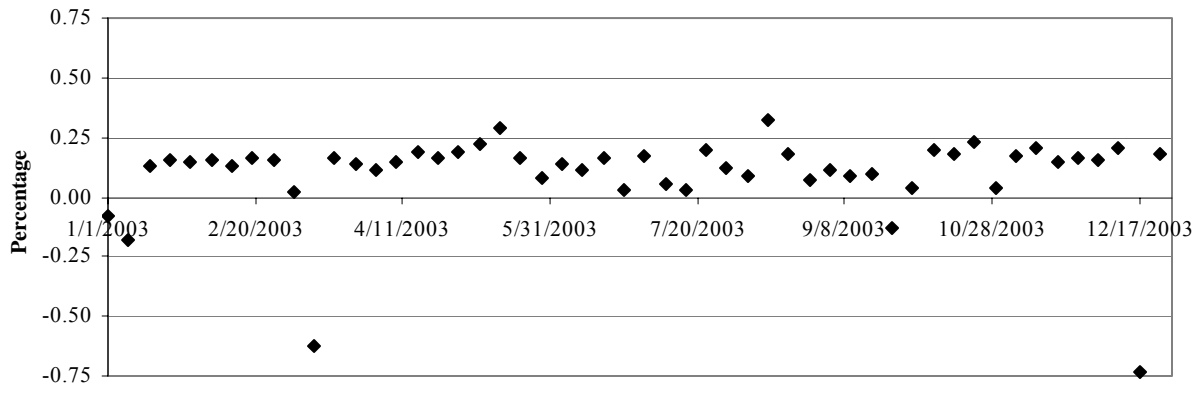

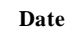

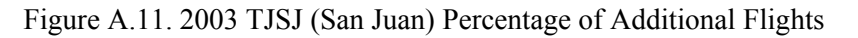

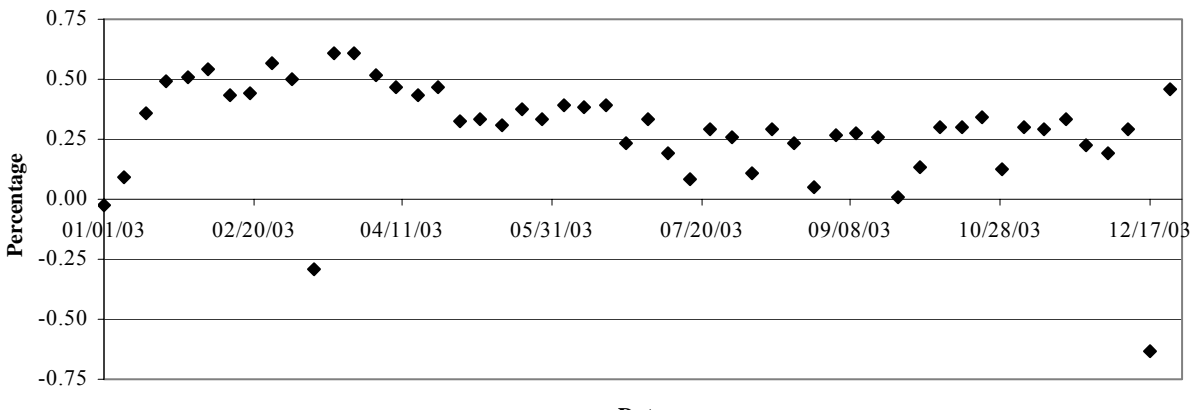

**Date**

Figure A.12. 2003 MMUN (Cancun) Percentage of Additional Flights

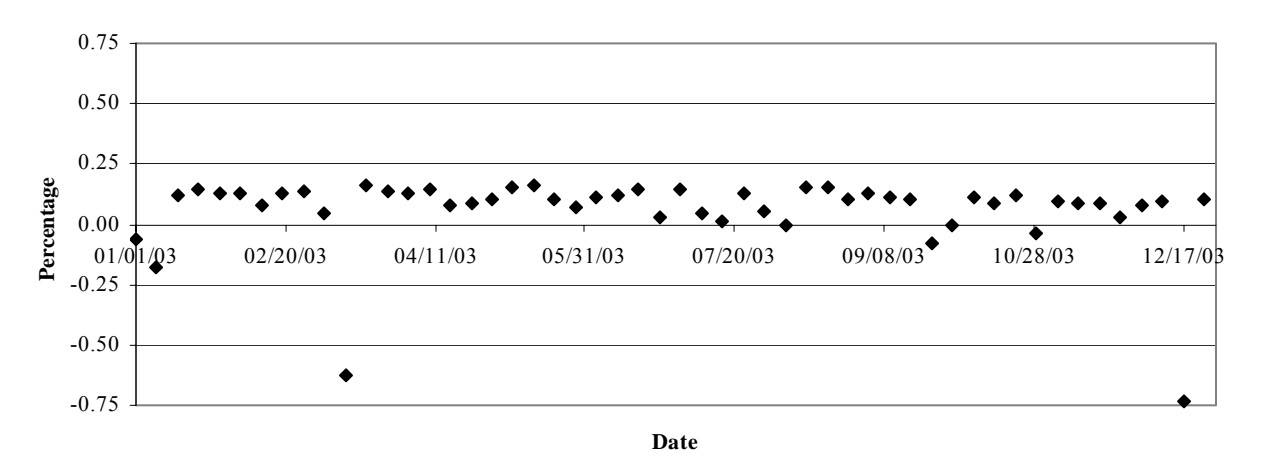

Figure A.13. 2003 CYYZ (Toronto) Percentage of Additional Flights

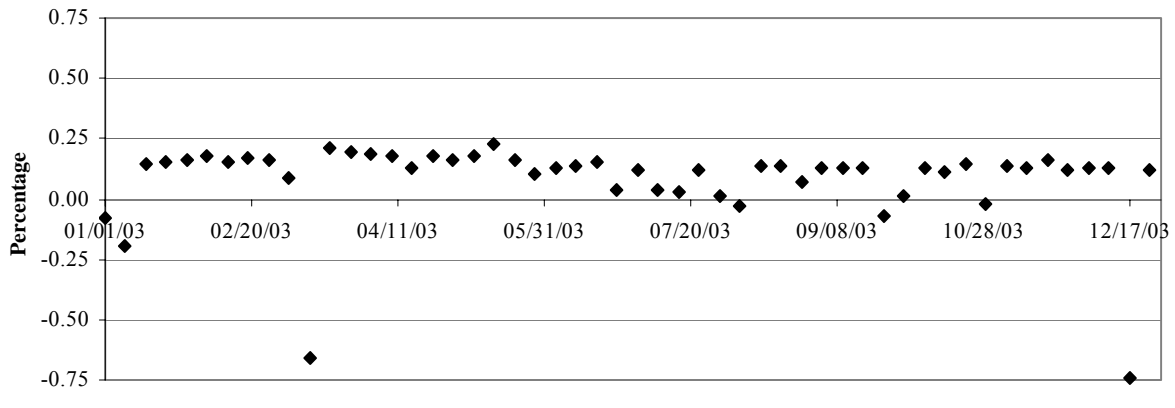

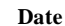

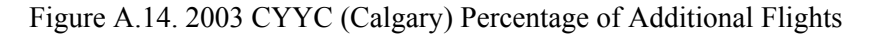

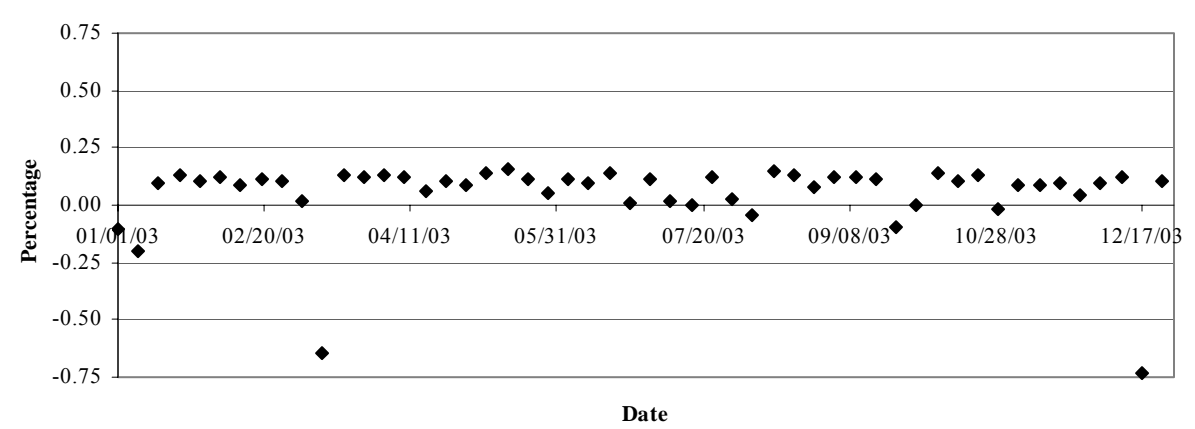

Figure A.15. 2003 CYVR (Vancouver) Percentage of Additional Flights

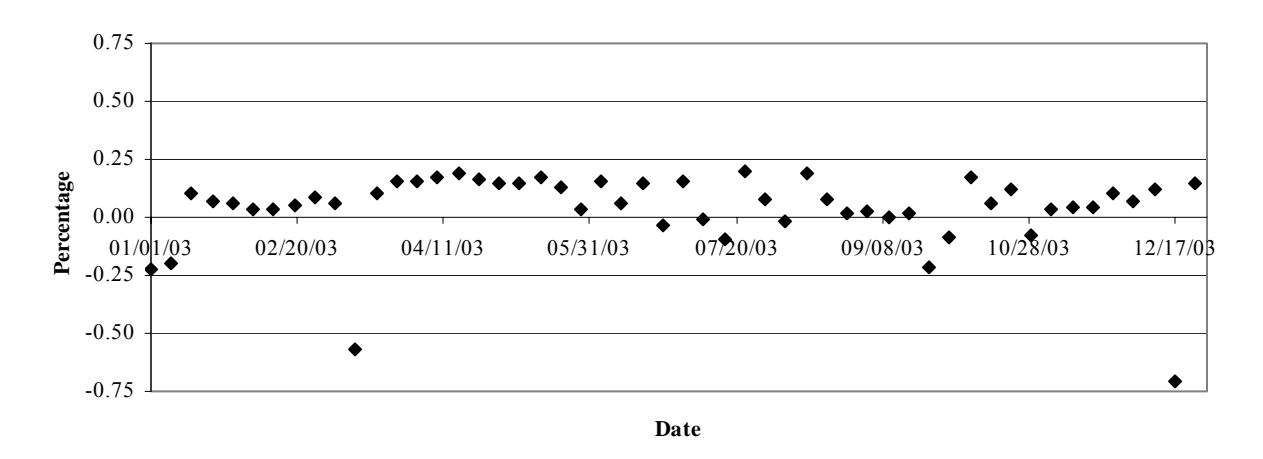

Figure A.16. 2003 MDSD (Santo Domingo) Percentage of Additional Flights

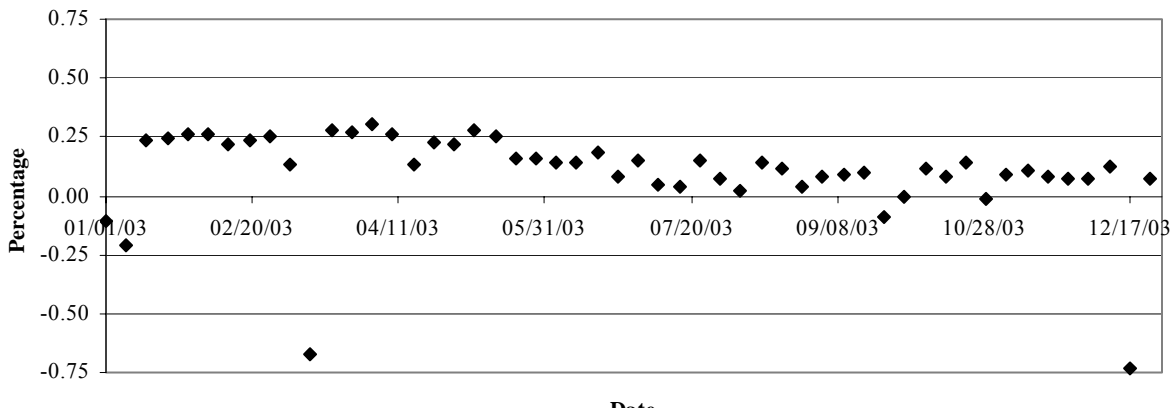

**Date**

Figure A.17. 2003 CYWG (Winnipeg) Percentage of Additional Flights

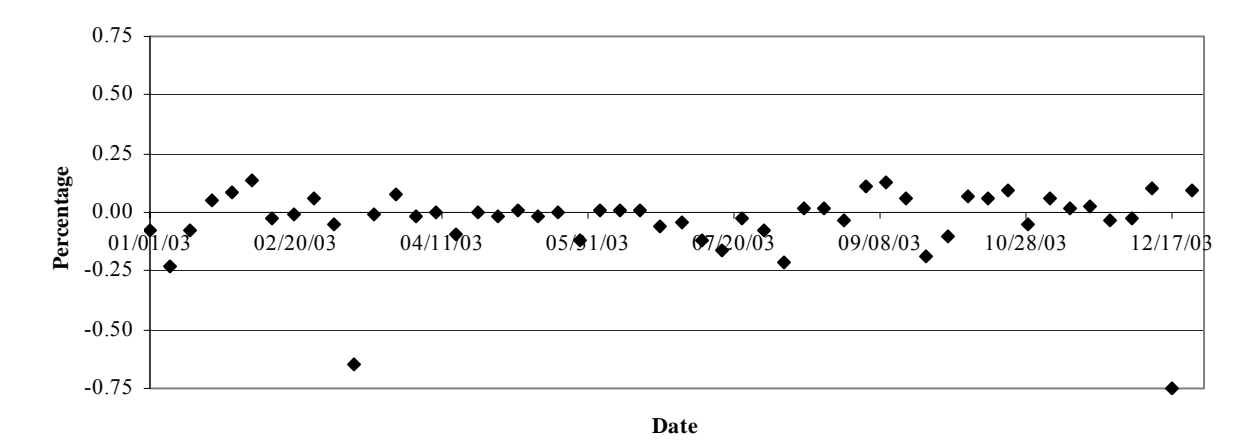

Figure A.18. 2003 MMMX (Mexico City) Percentage of Additional Flights

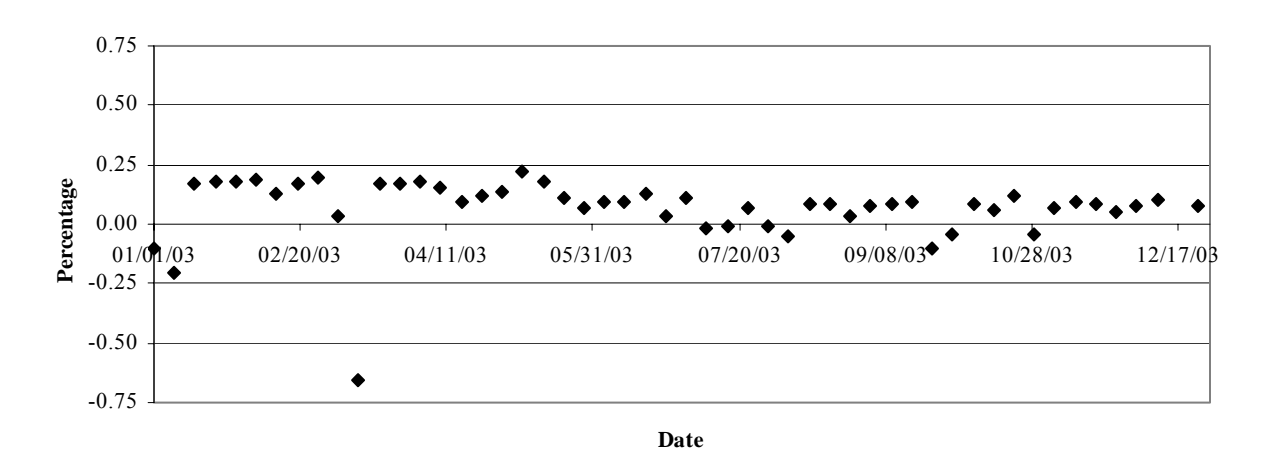

Figure A.19. 2003 CYOW (Ottawa) Percentage of Additional Flights

As was the case in the US cargo analysis, two weeks are regular outliers: 3/12/2003-3/18/2003 and 12/17/2003-12/232003. This is consistent with the previous observation that ETMS data is incomplete for these weeks. Therefore, these two weeks were eliminated from further analysis. Next, the average percentage of additional flights was tabulated (Actual) and compared with the number of additional flights computed using the methodology presented herein. The results are shown in Table A.6.

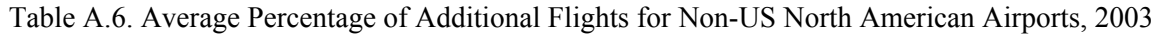

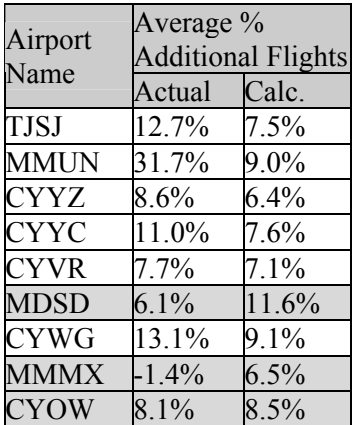

As can be seen, three airports (shaded) have a lower percentage of actual additional flights than what would be computed using the methodology presented herein. It was assumed that these airports were not cargo hubs and that the recommended methodology would be applied to them directly. For the other six airports, the Actual Average % Additional Flights factor was used.

# **A.2.2.2. European Airports**

Next, the European airports with more than 166 weekly departures were analyzed. As mentioned in Section 6, a source of European data was available for validation. Unfortunately, data were not available for non-North American airports outside of Europe. Consequently, the Asian and South American airports in Table A.4 had to be dropped from the cargo analysis.

The candidate cargo hubs were analyzed for six weeks throughout the year 2003. The airports included in the analysis were: EGSS (Stansted, London), LFPG (Charles-De-Gaulle, Paris), EDDK (Cologne-Bonn, Germany), EDDL (Dusseldorf, Germany), EGNX (East Midlands, UK), EDDF (Frankfurt, Germany), EHAM (Amsterdam, Netherlands), EDDM (Munich, Germany), EBBR (Brussels, Belgium), and LIMC (Milan, Italy). Table A.7 displays the results.

Table A.7. Average Percentage of Additional Flights for European Airports, 2003

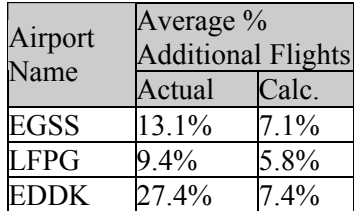

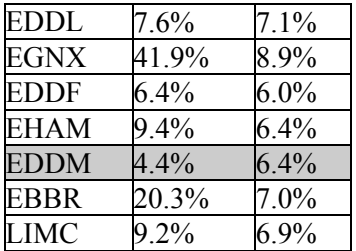

As was the case in North America, the factor will only be applied to airports in which the actual number of departures is greater than what would be approximated from the methodology presented herein. It was assumed that these airports were not cargo hubs and that the recommended methodology would be applied to them directly. These airports in Europe are: EGSS, LFPG, EDDK, EDDL, EGNX, EDDF, EHAM, EBBR, and LIMC.

### **A.2.3. Final Approximation for Cargo Airports**

In conclusion, Table A.8 shows the airports throughout the world that have a high number of cargo flights, and the factors that should be applied to estimate the number of actual flights.

| <b>Airport Code</b> | <b>Airport Name</b>      | <b>Additional Airports Factor</b> |
|---------------------|--------------------------|-----------------------------------|
| <b>MEM</b>          | Memphis, TN              | $22.2\%$                          |
| <b>IND</b>          | Indianapolis, IN         | $14.4\%$                          |
| SDF                 | Louisville, KY           | 38.5%                             |
| <b>ANC</b>          | Anchorage, AK            | 55.0%                             |
| MIA                 | Miami, FL                | $14.7\%$                          |
| <b>TJSJ</b>         | San Juan, PR             | $12.7\%$                          |
| <b>MMUN</b>         | Cancun, Mexico           | 31.7%                             |
| <b>CYYZ</b>         | Toronto, Canada          | 8.6%                              |
| <b>CYYC</b>         | Calgary, Canada          | 11.0%                             |
| <b>CYVR</b>         | Vancouver, Canada        | $7.7\%$                           |
| <b>CYWG</b>         | Winnipeg, Canada         | 13.1%                             |
| <b>EGSS</b>         | Stansted, London         | 13.1%                             |
| <b>LFPG</b>         | Charles-De-Gaulle, Paris | $9.4\%$                           |

Table A.8. Final Approximations for Cargo Airports

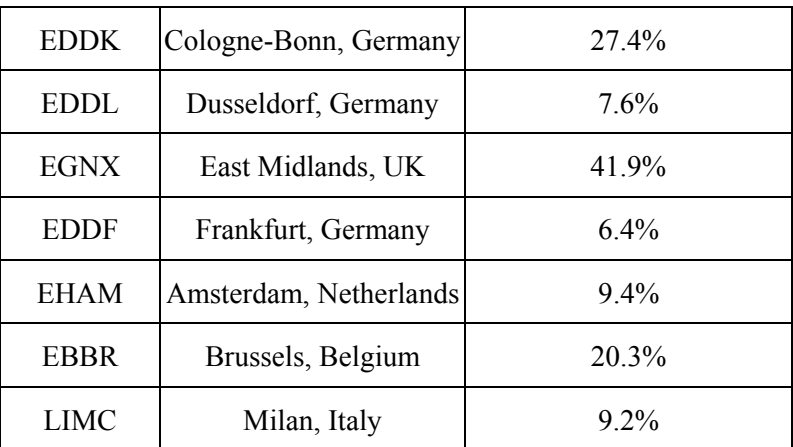

# **A.3. Canceled Flights Outliers**

Next, airports with an unusually large number of canceled flights were analyzed. First, the outliers for the 2000 were identified in Figures A.20 and A.21.

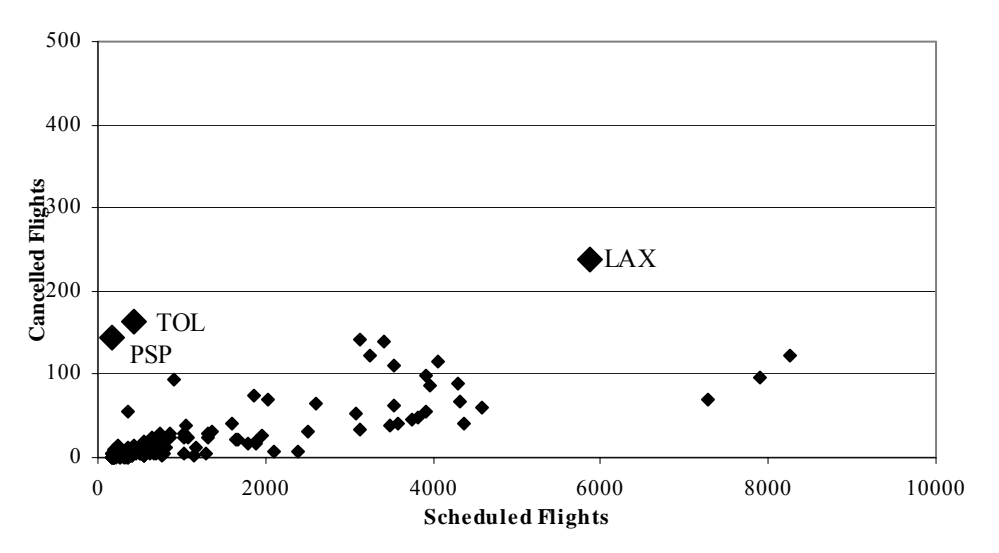

Figure A.20. May 2000 Scheduled vs. Canceled (Outliers)

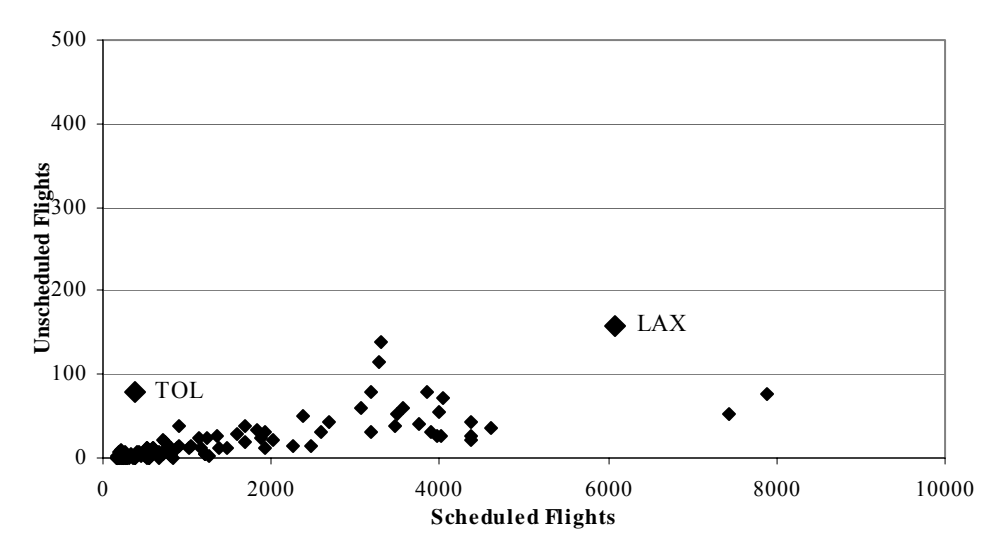

Figure A.21. October 2000 Scheduled vs. Canceled (Outliers)

Three outliers were identified: TOL (Toledo, Ohio), LAX (Los Angeles), and PSP (Palm Springs, CA) for May 2000. TOL operates as a "mini-hub" of BAX Global, a cargo company. A majority of the canceled flights in Toledo originate from this company, so it can be assumed that the high rate of cancellations is related to one particular company.

The number of canceled flights linked to specific carriers was also observed for LAX. Figures A.22 and A.23 present a table for May and October 2000, breaking down the canceled departures by carrier.

| <b>Carrier Name</b>    | Carrier<br>Code | No. of<br>Canceled<br>Flights | % of Canceled<br>Flights |
|------------------------|-----------------|-------------------------------|--------------------------|
| <b>United Airlines</b> | UAL.            | 105                           | 26.05%                   |
| American Airlines AAL  |                 | 59                            | 14.64%                   |
| Alaska Airlines        | <b>ASA</b>      | 45                            | 11.17%                   |
| Legend Airlines        | LC              | 32                            | 7.94%                    |
| Southwest Airlines SWA |                 | 19                            | 4.71%                    |
| Other                  | n/a             | 143                           | 35.48%                   |

Table A.22. May 2000 Canceled Flights by Carrier at LAX

Table A.23. October 2000 Canceled Flights by Carrier at LAX

| <b>Carrier Name</b>    | Carrier<br>Code | No. of<br>Canceled<br>Flights | % of Canceled<br>Flights |
|------------------------|-----------------|-------------------------------|--------------------------|
| <b>United Airlines</b> | UAL             | 87                            | 24.72%                   |
| Southwest Airlines SWA |                 | 37                            | 10.51%                   |
| Alaska Airlines        | ASA             | 34                            | 9.66%                    |

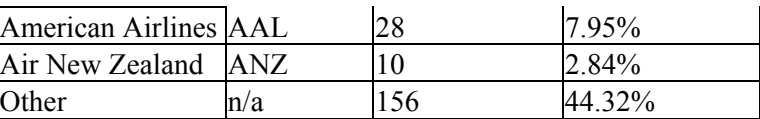

As can be seen, United Airlines (UAL) contributes to more canceled flights than any other carrier, about 25%. Upon further investigation, a good portion of the canceled UAL flights are daily flights which did not fly for the entire week. For instance, a flight from LAX to IAD was scheduled to depart at 3:30pm every day of the week. However, this flight did not operate once during the week, resulting in seven canceled flights. In the week observed for May 2000, 70 of the 105 canceled flights, and for October 2000, 49 of the 87 canceled flights were of this variety. This appears to be an obvious scheduling anomaly.

It is presumed that United was altering its operations at LAX after the flights had been scheduled. So, the outlying properties of TOL and LAX can be linked to specific carriers. And, as these two airports demonstrate a high number of cancellations across multiple weeks, they will be removed from further analysis.

The high number of cancellations at Palm Springs was not related to any particular carrier, but rather, was an overall issue with the airport. In Table A.24, the number of scheduled, flown, and canceled flights was broken down by flight date.

|                 | <b>Flight Date</b> |         |         |         |         |         |         |  |  |  |
|-----------------|--------------------|---------|---------|---------|---------|---------|---------|--|--|--|
|                 | 5/13/00            | 5/14/00 | 5/15/00 | 5/16/00 | 5/17/00 | 5/18/00 | 5/19/00 |  |  |  |
| Scheduled       |                    | 25      |         | ر ے     | 25      |         | ل ک     |  |  |  |
| ETMS and OAGO   |                    |         |         |         |         |         |         |  |  |  |
| <b>OAG</b> Only | 29                 | 24      | 23      | 24      | 24      | 23      |         |  |  |  |

Table A.24. May 2000 Palm Springs (PSP) Analysis

As can be seen, nearly all of the flights for the week observed were in the OAG but not the ETMS data set. The issue can be traced back to an issue with the radar system at the Palm Springs airport. On May  $7<sup>th</sup>$ , the radar system was completely shut down in lieu of repeated problems with the system [Duchin, 2000]. As ETMS data is based on radar data, any shutdown of a radar system will cause ETMS to miss actual flights. As flights slowly began to appear in ETMS over the week, it is assumed the radar system was restored. PSP will be removed for May 2000.

Taking a look at the results from 2001 reveals additional outliers.

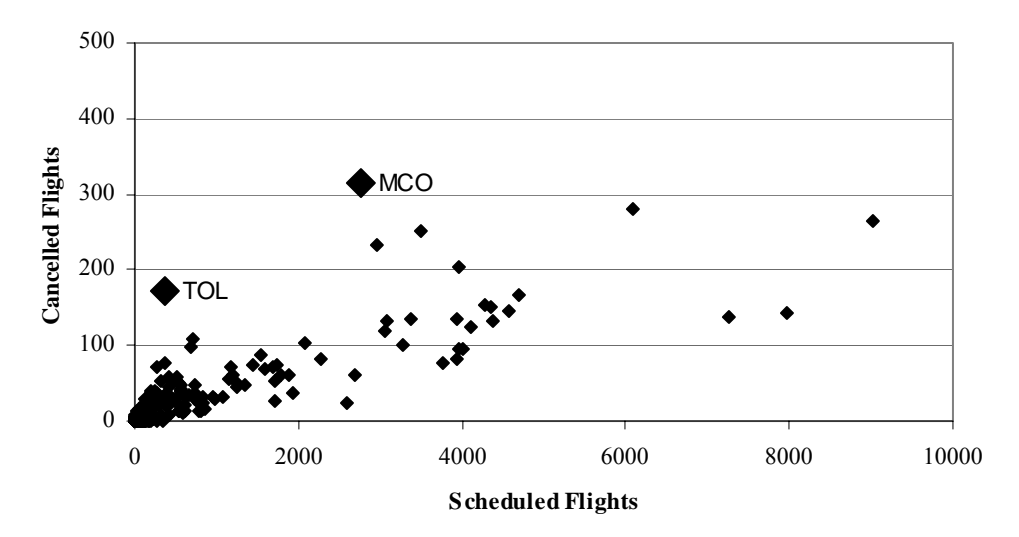

Figure A.22. May 2001 Scheduled vs. Canceled (Outliers)

There is one outlier that does not appear on the plot above: CVG (Cincinatti). The logic behind this decision was that it was such an extreme outlier that including it on the plot would require substantial compression of all the other losing a precision in the plot. Of the 4112 flights that were scheduled to depart from CVG, only 1986 flew. The issue at CVG is similar to the issue at MCO (Orlando). The two airports both serve as hubs for the carrier ComAir Inc., a sub-carrier of Delta Airlines. For the period of 2001 analyzed above, there was a pilot's strike at ComAir, resulting in a majority of the flights to be canceled [CNN, 2001]. Also, TOL is once again an outlier. An analysis of May and October 2003 reveal no additional outliers.

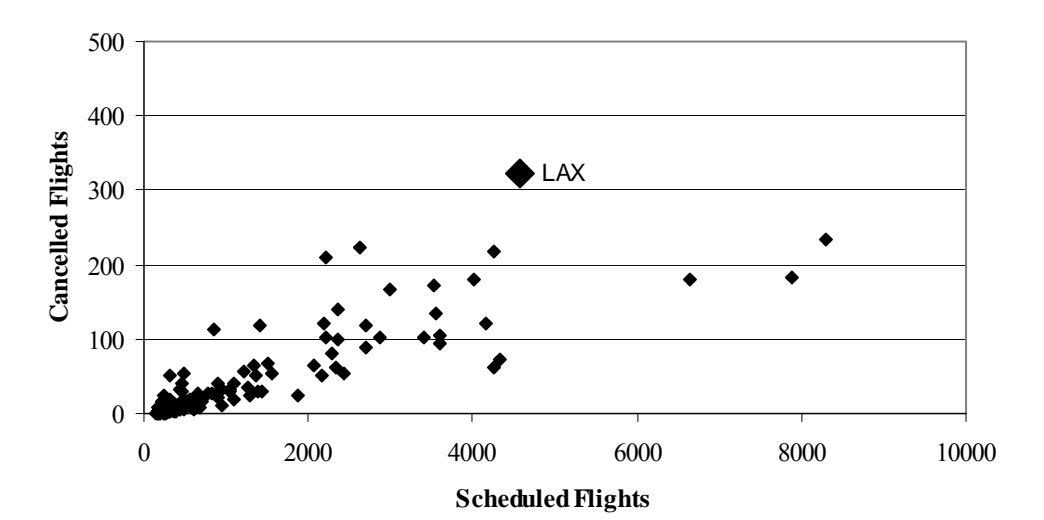

Figure A.23. May 2003 Scheduled vs. Canceled (Outliers)

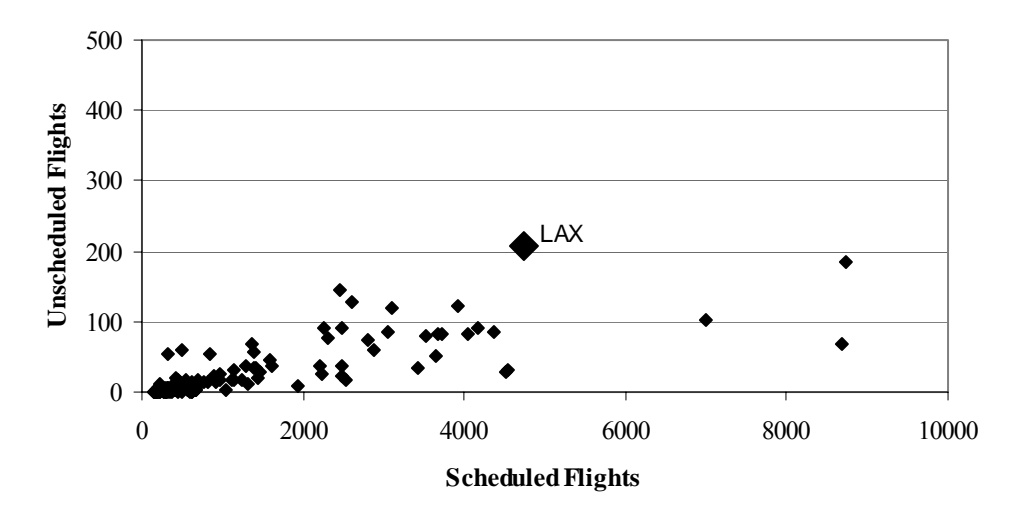

Figure A.24. October 2003 Scheduled vs. Canceled (Outliers)

In conclusion, the following airports will be removed from all data sets, as they demonstrated a high number of cancellations across multiple weeks: TOL and LAX. Additionally, PSP, MCO, and CVG demonstrated odd behavior for particular weeks only, so therefore PSP will only be eliminated from May 2000, and MCO and CVG will only be eliminated from May 2001.

For the airports listed as high-cargo volume airports, a special factor is recommended to be applied on an airport-by-airport basis. For cargo airports, the following scaling factors are recommended to be applied to OAG operations:

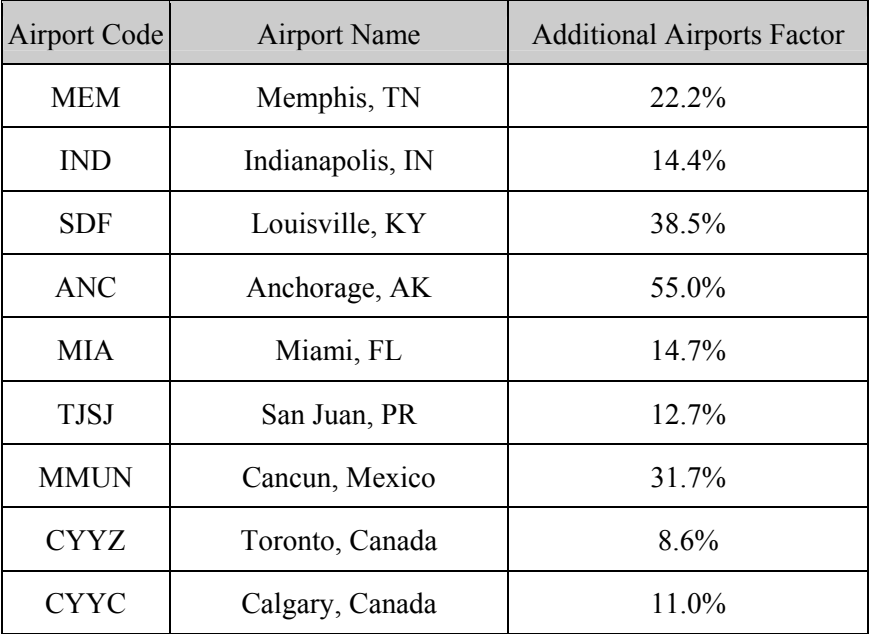

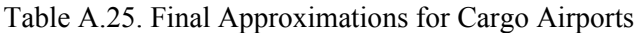

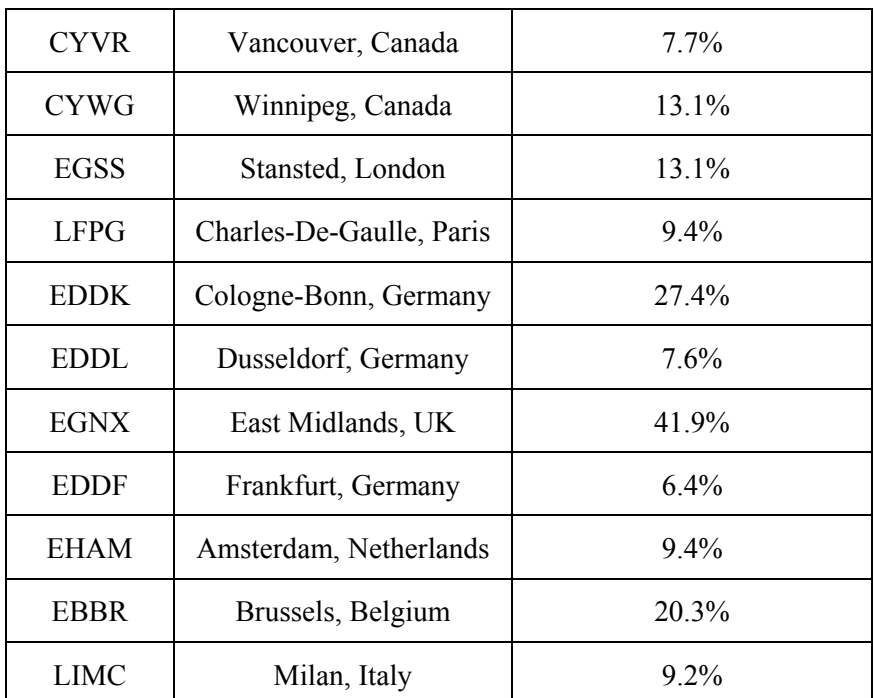

 It is recommended that further work be undertaken to examine the possibility of developing a more robust methodology for adjusting for OAG operations at airports dominated by cargo operations and to expand coverage beyond North America and Europe.

# **Supplement B**

### **B.1 Analysis of the Top 25 Busiest US Airports**

A summary comparison of OAG scheduled flights with ETMS actual flights is presented in Tables B.1 through B.5 along with the number of flights computed after application of the recommended methodology .

| Airport<br>Name | Sched<br>Flights | Actual<br>Flights | $\%$ Diff | Calc.<br>Flights | $%$ Diff  | Airport Sched<br>Name | Flights | Actual<br>Flights | $%$ Diff | Calc.<br>Flights | $\%$ Diff |
|-----------------|------------------|-------------------|-----------|------------------|-----------|-----------------------|---------|-------------------|----------|------------------|-----------|
| <b>ORD</b>      | 8266             | 8848              | 6.58%     | 8667             | 2.04%     | ATL                   | 7882    | 8354              | 5.65%    | 8272             | 0.98%     |
| <b>ATL</b>      | 7893             | 8233              | 4.13%     | 8284             | $-0.62%$  | <b>DFW</b>            | 7435    | 8060              | 7.75%    | 7812             | 3.08%     |
| <b>DFW</b>      | 7277             | 7713              | 5.65%     | 7649             | 0.83%     | <b>DTW</b>            | 4612    | 4870              | 5.30%    | 4882             | $-0.26%$  |
| <b>DTW</b>      | 4577             | 4819              | 5.02%     | 4846             | $-0.56%$  | <b>MSP</b>            | 4379    | 4726              | 7.34%    | 4639             | 1.84%     |
| <b>MSP</b>      | 4376             | 4622              | 5.32%     | 4636             | $-0.30%$  | <b>STL</b>            | 4365    | 4758              | 8.26%    | 4624             | 2.81%     |
| <b>STL</b>      | 4321             | 4553              | 5.10%     | 4578             | $-0.56%$  | <b>PHX</b>            | 4360    | 4712              | 7.47%    | 4619             | 1.97%     |
| <b>PHX</b>      | 4296             | 4504              | 4.62%     | 4552             | $-1.07\%$ | EWR                   | 4039    | 4515              | 10.54%   | 4283             | 5.14%     |
| <b>EWR</b>      | 4068             | 4406              | 7.67%     | 4313             | 2.10%     | LGA                   | 4004    | 4437              | 9.76%    | 4246             | 4.30%     |
| <b>CVG</b>      | 3970             | 4138              | 4.06%     | 4211             | $-1.76%$  | <b>BOS</b>            | 3983    | 4432              | 10.13%   | 4224             | 4.68%     |

Table B.1. Top 25 Busiest Airports May 2000 Table B.2. Top 25 Busiest Airports October 2000

| <b>BOS</b> | 3915 | 4209 | 6.99%    | 4153 | 1.33%     | <b>CVG</b> | 3955 | 4190 | 5.61%       | 4195 | $-0.12%$ |
|------------|------|------|----------|------|-----------|------------|------|------|-------------|------|----------|
| <b>IAH</b> | 3905 | 4131 | 5.47%    | 4143 | $-0.28%$  | PHL        | 3901 | 4260 | 8.43%       | 4138 | 2.85%    |
| <b>PHL</b> | 3824 | 4135 | 7.52%    | 4058 | 1.87%     | IAH        | 3846 | 4111 | 6.45%       | 4081 | 0.73%    |
| <b>CLT</b> | 3738 | 3931 | 4.91%    | 3968 | $-0.93%$  | <b>CLT</b> | 3759 | 3941 | 4.62%       | 3990 | $-1.23%$ |
| <b>IAD</b> | 3572 | 3809 | 6.22%    | 3793 | 0.41%     | <b>DEN</b> | 3570 | 3905 | 8.58%       | 3791 | 2.91%    |
| <b>SEA</b> | 3539 | 3931 | 9.97%    | 3759 | 4.38%     | <b>SEA</b> | 3486 | 3830 | 8.98%       | 3703 | $3.31\%$ |
| <b>DEN</b> | 3533 | 3849 | 8.21%    | 3752 | 2.51%     | IAD        | 3470 | 3697 | 6.14%       | 3686 | 0.29%    |
| LGA        | 3496 | 3694 | 5.36%    | 3714 | $-0.53%$  | JFK        | 3299 | 3780 | 12.72% 3507 |      | 7.23%    |
| <b>SFO</b> | 3254 | 3547 | 8.26%    | 3459 | 2.47%     | <b>SFO</b> | 3190 | 3500 | 8.86%       | 3392 | 3.09%    |
| <b>JFK</b> | 3138 | 3548 | 11.56%   | 3337 | 5.94%     | PIT        | 3172 | 3413 | 7.06%       | 3373 | 1.17%    |
| PIT        | 3136 | 3321 | 5.57%    | 3335 | $-0.43%$  | LAS        | 3073 | 3642 | 15.62% 3269 |      | 10.24%   |
| LAS        | 3087 | 3505 | 11.93%   | 3284 | 6.32%     | <b>MCO</b> | 2676 | 2981 | 10.23% 2851 |      | 4.37%    |
| <b>MCO</b> | 2607 | 2838 | 8.14%    | 2778 | 2.11%     | <b>BWI</b> | 2598 | 2761 | 5.90%       | 2769 | $-0.27%$ |
| <b>BWI</b> | 2497 | 2660 | 6.13%    | 2662 | $-0.08%$  | <b>DCA</b> | 2459 | 2692 | 8.66%       | 2622 | 2.60%    |
| <b>DCA</b> | 2375 | 2501 | 5.04%    | 2533 | $-1.29%$  | <b>CLE</b> | 2267 | 2420 | 6.32%       | 2419 | $0.03\%$ |
| <b>CLE</b> | 2092 | 2232 | $6.27\%$ | 2234 | $-0.10\%$ | <b>RDU</b> | 2012 | 2166 | 7.11%       | 2150 | 0.75%    |

Table B.3. Top 25 Busiest Airports May 2001

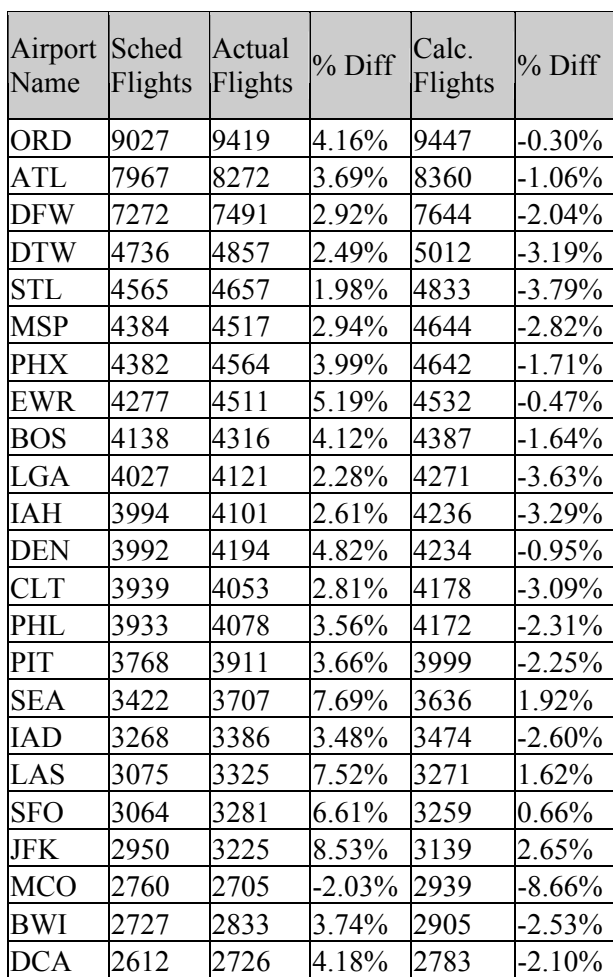

| <b>CLE</b> | 2308 | 2333 | $1.07\%$ 2463 | $-5.55\%$ |
|------------|------|------|---------------|-----------|
| <b>RDU</b> | 2081 | 2334 | 10.84% 2464   | $-5.55\%$ |

Table B.4. Top 25 Busiest Airports May 2003 Table B.5. Top 25 Busiest Airports October 2003

| Airport<br>Name | Sched<br>Flights | Actual<br>Flights | $\%$ Diff | Calc.<br>Flights | % Diff    | Airport Sched<br>Name | Flights | Actual<br>Flights | % Diff   | Calc.<br>Flights | % Diff    |
|-----------------|------------------|-------------------|-----------|------------------|-----------|-----------------------|---------|-------------------|----------|------------------|-----------|
| <b>ORD</b>      | 8311             | 8706              | 4.54%     | 8713             | $-0.08%$  | <b>ORD</b>            | 8794    | 9152              | 3.91%    | 9209             | $-0.62%$  |
| <b>ATL</b>      | 7917             | 8257              | 4.12%     | 8308             | $-0.62%$  | ATL                   | 8778    | 9129              | 3.84%    | 9192             | $-0.69%$  |
| <b>DFW</b>      | 6650             | 6979              | 4.71%     | 7001             | $-0.32\%$ | <b>DFW</b>            | 7040    | 7320              | 3.83%    | 7405             | $-1.15%$  |
| LAX             | 4582             | 4902              | 6.53%     | 4851             | 1.04%     | CVG                   | 4564    | 4758              | 4.08%    | 4832             | $-1.56%$  |
| <b>DTW</b>      | 4361             | 4462              | 2.26%     | 4620             | $-3.54%$  | <b>DTW</b>            | 4550    | 4653              | 2.21%    | 4818             | $-3.54%$  |
| CVG             | 4249             | 4406              | 3.56%     | 4503             | $-2.20%$  | <b>MSP</b>            | 4385    | 4507              | 2.71%    | 4645             | $-3.07\%$ |
| <b>PHX</b>      | 4248             | 4385              | 3.12%     | 4502             | $-2.67%$  | <b>PHX</b>            | 4267    | 4382              | 2.62%    | 4522             | $-3.19%$  |
| <b>MSP</b>      | 4158             | 4309              | 3.50%     | 4408             | $-2.29%$  | IAH                   | 4183    | 4273              | 2.11%    | 4434             | $-3.76%$  |
| IAH             | 4043             | 4209              | 3.94%     | 4287             | $-1.86\%$ | <b>DEN</b>            | 3909    | 4098              | 4.61%    | 4147             | $-1.19%$  |
| <b>CLT</b>      | 3621             | 3794              | 4.56%     | 3845             | $-1.34%$  | <b>CLT</b>            | 3734    | 3935              | 5.11%    | 3963             | $-0.72\%$ |
| <b>DEN</b>      | 3594             | 3731              | 3.67%     | 3816             | $-2.29%$  | <b>PHL</b>            | 3721    | 4018              | 7.39%    | 3950             | 1.70%     |
| EWR             | 3569             | 3829              | 6.79%     | 3790             | 1.01%     | EWR                   | 3708    | 3973              | $6.67\%$ | 3936             | 0.93%     |
| LGA             | 3554             | 3573              | 0.53%     | 3774             | $-5.64\%$ | STL                   | 3580    | 3662              | 2.24%    | 3802             | $-3.82\%$ |
| PHL             | 3427             | 3700              | 7.38%     | 3641             | 1.59%     | LGA                   | 3549    | 3552              | 0.08%    | 3769             | $-6.12%$  |
| <b>SEA</b>      | 3027             | 3131              | 3.32%     | 3220             | $-2.86%$  | <b>SEA</b>            | 3180    | 3254              | 2.27%    | 3381             | $-3.92\%$ |
| LAS             | 2869             | 3166              | 9.38%     | 3054             | 3.53%     | LAS                   | 3046    | 3375              | 9.75%    | 3240             | 3.99%     |
| PIT             | 2739             | 2872              | 4.63%     | 2917             | $-1.57\%$ | <b>BOS</b>            | 2980    | 3116              | 4.36%    | 3171             | $-1.77\%$ |
| <b>BOS</b>      | 2727             | 2865              | 4.82%     | 2905             | $-1.38%$  | PIT                   | 2866    | 2970              | 3.50%    | 3051             | $-2.73%$  |
| <b>DCA</b>      | 2433             | 2453              | 0.82%     | 2594             | $-5.77\%$ | IAD                   | 2597    | 2794              | 7.05%    | 2767             | 0.95%     |
| <b>SFO</b>      | 2369             | 2532              | 6.44%     | 2527             | $0.20\%$  | <b>SFO</b>            | 2527    | 2695              | 6.23%    | 2694             | 0.05%     |
| <b>IAD</b>      | 2364             | 2562              | 7.73%     | 2522             | 1.58%     | <b>DCA</b>            | 2525    | 2563              | 1.48%    | 2692             | $-5.02\%$ |
| <b>MCO</b>      | 2341             | 2541              | 7.87%     | 2497             | 1.72%     | <b>MCO</b>            | 2509    | 2660              | 5.68%    | 2675             | $-0.55\%$ |
| <b>JFK</b>      | 2218             | 2520              | 11.98%    | 2367             | 6.05%     | JFK                   | 2500    | 2743              | 8.86%    | 2665             | 2.84%     |
| <b>MDW</b>      | 2213             | 2250              | 1.64%     | 2362             | -4.99%    | <b>MDW</b>            | 2330    | 2440              | 4.51%    | 2486             | $-1.87%$  |
| <b>BWI</b>      | 2182             | 2313              | 5.66%     | 2329             | $-0.71%$  | <b>SLC</b>            | 2267    | 2386              | 4.99%    | 2419             | $-1.39%$  |

# **APPENDIX M : Fuel Burn and Emissions Module**

This appendix provides details of the SAGE Version 1.5 FBE module in the form of pseudo-code [Lee 2005]. The module structure is shown below.

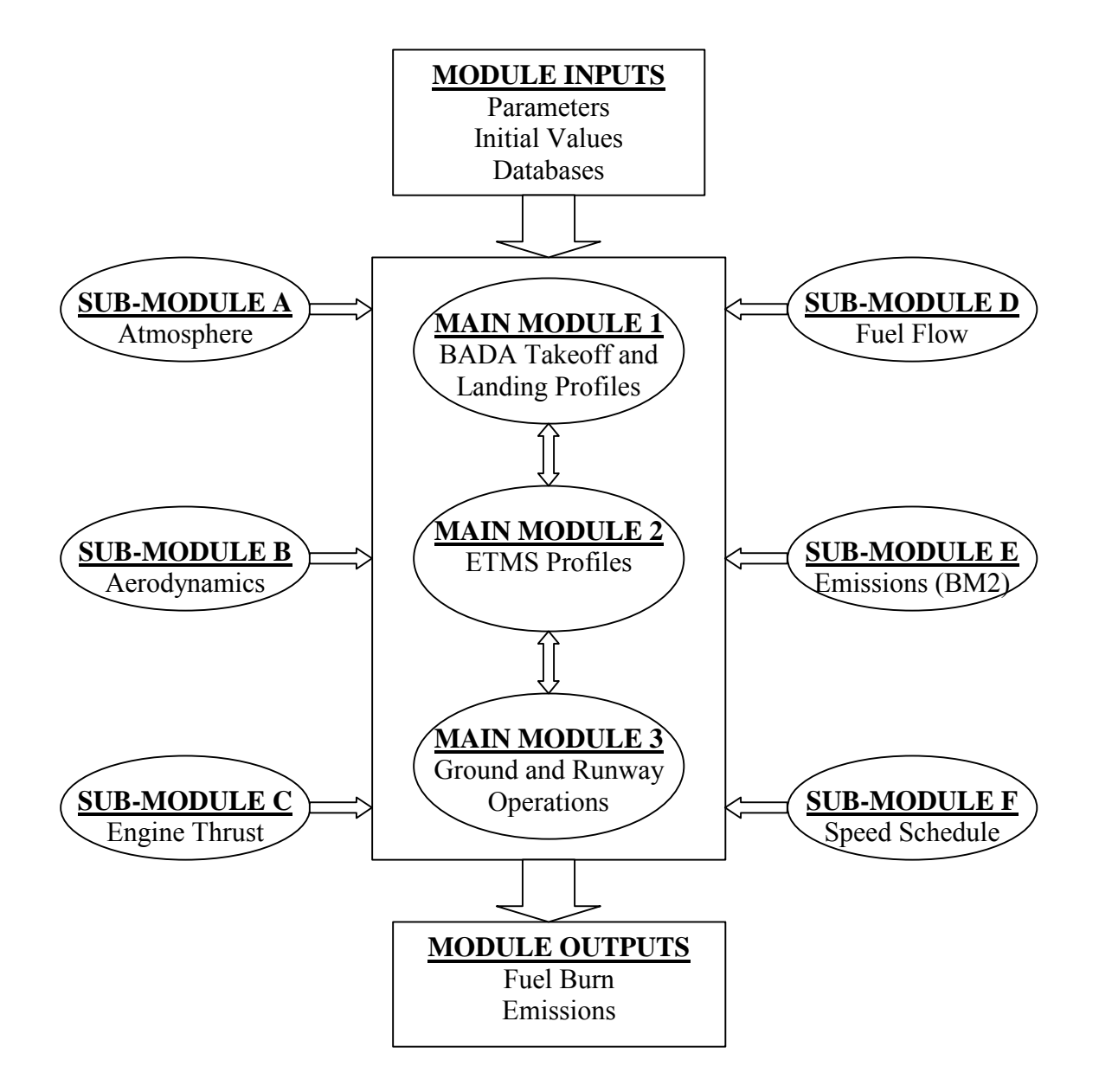

# **UNITS**

BADA and INM use a mixture of both System International (SI) and English units in their equations and data files. These variations are taken into account through conversion factors applied directly within the equations. The result of this is that all outputs from the FBE module are expressed in SI units. Therefore, there is no need to modify BADA and INM data files prior to their use in the FBE module. This also

applies to the ICAO and EDMS data files. All other input files (e.g., ETMS, OAG, etc.) must be converted to SI units before their use in the FBE module.

### **LIST OF PARAMETERS**

(Note: The subscript i denotes i<sup>th</sup> chord. Hence i+1 or i-1 appearing in the modules simply refers to i+1<sup>th</sup> or i-1<sup>th</sup> chord, respectively.)

**Global** 

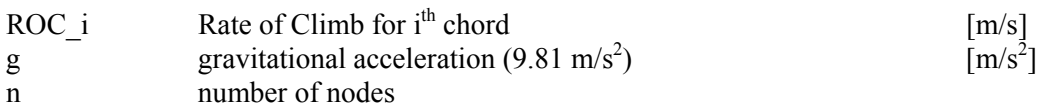

Aircraft Mass

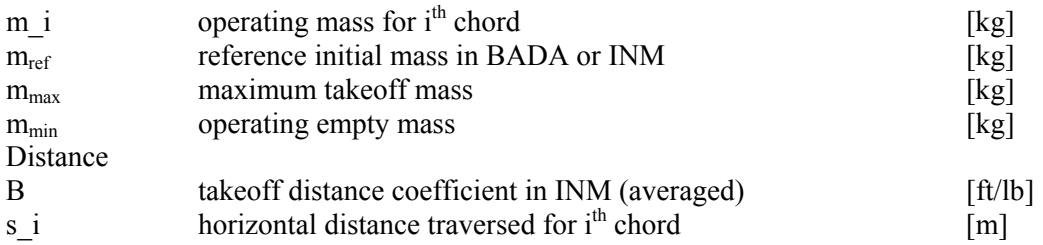

**Altitude** 

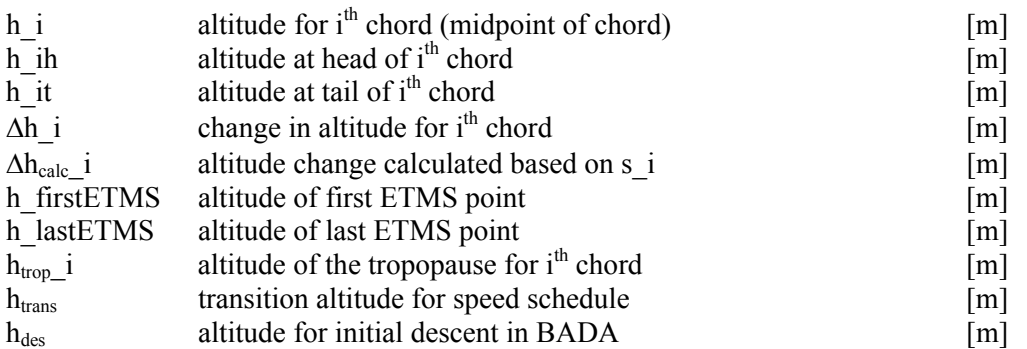

**Time** 

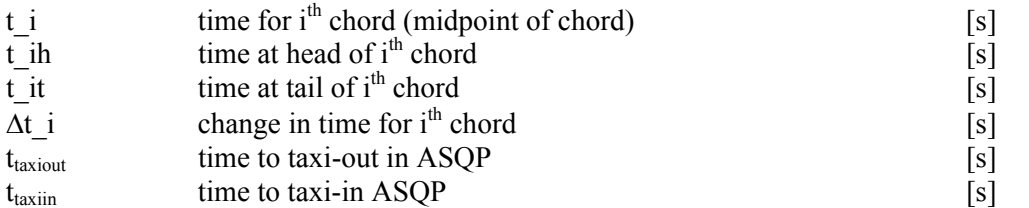

Speed

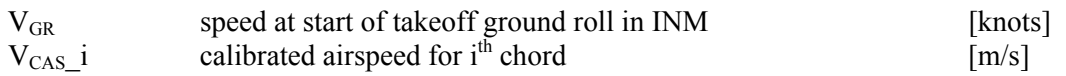

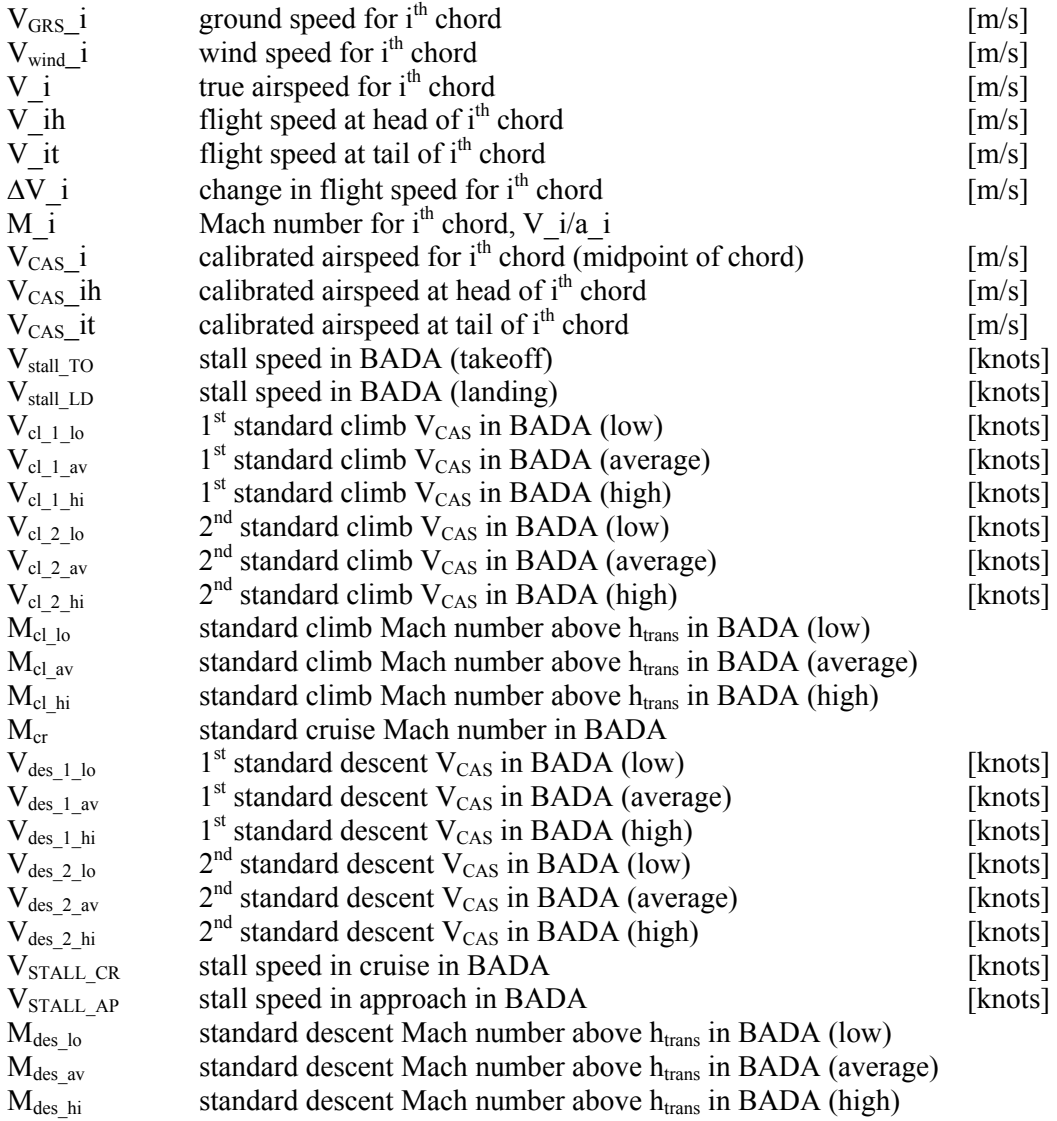

# Atmosphere

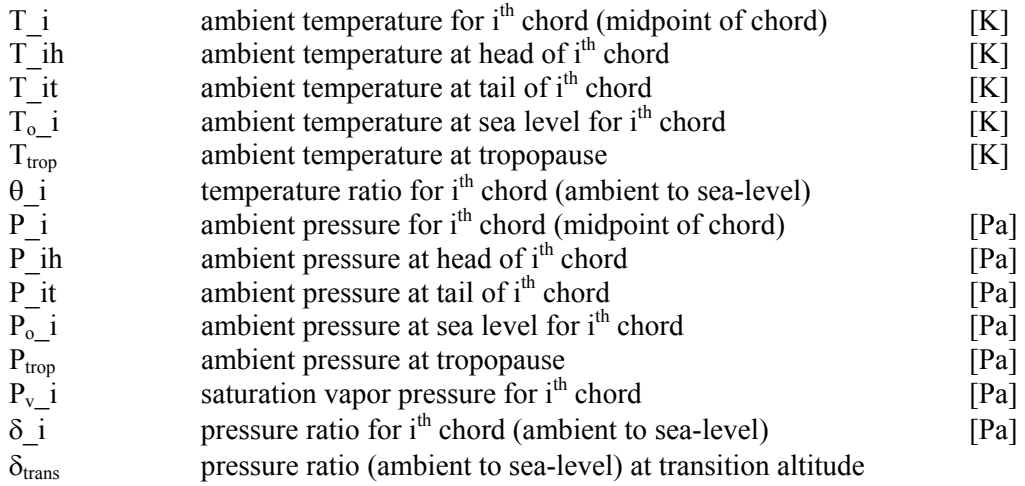

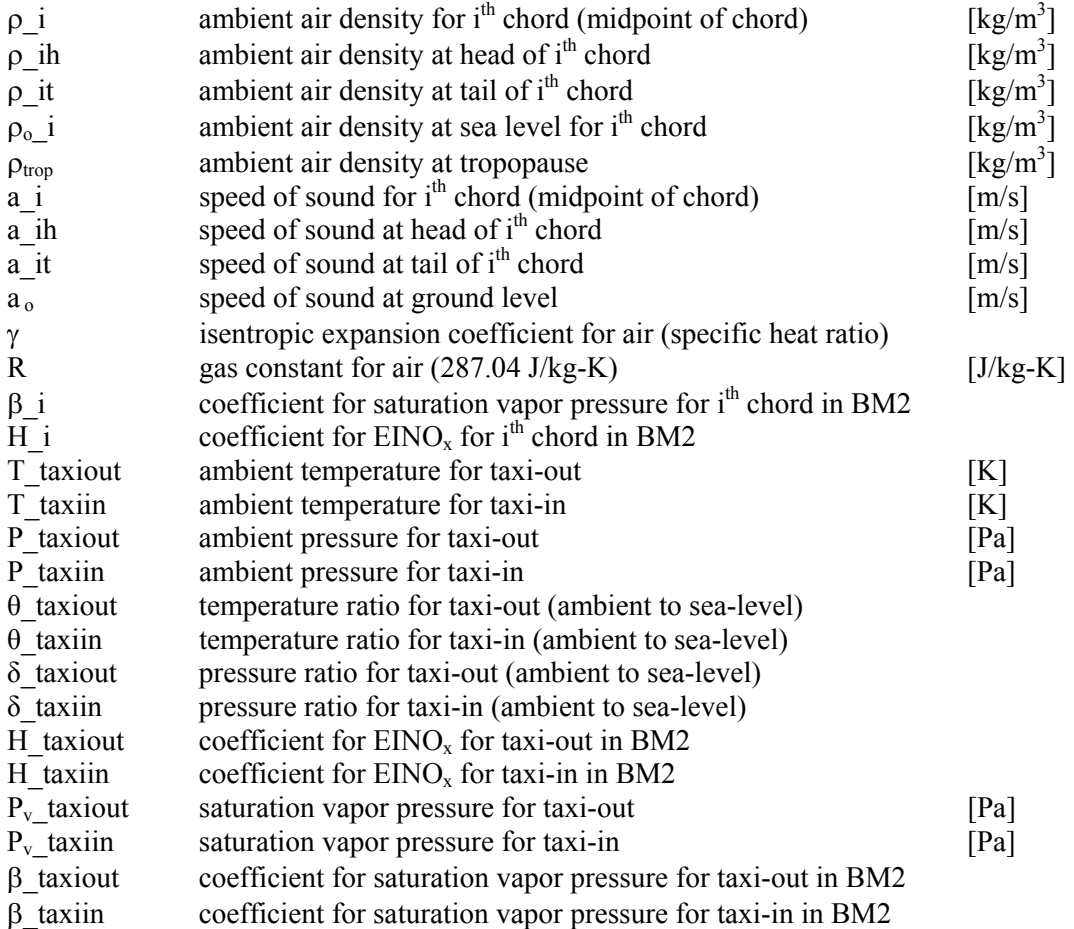

# **Aerodynamics**

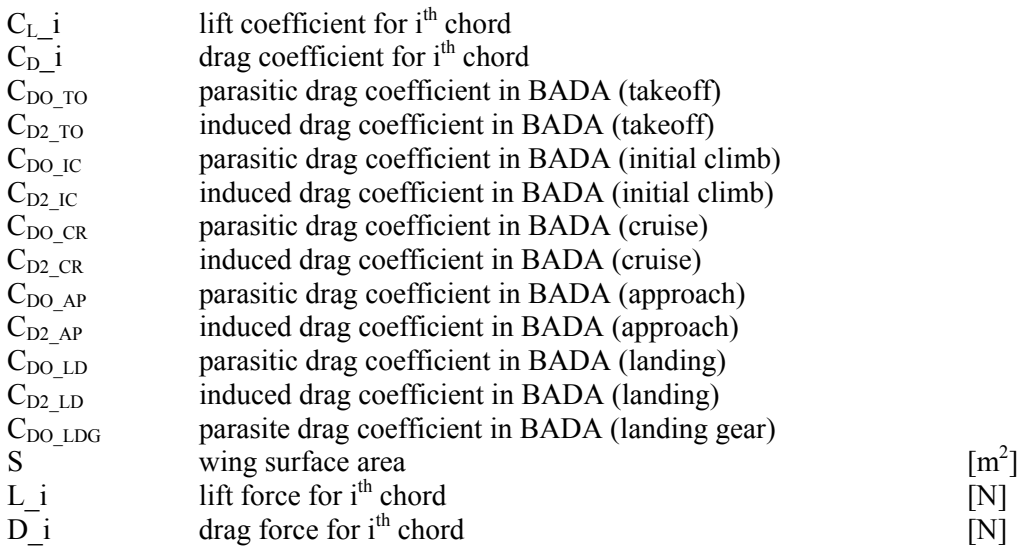

# **Thrust**

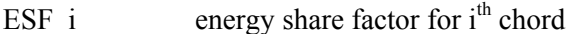

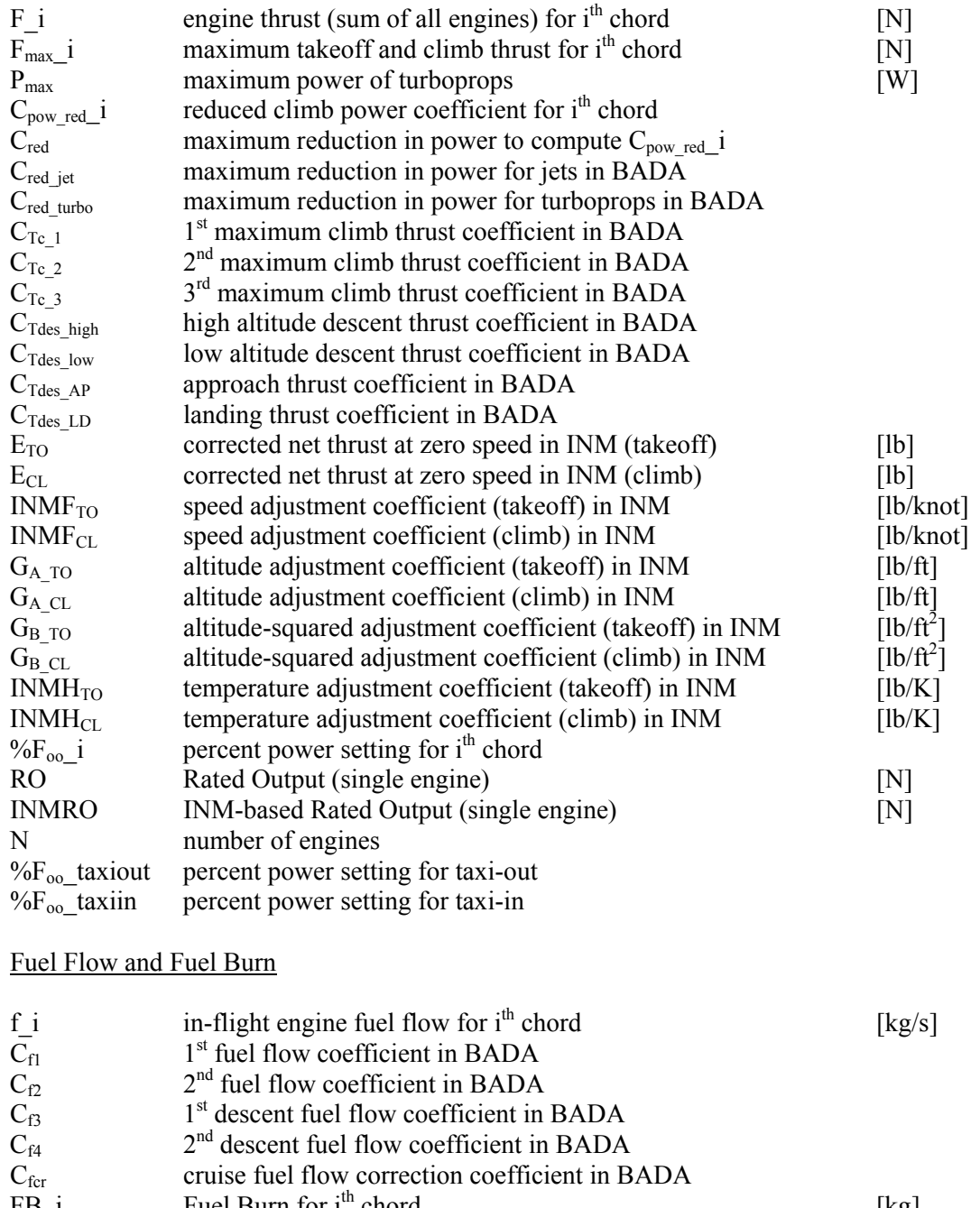

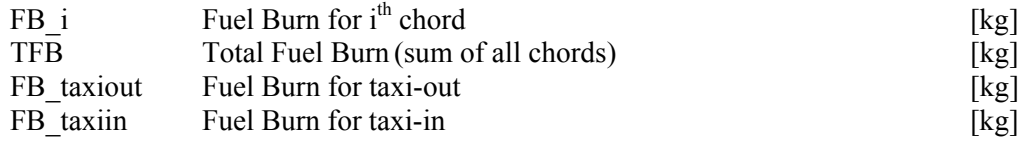

# **Emissions**

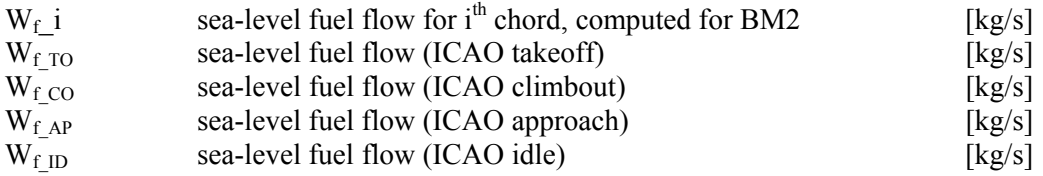

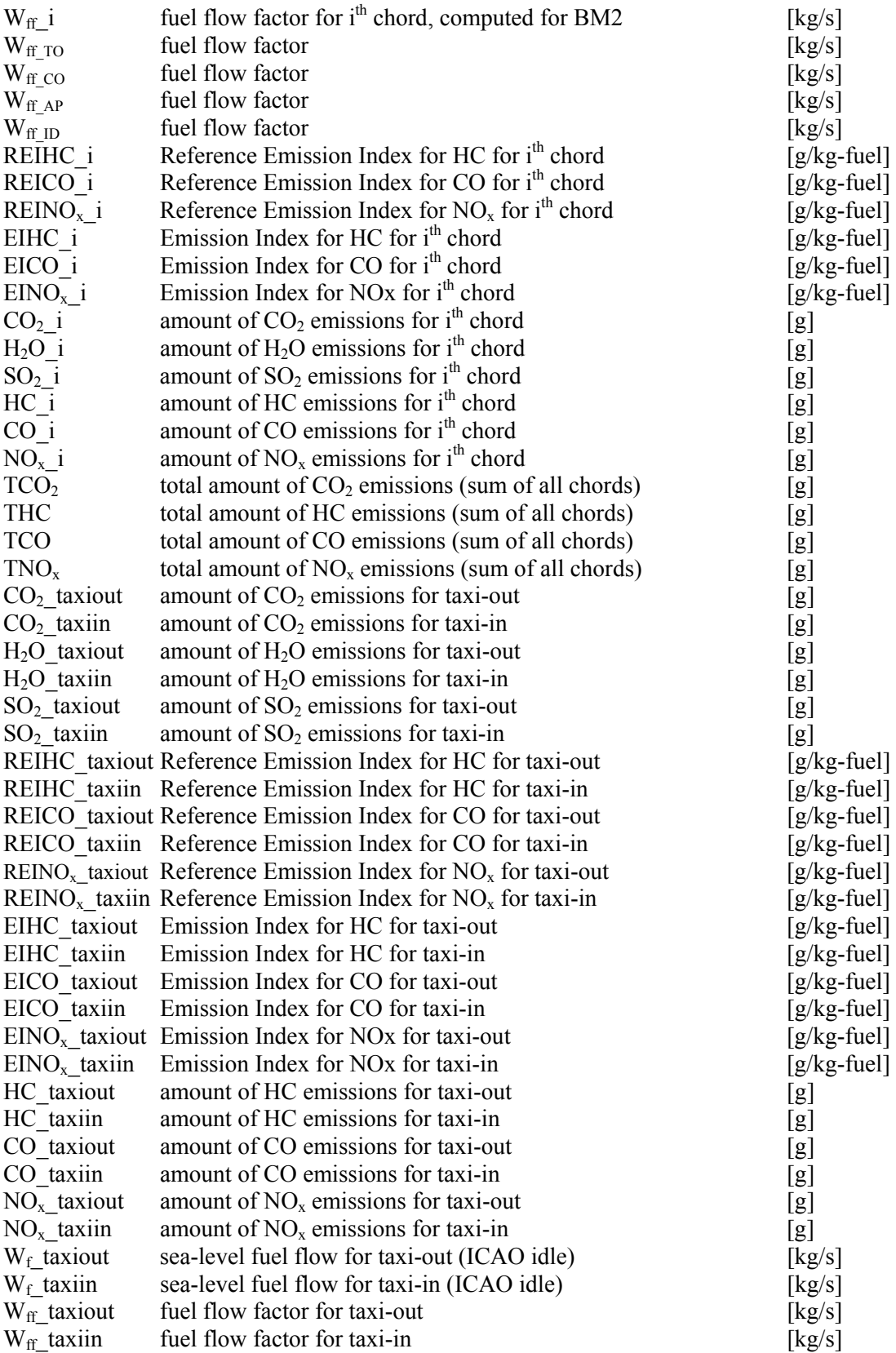

### **ASSUMPTIONS**

### Atmosphere

ISA assumed No wind assumed  $(V_{wind}\_i = 0)$ Relative humidity of 60% assumed Specific heat ratio of 1.4 assumed ( $\gamma$  = 1.4)

Trajectory

Straight line between data points assumed Rule of midpoint used (see Supplement 1)

### **Operability**

BADA nominal takeoff mass assumed, however, takeoff mass based on load factor and stage length (such as the ones in INM) should be used whenever available.

### Performance

The fundamental energy equation assumed for aircraft maneuvering INM procedures assumed for LTO performance INM engine thrust model assumed for takeoff and landing BADA aerodynamic model assumed for drag coefficients BM2 assumed for HC, CO, and  $NO<sub>x</sub>$  emissions Installation effects of engine air bleed corrected by the coefficients given in BM2

### **MAIN MODULE 1: TAKEOFF AND LANDING TRAJECTORIES**

1. Generate altitude nodes for takeoff and landing

a. For takeoff, create nodes at 0 m, 0 m, 304.80 m (1000 ft), 457.20 m (1500 ft), 609.60 m (2000 ft), 914.40 m (3000 ft), and 1219.20 m (4000 ft). Above 1219.20 m (4000 ft), create nodes at every 609.60 m (2000 ft) up to the closest location to the second ETMS point (or the first OAG cruise point). Then make the second ETMS point (or the first OAG cruise point) the last point of the takeoff profile. Use the following loop algorithm.

Note: At least up to 4000 ft (6th chord), a takeoff profile should be generated and used solely even if ETMS data points exist at lower altitudes.

> For n nodes and i chords for takeoff h  $1h = 0$ h  $1t = 0$ if  $\le$  7 node, h i+1h = h it where: h  $2t = 304.80$ h  $3t = 457.20$ h  $4t = 609.60$ h  $5t = 914.40$ h  $6t = 1219.20$

if > 7 node, h\_it = h\_ih + 609.60 and h\_i+1h = h\_it if n node, h\_it = h\_secondETMS (or h\_firstOAG)

b. For landing, create nodes at 0 m, 304.80 m (1000 ft), 457.20 m (1500 ft), and 914.40 m (3000 ft). Above 914.40 m (3000 ft), create nodes at every 609.60 m (2000 ft) up to the closest location to the last ETMS point (or the last OAG cruise point). Then make the last ETMS point (or the last OAG cruise point) the starting point of landing. Use the following loop algorithm.

For n nodes and i chords for landing h\_1h = h\_lastETMS (or h\_lastOAG) if  $\le$  n and  $>$  914.40, h\_it = h\_ih - 609.60 and h\_i+1h = h\_it if  $\le$  n and  $\le$  914.40, h i+1h = h it where: h  $i-3t = 914.40$ h  $i-2t = 457.20$ h  $i-1$ t = 304.80 if n node, h it = 0

- c. Combine the created points with ETMS data points, and number all of them in sequence.
- d. Compute ∆h\_i and h\_i for each chord.

 $\Delta h$  i = h\_it – h\_ih h  $i = (h_1 + h_1)t$  / 2

Note1: At this point, a complete flight position profile of BADA-ETMS-BADA must have been created.

Note2: The steps below are only necessary for the BADA created profile.

2. Determine atmospheric conditions for a given chord

- a. Compute ISA T i, P i,  $\rho$  i, and a i for each chord (see Sub-module A)
- b. Compute ISA T\_ih, P\_ih,  $\rho$  ih, and a\_ih at head of each chord as well as ISA T\_it, P\_it,  $\rho$ \_it, and a\_it at tail of each chord.
- c. Compute temperature and pressure ratios. Use the following loop algorithm.

Note1: Do not attempt to compute the atmospheric conditions and speed schedule for all chords of the entire profile in one step. Rather, the atmospheric conditions and speed schedule must be generated chord-by-chord by repeating steps 2 through 7. This is because the speed schedule depends on aircraft mass, which is debited across each chord.

Note2: "Temperature," "Pressure," "Density," and "Speed of Sound" refer to their functional forms given in Sub-module A.

For n nodes

 $T_1$  1h =  $T_0$ If h\_it <  $h_{trop}$ , T\_it = Temperature (h\_it) If h\_it > h<sub>trop</sub>, T\_it = 216.65 If  $\leq$  n node, T i+1h = T it

 $P_1h = P_0$ If h\_it < h<sub>trop</sub>, P\_it = Pressure (T\_it) If  $h_i$  it >  $h_{trop}$ ,  $P_i$  it = Pressure (h\_it) If  $\leq$  n node, P i+1h = P it  $ρ$  1h =  $ρ_0$ If h\_it < h<sub>trop</sub>,  $\rho$ \_it = Density (T\_it) If h\_it > h<sub>trop</sub>,  $\rho$ \_it = Density (h\_it) If  $\leq$  n node,  $\rho$  i+1h =  $\rho$  it a  $1h = a_0$ If h\_it < h<sub>trop</sub>, a\_it = Speed of Sound (T\_it) If  $h_{\text{it}} > h_{\text{trop}}$ ,  $a_{\text{it}} = 295.07$ If  $\leq$  n node, a i+1h = a it  $\theta_{i} = \frac{T_{i}}{288.15}$  and  $\delta_{i} = \frac{P_{i}}{101325}$ 

3. Determine transition altitude ( $h_{trans}$ ), mass (m\_1), and speed ( $V_1$ h) (see Sub-module F-1) and compute speed schedule for a given chord (see Sub-module F-2)

4. Determine aerodynamic coefficients  $(C_L$  i and  $C_D$  i) and lift  $(L_i)$  and drag  $(D_i)$  forces for each chord (see Sub-module B)

5. Compute thrust (F\_i) for each chord from BADA engine thrust model and compute ∆t\_i for each chord (see Sub-module C-2)

6. Compute fuel flow (f\_i) and fuel burn (FB\_i) for each chord, and debit aircraft weight (see Sub-module D)

7. If takeoff ground roll (first chord), climb, or descent, compute the ground track distance (s\_i) and go to step 8. If acceleration, compute the s\_i and height gain (∆h<sub>calc</sub> i). Compare ∆h<sub>calc</sub> i with estimated height gain ( $\Delta h$  i). Adjust the  $\Delta h$  i and repeat steps 2 through 7. Use the following algorithm.

Use the INM FLAPS file for B values.

In takeoff mode (ROC>0):

If i = 1,  
\n
$$
s_{-}i = \frac{B \cdot \theta_{i}}{4.2509 \times 3.2808} \frac{\left(\frac{m_{-}i \cdot g}{\delta_{i}}\right)^{2}}{\left(F_{-}i/\delta_{i}}\right)}
$$
 and go to step 8

If  $i = 3, 4$ , or 6, or join chord

$$
s_{-}i = \frac{(V_{-}it)^2 - (V_{-}ih)^2}{2g} \left[ \frac{\left(\frac{F_{-}i}{\delta_{-}i}\right)}{\left(m_{-}i \cdot g_{\delta_{-}i}\right)} - \frac{D_{-}i}{L_{-}i} - \frac{ROC_{-}i}{V_{-}i} \right] \text{ and } \boxed{\Delta h_{calc_{-}}i = s_{-}i \cdot \frac{ROC_{-}i}{V_{-}i}}.
$$
 Then check the

following:

If  $|\Delta h_i|$  -  $\Delta h_{calc_i}$  = 1, proceed to step 8. Otherwise, If  $\Delta h > \Delta h_{calc} + 1$ , then decrease h\_it by  $|\Delta h_{calc} - \Delta h|/2$ , update h\_i+1h (= h\_it), and repeat steps 2 through 7 If  $\Delta h < \Delta h_{calc} + 1$ , then increase h\_it by  $|\Delta h_{calc} - \Delta h|/2$ , update h\_i+1h (= h\_it), and repeat steps 2 through 7

 Note: This is the iteration loop required for acceleration chords in order for the altitudes to converge to the final values.

If V<sub>CAS</sub> it – V<sub>CAS</sub> ih  $\leq$  0, or all other cases wehere ROC i > 0 in takeoff

$$
s_{-}i = \sqrt{\frac{\Delta h_{-}i}{ROC_{-}i/_{V_{-}i}}}- (\Delta h_{-}i)^{2}
$$
 and go to step 8

If landing mode  $(ROC_i < 0)$ :

$$
s_{i} = \frac{\Delta h_{i}}{\tan(-3^{\circ})}
$$
 for jet aircraft  

$$
s_{i} = \frac{\Delta h_{i}}{\tan(-5^{\circ})}
$$
 for turboprop aircraft

and go to step 8

8. Move to the next chord  $(i = i + 1)$ . Repeat steps 2 through 7 for every chord of the entire takeoff or landing profile.

Note: If the takeoff profile is complete, proceed to step 9. When the landing profile is complete, proceed to step 10.

9. Go to main module 2 step 1

10. Determine emissions for each chord of entire takeoff and landing profiles (see Sub-module E)

- a. Compute  $CO<sub>2</sub>$  i directly from fuel burn
- b. Compute EIHC i, EICO i, and  $EINO<sub>x</sub>$  i using BM2
- c. Compute  $HC_i$ , CO<sub>i</sub>, and NO<sub>x</sub><sup>i</sup>

11. Compute total fuel burn (TFB) and total emissions (TCO<sub>2</sub>, THC, TCO, and TNO<sub>x</sub>) for entire takeoff and landing profiles

### **MAIN MODULE 2: CRUISE TRAJECTORY**

- 1. Preprocess data based on chorded ETMS profiles
	- b. Compute  $\Delta h$  i,  $\Delta t$  i, and ROC i ( $\Delta h$  i/ $\Delta t$  i) for each chord (see Figure 1)
	- c. Eliminate non-physical points
		- i. Make sure ROC  $i < 25$  m/s
		- ii. Make sure no reversing in direction of climb or descent
		- iii. Preserve ∆t\_i even if any data point gets dropped
- 2.1. Compute ROC again on preprocessed data
	- a. Compute ∆h\_i, ∆t\_i, and ROC\_i for each chord
	- b. Compute h i,  $\Delta V$  i, and V\_i for each chord (see Figure 1)
- 2.2. Compute ROC for a delay chord with the following pre-determined data:

Altitude at head (h\_ih), altitude at tail (h\_it), head speed (V<sub>GRS</sub>\_ih), tail speed (V<sub>GRS</sub>\_it), and ∆t\_i (set this to 0.0001 if there is no delay)

- a. Compute ∆h\_i and ROC\_i
- b. Compute h i,  $\Delta V$  i, and V i
- c. Get the aircraft mass from the previous ETMS chord (m\_i = m\_i-1 FB\_i-1). Then pass the fuel burn debited aircraft mass to the next ETMS chord (m\_i+1 = m\_i – FB\_i) after FB\_i is computed for the delay chord.

Note1: All speed input to SAGE must be true airspeed (referred to as V). However, ETMS speed is only ground speed (therefore, this will now be called  $V_{GRS}$ ). In order to convert  $V_{GRS}$  to V, account for wind speed as follows:

$$
V = V_{GRS} + V_{wind}
$$

Note2: Headwind is denoted by a positive value of  $V_{wind}$  whereas tail wind is denoted by a negative value of  $V_{wind}$ . Initially, we set  $V_{wind} = 0$  and should be able to update it whenever wind data become available.

Note3: Any speed we generate from BADA is already in true airspeed. Therefore, there is no need for conversion.

3. Determine atmospheric conditions for all chords before proceeding to 4 (see Sub-module A)

- a. Compute ISA T i, P i,  $\rho$  i, and a i for each chord
- b. Compute M  $i (V_i / a_i)$  for each chord

4. Determine aerodynamic coefficients  $(C_L$  i and  $C_D$  i) and lift (L i) and drag (D i) forces for each chord (see Sub-module B)

5. Compute thrust (F\_i) for each chord from the fundamental energy equation (see Sub-module C-1)

6. Compute fuel flow (f\_i) and fuel burn (FB\_i) for each chord, and debit aircraft weight (see Sub-module D)

7. Determine emissions for each chord (see Sub-module E)

- a. Compute  $CO<sub>2</sub>$  i directly from fuel burn
- b. Compute EIHC i, EICO i, and  $EINO<sub>x</sub>$  i using BM2
- c. Compute HC i, CO i, and  $NO<sub>x</sub>$  i

8. Repeat steps 4 through 7 for every chord of the entire profile and compute total fuel burn (TFB) and total emissions ( $TCO_2$ , THC,  $TCO$ , and  $TNO_x$ ) for entire ETMS profile.

9. Go to main module 1 step 3

# **MAIN MODULE 3: GROUND OPERATIONS**

1. Compute fuel burn based on 7% idle power setting and corrected fuel flow (see Sub-module E-2 step 2) Note: Use ASQP for  $t_{\text{taxiout}}$  and  $t_{\text{taxiin}}$ .

 $\left[ FB\_taxiout = Wff\_ID \times t_{taxiout} \right]$  and  $\left[ FB\_taxiin = Wff\_ID \times t_{taxiin} \right]$ 

2. Mass balance to compute  $CO_2$ ,  $H_2O$ , and  $SO_2$  emissions from fuel burn (see Sub-module E-1)

3. Set ground temperature and pressure Note: The subscript n denotes the last chord of the flight profile.

 $T_{\text{1}}$ *taxiout* =  $T_{\text{1}}$ *h* and  $T_{\text{1}}$ *axiin =*  $T_{\text{1}}$ *nt* 

 $P_{\text{1}}$ *zaxiout* =  $P_{\text{1}}$ *h* and  $P_{\text{1}}$ *zaxiin =*  $P_{\text{1}}$ *nt* 

4. BM2 to compute HC, CO, and  $NO<sub>x</sub>$  emissions

a. Set percent power setting of engine thrust

 $\%F_{oo}$  \_ *taxiout* = 0.07

b. Determine W<sub>f</sub> taxiout from ICAO W<sub>f</sub> vs. % $F_{\text{oo}}$  curve constructed in Sub-module E-2 step 1

c. Compute temperature and pressure ratios

$$
\theta_{\text{1}}\text{axiout} = \frac{T_{\text{1}}\text{axiout}}{288.15} \text{ and } \delta_{\text{1}}\text{axiout} = \frac{P_{\text{1}}\text{axiout}}{101325}
$$

d. Compute W<sub>ff</sub> taxiout, which corrects W<sub>f</sub> taxiout for altitude

 $\frac{1}{\delta} \frac{1}{\delta} \frac{1$  $W_{ff}\_\text{taxiout} = \frac{W_{f}\_\text{taxiout}}{\delta\t \text{taxiout}} \theta$ 

e. Determine REIHC\_taxiout, REICO\_taxiout, and  $REINO<sub>x</sub>$  taxiout from REIHC vs. W<sub>ff</sub>, REICO vs.  $W_{\text{ff}}$ , and REINO<sub>x</sub> vs.  $W_{\text{ff}}$  curves constructed in Sub-module E-2 step 2

f. Replace taxiout with taxiin and repeat steps a-e above

5. Compute EIHC\_taxiout, EICO\_taxiout, and EINOx\_taxiout as well as EIHC\_taxiin, EICO\_taxiin, and EINOx taxiin (see Sub-module E-2 step 3)

6. Compute amount of emissions for taxi-out and taxi-in (see Sub-module E-2 step 4)

Note: Fuel burn and emissions for taxi-out must be computed before MAIN MODULE 1 AND those for taxi-in must be computed after MAIN MODULE 1 when all chords (taxi-out, takeoff, cruise, landing, and taxi-in chords) are connected.

### **SUB-MODULE A: ATMOSPHERIC CONDITIONS**

1. Determine tropopause altitude [m]

6.5  $h_{\text{trop}} = 11000 + \frac{1000 \times (T_o - i - 288.15)}{65}$ 

For ISA conditions, the tropopause is at 11000 m altitude.

2. Determine ambient temperature [K]

Temperature at sea level

$$
T_{o\_}i = 288.15
$$

Below the tropopause  $(h_i \nvert i \nvert h_{trop_i})$ , the temperature is calculated as a function of altitude as follows:

$$
T_i = T_{o_i} i - 0.0065 \times h_i i
$$

Above the tropopause (h i > h<sub>trop</sub> i), the temperature is constant.

$$
\overline{T_i} = T_{\text{trop}} = 216.65
$$

3. Determine ambient pressure [Pa]

Pressure at sea level

$$
P_o_i = 101325
$$

Below the tropopause  $(h_i \nvert i \nvert h_{trop_i})$ , the pressure at altitude can be determined from the temperature at altitude by the following:

$$
P_i = P_o_i \left( \frac{T_i}{T_o_i} \right)^{5.2579}
$$

Above the tropopause (h i > h<sub>trop</sub> i), the following is used:

$$
\boxed{P\_i = P_{\text{trop}} \cdot e^{-\left(\frac{g}{RT_{\text{trop}}}\right)(h\_i - h_{\text{trop}} - i)}} \text{ where } \boxed{P_{\text{trop}} = 22619}
$$

4. Determine ambient air density  $[kg/m<sup>3</sup>]$ 

Air density at sea level

$$
\rho_{o\_}i = 1.225 \left(\frac{288.15}{T_{o\_}i}\right)
$$

Below the tropopause  $(h_i = h_{trop_i})$ , the air density is calculated as a function of temperature as follows:

$$
\rho_i = \rho_{o_i} \left( \frac{T_i}{T_{o_i} \cdot i} \right)^{4.2586}
$$

Above the tropopause  $(h_i > h_{trop_i})$ , the air density is calculated as follows:

$$
\boxed{\rho\_i = \rho_{\text{trop}} \cdot e^{-\left(\frac{g}{RT_{\text{trop}}}\right)(h\_i - h_{\text{trop}}\_i)}\text{ where } \boxed{\rho_{\text{trop}} = 0.36364}}
$$

5. Determine speed of sound [m/s]

Speed of sound at sea level

$$
a_{0} = 340.29
$$

Below the tropopause ( $h < h_{trop}$ ), the speed of sound is calculated as a function of temperature.

$$
a_{\perp} = a_o \sqrt{\frac{T_{\perp}}{288.15}}
$$

Above the tropopause ( $h > h_{\text{trop}}$ ), the speed of sound is constant.

$$
a_{trop} = 295.07
$$

6. Determine Mach number

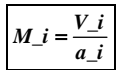

### **SUB-MODULE B: AERODYNAMIC DRAG**

1. Compute lift coefficient

$$
C_{L-i} = \frac{2 \cdot m_i \cdot g}{\rho_i \cdot V_i^2 \cdot S}
$$

2. Compute drag coefficient

a. Takeoff (If  $i = 1, 2,$  or 3)

 $C_{D}$  *\_i* =  $C_{D0}$  *\_TO* +  $C_{D2}$  *\_TO*  $\cdot$   $(C_{L}$  *\_i*  $)^{2}$ 

b. Acceleration in initial climb (If  $i = 4$ )

 $C_{D}$ <sub>-</sub>*i* =  $C_{D0}$ <sub>-*IC*</sub> +  $C_{D2}$ <sub>-*IC*</sub> ·  $(C_{L}$ <sub>-</sub>*i*)<sup>2</sup>

c. Climb out / cruise / initial descent (If  $i \ge 5$ )

 $C_{D}$ <sub>*\_i*</sub> =  $C_{D0}$ <sub>*\_CR*</sub> +  $C_{D2}$ <sub>*\_CR*</sub> ·  $(C_{L}$ <sub>*\_i*</sub> $)^{2}$ 

d. Approach (If  $\leq$  2438 m (8,000 ft) after cruise segments)

 $C_{D}$  *\_i* =  $C_{D0}$  *\_AP* +  $C_{D2}$  *\_AP*  $\cdot$   $(C_{L}$  *\_i*  $)^{2}$ 

e. Landing (If < 914 m (3,000 ft) after cruise segments)

 $C_{D}$ <sub>-</sub>*i* =  $C_{D0}$ <sub>-*LD*</sub> +  $C_{D0}$ <sub>-*LDG*</sub> +  $C_{D2}$ <sub>-*LD*</sub> ·  $(C_{L}$ <sub>-</sub>*i*</sub> $)^{2}$ 

In case  $C_{DO_TO}$ ,  $C_{D2_TO}$ ,  $C_{DO_IC}$ ,  $C_{D2_IC}$ ,  $C_{DO_AP}$ ,  $C_{D2_AP}$ ,  $C_{DO_LD}$ ,  $C_{D2_LD}$  and  $C_{DO_LDG}$  are zero, do not use the cruise coefficients as prescribed from BADA. Rather, use the following scale factors to convert the cruise coefficients to the appropriate mode:

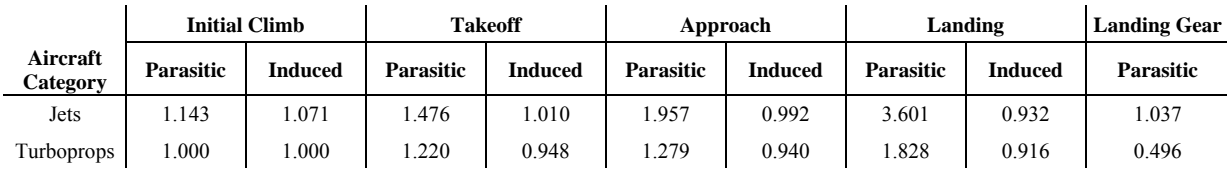

3. Compute lift force [N]

$$
L_i = \frac{C_{i-1} \cdot \rho_i \cdot V_i^2 \cdot S}{2}
$$

4. Compute drag force [N]

 $D_{\perp} i = \frac{C_D_{\perp} i \cdot \rho_{\perp} i \cdot V_{\perp} i^2 \cdot S}{2}$ 

### **SUB-MODULE C: DETERMINATION OF ENGINE THRUST AND RATE OF CLIMB**

Contribution from all engines is determined. When trajectory data is available, use C-1. Otherwise, use C-2. The relationship between engine thrust and rate of climb is established by employing the fundamental energy equation below.

$$
(F - D) \cdot V = mg \frac{\Delta h}{\Delta t} + mV \frac{\Delta V}{\Delta t} \text{ where } \frac{\Delta h}{\Delta t} = \text{ROC}
$$

### **C-1. Thrust based on fundamental energy equation and ETMS rate of climb**

1. Determine F [N]

If ROC \neq 0, 
$$
F_i = \frac{m_i \cdot g}{V_i}
$$
  $\left( ROC_i + \frac{V_i}{g} \cdot \frac{\Delta V_i}{\Delta t_i}\right) + D_i$ 

If ROC=0,  $\boxed{F_i = D_i}$ 

### **C-2. BADA engine thrust and determination of rate of climb**

- 1. Determine engine thrust [N] (contribution from all engines)
- a. Compute maximum takeoff thrust first

For jet aircraft:

*INMRO* =  $4.4482E_{TO}$ 

$$
F_{\text{max}} = i = 4.4482 \times N \left( E_{\text{TO}} + \frac{INMF_{\text{TO}}}{0.51444} V_{\text{CAS}} - i + G_{\text{A\_TO}} (3.2808 \times h_{i} - i) + G_{\text{B\_TO}} (3.2808 \times h_{i} - i)^{2} + INMH_{\text{TO}} \cdot T_{i} - i \right) \delta_{i} - i
$$

For turboprop aircraft:  

$$
INMRO = 4.4482E_{TO}
$$

If h i < 914 m (3000 ft)  

$$
F_{\text{max}} = i = 4.4482N \times E_{TO}
$$

If h 
$$
i \ge 914
$$
 m (3000 ft)  
\n $F_{\text{max}} = i = 0.5966 \times 4.4482N \times E_{TO}$ 

b. Takeoff mode

For jet aircraft:

If 
$$
i = 1, 2, 3
$$
, or  $4$ ,  $F_{i} = F_{max} = i$ 

Otherwise,

$$
F_{i} = 4.4482 \times N \left( E_{c1} + \frac{INMF_{c1}}{0.51444} V_{CAS} - i + G_{A_{c}C1}(3.2808 \times h_{i}) + G_{B_{c}C1}(3.2808 \times h_{i})^2 + INMH_{c1} \cdot T_{i} \right) \delta_{i} - i
$$

For turboprop aircraft:

$$
F_i = F_{max} - i
$$

c. Landing mode

Check the BADA thrust coefficients first as following:

If  $C_{\text{Tdes\_high}} < 0$ ,  $C_{\text{Tdes\_high}} = 0.01$ If  $C_{\text{Tdes}}$  low  $< 0$ ,  $C_{\text{Tdes}}$  low  $= 0.01$ If  $C_{TdesAP} \leq 0$ ,  $C_{TdesAP} = C_{Tdes-low}$ If  $C_{\text{Tdes\_LD}} \leq 0$ ,  $C_{\text{Tdes\_LD}} = C_{\text{Tdes\_low}}$ 

Then,

if 
$$
h \ge h_{des}
$$
:  $F_{i} = C_{Tdes_{high}} \cdot F_{max_{i}} - i$   
\nif 2438 m (8,000 ft)  $\le h < h_{des}$ :  $F_{i} = C_{Tdes_{low}} \cdot F_{max_{i}} - i$   
\nif 914 m  $\le h < 2438$  m (8,000 ft), and V<sub>CAS\_{i}} < 0.51444V\_{STALL\_{CR}}:  $F_{i} = C_{Tdes_{i}} \cdot F_{max_{i}} - i$   
\nif  $h < 914$  m (3,000 ft), and V<sub>CAS\_{i}} < 0.51444V\_{STALL\_{AP}}:  $F_{i} = C_{Tdes_{i}} \cdot F_{max_{i}} - i$</sub></sub> 

Use BADA OPF files for values of  $V_{STALL\_CR}$  and  $V_{STALL\_AP}$ .

2. Determine Energy Share Factor (ESF\_i) for each chord

If  $i = 1$ ,  $\boxed{ESF_i = 0}$ . If  $i = 3, 4,$  or 6,  $\boxed{ESF_i = 0.3}$ .

If i is 1) joining chord between ETMS trajectory and takeoff (or landing) profile, and 2) deceleration ( $\Delta V$  i < 0) in takeoff or acceleration ( $\Delta V$  i > 0) in descent, ESF\_i = 1.7

Otherwise, 
$$
ESF_i = \left[1 + \left(\frac{V_i}{g}\right)\left(\frac{\Delta V_i}{\Delta h_i}\right)\right]^{-1}
$$

3. Determine  $C_{\text{pow\_red}}$  for each chord
$$
C_{\text{pow\_red\_}}i = 1 - C_{\text{red}} \frac{m_{\text{max}} - m_{\text{min}}}{m_{\text{max}} - m_{\text{min}}}
$$

For jet aircraft, and if  $i \geq 3$  for takeoff chords,

$$
C_{\text{red}} = C_{\text{red\_jet}} = 0.15
$$

For turboprop aircraft, and if  $i \geq 3$  for takeoff chords,

$$
C_{\text{red}} = C_{\text{red\_turbo}} = 0.25
$$

For piston engine, or for all other cases,

$$
C_{\it red}=0
$$

4. Compute ROC [m/s] for each chord

$$
ROC_{i} = \frac{(F_{i} - i - D_{i}) \cdot V_{i} \cdot C_{pow_{red}}}{m_{i} \cdot g} \cdot \frac{i \cdot ESF_{i}}{m_{i} \cdot g}
$$

If ( $i \neq 3, 4$ , or 6) and ((ROC  $i < 2$  m/s or F  $i < D$  i during takeoff) or (ROC  $i > 25$  m/s)), set ROC as following:

ROC\_i = 12 m/s if h\_i < 3047.9 m (10000 ft) ROC  $i = 8$  m/s if 3047.9 m  $\leq h$   $i < 4571.8$  m (15000 ft) ROC  $i = 5$  m/s if 4571.8 m  $\leq$  h  $i <$  6095.7 m (20000 ft) ROC  $i = 3$  m/s if 6095.7 m  $\le h$   $i < 8229.2$  m (27000 ft) ROC  $i = 2$  m/s if h  $i \ge 8229.2$  m

Also, compute F i again using the following equations, update F i, and proceed to main module 1 step 6.

$$
\Delta t_{i} = \frac{\Delta h_{i}}{ROC_{i}}
$$

$$
F_{-}i = \frac{m_{-}i \cdot g}{V_{-}i} \left( ROC_{-}i + \frac{V_{-}i}{g} \cdot \frac{\Delta V_{-}i}{\Delta t_{-}i} + D_{-}i \right)
$$

If approach mode,

For jets:

$$
ROC_{i} = -\sin(3^{\circ}) \cdot V_{i}
$$

For turboprops:

$$
ROC_i = -\sin(5^\circ) \cdot V_i
$$

Also, compute F i again using the following equations, update F i, and proceed to main module 1 step 6.

$$
\Delta t_{i} = \frac{\Delta h_{i} i}{ROC_{i}}
$$

$$
F_{-}i = \frac{m_{-}i \cdot g}{V_{-}i} \left( ROC_{-}i + \frac{V_{-}i}{g} \cdot \frac{\Delta V_{-}i}{\Delta t_{-}i} \right) + D_{-}i
$$

Otherwise proceed to step 5.

5. Compute ∆t [s] for each chord

If 
$$
i = 1
$$
,  $\Delta t_i = \frac{s_i}{V_i}$   
Otherwise,  $\Delta t_i = \frac{\Delta h_i}{ROC_i}$ 

#### **SUB-MODULE D: DETERMINATION OF ENGINE FUEL FLOW AND FUEL BURN**

1. Compute fuel flow [kg/s] for each chord

Compute percent power setting of engine thrust first. If F  $i > 0$  (positive thrust)

$$
\%F_{oo} = i = \frac{F_{\frac{-i}{N}}N}{INMRO}
$$

If  $\%F_{oo\_i} > 1$  or  $\%F_{oo\_i} < 0$  below 3,000 ft at takeoff mode,  $\%F_{oo\_i} = 1.00$ If  $\%F_{oo}$  i > 1 or  $\%F_{oo}$  i < 0 at or above 3,000 ft at takeoff mode,  $\%F_{oo}$  i = 0.85 If  $\%F_{oo} = i > 1$  or  $\%F_{oo} = i < 0$  at cruise mode,  $\%F_{oo} = i = 0.30$ If  $\%F_{oo} = i > 1$  or  $\%F_{oo} = i < 0$  at approach mode,  $\%F_{oo} = i = 0.07$ 

If %F\_i  $\leq$  0 (zero or negative thrust)

$$
^{\text{o}}\!f_{oo}^{\text{}}{}_{-}i = 0.07
$$

If  $\%F_{oo}$  i  $\leq$  0.07,

For jet and turboprop aircraft:

$$
f_{-}i = \frac{C_{f3}}{60} \left( 1 - \frac{3.2808 \times h_{-}i}{C_{f4}} \right)
$$

For piston engines:

$$
f_{-}i = \frac{C_{f3}}{60}
$$

If  $\%F_{oo} = i > 0.07$  and h\_i  $\geq$  7620 m (25,000 ft),

For jet aircraft:

$$
f_{-}i = \frac{C_{f1}}{60000} \left( 1 + \frac{1.9438 \times V_{-}i}{C_{f2}} \right) \cdot F_{-}i \cdot C_{for}
$$

For turboprop aircraft:

$$
f_{i} = \frac{C_{f1}}{60000} \left( 1 - \frac{1.9438 \times V_{i} - i}{C_{f2}} \right) \cdot F_{i} \cdot C_{fcr} \cdot \left( \frac{1.9438 \times V_{i} - i}{1000} \right)
$$

For piston engines:

$$
f_{-}i = \frac{C_{f1} \cdot C_{for}}{60}
$$

Otherwise,

For jet aircraft:

$$
f_{-}i = \frac{C_{f1}}{60000} \left( 1 + \frac{1.9438 \times V_{-}i}{C_{f2}} \right) \cdot F_{-}i
$$

For turboprop aircraft:

$$
f_{i} = \frac{C_{f1}}{60000} \left( 1 - \frac{1.9438 \times V_{i} - i}{C_{f2}} \right) \cdot F_{i} - i \cdot \left( \frac{1.9438 \times V_{i} - i}{1000} \right)
$$

For piston engines:

$$
f_{i} = \frac{C_{f1}}{60}
$$

2. Compute fuel burn [kg] for each chord

*FB*  $\_i = f \_i \cdot \Delta t \_i$ 

3. Debit aircraft mass [kg]

 $m_i$  *\_i* + 1 =  $m_i$  *\_i* −  $FB_i$ 

If m  $i+1 < 0.5 \times m_{ref}$ ,

 $m_i i + 1 = 0.5 \times m_{ref}$ 

### **SUB-MODULE E: DETERMINATION OF EMISSIONS**

**E-1.** Mass balance to compute  $CO_2$ ,  $H_2O$ , and  $SO_2$  emissions [g] from fuel burn

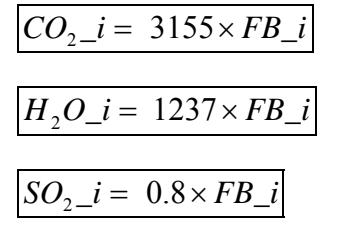

### **E-2. BM2 to compute HC, CO, and NOx emissions**

Note: Two types of curves need to be generated first in order to proceed with BM2. The steps 1 and 2 explain how to construct them.

1. Adjust and curve fit ICAO data

a. Adjust  $W_f$  of ICAO 4 points to account for installation effects (engine air bleed).

 $\boxed{W_{ff\_TO}=1.010\times W_{f\_TO}}\cdot \boxed{W_{ff\_CO}=1.013\times W_{f\_CO}}\cdot \boxed{W_{ff\_AP}=1.020\times W_{f\_AP}}\text{, and } \boxed{W_{ff\_ID}=1.100\times W_{f\_ID}}$ 

b. Construct REIHC vs. W<sub>ff</sub>, REICO vs. W<sub>ff</sub>, and REINO<sub>x</sub> vs. W<sub>ff</sub> curves using the adjusted data from step a. Use log-log scale for each of the pollutants with a linear fit for NOx and a bilinear fit for HC and CO.

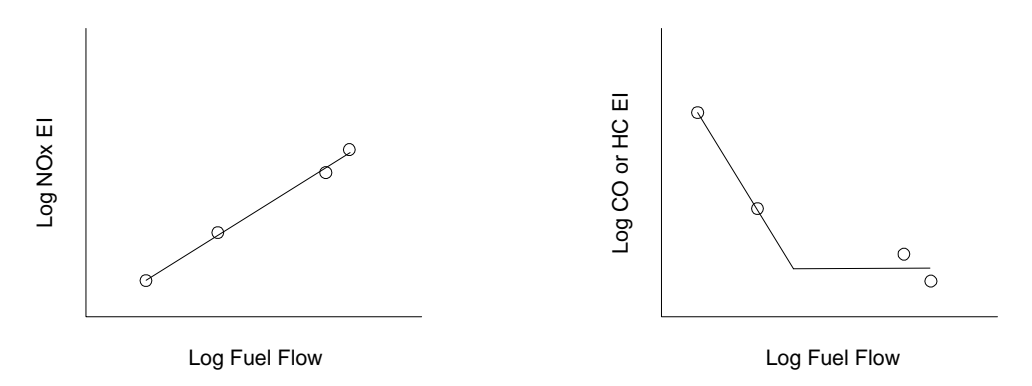

For the bilinear approach, a line is created between the two lower power setting points. The second line is horizontal and positioned in the middle of the two vertical positions of the higher power settings. Then the two lines are simply extended toward each other until they intersect.

- 2. Compute  $W_{ff}$  i, REIHC i, REICO i, and REINO<sub>x</sub> i for each chord
	- a. Compute temperature and pressure ratios.

$$
\theta_{i} = \frac{T_{i}}{288.15} \text{ and } \delta_{i} = \frac{P_{i}}{101325}
$$

b. Compute  $W_{ff}$  i, which corrects  $W_f$  i for altitude and Mach number.

If 
$$
f_i < W_f
$$
 in,

$$
f_i = W_{f_i/D}
$$
 and  $W_{ff_i} = \frac{f_i/N}{\delta_i} \theta_i^{3.8} e^{0.2 M_i^2}$ 

c. Determine REIHC\_i, REICO\_i, and REINO<sub>x</sub>\_i from REIHC vs. W<sub>ff</sub>, REICO vs. W<sub>ff</sub>, and  $REINO<sub>x</sub>$  vs. W<sub>ff</sub> curves constructed in step 2 above. Use log scale for NO<sub>x</sub>, HC and CO and bilinear fits for HC and CO.

3. Compute EIHC i, EICO i, and EINO<sub>x</sub> i for each chord [g/kg]

Note: EIHC<sub>1</sub>, EICO<sub>1</sub>, and EINO<sub>x<sub>1</sub></sub> obtained here account for installation effects, altitude, Mach number, and humidity.

$$
EHC_i = REIHC_i \frac{\theta_i^{3.3}}{\delta_i^{1.02}}
$$

$$
EICO_i = REICO_i \frac{\theta_i^{3.3}}{\delta_i^{1.02}}
$$

$$
EINO_{x}{}_{-}i = REINO_{x}{}_{-}i \cdot e^{H_{-}i} \cdot \left(\frac{\delta_{-}i^{1.02}}{\theta_{-}i^{3.3}}\right)^{1/2}
$$

$$
H_{\perp} = -19.0 \left( \frac{0.37318 \times P_{\nu_{\perp}}}{P_{\perp} - 0.6 P_{\nu_{\perp}} i} - 0.0063 \right)
$$

$$
P_{v}\_i = 6895 \times 0.014504 \times 10^{\beta}i
$$

$$
\beta_{i} = 7.90298 \left( 1 - \frac{373.16}{T_{i} - i + 0.01} \right) + 3.00571 + 5.02808 \times \log_{10} \left( \frac{373.16}{T_{i} - i + 0.01} \right) + \frac{11.344 \left( 1 - \frac{T_{i} - i + 0.01}{373.16} \right)}{373.16 \times 10^{-7} \left[ 1 - 10 \right] + 8.1328 \times 10^{-3} \left[ 10 \right] + 8.1328 \times 10^{-3} \left[ 10 \right] \left[ 1 - \frac{373.16}{T_{i} - i + 0.01} \right] - 1 \right]}
$$

4. Compute amount of emissions for each chord [g]

*HC\_i* = *EIHC\_i* ⋅ *FB\_i*

*CO\_i* = *EICO\_i* ⋅ *FB\_i*

 $NO_x$ <sub>*\_i*</sub> =  $EINO_x$ <sub>*\_i*</sub>  $\cdot$   $FB$ <sub>*\_i*</sub>

### **SUB-MODULE F: DETERMINATION OF AIRLINE SPEED SCHEDULE**

### **F-1. Determine transition altitude and initial speed for speed schedule**

Use BADA APF files.

1. Compute  $\delta_{trans}$ 

$$
\delta_{trans} = \frac{\left(1 + \frac{\gamma - 1}{2} \left(\frac{0.51444 \times V_{cl}}{a_o}\right)^2\right)^{\frac{\gamma}{\gamma - 1}} - 1}{\left(1 + \frac{\gamma - 1}{2} M_{cl}^2\right)^{\frac{\gamma}{\gamma - 1}} - 1}
$$

2. Compute  $h_{trans}$  [m] once for takeoff and once for landing

$$
h_{\text{trans}} = \frac{T_o - 1 \times \left(1 - (\delta_{\text{trans}})^{0.19019}\right)}{0.0065}
$$
 for takeoff mode.

$$
h_{\text{trans}} = \frac{T_o - n \times (1 - (\delta_{\text{trans}})^{0.19019})}{0.0065}
$$
 for landing mode (n denotes the last chord in landing).

3. Set initial mass [kg]

$$
m_{\perp} = m_{ref} - FB_{\perp}
$$
taxiout

4. Set initial speed at head of first chord [m/s]

 $V \quad 1h = 0$ 

### **F-2. Determine speed schedule for a given chord**

Use BADA OPF files for  $V_{\text{stall TO}}$  and  $V_{\text{stall LD}}$  and APF files for all others.

1. Compute  $V_{CAS}$  it and  $V$  it [m/s]

Note: Speeds are computed at the head and tail of a chord and averaged in step 3 below to generate chord speed.

If joining chord or altitude  $\geq h_{trans}$  (either takeoff or landing):

For takeoff, the tail speed of the joining chord is equal to the head speed (ground speed) of the first ETMS chord. Then calculate  $V_{CAS}$  back from the ground speed as following:

$$
V_{Cas} - it = \sqrt{\frac{2\gamma}{\gamma - 1} \frac{101325}{1.225} \left[ 1 + \frac{P - it}{101325} \left( \left( 1 + \frac{\gamma - 1}{2\gamma} \frac{\rho - it}{P - it} (V - it)^2 \right)^{\frac{\gamma}{\gamma - 1}} - 1 \right) \right]^{\frac{\gamma - 1}{\gamma}} - 1 \right]}
$$

For landing, the head speed of the joining chord is equal to the tail speed (ground speed) of the last ETMS chord. Then calculate  $V_{CAS}$  back from the ground speed as following:

$$
V_{Cas} = ih = \sqrt{\frac{2\gamma}{\gamma - 1} \frac{101325}{1.225} \left[ 1 + \frac{P_{h}}{101325} \left( \left( 1 + \frac{\gamma - 1}{2\gamma} \frac{\rho_{h}}{P_{h}} (V_{h})^{2} \right)^{\frac{\gamma}{\gamma - 1}} - 1 \right) \right]^{\frac{\gamma - 1}{\gamma}} - 1 \right]}
$$

Otherwise:

$$
V_{CAS} = i + 1h = V_{CAS} = it
$$
 and 
$$
V_{CAS} = i = \frac{V_{CAS} - it + V_{CAS} - ih}{2}
$$

$$
V_{\text{at}} = \sqrt{\frac{2\gamma}{\gamma - 1} \frac{P_{\text{at}}}{\rho_{\text{at}}} \left[ 1 + \frac{101325}{P_{\text{at}}} \left( \left( 1 + \frac{\gamma - 1}{2\gamma} \frac{1.225}{101325} (V_{CAS} - it)^2 \right)^{\frac{\gamma}{\gamma - 1}} - 1 \right) \right]^\frac{\gamma - 1}{\gamma}}
$$

where:

a. For takeoff,

If i = 1, 
$$
V_{\text{CAS}} = 1t = 0.51444 \left( 1.2 V_{\text{stall\_TO}} \sqrt{\frac{m-1}{m_{\text{ref}}}} + 5 \right)
$$
 and  $\sqrt{V_{\text{CAS}} 2t} = V_{\text{CAS}} 1t$   
\nIf i = 3,  $V_{\text{CAS}} = 3t = V_{\text{CAS}} - 3h + 5.1444$   
\nIf i = 4,  $V_{\text{CAS}} = 4t = 0.51444 \left( 1.3 V_{\text{stall\_TO}} \sqrt{\frac{m-4}{m_{\text{ref}}}} + 60 \right)$  and  $\sqrt{V_{\text{CAS}} - 5t} = V_{\text{CAS}} - 4t$   
\nIf i  $\ge 6$  and h\_i  $\ge 3047.8$  m (10,000 ft),  $V_{\text{CAS}} = 128.61$ 

For all else, use the following speed schedule for takeoff.

h\_it  $\geq$  3048 m (10,000 ft) to below h<sub>trans</sub>:  $|V_{CAS} - it = 0.51444 \cdot V_{cl,2}$ 

h\_it from and above h<sub>trans</sub>:  $\overline{V_{\perp}t} = M_{cl} \cdot a_{\perp}it$  Note: This is not V<sub>CAS</sub>; Rather, V<sub>GRS</sub>\_it is directly computed above  $h_{trans}$ .

Note: For a chord the attitude of which is greater than or equal to 1829m, pick one of the lo, av, or hi speed and Mach number values based on the mass of the aircraft at that chord (m i). In order to do so, compute the differences between  $m_i$  and each of 1.2×m<sub>min</sub> (lo),  $m_{ref}$  (av) and  $m_{max}$  (hi).  $m_i$  then falls into the category that gives the least difference in mass.

b. For cruise, 
$$
\overline{V_{\perp}t} = M_{cr} \cdot a_{\perp} it
$$

c. For landing,

h\_it from and above h<sub>trans</sub>:  $V_i$   $V_i = M_{des} \cdot a_i$  *M*  $i$  Note: This is not  $V_{CAS}$ . Rather,  $V_{GRS}$  *it is* directly computed above h<sub>trans</sub>.

h\_it from 3048 m (10,000 ft) to below h<sub>trans</sub>:  $V_{CAS} = it = 0.51444 \cdot V_{des}$  *z* 

h it from 1829 m (6,000 ft) to below 3048 m (10,000 ft):  $V_{CAS} = it = 0.51444(\text{min}(Vdes_1, 250))$ 

h it from 914 m (3,000 ft) to below 1829 m (6,000 ft):  $V_{CAS} = it = 0.51444$  *(min(Vdes*  $\_1$ , 220))

h\_it from 610 m (2,000 ft) to below 914 m (3,000 ft):  $v_{CAS} = u = 0.51444 \times 1.3 v_{stall}$ ⎠ ⎞  $\parallel$ ⎝ ⎛  $= 0.51444$   $1.3V_{\text{stall}}$   $LD$   $\frac{m-1}{2} + 50$  $V_{CAS}$  *\_it* = 0.51444 *1.3V stall\_LD*  $\sqrt{\frac{m}{m_{ref}}}$ 

h\_it from 457 m (1,500 ft) to below 610 m (2,000 ft):  $V_{CAS} = u = 0.51444 \frac{I.3V_{stall}}{I.3V_{stall}}$ ⎠ ⎞  $\parallel$ ⎝ ⎛  $= 0.51444$   $1.3V_{\text{stall}}$   $ID$   $\frac{m-1}{m} + 20$  $V_{CAS}$  *\_it* = 0.51444 *1.3V stall\_LD*  $\sqrt{\frac{m_i}{m_{ref}}}$ 

h\_it from 305 m (1,000 ft) to below 457 m (1,500 ft):  $v_{CAS} = 0.51444 \frac{I.3v_{stall}D}{v_{max}} + 10$ ⎠  $\vert$ ⎝ ⎛  $= 0.51444$   $1.3V_{\text{stall}}$   $LD$   $\frac{m - i}{i} + 10$  $V_{CAS}$  *\_it* = 0.51444 *1.3V stall\_LD*  $\sqrt{\frac{m_i}{m_{ref}}}$ 

h-it from 0 to 305 m (1000 ft): 
$$
v_{CAS} = it = 0.51444 \left[ 1.3 v_{stall} L D \sqrt{\frac{m_{-}i}{m_{ref}}} + 5 \right]
$$

### 2. Compute V ih  $[m/s]$

Note: The speed we generate above is already in true airspeed. Therefore, there is no need for conversion.

 $i + 1h = V$  *it* 

3. Compute  $\Delta V_i$  and  $V_i$  [m/s]

 $\Delta V_i = V_i t - V_i h$ 

$$
V_i(nw) = \frac{V_i + V_i}{2}
$$
 where "nw" = no wind

If  $i = 1$  or 2 (h it  $\le$  1000 ft), then Per specifications in INM and SAE AIR 1845, make the following speed modification to include an 8 knot (4.11 m/s) headwind:  $V_i = V_i(nw) - 4.11$ 

If  $i > 2$ , then V  $i = V$   $i(nw)$ 

4. Compute M\_i

$$
M_{-}i = \frac{V_{-}i}{a_{-}i}
$$

#### **SUPPLEMENT 1: Chord Geometry**

The geometry of a chord is defined by the following figure:

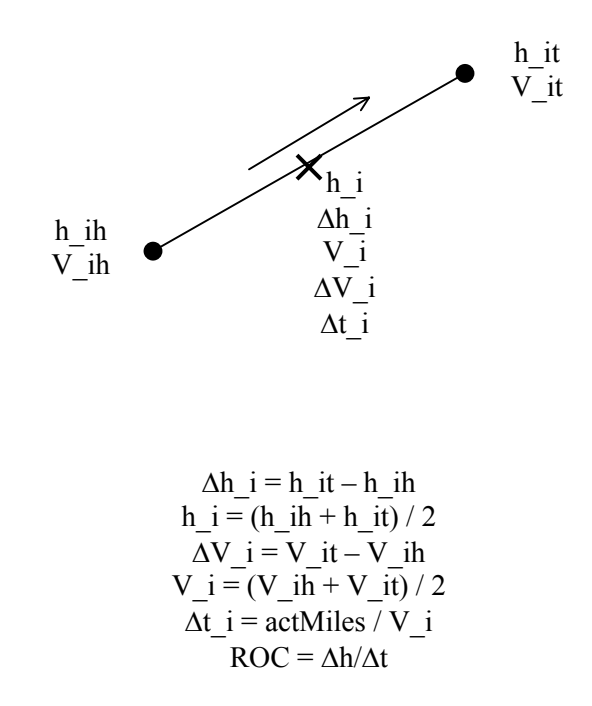

The head and tail of a chord are referred to as nodes. As indicated by the "X," the rule of midpoint is used. All position, speed, time, ROC, thrust, fuel burn, emissions, and etc. associated with a chord are represented by the values at the midpoint of the chord.

One exception to this midpoint rule is aircraft mass, m\_i. This is defined as the mass at the beginning of the i<sup>th</sup> chord and assumed to remain constant over the i<sup>th</sup> chord segment and debited by the amount of fuel burned over i<sup>th</sup> chord.

# **APPENDIX N: ICAO Engines Affected by Anomalous ICAO Data**

The following engines are affected by anomalous ICAO data that do not adhere to the prescribed BFFM2 methodology. The issue numbers correspond to the issues discussed in Section 3.4.4.1. These issues will need to be addressed in an update of the BFFM2 writeup.

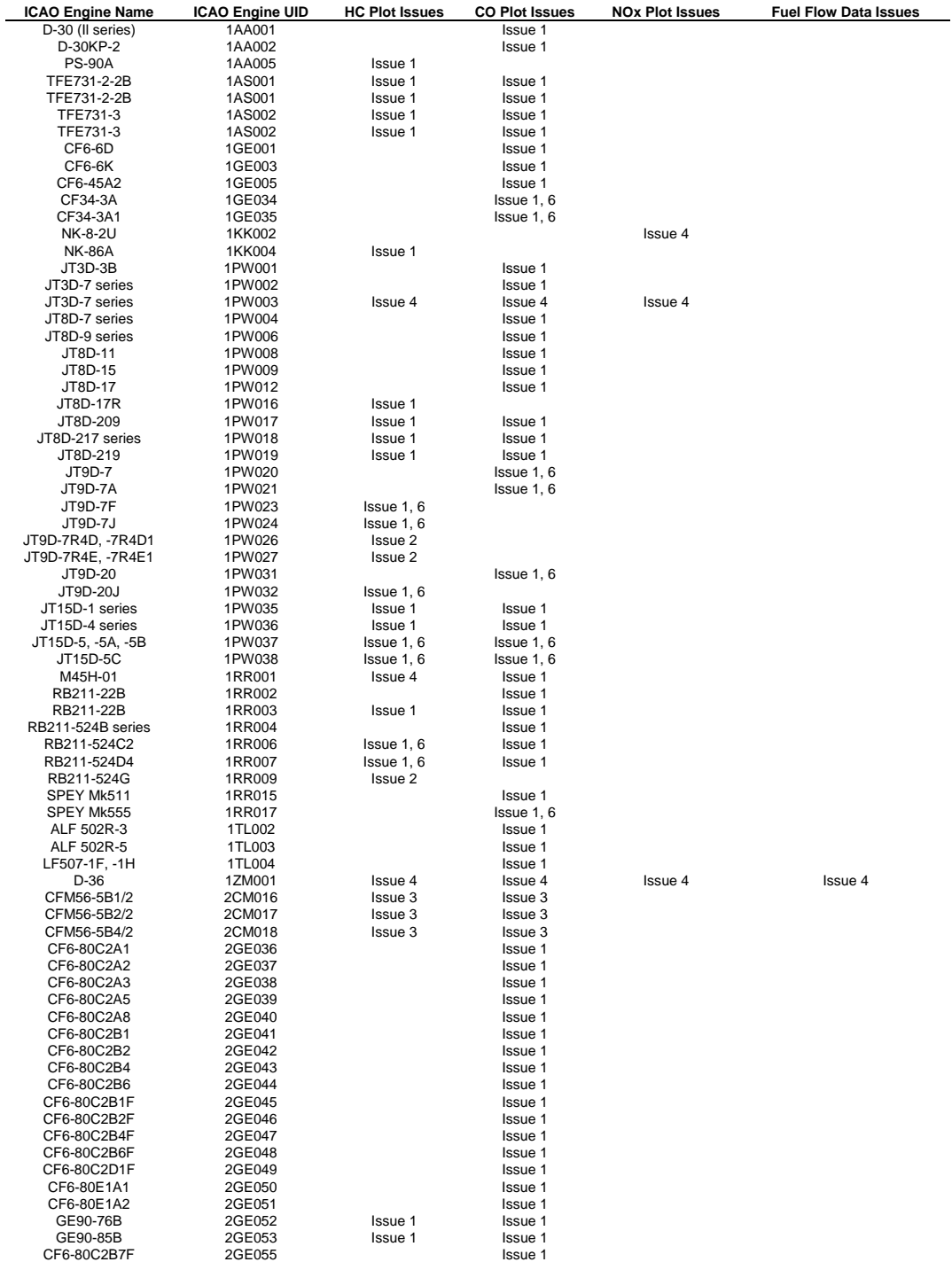

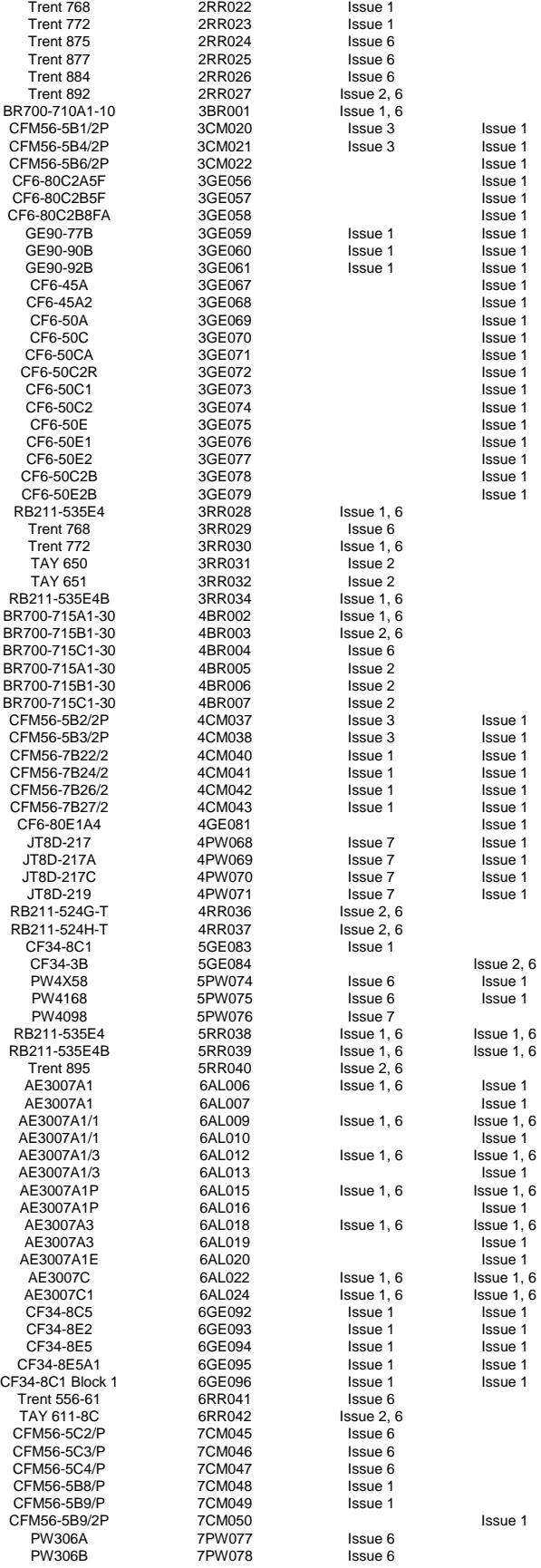

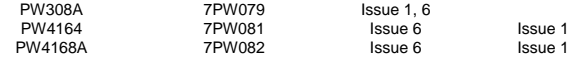

# **APPENDIX O: Forecasting Pseudo-Code**

The following list of steps provides a pseudo-code style set of instructions to develop forecasted inventories of fuel burn and emissions.

### **CREATE BASELINE FLEET**

- 1. Prepare a base year (e.g., 2000) fleet from the BACK database. This fleet is based on all aircraft in BACK that were listed as "active" (or in service) in that base year.
- 2. Read the BACK base year fleet records as aircraft objects and place into a collection:

Object: Aircraft, with the following properties:

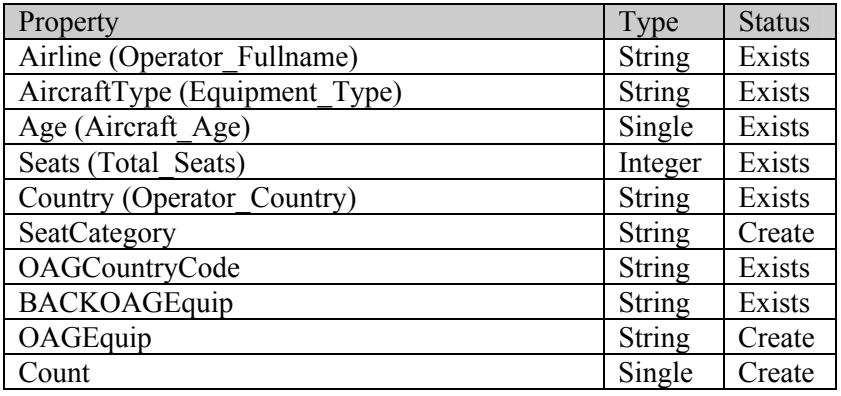

Collection: AircraftColBase

Clean the base year fleet (e.g., remove any records with "NULL" or invalid data.

- 3. Assign a value of 1 to the Count property of each aircraft. This will later be modified based on aircraft retirements and replacements.
- 4. Assign each aircraft to a seat category (e.g., Aircraft.SeatCategory = 1).
	- $0. \le 50$
	- 1. 51-99
	- 2. 100-150
	- 3. 151-210
	- 4. 211-300
	- 5. 301-400
	- 6. 401-500
	- 7. 501-600
	- $8. > 600$
- 5. Prepare a list of the top 50 airlines with the 51<sup>st</sup> representing "the rest." Read and store the list of airlines which has already been developed by Paul Gerbi.
- 6. Categorize each of the aircraft objects in AircraftColBase by airline. This is accomplished by designating each of the aircraft to a specific airline or to the  $51<sup>st</sup>$  airline. The airline category could be established using another property or rewritten over the Airline property.
- 7. Prepare a list of BACK to OAG equivalent aircraft types. Read in the records as objects (EquivAircraft.BACK and EquivAircraft.OAG) and place them into a collection (EquivAircraftCol).
- 8. Within each airline collection, categorize the aircraft objects by OAG aircraft types. This is accomplished by finding the equivalent OAG aircraft types from the objects in EquivAircraftCol and placing them in the OAGAircraft property of the Aircraft objects in the AircraftColBase collection.
- 9. Determine the number of each OAG aircraft type in each of the airline categories. These numbers represent the base year fleet and can be used for reference and debugging purposes.

## **CREATE FUTURE AIRCRAFT**

10. Query the base year (e.g., 2000) BACK fleet database to obtain a list of pre-ordered aircraft (guaranteed orders) using the "On Order," "On Option," and "Pre-Service Built" labels. Store these aircraft as objects with the following properties:

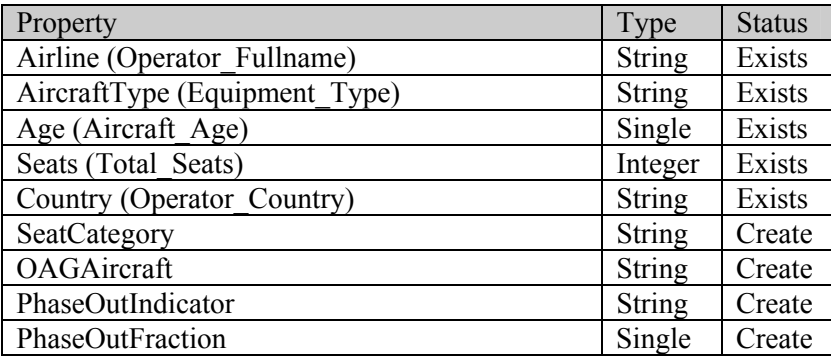

These aircraft will be used as "state-of-the-art" aircraft for replacement purposes.

- 11. Assign equivalent OAG equipment types to each of the aircraft.
- 12. Assign seat categories to each aircraft as follows:

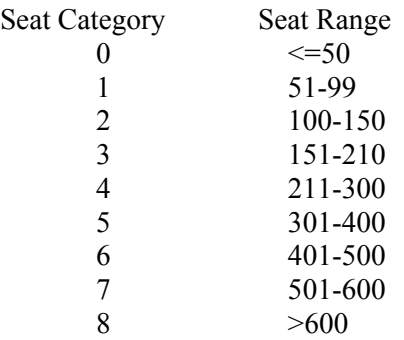

13. Develop fractional distributions of these aircraft in each seat category. However, assign the most popular aircraft for seat categories 0 and 1. Review each of these future aircraft to make sure they "make sense" (are plausible) as "state-of-the-art" aircraft. Remove any that are questionable based on expert judgment and renormalize the distributions.

### **CREATION OF FORECASTED FLEETS (ONLY GROWTH)**

- 14. Copy all aircraft in AircraftColBase and put them into a new collection, GrowCol, and use this as the basis to create future fleets.
- 15. Age each aircraft by one year. This provides a "raw" (with no retirements and substitutions) base year+1 fleet with correct aircraft ages.
- 16. Prepare the FESG growth projections for the base year and the forecast year. Then read the records as objects (FESG.SeatCategory, FESG.Base, and FESG.Forecast) and place into a collection (FESGCol).

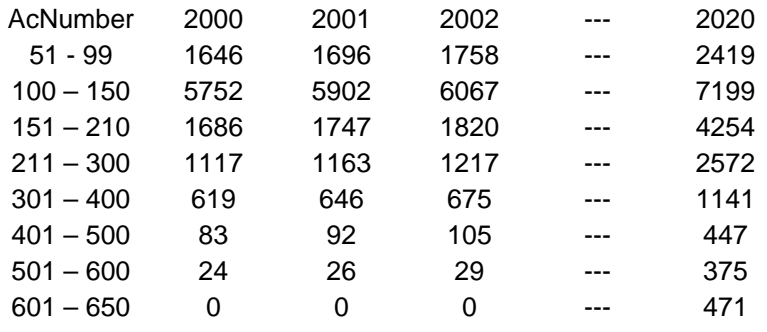

- 17. Develop incremental yearly growth factors for the FESG projections and place them into a property (e.g., FESG.GrowthFactor).
- 18. Determine the number of new aircraft (due to FESG growth projections) by multiplying the count property of each aircraft with the corresponding growth factor based on seat category.

IF Aircraft.SeatCategory = FESG.SeatCategory THEN Apply appropriate growth factor END IF

This provides the number of new aircraft objects to be added to GrowCol. Assume aircraft in SeatCategory = 0 is the same as those in SeatCategory = 1 since FESG projections for seat categories below 51 are not provided.

- 19. Read and store the list of countries with the noise chapter 2 phase out rule designations (i.e., Y or N). Using this information and each aircraft's Country property, assign a Y or N to each aircraft's PhaseOutIndicator property.
- 20. Assign a "phase out" fraction to each of the aircraft not affiliated with a country that has adopted the noise phase out rule (i.e., aircraft.PhaseOutIndicator=N):

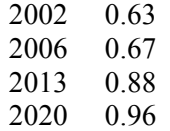

An interpolation scheme will need to be developed for the in-between years.

- 21. In order to determine the new aircraft type, the noise phase out data from Steps 19 and 20 must be used as follows:
	- If the airline has adopted the noise phase out rule (i.e., aircraft.PhaseOutIndicator = Y), then all new aircraft (i.e., all grown fractions) will be based on on-order aircraft types.
	- If the airline has NOT adopted the noise phase out rule (i.e., aircraft. PhaseOutIndicator = N), then use the appropriate phase out fraction from Step 20 to determine the fraction of the new aircraft that will be based on on-order aircraft and the fraction of the new aircraft that will be based on the existing aircraft:

Fraction of new aircraft based on on-order aircraft  $=$  Fn  $*$  Pf Remaining fraction of new aircraft based on existing aircraft =  $1 - (Fr * Pf)$ where  $Fn = count$  property of new aircraft

 $Pf$  = Phase out fraction based on country property

The newly created aircraft will have the same properties as those they were grown from. However, assign an age of 0.5 to these new aircraft since the delivery month is unknown. Assign a value of 1 for each whole aircraft and a fraction for each non-whole aircraft to the Count property.

22. Repeat steps 15-19 consecutively by year until the forecast year has been reached. The aircraft objects in GrowCol only experience growth effects (no retirements or replacements).

### **APPLICATION OF RETIREMENT PARAMETERS**

- 23. Create a copy of GrowCol and call it GrowRetCol. This new collection of aircraft will be used to retire and replace aircraft.
- 24. For each aircraft, apply the FESG survivor curves to determine the fraction of aircraft that survived.

S = constant +  $ax + bx^2 + cx^3 + dx^4 + ex^5 + fx^6$ = survival factor (fraction of aircraft that survived)

 $x = a$ ge of aircraft

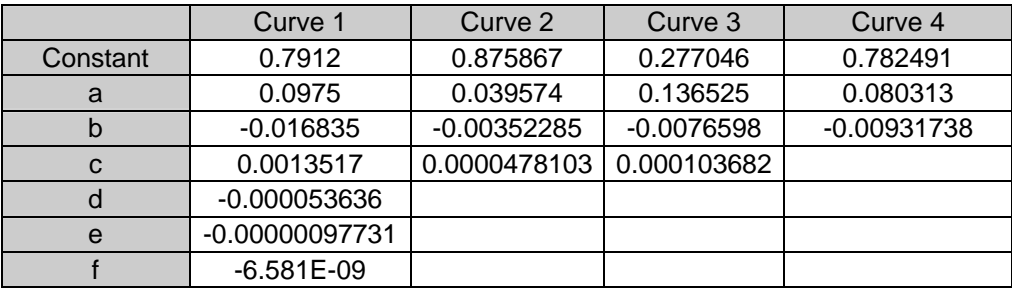

Range  $\vert$  7 to 47 years  $\vert$  7 to 36 years 12 to 36 years 5 to 14 years

- Curve 1: All else. Larry Gray says: "Newer generation aircraft plus the old 2-man flight crews such as 737-200 and DC9s."
- Curve 2: Larry Gray says: "1<sup>st</sup> generation wide body aircraft (A300B4, L1011, DC10, 747-100/200/300)."
- Curve 3: Larry Gray says: "B727s and B707s."
- Curve 4: Larry Gray says: "MD-11."

Instead of using these equations, a pre-generated table of survivor factors (for each year) could be used. Using the survivor factors, the retirement fraction is calculated as follows:

 $Fr = 1 - S = Fraction of aircraft to retire.$ 

- 25. In order to determine the replacement aircraft type, the noise phase out data from Steps 19 and 20 must be used as follows:
	- If the airline has adopted the noise phase out rule (i.e., aircraft. PhaseOutIndicator  $= Y$ ), then replace all retired aircraft with on-order aircraft.
	- If the airline has NOT adopted the noise phase out rule (i.e., aircraft. PhaseOutIndicator = N), then use the appropriate phase out fraction from Step 20 to determine the fraction of the retired aircraft that will be based on on-order aircraft and the fraction of the retired aircraft that will be based on the existing aircraft:

Retirement fraction to be replaced with on-order aircraft  $= Fr * Pf$ Remaining fraction to be replaced with existing aircraft type =  $1 - (Fr * Pf)$ where Fr = Fraction of an aircraft to retire as previously defined

 $Pf$  = Phase out fraction based on country property

The replacement aircraft objects should have the same properties as those they replaced. Assign an age of 0.5 to these new aircraft since the delivery month is unknown. Assign a value of 1 for each whole aircraft and a fraction for each non-whole aircraft to the count property.

### **DEVELOPMENT OF CONVERSION FACTORS**

- 26. Determine the number of aircraft in each airline and OAG aircraft category for the forecast year by using the Count property.
- 27. Determine conversion factors as follows:

 $CF = Conversion Factor = nGR / nG$ 

where  $n =$  number of aircraft in each category due to growth only (from GrowCol) nGR = number of aircraft in each category due to growth and retirement (from GrowRetCol)

The conversion factors reflect the effects of just the retirements and replacements.

### **DEVELOPMENT OF FUTURE SCHEDULES**

- 28. Prepare the OAG flight schedules, the FESG projections, and Terminal Area Forecasts (TAF) and other supporting data.
- 29. Run the "Fesg2.sas" script to develop growth rates based on the forecasted projection data in Step 28.
- 30. Run the "Schedule13.sas" script to obtain a week's worth of grown OAG flight schedules. This script uses the TAF with a Fratar algorithm to distribute future projections of aircraft operations to flights in the US, and uses the FESG-based growth factors to grow flights in other regions. The resulting future schedules will reflect the growth in flights by replicating existing flights and adding them to the schedules. Ideally, these additional flights should have non-whole number multipliers associated with them to reflect the growth rates. But since these schedules are used in WWLMINET, only individually listed whole number flights (i.e., "tickets") could be used. Therefore, a heuristic algorithm was developed to round the results to whole numbers.
- 31. Feed the schedules (and the derived airport demand information) into WWLMINET to obtain airport delays for each of the 257 worldwide airports and flight cancellation information.
- 32. Using the flight cancellation information from WWLMINET, remove the canceled flights from the future schedules and aggregate the individual listings of grown flights with the original (base) flight. The aggregation of the flights should be reflected by an additional flight multiplying (FM) factor.

## **APPLICATION OF CONVERSION FACTORS**

33. Multiply the conversion factors from Step 27 with the flight multiplying factors from Step 32 based on airline and aircraft type categories used in developing the conversion factors. This will generate a new flight multiplier (NFM) for each flight listed in the aggregated schedule from Step 32.

 $NFM = New Flight Multiplier = CF * FM$ 

The new flight multiplier takes into account all of the effects of growth, retirement, and replacement.

Although a disconnect exists between the growth of the fleet and the growth of the schedules, the application of the conversion factors to the schedules is justified because the growth of the schedules (from the FESG flight projections) took into account aircraft seat size and range. Therefore, the relative strengths of the conversion factors by aircraft type will generally correspond to the relative strengths of the flight multipliers by aircraft type. That is, the aircraft with the higher conversion factors will be reflected by a similar prominence of flights (as reflected by the flight multipliers) for the same or similar aircraft types.

- 34. If an aircraft type for a certain carrier from the fleet data has no match in the schedule, additional fights are created for this aircraft by:
	- Prepare a table of aircraft counts for each airline including the  $51<sup>st</sup>$  generic airline.
	- Determine the ratio of counts for the aircraft in question with the most popular (highest count) aircraft in the same airline and range categories. This ratio should be less than 1 unless the aircraft in question is the most popular, in which case the ratio will be based on a comparison with the next most popular. If an airline match cannot be made, use the  $51<sup>st</sup>$  category.

• Create additional flights in the schedule by copying flights with the most popular aircraft (or the next most popular) and multiplying the ratio with the new flight multiplier (NFM).

This may be due the fact that some on-order aircraft currently has no flights listed in the base year schedule. The additional flights need to be created in order to preserve the aircraft counts created during the aging and retiring process.